# **SolidFire Documentation**

*Release 1.6.0.126*

**Author**

**Mar 18, 2020**

# **Contents**

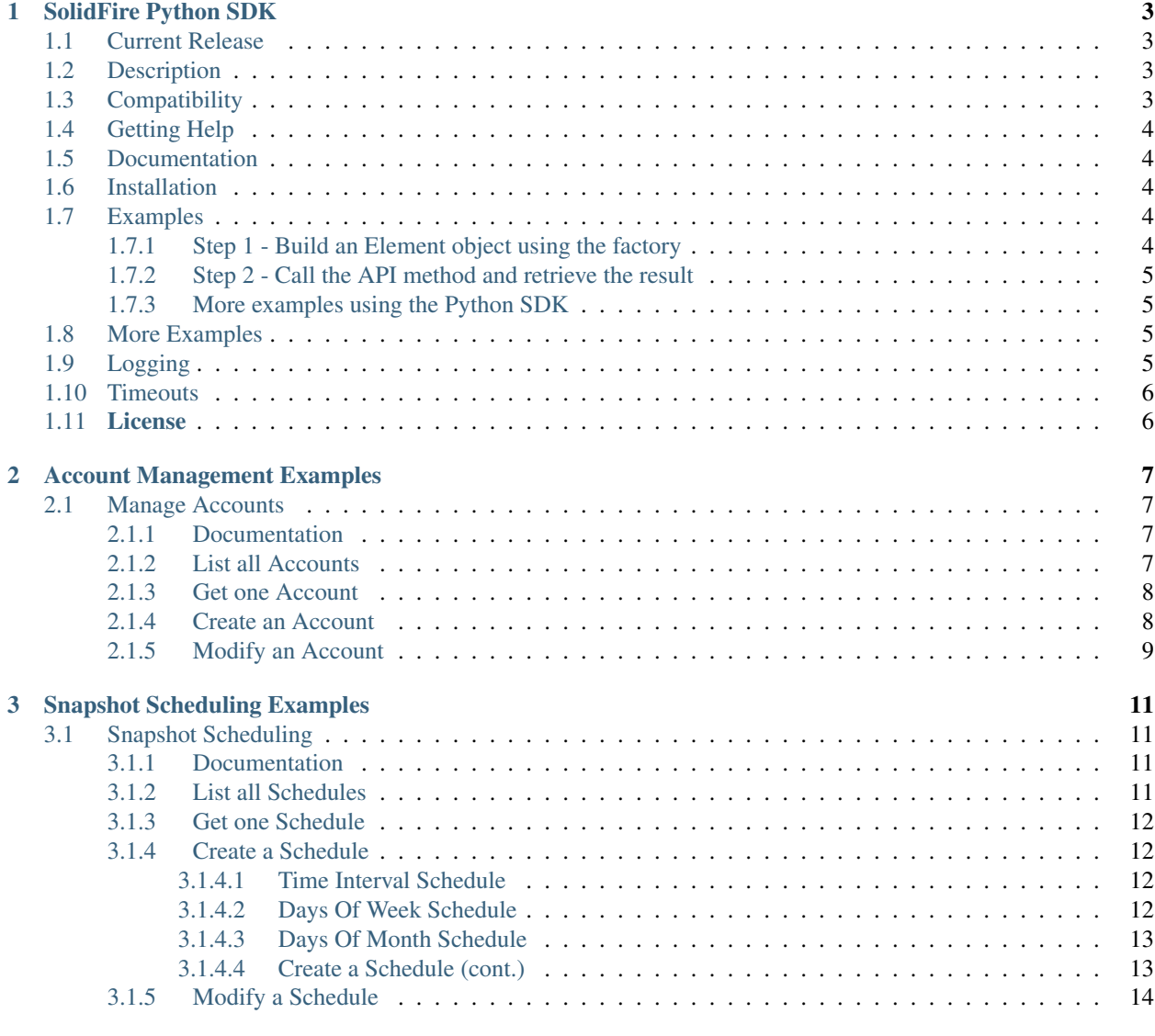

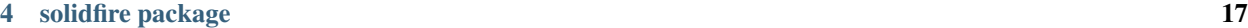

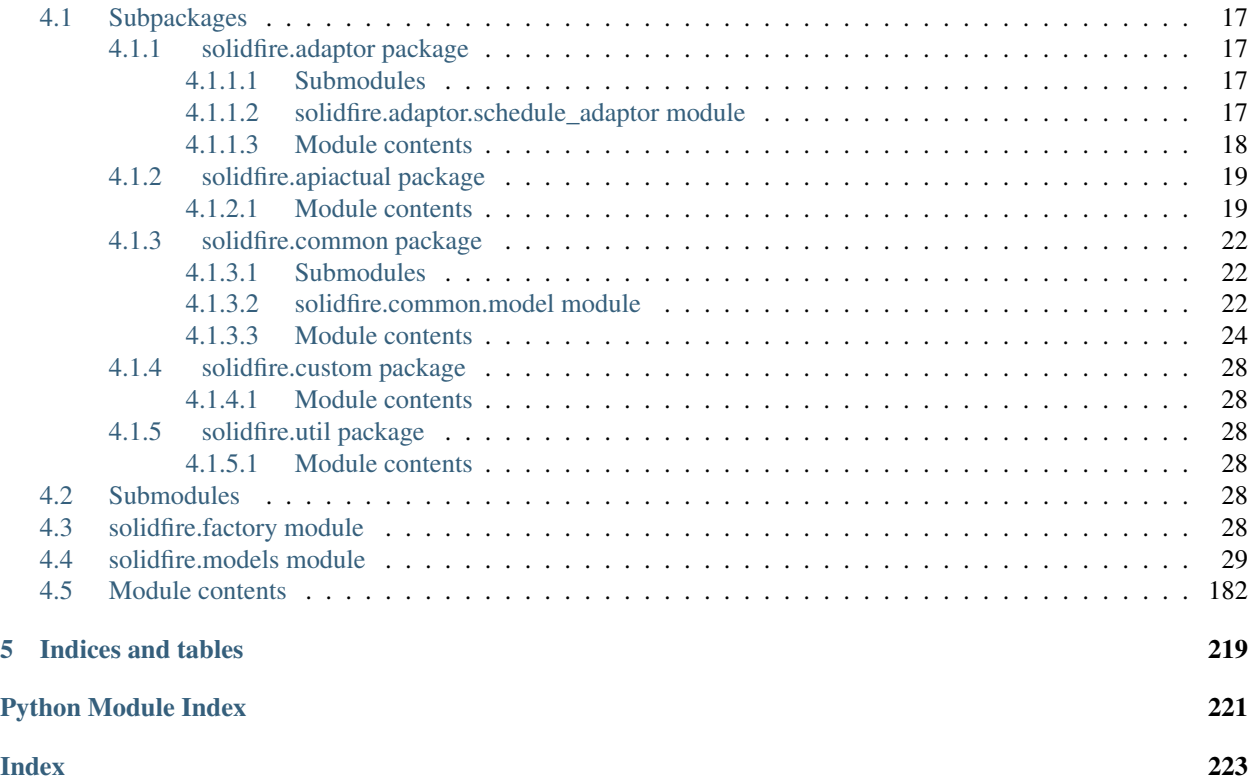

Contents:

# CHAPTER<sup>1</sup>

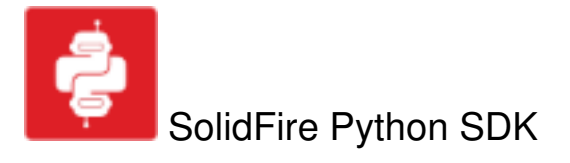

<span id="page-6-0"></span>Python SDK library for interacting with SolidFire Element API

# <span id="page-6-1"></span>**1.1 Current Release**

Version 1.6.0.126

# <span id="page-6-2"></span>**1.2 Description**

The SolidFire Python SDK is a collection of libraries that facilitate integration and orchestration between proprietary systems and third-party applications. The Python SDK allows developers to deeply integrate SolidFire system API with the Python programming language. The SolidFire Python SDK reduces the amount of additional coding time required for integration.

# <span id="page-6-3"></span>**1.3 Compatibility**

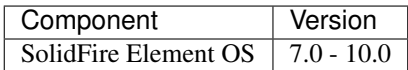

# <span id="page-7-0"></span>**1.4 Getting Help**

If you have any questions or comments about this product, contact [ng-sf-host-integrations-sdk@netapp.com](mailto:ng-sf-host-integrations-sdk@netapp.com) or reach out to the online developer community at [ThePub.](http://netapp.io) Your feedback helps us focus our efforts on new features and capabilities.

# <span id="page-7-1"></span>**1.5 Documentation**

[Latest Docs](http://solidfire-sdk-python.readthedocs.io/)

[Release Notes](https://github.com/solidfire/solidfire-sdk-python/blob/master/NetApp_SolidFire_Python_SDK_Release_Notes.pdf)

# <span id="page-7-2"></span>**1.6 Installation**

# From PyPI

pip install solidfire-sdk-python

### From Source

*Note*: It is recommended using [virtualenv](https://github.com/pypa/virtualenv) for isolating the python environment to only the required libraries.

Alternatively, for development purposes or to inspect the source, the following will work:

```
git clone git@github.com:solidfire/solidfire-sdk-python.git
cd solidfire-sdk-python
git checkout develop
pip install -e ".[dev, test, docs, release]"
python setup.py install
```
Then append the location of this directory to the PYTHONPATH environment variable to use the SDK in other python scripts:

export PYTHONPATH=\$PYTHONPATH:/path/to/sf-python-sdk/

That's it – you are ready to start interacting with your SolidFire cluster using Python!

# <span id="page-7-3"></span>**1.7 Examples**

# <span id="page-7-4"></span>**1.7.1 Step 1 - Build an Element object using the factory**

This is the preferred way to construct the [Element](http://solidfire-sdk-python.readthedocs.io/en/latest/solidfire.html#solidfire.Element) object. The factory will make a call to the SolidFire cluster using the credentials supplied to test the connection. It will also set the version to communicate with based on the highest number supported by the SDK and Element OS. Optionally, you can choose to set the version manually and whether or not to verify SSL. Read more about it in the [ElementFactory](http://solidfire-sdk-python.readthedocs.io/en/latest/solidfire.html#solidfire.factory.ElementFactory) documentation.

```
from solidfire.factory import ElementFactory
# Use ElementFactory to get a SolidFireElement object.
sfe = ElementFactory.create("ip-address-of-cluster", "username", "password")
```
# <span id="page-8-0"></span>**1.7.2 Step 2 - Call the API method and retrieve the result**

All service methods in SolidFireElement call API endpoints and they all return result objects. The naming convention is [method\_name]\_result. For example, list\_accounts returns a list\_accounts\_result object which has a property called accounts that can be iterated.

This example sends a request to list accounts then pulls the first account from the add\_account\_result object.

```
# Send the request and wait for the result then pull the AccountID
list_accounts_result = sfe.list_accounts()
account = list_accounts_result.accounts[0];
```
# <span id="page-8-1"></span>**1.7.3 More examples using the Python SDK**

```
from solidfire.factory import ElementFactory
# Create connection to SF Cluster
sfe = ElementFactory.create("ip-address-of-cluster", "username", "password")
# -------- EXAMPLE 1 - CREATE AN ACCOUNT -----
# Send the request with required parameters and gather the result
add_account_result = sfe.add_account(username="example-account")
# Pull the account ID from the result object
account_id = add_account_result.account_id
# --------- EXAMPLE 2 - CREATE A VOLUME -------------
# Send the request with required parameters and gather the result
create_volume_result = sfe.create_volume(name="example-volume",
                                          account_id=account_id,
                                          total_size=1000000000,
                                          enable512e=False)
# Pull the VolumeID off the result object
volume_id = create_volume_result.volume_id
# --------- EXAMPLE 3 - LIST ONE VOLUME FOR AN ACCOUNT -------------
# Send the request with desired parameters and pull the first volume in the
# result
volume = sfe.list_volumes(accounts=[account_id], limit=1).volumes[0]
# pull the iqn from the volume
iqn = volume.iqn
# --------- EXAMPLE 3 - MODIFY A VOLUME -------------
# Send the request with the desired parameters
sfe.modify_volume(volume_id=volume_id, total_size=2000000000)
```
# <span id="page-8-2"></span>**1.8 More Examples**

More specific examples are available [here](https://github.com/solidfire/solidfire-sdk-python/blob/master/examples/examples.rst)

# <span id="page-8-3"></span>**1.9 Logging**

To configure logging responses, execute the following:

```
import logging
from solidfire import common
common.setLogLevel(logging.DEBUG)
```
To access the logger for the Element instance:

```
from solidfire.common import LOG
```
# <span id="page-9-0"></span>**1.10 Timeouts**

Connection timeout (useful for failing fast when a host becomes unreachable):

```
from solidfire.factory import ElementFactory
sfe = ElementFactory.create("ip-address-of-cluster", "username", "password")
sfe.timeout(600)
```
Read timeout (useful for extending time for a service call to return):

```
from solidfire.factory import ElementFactory
sfe = ElementFactory.create("ip-address-of-cluster", "username", "password")
sf.read_timeout(600)
```
# <span id="page-9-1"></span>**1.11 License**

Copyright © 2016, 2017 NetApp, Inc. All rights reserved.

Licensed under the Apache License, Version 2.0 (the "License"); you may not use this file except in compliance with the License. You may obtain a copy of the License at

<http://www.apache.org/licenses/LICENSE-2.0>

Unless required by applicable law or agreed to in writing, software distributed under the License is distributed on an "AS IS" BASIS, WITHOUT WARRANTIES OR CONDITIONS OF ANY KIND, either express or implied. See the License for the specific language governing permissions and limitations under the License.

# CHAPTER 2

# Account Management Examples

# <span id="page-10-1"></span><span id="page-10-0"></span>**2.1 Manage Accounts**

These examples walk through all interactions with an Account on the SolidFire cluster.

Examples for:

- *[List all Accounts](#page-10-3)*
- *[Get one Account](#page-11-0)*
- *[Create an Account](#page-11-1)*
- *[Modify an Account](#page-12-0)*

# <span id="page-10-2"></span>**2.1.1 Documentation**

Further documentation for each method and type can be found in our PyPI documentation repository.

# <span id="page-10-3"></span>**2.1.2 List all Accounts**

To list all accounts on a cluster:

```
from solidfire.factory import ElementFactory
# Create connection to SF Cluster
sfe = ElementFactory.create("ip-address-of-cluster", "username", "password")
# Send the request and gather the result
list_accounts_result = sfe.list_accounts()
# iterate the accounts array on the result object and display each Account
for account in list_accounts_result.accounts:
   print(account)
```
# <span id="page-11-0"></span>**2.1.3 Get one Account**

To get a single account by ID:

```
from solidfire.factory import ElementFactory
# Create connection to SF Cluster
sfe = ElementFactory.create("ip-address-of-cluster", "username", "password")
# Send the request with a specific account id and gather the result
get_account_result = sfe.get_account_by_id(1)
# Display the account from the result object
print(get_account_result.account)
```
To get a single account by username:

```
from solidfire.factory import ElementFactory
# Create connection to SF Cluster
sfe = ElementFactory.create("ip-address-of-cluster", "username", "password")
# Send the request with a specific account username and gather the result
get_account_result = sfe.get_account_by_name('username-of-account')
# Display the account from the result object
print(get_account_result.account)
```
# <span id="page-11-1"></span>**2.1.4 Create an Account**

To create an account you must specify the username. Optionally, you can also specify the initiator\_secret and target\_secret which are **CHAPSecret** objects. If those secrets are not specified, they will be auto-generated.

First, we create an account with only a username:

```
from solidfire.factory import ElementFactory
# Create connection to SF Cluster
sfe = ElementFactory.create("ip-address-of-cluster", "username", "password")
# Send the request and gather the result
add account result = sfe.add account (usename="my-new-account")# Grab the account ID from the result object
new_account_id = add_account_result.account_id
```
Now we create an account and specify the username and initiator\_secret. Notice we created a new CHAPSecret object and set the string value for the intitiator\_secret. The target\_secret will be autogenerated during the process on the cluster:

```
from solidfire.factory import ElementFactory
from solidfire import CHAPSecret
# Create connection to SF Cluster
sfe = ElementFactory.create("ip-address-of-cluster", "username", "password")
```
(continues on next page)

(continued from previous page)

```
# Send the request and gather the result
add_account_result = sfe.add_account(username="my-new-account",
                                    initiator_secret=CHAPSecret(
                                         "a12To16CharValue"))
# The initiator and target secrets can be set many different ways
# Below are more examples
# Passing strings into add account.
add_account_result = sfe.add_account("my-new-account", "a12To16CharValue")
# Passing string into CHAPSecret() as a parameter
add_account_result = sfe.add_account("my-new-account", CHAPSecret("a12To16CharValue"))
# Explicitly setting 'secret' in CHAPSecret()
add_account_result = sfe.add_account("my-new-account", CHAPSecret(secret=
˓→"a12To16CharValue"))
# Creating a kwarg for secret and passing it in
kwarg = {"secret":"a12To16CharValue"}
add_account_result = sfe.add_account("my-new-account", CHAPSecret(**kwarg))
# Grab the account ID from the result object
new_account_id = add_account_result.account_id
```
# <span id="page-12-0"></span>**2.1.5 Modify an Account**

To modify an account, all you need is the account id and the values you want to change. Any values you leave off will remain as they were before this call is made.

In this example, we will instruct the API to autogenerate a new target\_secret value for an account. In order to do so we need to call the static auto\_generate() method on the **CHAPSecret** class.

```
from solidfire.factory import ElementFactory
from solidfire import CHAPSecret
# Create connection to SF Cluster
sfe = ElementFactory.create("ip-address-of-cluster", "username", "password")
# Send the request with the account_id and gather the result
add\_account\_result = sfe.modify\_account(account_id=1,target_secret=CHAPSecret.auto_generate())
```
# CHAPTER 3

# Snapshot Scheduling Examples

# <span id="page-14-1"></span><span id="page-14-0"></span>**3.1 Snapshot Scheduling**

These examples walk through all interactions with a Schedule. Schedules control when automatic Snapshots will be taken of volumes on the SolidFire cluster.

Examples for:

- *[List all Schedules](#page-14-3)*
- *[Get one Schedule](#page-15-0)*
- *[Create a Schedule](#page-15-1)*
- *[Modify a Schedule](#page-17-0)*

# <span id="page-14-2"></span>**3.1.1 Documentation**

Further documentation for each method and type can be found in our PyPI documentation repository.

# <span id="page-14-3"></span>**3.1.2 List all Schedules**

To list all the schedules on a cluster:

```
from solidfire.factory import ElementFactory
# Create connection to SF Cluster
sfe = ElementFactory.create("ip-address-of-cluster", "username", "password")
# Send the request and gather the result
list_schedules_result = sfe.list_schedules()
# iterate the schedules array on the result object and display each Schedule
```
(continues on next page)

(continued from previous page)

```
for schedule in list_schedules_result.schedules:
   print(schedule)
```
# <span id="page-15-0"></span>**3.1.3 Get one Schedule**

To get a single schedule:

```
from solidfire.factory import ElementFactory
# Create connection to SF Cluster
sfe = ElementFactory.create("ip-address-of-cluster", "username", "password")
# Send the request with the schedule_id and gather the result
get_schedule_result = sfe.get_schedule(schedule_id=56)
# Display the schedule from the result object
print(get_schedule_result.schedule)
```
# <span id="page-15-1"></span>**3.1.4 Create a Schedule**

In order for automatic snapshots to be taken, you need to create a schedule. There are three types of schedules that can be created:

- *[Time Interval](#page-15-2)*
- *[Days Of Week](#page-15-3)*
- *[Days Of Month](#page-16-0)*

All three types of schedules are demonstrated here:

# <span id="page-15-2"></span>**3.1.4.1 Time Interval Schedule**

This type of schedule will base snapshots on a time interval frequency. Each snapshot will be taken after the specified amount of time has passed. Control the duration by setting days, hours, and minutes on the TimeIntervalFrequency object.

```
from solidfire.custom.models import TimeIntervalFrequency
from solidfire.models import Schedule
sched = Schedule()
sched.name = "SnapshotEvery3AndAHalfDays"
sched.frequency = TimeIntervalFrequency(days=3, hours=12)
```
# <span id="page-15-3"></span>**3.1.4.2 Days Of Week Schedule**

This type of schedule will base snapshots on a weekly frequency. Each snapshot will be taken on the specified weekdays at the time specified in the hours and minutes properties. Control the schedule by setting weekdays, hours, and minutes on the DaysOfWeekFrequency object.

```
from solidfire.custom.models import DaysOfWeekFrequency, Weekday
from solidfire.models import Schedule
sched = Schedule()
sched.name = "SnapshotOnMonWedFriAt3am"
sched.frequency = DaysOfWeekFrequency(
            weekdays=[
                Weekday.from_name("Monday"),
                Weekday.from_name("Wednesday"),
                Weekday.from_name("Friday")],
            hours=3)
```
## <span id="page-16-0"></span>**3.1.4.3 Days Of Month Schedule**

This type of schedule will base snapshots on a monthly frequency. Each snapshot will be taken on the specified month days at the time specified in the hours and minutes properties. Control the schedule by setting monthdays, hours, and minutes on the DaysOfMonthFrequency object.

```
from solidfire.custom.models import DaysOfMonthFrequency
from solidfire.models import Schedule
sched = Schedule()
sched.name = "SnapshotOn7th14thAnd21stAt0130Hours"
sched.frequency = DaysOfMonthFrequency(
           monthdays=[7,14,21],
           hours=3,
           monutes=30)
```
## <span id="page-16-1"></span>**3.1.4.4 Create a Schedule (cont.)**

After creating the schedule and setting the frequency to Time Interval, Days Of Week, or Days Of Month, complete the object by setting the schedule\_info property. This controls information about the resulting snapshot such as which volumes are in it, its name, and how long it should be retained.

Continuing on with the *[Time Interval](#page-15-2)* example from above:

```
from solidfire.custom.models import TimeIntervalFrequency
from solidfire.models import Schedule, ScheduleInfo
from solidfire.factory import ElementFactory
sched = Schedule()
sched.name = "SnapshotEvery12Hours"
sched.frequency = TimeIntervalFrequency(hours=12)
sched.schedule_info = ScheduleInfo(
   volume_ids = [1, 3, 5],
    snapshot_name = '12th hour snapshot',
    retention="72:00:00" # in HH:mm:ss format
)
# When should the schedule start?
sched.starting_date = "2016-12-01T00:00:00Z"
# Create connection to SF Cluster
sfe = ElementFactory.create("ip-address-of-cluster", "username", "password")
```
(continues on next page)

(continued from previous page)

```
# Call the create schedule method with the newly created schedule object
create_schedule_result = sfe.create_schedule(sched)
# Grab the schedule ID from the result object
new_schedule_id = create_schedule_result.schedule_id
```
At this point we have created a new schedule called SnapshotEvery12Hours that creates a snapshot whose name is prepended with "12th hour snapshot" every 12 hours for volumes 1, 3, and 5 that is retained for 72 hours.

# <span id="page-17-0"></span>**3.1.5 Modify a Schedule**

To modify a schedule, first you must have a valid schedule object with its schedule\_id set. You can create one manually but it is preferred to retrieve it from the cluster, modify the properties needed and then send it back. Here is an example:

```
from solidfire.factory import ElementFactory
# Create connection to SF Cluster
sfe = ElementFactory.create("ip-address-of-cluster", "username", "password")
# Send the request with the schedule_id and gather the result
get_schedule_result = sfe.get_schedule(schedule_id=new_schedule_id)
# set a schedule variable from the schedule in the result for ease of use
sched = get_schedule_result.schedule
# display the retrieved schedule
print(sched)
# set paused to True in order to pause the schedule
sched.paused = True
# send the request to modify this schedule
sfe.modify_schedule(sched)
# Send another get_schedule request and gather the result
get_modified_schedule_result = sfe.get_schedule(schedule_id=new_schedule_id)
# display the newly modified schedule
print(get_modified_schedule_result.schedule)
```
This is the output:

```
Schedule(frequency=TimeIntervalFrequency(days=0, hours=12, minutes=0), has_
˓→error=False, last_run_status='Success', last_run_time_start=None, name=
˓→'SnapshotsEvery12Hours', paused=False, recurring=False, run_next_interval=False,
˓→schedule_id=56, schedule_info=ScheduleInfo(enable_remote_replication=None,
˓→retention='72:00:00', snapshot_name='12th hour snapshot', volume_ids='[1, 3, 5]'),
˓→starting_date='2016-12-01T00:00:00Z', to_be_deleted=False)
Schedule(frequency=TimeIntervalFrequency(days=0, hours=12, minutes=0), has_
˓→error=False, last_run_status='Success', last_run_time_start=None, name=
˓→'SnapshotsEvery12Hours', paused=True, recurring=False, run_next_interval=False,
˓→schedule_id=56, schedule_info=ScheduleInfo(enable_remote_replication=None,
\rightarrowretention='72:00:00', snapshot_name='12th hour snapshot', volume_ids='[1, 3, 5]'),
˓→starting_date='2016-12-01T00:00:00Z', to_be_deleted=False)
```
Notice the *paused* field changes from False to True

# CHAPTER 4

# solidfire package

# <span id="page-20-1"></span><span id="page-20-0"></span>**4.1 Subpackages**

# <span id="page-20-2"></span>**4.1.1 solidfire.adaptor package**

# <span id="page-20-3"></span>**4.1.1.1 Submodules**

# <span id="page-20-4"></span>**4.1.1.2 solidfire.adaptor.schedule\_adaptor module**

Module implements Schedule Simplification conversion logic.

### **class** solidfire.adaptor.schedule\_adaptor.**ScheduleAdaptor**

This class contains the implementation of the schedule specific adaptor calls for simplifying Snapshot Scheduling.

# **static create\_schedule**(*element*, *params*, *since*, *deprecated*)

Calls to this static method should ONLY originate from the create\_schedules method in the Element class. DO NOT CALL THIS directly. Documentation here is intentionally brief.

# **static get\_schedule**(*element*, *params*, *since*, *deprecated*) Calls to this static method should ONLY originate from the get\_schedule method in the Element class. DO NOT CALL THIS directly. Documentation here is intentionally brief.

# **static list\_schedules**(*element*, *params*, *since*, *deprecated*) Calls to this static method should ONLY originate from the list schedules method in the Element class. DO NOT CALL THIS directly. Documentation here is intentionally brief.

# **static modify\_schedule**(*element*, *params*, *since*, *deprecated*) Calls to this static method should ONLY originate from the modify\_schedules method in the Element class. DO NOT CALL THIS directly. Documentation here is intentionally brief.

# **static to\_api\_schedule**(*schedule*)

Converts a Schedule object into an ApiSchedule object :param schedule: the Schedule object :type schedule: Schedule

Returns solidfire.apiactual.ApiSchedule

# **static to\_api\_schedule\_info**(*info*)

Converts a ScheduleInfo object into an ApiScheduleInfo object

Parameters **info** ([ScheduleInfo](#page-151-0)) – the ScheduleInfo object

Returns solidfire.apiactual.ApiScheduleInfo

## **static to\_schedule**(*api*)

Converts an ApiSchedule object into a Schedule object

Parameters api ([solidfire.apiactual.ApiSchedule](#page-22-2)) – the ApiSchedule object to be converted

Returns solidfire.models.Schedule

### **static to\_schedule\_info**(*api*)

Convert an ApiScheduleInfo object into a ScheduleInfo object

Parameters api ([solidfire.apiactual.ApiScheduleInfo](#page-24-0)) – the ApiScheduleInfo object

Returns solidfire.models.ScheduleInfo

# **static to\_weekdays**(*api*)

Converts an ApiWeekday object array into a Weekday object array

Parameters api([solidfire.apiactual.ApiWeekday](#page-24-1)[]) – array of ApiWeekday objects

Returns solidfire.custom.models.Weekday[]

# <span id="page-21-0"></span>**4.1.1.3 Module contents**

Module implements the generated adaptor calls from solidfire.Element

```
class solidfire.adaptor.ElementServiceAdaptor
```
Bases: object

This class contains the implementation of the generated adaptor calls from solidfire.Element.

```
static create_schedule(element, params, since, deprecated)
```
Calls to this static method should ONLY originate from the create\_schedules method in the Element class. DO NOT CALL THIS directly. Documentation here is intentionally brief.

### **static get\_node\_stats**(*element*, *params*, *since*, *deprecated*)

This adaptor includes the original Node ID from the request in the response object. It is returned as null from the original API call.

### Parameters

- **element** ([Element](#page-185-1)) an instance of Element
- **params** (dict) the parameters supplied to the get\_node\_stats call
- **since** (float or str or None) service method inception version
- **deprecated** (float or str or None) service method deprecation version

Returns a response

Return type *[GetNodeStatsResult](#page-87-0)*

**static get\_schedule**(*element*, *params*, *since*, *deprecated*)

Calls to this static method should ONLY originate from the get\_schedule method in the Element class. DO NOT CALL THIS directly. Documentation here is intentionally brief.

**static invoke\_sfapi**(*element*, *params*, *since*, *deprecated*)

- **static list\_schedules**(*element*, *params*, *since*, *deprecated*) Calls to this static method should ONLY originate from the list schedules method in the Element class. DO NOT CALL THIS directly. Documentation here is intentionally brief.
- **static modify\_schedule**(*element*, *params*, *since*, *deprecated*) Calls to this static method should ONLY originate from the modify\_schedules method in the Element class. DO NOT CALL THIS directly. Documentation here is intentionally brief.

# <span id="page-22-0"></span>**4.1.2 solidfire.apiactual package**

# <span id="page-22-1"></span>**4.1.2.1 Module contents**

Module contains objects directly mapped to the Element API. These are generated and then moved here before the API is regenerated with changes. Adaptors are used to transform actual API object into custom object and vice-versa.

```
class solidfire.apiactual.ApiGetScheduleResult(**kwargs)
    Bases: solidfire.common.model.DataObject
```
The object returned by the "get\_schedule" API Service call.

**Parameters schedule** ([Schedule](#page-150-0)) – [required] The schedule attributes.

```
schedule = <class 'solidfire.apiactual.ApiSchedule'>
```
**class** solidfire.apiactual.**ApiListSchedulesResult**(*\*\*kwargs*) Bases: [solidfire.common.model.DataObject](#page-25-3)

The object returned by the "list schedules" API Service call.

Parameters **schedules** ([Schedule](#page-150-0)) – [required] The list of schedules currently on the cluster.

```
schedules = <class 'solidfire.apiactual.ApiSchedule[]'>
```

```
class solidfire.apiactual.ApiModifyScheduleResult(**kwargs)
    Bases: solidfire.common.model.DataObject
```
The object returned by the "modify\_schedule" API Service call.

**schedule = <class 'solidfire.apiactual.ApiSchedule'>**

<span id="page-22-2"></span>**class** solidfire.apiactual.**ApiSchedule**(*\*\*kwargs*) Bases: [solidfire.common.model.DataObject](#page-25-3)

Schedule is an object containing information about each schedule created to autonomously make a snapshot of a volume. The return object includes information for all schedules. If *schedule\_id* is used to identify a specific schedule then only information for that *schedule\_id* is returned. Schedules information is returned with the API method, see *list\_schedules* on the SolidFire API guide page 245.

### **Parameters**

• **attributes** (dict) – [required] Indicates the frequency of the schedule occurrence.

Valid values are:

Day of Week

Day of Month

Time Interval

- **has error** (bool) Indicates whether or not the schedule has errors.
- **hours** (int) [required] Shows the hours that will elapse before the next snapshot is created.

Valid values are: 0 - 24

• **last\_run\_status**  $(s \, t)$  – Indicates the status of the last scheduled snapshot.

Valid values are:

**Success** 

Failed

• **last\_run\_time\_started** (str) – Indicates the last time the schedule started n ISO 8601 date string. Valid values are:

**Success** 

Failed

- **minutes** (int) [required] Shows the minutes that will elapse before the next snapshot is created. Valid values are: 0 - 59
- **monthdays** (int) Shows the days of the month that the next snapshot will be created on. Valid values are: 0 - 31
- **paused** (bool) Indicates whether or not the schedule is paused.
- **recurring** (bool) Indicates whether or not the schedule is recurring.
- **run\_next\_interval** (bool) Indicates whether or not the schedule will run the next time the scheduler is active. When set to "true", the schedule will run the next time the scheduler is active and then reset back to "false".
- **schedule**  $id$  ( $int$ ) Unique ID of the schedule
- **schedule\_info** ([ScheduleInfo](#page-151-0)) [required] Includes the unique name given to the schedule, the retention period for the snapshot that was created, and the volume ID of the volume from which the snapshot was created.
- **schedule\_name**  $(str)$  Unique name assigned to the schedule.
- **schedule\_type**  $(str)$  [required] Only "snapshot" is supported at this time.
- **starting\_date**  $(str)$  Indicates the date the first time the schedule began of will begin. Formatted in UTC time.
- **to** be deleted  $(boo1)$  Indicates if the schedule is marked for deletion.
- **weekdays** (Weekday) Indicates the days of the week that a snapshot will be made.

```
attributes = <type 'dict'>
has_error = <type 'bool'>
hours = <type 'int'>
last_run_status = <type 'str'>
last_run_time_started = <type 'str'>
minutes = <type 'int'>
monthdays = <type 'int[]'>
```
**paused = <type 'bool'> recurring = <type 'bool'> run\_next\_interval = <type 'bool'> schedule\_id = <type 'int'> schedule\_info = <class 'solidfire.apiactual.ApiScheduleInfo'> schedule\_name = <type 'str'> schedule\_type = <type 'str'> starting\_date = <type 'str'> to\_be\_deleted = <type 'bool'> to\_json**() Converts DataObject to json.

Returns the DataObject as a json structure.

```
weekdays = <class 'solidfire.apiactual.ApiWeekday[]'>
```

```
class solidfire.apiactual.ApiScheduleInfo(**kwargs)
```
Bases: [solidfire.common.model.DataObject](#page-25-3)

This represents the ScheduleInfo object in the ApiSchedule class. It should not be used by users of this SDK. The ScheduleAdaptor will convert between ApiScheduleInfo and ScheduleInfo during calls. Refer to documentation about Schedule, ScheduleInfo, and Weekday for more information.

## **Parameters**

- **volume\_id** (*int*) (optional) The ID of the volume to be included in the snapshot.
- **volumes** (int) (required) A list of volume *ids* to be included in the group snapshot.
- **name**  $(str)$  (optional) The snapshot name to be used.
- **enable\_remote\_replication** (bool) (optional) Indicates if the snapshot should be included in remote replication.
- **retention** (str) (optional) The amount of time the snapshot will be retained in HH:mm:ss.

**enable\_remote\_replication = <type 'bool'>**

```
name = <type 'str'>
retention = <type 'str'>
volume_id = <type 'int'>
volumes = <type 'int[]'>
```

```
class solidfire.apiactual.ApiWeekday(**kwargs)
    Bases: solidfire.common.model.DataObject
```
This represents the Weekday object used by the API when an ApiSchedule is setup for a Days Of Week frequency. It should not be used by users of this SDK. The ScheduleAdaptor will convert between ApiWeekday and Weekday during calls. Refer to documentation about Schedule, ScheduleInfo, and Weekday for more information.

# **Parameters**

•  $day (int) - [required]$ 

• **offset** (int) – [required] **day = <type 'int'> offset = <type 'int'>**

# <span id="page-25-0"></span>**4.1.3 solidfire.common package**

# <span id="page-25-1"></span>**4.1.3.1 Submodules**

# <span id="page-25-2"></span>**4.1.3.2 solidfire.common.model module**

```
class solidfire.common.model.DataObject(**kwargs)
    solidfire.common.model.ModelProperty
```
DataObject is the base type for all generated types, including the MetaData properties, as described from the api descriptors.

# **classmethod extract**(*data*, *strict=True*)

Converts json to a DataObject.

# **Parameters**

- **data**  $(str)$  json data to be deserialized back to a DataObject
- **strict** (bool) If True, missing values will raise an error, otherwise, missing values will None or empty.

Returns a class deserialized from the data provided.

# **get\_properties**()

Exposes the type properties for a Data Object.

Returns the dictionary of property names and thier type information.

Return type dict

# **to\_json**()

Converts DataObject to json.

Returns the DataObject as a json structure.

**class** solidfire.common.model.**MetaDataObject**(*name*, *bases*, *classdict*)

Bases: type

MetaDataObject defines a method for attributing ModelProperties to a type.

<span id="page-25-4"></span>**class** solidfire.common.model.**ModelProperty**(*member\_name*, *member\_type*, *array=False*, *optional=False*, *documentation=None*, *dictionaryType=None*)

Bases: object

ModelProperty metadata container for API data type information.

ModelProperty constructor.

- **member\_name**  $(str)$  the name of the property.
- **member\_type**  $(str)$  the type of the property.
- **array** (bool) is the property an array.
- **optional** (bool) is the property optional.

• **documentation** (str) – documentation for the property.

**array**()

Returns is the property an array

# **documentation**()

Returns the property documentation

## **extend\_json**(*out*, *data*)

Serialize the property as json-like structure.

# Parameters

- **out** the resulting output.
- **data** the data to be converted.
- **extract\_from**(*data*)

Deserialize the property from json.

Parameters **data** – the data to be converted.

Returns the extracted data.

## **known\_default**()

Helps convert a property to a default value.

Returns a known default for a type.

# **member\_name**()

Returns the member name.

# **member\_type**()

Returns the member type.

### **optional**()

Returns is the property optional

# solidfire.common.model.**extract**(*typ*, *src*) DataObject value type converter.

#### **Parameters**

- **typ** the type to extract.
- **src** the source to extract as type typ.

Returns if the type has the ability to extract (convert), otherwise the original version is returned.

solidfire.common.model.**property**(*member\_name*, *member\_type*, *array=False*, *optional=False*, *documentation=None*, *dictionaryType=None*)

Constructs the type for a DataObject property.

- **member\_name**  $(s \, tr)$  the name of the property.
- **member\_type**  $(type)$  the type of the property.
- $array(bool) is the property an array.$
- **optional** (bool) is the property optional.
- **documentation** (str or NoneType) documentation for the property.

Returns the constructed type of a property

solidfire.common.model.**serialize**(*val*) DataObject serializer value based on MetaData attributes.

Parameters **val** – any value

Returns the serialized value

# <span id="page-27-0"></span>**4.1.3.3 Module contents**

API Common Library

**exception** solidfire.common.**ApiConnectionError**(*message*) Bases: exceptions.Exception

**exception** solidfire.common.**ApiMethodVersionError**(*method\_name*, *api\_version*, *since*,

Bases: exceptions.Exception

An ApiMethodVersionError occurs when a service method is not compatible with the version of the connected server.

*deprecated=None*)

ApiMethodVersionError constructor.

### **Parameters**

- **method** name  $(str)$  name of the service method where the error occurred.
- **api** version (str or float) the version of API used to instantiate the connection to the server.
- **since** (str or float) the earliest version of the API a service method is compatible.
- **deprecated** (str or  $f$ loat) the latest version of the API that a method is compatible.

### **api\_version**

The version of the Element API Service

# **deprecated**

The version a service was deprecated

### **method\_name**

The name of the service method causing the error.

## **since**

The version a service was introduced

**exception** solidfire.common.**ApiParameterVersionError**(*method\_name*, *api\_version*, *params*)

Bases: exceptions.Exception

An ApiParameterVersionError occurs when a parameter supplied to a service method is not compatible with the version of the connected server.

ApiParameterVersionError constructor.

- **method** name  $(str)$  name of the service method where the error occurred.
- **api\_version** (str or float) the version of API used to instantiate the connection to the server.

• **params** (list of tuple) – the list of incompatible parameters provided to a service method call. This tuple should include name, value, since, and deprecated values for each offending parameter.

# **api\_version**

The version of the Element API Service

# **method\_name**

The name of the service method causing the error.

### **params**

The parameters checked with a service call

#### **violations**

The parameters violated with the service call

#### **exception** solidfire.common.**ApiServerError**(*method\_name*, *err\_json*)

Bases: exceptions.Exception

ApiServerError is an exception that occurs on the server and is passes as a response back to the sdk.

ApiServerError constructor.

### **Parameters**

- **method\_name** (str) name of the service method where the error occurred.
- **err\_json** (str) the json formatted error received from the service.

#### **error\_code**

The numeric code for this error.

# **error\_name**

The name of the error.

### **message**

A user-friendly message returned from the server.

# **method\_name**

The name of the service method causing the error.

## **exception** solidfire.common.**ApiVersionExceededError**(*api\_version*, *current\_version*) Bases: exceptions.Exception

An ApiVersionExceededError occurs when connecting to a server with a version lower then the provided api\_version.

ApiVersionExceededError constructor.

### **Parameters**

- **api** version (str or float) the version of API used to instantiate the connection to the server.
- **current\_version** (float) the current version of the server.

#### **api\_version**

The version of the Element API Service

#### **current\_version**

The current version of the connected Element OS

# **exception** solidfire.common.**ApiVersionUnsupportedError**(*api\_version*, *sup-*

*ported\_versions*)

Bases: exceptions.Exception

An ApiVersionUnsupportedError occurs when connecting to a server unable to support the provided api\_version.

ApiVersionUnsupportedError constructor.

# Parameters

- **api\_version** (str or float) the version of API used to instantiate the connection to the server.
- **supported\_versions**  $(fload[])$  the list of supported versions provided by a server.

### **api\_version**

The version of the Element API Service

### **supported\_versions**

The versions supported by the connected Element OS

**class** solidfire.common.**CurlDispatcher**(*endpoint*, *username*, *password*, *verify\_ssl*) Bases: object

The CurlDispatcher is responsible for connecting, sending, and receiving data to a server.

The CurlDispatcher constructor.

#### Parameters

- **endpoint**  $(str)$  the server URL
- **username**  $(str)$  the username for authentication
- **password**  $(str)$  the password for authentication
- **verify\_ssl** (bool) If True, ssl errors will cause an exception to be raised, otherwise, if False, they are ignored.

#### **connect\_timeout**(*timeout\_in\_sec*)

Set the time to wait for a connection to be established before timeout.

**Parameters**  $\t{timeout}$  **in**  $\sec(int)$  **– the connection timeout in seconds.** 

Raises **ValueError** – if timeout\_in\_sec is less than 0

### **post**(*data*)

Post data to the associated endpoint and await the server's response.

Parameters data (str or json) – the data to be posted.

### **restore\_timeout\_defaults**()

Restores the Connection and Read Timeout to their original durations of 30 seconds for connection timeout and 300 seconds (5 minutes) for read timeout.

#### **timeout**(*timeout\_in\_sec*)

Set the time to wait for a response before timeout.

Parameters **timeout\_in\_sec** (int) – the read timeout in seconds.

Raises **ValueError** – if timeout\_in\_sec is less than 0

```
exception solidfire.common.SdkOperationError(*args, **kwargs)
    Bases: exceptions.Exception
```
**class** solidfire.common.**ServiceBase**(*mvip=None*, *username=None*, *password=None*, *api\_version=8.0*, *verify\_ssl=True*, *dispatcher=None*)

Bases: object

The base type for API services. This performs the sending, encoding and decoding of requests.

Constructor for initializing a connection to an instance of Element OS

### **Parameters**

- $m$ **vip**  $(str)$  the management IP (IP or hostname)
- **username**  $(str)$  username use to connect to the Element OS instance.
- **password**  $(str)$  authentication for username
- **api** version  $(f\text{load})$  specific version of Element OS to connect.
- **verify** ssl (bool) disable to avoid ssl connection errors especially when using an IP instead of a hostname
- **dispatcher** a prebuilt or custom http dispatcher

Returns a configured connection to an Element OS instance

#### **api\_version**

Returns the version of the Element API

Returns the version of the Element API

Return type float

#### **connect\_timeout**(*timeout\_in\_sec*)

Set the time to wait for a connection to be established before timeout.

**Parameters timeout in sec** (int) – the connection timeout in seconds.

**Raises ValueError** – if timeout in sec is less than 0

#### **restore\_timeout\_defaults**()

Restores the Connection and Read Timeout to their original durations of 300 seconds (5 minutes) each.

**send\_request**(*method\_name*, *result\_type*, *params=None*, *since=None*, *deprecated=None*, *return\_response\_raw=False*)

# Parameters

- **method\_name**  $(str)$  the name of the API method to call
- **result\_type** ([DataObject](#page-25-3)) the type of the result object returned from the API method called.
- **params**  $(dict)$  the parameters supplied to the API call.
- **since** (str or float) the first version this service was available
- **deprecated**  $(str \text{ or } float)$  the final version this service was available

Returns the result of the API service call

# Return type *[DataObject](#page-25-3)*

**timeout**(*timeout\_in\_sec*)

Set the time to wait for a response before timeout.

Parameters **timeout\_in\_sec** (int) – the read timeout in seconds.

Raises **ValueError** – if timeout\_in\_sec is less than 0

solidfire.common.**setLogLevel**(*level*)

Set the logging level of Element logger and all handlers.

```
>>> from logging
>>> from solidfire import common
>>> common.setLogLevel(logging.DEBUG)
```
Parameters **level** – level must be an int or a str.

# <span id="page-31-0"></span>**4.1.4 solidfire.custom package**

# <span id="page-31-1"></span>**4.1.4.1 Module contents**

Module contains user defined objects directly implemented to map to the Element API.

# <span id="page-31-2"></span>**4.1.5 solidfire.util package**

# <span id="page-31-3"></span>**4.1.5.1 Module contents**

API Utilities

solidfire.util.**ascii\_art**(*version*) Used to build SolidFire ASCII art.

Returns a string with the SolidFire ASCII art.

# <span id="page-31-4"></span>**4.2 Submodules**

# <span id="page-31-5"></span>**4.3 solidfire.factory module**

**class** solidfire.factory.**ElementFactory** The Factory for creating a SolidFire Element object.

# **static create**(*target*, *username*, *password*, *version=None*, *verify\_ssl=False*, *port=443*, *print\_ascii\_art=True*, *timeout=30*)

Factory method to create a Element object which is used to call the SolidFire API. This method runs multiple checks and logic to ensure the Element object creation is valid for the cluster you are attempting to connect to. It is preferred to use this factory method over the standard constructor.

- **target**  $(str)$  the target IP or hostname of the cluster or node.
- **username**  $(str)$  username used to connect to the Element OS instance.
- **password**  $(str)$  authentication for username
- **version** (float or str) specific version of Element OS to connect to. If this doesn't match the cluster or is outside the versions supported by this SDK, you will get an exception.
- **verify\_ss1** (bool) enable this to check ssl connection for errors especially when using a hostname. It is invalid to set this to true when using an IP address in the target.
- **port**  $(int)$  a port to connect to if other than 443, which is the default for a SolidFire cluster. Specify 442 if connecting to a SoldiFire node.
- **print\_ascii\_art** (bool) When True, print the SolidFire Robot to the log. Production deployments might consider disabling this feature.
- **timeout** (int) The number of seconds to wait before timing out a request.

Returns a configured and tested instance of Element

Raises SdkOperationError: verify\_ssl is true but target is an IP address SdkOperationError: version is unable to be determined as float ApiVersionUnsupportedError: version is not supported by

instance of Element OS.

# <span id="page-32-0"></span>**4.4 solidfire.models module**

```
class solidfire.models.Account(account_id, username, status, volumes, initiator_secret=None,
                                     target_secret=None, storage_container_id=None, at-
                                     tributes=None)
    Bases: solidfire.common.model.DataObject
```
The object containing information about an account. This object only includes "configured" information about the account, not any runtime or usage information.

### Parameters

- **account\_id** (int) [required] Unique AccountID for the account.
- **username**  $(str)$  [required] User name for the account.
- **status**  $(str)$  [required] Current status of the account.
- **volumes** (int) [required] List of VolumeIDs for Volumes owned by this account.
- **initiator** secret ([CHAPSecret](#page-40-0)) CHAP secret to use for the initiator.
- **target\_secret** ([CHAPSecret](#page-40-0)) CHAP secret to use for the target (mutual CHAP authentication).
- **storage** container id (UUID) The id of the storage container associated with the account
- **attributes** (dict) List of Name/Value pairs in JSON object format.

```
account_id = <type 'int'>
attributes = <type 'dict'>
```
**initiator\_secret = <class 'solidfire.models.CHAPSecret'>**

```
status = <type 'str'>
```
**storage\_container\_id = <class 'uuid.UUID'>**

**target\_secret = <class 'solidfire.models.CHAPSecret'>**

```
username = <type 'str'>
```

```
volumes = <type 'int[]'>
```
**class** solidfire.models.**AddAccountRequest**(*username*, *initiator\_secret=None*, *target\_secret=None*, *attributes=None*) Bases: [solidfire.common.model.DataObject](#page-25-3)

You can use AddAccount to add a new account to the system. You can create new volumes under the new account. The CHAP settings you specify for the account apply to all volumes owned by the account.

# **Parameters**

• **username**  $(str)$  – [required] Specifies the username for this account. (Might be 1 to 64 characters in length).

- initiator secret ([CHAPSecret](#page-40-0)) The CHAP secret to use for the initiator. This secret must be 12-16 characters in length and should be impenetrable. The initiator CHAP secret must be unique and cannot be the same as the target CHAP secret. If unspecified, a random secret is created.
- **target\_secret** ([CHAPSecret](#page-40-0)) The CHAP secret to use for the target (mutual CHAP authentication). This secret must be 12-16 characters in length and should be impenetrable. The target CHAP secret must be unique and cannot be the same as the initiator CHAP secret. If unspecified, a random secret is created.
- **attributes** (dict) List of name-value pairs in JSON object format.

```
attributes = <type 'dict'>
```

```
initiator_secret = <class 'solidfire.models.CHAPSecret'>
```

```
target_secret = <class 'solidfire.models.CHAPSecret'>
```

```
username = <type 'str'>
```
**class** solidfire.models.**AddAccountResult**(*account\_id*, *account=None*) Bases: [solidfire.common.model.DataObject](#page-25-3)

#### Parameters

- **account\_id** (int) [required] AccountID for the newly created Account.
- **account** ([Account](#page-32-1)) The full account object

```
account = <class 'solidfire.models.Account'>
```

```
account_id = <type 'int'>
```
**class** solidfire.models.**AddClusterAdminRequest**(*username*, *password*, *access*, *accept\_eula=None*, *attributes=None*)

Bases: [solidfire.common.model.DataObject](#page-25-3)

You can use AddClusterAdmin to add a new cluster admin account. A cluster ddmin can manage the cluster using the API and management tools. Cluster admins are completely separate and unrelated to standard tenant accounts. Each cluster admin can be restricted to a subset of the API. NetApp recommends using multiple cluster admin accounts for different users and applications. You should give each cluster admin the minimal permissions necessary; this reduces the potential impact of credential compromise. You must accept the End User License Agreement (EULA) by setting the acceptEula parameter to true to add a cluster administrator account to the system.

- **username**  $(str)$  [required] Unique username for this cluster admin. Must be between 1 and 1024 characters in length.
- **password**  $(str)$  [required] Password used to authenticate this cluster admin.
- **access**  $(str)$  [required] Controls which methods this cluster admin can use. For more details on the levels of access, see Access Control in the Element API Reference Guide.
- **accept** eula  $(b \circ \circ l)$  Required to indicate your acceptance of the End User License Agreement when creating this cluster. To accept the EULA, set this parameter to true.
- **attributes** (dict) List of name-value pairs in JSON object format.

```
accept_eula = <type 'bool'>
access = <type 'str[]'>
attributes = <type 'dict'>
```
**password = <type 'str'>**

**username = <type 'str'>**

**class** solidfire.models.**AddClusterAdminResult**(*cluster\_admin\_id*)

Bases: [solidfire.common.model.DataObject](#page-25-3)

**Parameters cluster admin id** (int) – [required] ClusterAdminID for the newly created Cluster Admin.

**cluster\_admin\_id = <type 'int'>**

**class** solidfire.models.**AddDrivesRequest**(*drives*, *force\_during\_upgrade=None*, *force\_during\_bin\_sync=None*)

Bases: [solidfire.common.model.DataObject](#page-25-3)

AddDrives enables you to add one or more available drives to the cluster, enabling the drives to host a portion of the cluster's data. When you add a node to the cluster or install new drives in an existing node, the new drives are marked as "available" and must be added via AddDrives before they can be utilized. Use the ListDrives method to display drives that are "available" to be added. When you add multiple drives, it is more efficient to add them in a single AddDrives method call rather than multiple individual methods with a single drive each. This reduces the amount of data balancing that must occur to stabilize the storage load on the cluster. When you add a drive, the system automatically determines the "type" of drive it should be. The method is asynchronous and returns immediately. However, it can take some time for the data in the cluster to be rebalanced using the newly added drives. As the new drives are syncing on the system, you can use the ListSyncJobs method to see how the drives are being rebalanced and the progress of adding the new drive. You can also use the GetAsyncResult method to query the method's returned asyncHandle.

### Parameters

- **drives** ([NewDrive](#page-131-0)) [required] Returns information about each drive to be added to the cluster. Possible values are: driveID: The ID of the drive to add. (Integer) type: (Optional) The type of drive to add. Valid values are "slice" or "block". If omitted, the system assigns the correct type. (String)
- **force** during upgrade  $(boo1)$  Allows the user to force the addition of drives during an upgrade.
- **force\_during\_bin\_sync** (bool) Allows the user to force the addition of drives during a bin sync operation.

```
drives = <class 'solidfire.models.NewDrive[]'>
```

```
force_during_bin_sync = <type 'bool'>
```

```
force_during_upgrade = <type 'bool'>
```
**class** solidfire.models.**AddDrivesResult**(*async\_handle=None*) Bases: [solidfire.common.model.DataObject](#page-25-3)

Parameters async\_handle  $(int)$  -

**async\_handle = <type 'int'>**

```
class solidfire.models.AddInitiatorsToVolumeAccessGroupRequest(volume_access_group_id,
```
Bases: [solidfire.common.model.DataObject](#page-25-3)

AddInitiatorsToVolumeAccessGroup enables you to add initiators to a specified volume access group.

## **Parameters**

• **volume** access group  $id(int)$  – [required] The ID of the volume access group to modify.

*initiators*)

• **initiators**  $(str)$  – [required] The list of initiators to add to the volume access group.

```
initiators = <type 'str[]'>
```

```
volume_access_group_id = <type 'int'>
```
**class** solidfire.models.**AddLdapClusterAdminRequest**(*username*, *access*, *ac-*

*cept\_eula=None*, *attributes=None*)

Bases: [solidfire.common.model.DataObject](#page-25-3)

AddLdapClusterAdmin enables you to add a new LDAP cluster administrator user. An LDAP cluster administrator can manage the cluster via the API and management tools. LDAP cluster admin accounts are completely separate and unrelated to standard tenant accounts. You can also use this method to add an LDAP group that has been defined in Active Directory. The access level that is given to the group is passed to the individual users in the LDAP group.

### **Parameters**

- **username**  $(str)$  [required] The distinguished user name for the new LDAP cluster admin.
- **access**  $(str)$  [required] Controls which methods this Cluster Admin can use. For more details on the levels of access, see the Access Control appendix in the SolidFire API Reference.
- **accept\_eula** (bool) Accept the End User License Agreement. Set to true to add a cluster administrator account to the system. If omitted or set to false, the method call fails.
- **attributes** (dict) List of name-value pairs in JSON object format.

```
accept_eula = <type 'bool'>
```

```
access = <type 'str[]'>
```

```
attributes = <type 'dict'>
```

```
username = <type 'str'>
```
**class** solidfire.models.**AddLdapClusterAdminResult**(*cluster\_admin\_id=None*) Bases: [solidfire.common.model.DataObject](#page-25-3)

Parameters **cluster\_admin\_id** (int) –

```
cluster_admin_id = <type 'int'>
```
**class** solidfire.models.**AddNodesRequest**(*pending\_nodes*, *auto\_install=None*)

```
Bases: solidfire.common.model.DataObject
```
AddNodes enables you to add one or more new nodes to a cluster. When a node that is not configured starts up for the first time, you are prompted to configure the node. After you configure the node, it is registered as a "pending node" with the cluster. Note: It might take several seconds after adding a new node for it to start up and register its drives as available.

- **pending\_nodes** (int) [required] List of pending NodeIDs for the nodes to be added. You can obtain the list of pending nodes using the ListPendingNodes method.
- **auto\_install** (bool) Whether these nodes should be autoinstalled

```
auto_install = <type 'bool'>
```

```
pending_nodes = <type 'int[]'>
```

```
class solidfire.models.AddNodesResult(nodes, auto_install=None)
    Bases: solidfire.common.model.DataObject
```
## **Parameters**

- auto install (bool) –
- **nodes** ([AddedNode](#page-37-0)) [required] An array of objects mapping the previous "pendingNodeID" to the "nodeID".

```
auto_install = <type 'bool'>
```
**nodes = <class 'solidfire.models.AddedNode[]'>**

```
class solidfire.models.AddVirtualNetworkRequest(virtual_network_tag, name, ad-
                                                       dress_blocks, netmask, svip, gate-
                                                       way=None, namespace=None, at-
                                                       tributes=None)
```
Bases: [solidfire.common.model.DataObject](#page-25-0)

You can use the AddVirtualNetwork method to add a new virtual network to a cluster configuration. When you add a virtual network, an interface for each node is created and each interface will require a virtual network IP address. The number of IP addresses you specify as a parameter for this API method must be equal to or greater than the number of nodes in the cluster. The system bulk provisions virtual network addresses and assigns them to individual nodes automatically. You do not need to assign virtual network addresses to nodes manually. Note: You can use AddVirtualNetwork only to create a new virtual network. If you want to make changes to an existing virtual network, use ModifyVirtualNetwork. Note: Virtual network parameters must be unique to each virtual network when setting the namespace parameter to false.

- **virtual\_network\_tag** (int) [required] A unique virtual network (VLAN) tag. Supported values are 1 through 4094.The number zero (0) is not supported.
- **name**  $(str)$  [required] A user-defined name for the new virtual network.
- **address\_blocks** ([AddressBlockParams](#page-38-0)) [required] Unique range of IP addresses to include in the virtual network. Attributes for this parameter are: start: The start of the IP address range. (String) size: The number of IP addresses to include in the block. (Integer)
- **netmask** (str) [required] Unique network mask for the virtual network being created.
- **svip**  $(str)$  [required] Unique storage IP address for the virtual network being created.
- **gateway**  $(str)$  The IP address of a gateway of the virtual network. This parameter is only valid if the "namespace" parameter is set to true.
- **namespace** (*bool*) When set to true, enables the Routable Storage VLANs functionality by creating and configuring a namespace and the virtual network contained by it.
- **attributes** (dict) List of name-value pairs in JSON object format.

```
address_blocks = <class 'solidfire.models.AddressBlockParams[]'>
attributes = <type 'dict'>
gateway = <type 'str'>
name = <type 'str'>
namespace = <type 'bool'>
netmask = <type 'str'>
svip = <type 'str'>
virtual_network_tag = <type 'int'>
```
**class** solidfire.models.**AddVirtualNetworkResult**(*virtual\_network\_id=None*) Bases: [solidfire.common.model.DataObject](#page-25-0)

**Parameters virtual\_network\_id** (int) – The virtual network ID of the new virtual network.

**virtual\_network\_id = <type 'int'>**

```
class solidfire.models.AddVolumesToVolumeAccessGroupRequest(volume_access_group_id,
```
Bases: [solidfire.common.model.DataObject](#page-25-0)

AddVolumesToVolumeAccessGroup enables you to add volumes to a specified volume access group.

## Parameters

• **volume\_access\_group\_id** (int) – [required] The ID of the volume access group to which volumes are added.

*volumes*)

• **volumes** (int) – [required] The list of volumes to add to the volume access group.

```
volume_access_group_id = <type 'int'>
```

```
volumes = <type 'int[]'>
```
<span id="page-37-0"></span>**class** solidfire.models.**AddedNode**(*pending\_node\_id*, *node\_id=None*, *active\_node\_key=None*, *assigned\_node\_id=None*, *async\_handle=None*, *cip=None*, *mip=None*, *platform\_info=None*, *sip=None*, *software\_version=None*) Bases: [solidfire.common.model.DataObject](#page-25-0)

```
• node id(int) –
```
- **pending\_node\_id** (int) [required]
- **active** node key (str) –
- **assigned\_node\_id** (int) –
- **async\_handle** (int) –
- $\mathbf{cip}\left( str\right) -$
- $\min (str)$  –
- **platform\_info** ([Platform](#page-139-0)) –
- $\mathbf{sip}(str)$  –
- **software\_version** (str) –

```
active_node_key = <type 'str'>
assigned_node_id = <type 'int'>
async_handle = <type 'int'>
cip = <type 'str'>
mip = <type 'str'>
node_id = <type 'int'>
pending_node_id = <type 'int'>
platform_info = <class 'solidfire.models.Platform'>
sip = <type 'str'>
```

```
software_version = <type 'str'>
```
**class** solidfire.models.**AddressBlock**(*start*, *size*, *available*) Bases: [solidfire.common.model.DataObject](#page-25-0)

Unique Range of IP addresses to include in the virtual network.

## Parameters

- **start**  $(str)$  [required] Start of the IP address range.
- **size** (int) [required] Number of IP addresses to include in the block.
- **available**  $(str)$  [required] Nuber of available blocks

```
available = <type 'str'>
```

```
size = <type 'int'>
```

```
start = <type 'str'>
```

```
class solidfire.models.AddressBlockParams(start, size)
```

```
Bases: solidfire.common.model.DataObject
```
Unique Range of IP addresses to include in the virtual network.

#### **Parameters**

- **start**  $(str)$  [required] Start of the IP address range.
- **size** (int) [required] Number of IP addresses to include in the block.

```
size = <type 'int'>
```

```
start = <type 'str'>
```
**class** solidfire.models.**AsyncHandle**(*async\_result\_id*, *completed*, *create\_time*, *last\_update\_time*, *result\_type*, *success*, *data*) Bases: [solidfire.common.model.DataObject](#page-25-0)

- **async\_result\_id** (int) [required] The ID of the result.
- **completed** (bool) [required] Returns true if it is completed and false if it isn't.
- **create\_time** (str) [required] The time at which the asyncronous result was created
- **last\_update\_time**  $(str)$  [required] Time at which the result was last updated
- **result\_type** (str) [required] The type of result. Could be Clone, DriveAdd, etc.
- **success** (bool) [required] Returns whether the result was a success or failure.
- **data** (dict) [required] Attributes related to the result

```
async_result_id = <type 'int'>
completed = <type 'bool'>
create_time = <type 'str'>
data = <type 'dict'>
last_update_time = <type 'str'>
result_type = <type 'str'>
success = <type 'bool'>
```
**class** solidfire.models.**AsyncHandleResult**(*async\_handle*) Bases: [solidfire.common.model.DataObject](#page-25-0)

Parameters async\_handle  $(int)$  – [required]

```
async_handle = <type 'int'>
```

```
class solidfire.models.BackupTarget(name, backup_target_id, attributes=None)
    Bases: solidfire.common.model.DataObject
```
The object containing information about a backup target.

## **Parameters**

- **name**  $(str)$  [required] Name for the backup target.
- **backup\_target\_id** (int) [required] Unique identifier assigned to the backup target.
- **attributes** (dict) List of Name/Value pairs in JSON object format.

```
attributes = <type 'dict'>
```
**backup\_target\_id = <type 'int'>**

```
name = <type 'str'>
```
**class** solidfire.models.**BulkVolumeJob**(*bulk\_volume\_id*, *create\_time*, *elapsed\_time*, *format*, *key*, *percent\_complete*, *remaining\_time*, *src\_volume\_id*, *status*, *type*, *attributes*, *script=None*, *snapshot\_id=None*)

Bases: [solidfire.common.model.DataObject](#page-25-0)

- **bulk** volume  $id$  (int) [required] The internal bulk volume job ID.
- **create\_time**  $(str)$  [required] Timestamp created for the bulk volume job.
- **elapsed\_time** (int) [required] The number of seconds since the job began.
- **format** (str) [required] Format is either "compressed" or "native".
- **key**  $(str)$  [required] The unique key created by the bulk volume session.
- **percent\_complete** (int) [required] The completed percentage reported by the operation.
- **remaining\_time** (int) [required] The estimated time remaining in seconds.
- **src\_volume\_id** (int) [required] The source volume ID.
- **status**  $(str)$  [required] Can be one of the following: preparing active done failed
- **script**  $(str)$  The name of the script if one is provided.
- **snapshot\_id** ( $int$ ) ID of the snapshot if a snapshot is in the source of the bulk volume job.
- **type**  $(str)$  [required] Can be one of the following: read write
- **attributes** (dict) [required] JSON attributes on the bulk volume job.

```
attributes = <type 'dict'>
```

```
bulk_volume_id = <type 'int'>
```

```
create_time = <type 'str'>
```

```
elapsed_time = <type 'int'>
```

```
format = <type 'str'>
    key = <type 'str'>
    percent_complete = <type 'int'>
    remaining_time = <type 'int'>
    script = <type 'str'>
    snapshot_id = <type 'int'>
    src_volume_id = <type 'int'>
    status = <type 'str'>
    type = <type 'str'>
class solidfire.models.CHAPSecret(**kwargs)
    Bases: solidfire.custom.models.CHAPSecret
```

```
class solidfire.models.CancelCloneRequest(clone_id)
    Bases: solidfire.common.model.DataObject
```
CancelClone enables you to stop an ongoing CloneVolume or CopyVolume process. When you cancel a group clone operation, the system completes and removes the operation's associated asyncHandle.

**Parameters**  $\text{clone}_\text{i} \text{id}(i \text{nt})$  **– [required] The cloneID for the ongoing clone process.** 

```
clone_id = <type 'int'>
```

```
class solidfire.models.CancelCloneResult
    Bases: solidfire.common.model.DataObject
```

```
class solidfire.models.CancelGroupCloneRequest(group_clone_id)
    Bases: solidfire.common.model.DataObject
```
CancelGroupClone enables you to stop an ongoing CloneMultipleVolumes process occurring on a group of volumes. When you cancel a group clone operation, the system completes and removes the operation's associated asyncHandle.

**Parameters group\_clone\_id** (*int*) – [required] The cloneID for the ongoing clone process.

```
group_clone_id = <type 'int'>
```

```
class solidfire.models.CancelGroupCloneResult
    Bases: solidfire.common.model.DataObject
```

```
class solidfire.models.ClearClusterFaultsRequest(fault_types=None)
    Bases: solidfire.common.model.DataObject
```
You can use the ClearClusterFaults method to clear information about both current and previously detected faults. Both resolved and unresolved faults can be cleared.

**Parameters**  $\text{fault\_types}(str)$  **– Determines the types of faults cleared. Possible values are:** current: Faults that are currently detected and have not been resolved. resolved: (Default) Faults that were previously detected and resolved. all: Both current and resolved faults are cleared. The fault status can be determined by the resolved field of the fault object.

```
fault_types = <type 'str'>
```

```
class solidfire.models.ClearClusterFaultsResult
```

```
Bases: solidfire.common.model.DataObject
```

```
class solidfire.models.CloneMultipleVolumeParams(volume_id, access=None,
                                                      name=None, new_account_id=None,
                                                      new_size=None, attributes=None)
```
Bases: [solidfire.common.model.DataObject](#page-25-0)

#### **Parameters**

- **volume\_id** (int) [required] Required parameter for "volumes" array: volumeID.
- **access**  $(str)$  Access settings for the new volume. readOnly: Only read operations are allowed. readWrite: Reads and writes are allowed. locked: No reads or writes are allowed. replicationTarget: Identify a volume as the target volume for a paired set of volumes. If the volume is not paired, the access status is locked. If unspecified, the access settings of the clone will be the same as the source.
- **name**  $(str)$  New name for the clone.
- **new account**  $id(int)$  **Account ID for the new volume.**
- **new** size (int) New size Total size of the volume, in bytes. Size is rounded up to the nearest 1MB size.
- **attributes** (dict) List of Name/Value pairs in JSON object format.

```
access = <type 'str'>
```

```
attributes = <type 'dict'>
```

```
name = <type 'str'>
```
**new\_account\_id = <type 'int'>**

```
new_size = <type 'int'>
```

```
volume_id = <type 'int'>
```

```
class solidfire.models.CloneMultipleVolumesRequest(volumes, access=None,
                                                      group_snapshot_id=None,
                                                      new_account_id=None)
```
Bases: [solidfire.common.model.DataObject](#page-25-0)

CloneMultipleVolumes enables you to create a clone of a group of specified volumes. You can assign a consistent set of characteristics to a group of multiple volumes when they are cloned together. Before using group-SnapshotID to clone the volumes in a group snapshot, you must create the group snapshot by using the CreateGroupSnapshot API method or the Element OS Web UI. Using groupSnapshotID is optional when cloning multiple volumes. Note: Cloning multiple volumes is allowed if cluster fullness is at stage 2 or 3. Clones are not created when cluster fullness is at stage 4 or 5.

- **volumes** ([CloneMultipleVolumeParams](#page-40-0)) [required] Unique ID for each volume to include in the clone. If optional parameters are not specified, the values are inherited from the source volumes. Required parameter for "volumes" array: volumeID Optional parameters for "volumes" array: access: Can be one of readOnly, readWrite, locked, or replicationTarget attributes: List of name-value pairs in JSON object format. name: New name for the clone. newAccountID: Account ID for the new volumes. newSize: New size Total size of the volume, in bytes. Size is rounded up to the nearest 1MB.
- **access**  $(str)$  New default access method for the new volumes if not overridden by information passed in the volume's array.
- **group** snapshot  $id(int) ID$  of the group snapshot to use as a basis for the clone.

• **new account id** (int) – New account ID for the volumes if not overridden by information passed in the volumes array.

```
access = <type 'str'>
```

```
group_snapshot_id = <type 'int'>
```

```
new_account_id = <type 'int'>
```

```
volumes = <class 'solidfire.models.CloneMultipleVolumeParams[]'>
```

```
class solidfire.models.CloneMultipleVolumesResult(async_handle, group_clone_id,
                                                      members)
```
Bases: [solidfire.common.model.DataObject](#page-25-0)

## Parameters

- **async\_handle** (int) [required] A value returned from an asynchronous method call.
- **group\_clone\_id** (int) [required] Unique ID of the new group clone.
- **members** ([GroupCloneVolumeMember](#page-93-0)) [required] List of volumeIDs for the source and destination volume pairs.

```
async_handle = <type 'int'>
```

```
group_clone_id = <type 'int'>
```

```
members = <class 'solidfire.models.GroupCloneVolumeMember[]'>
```
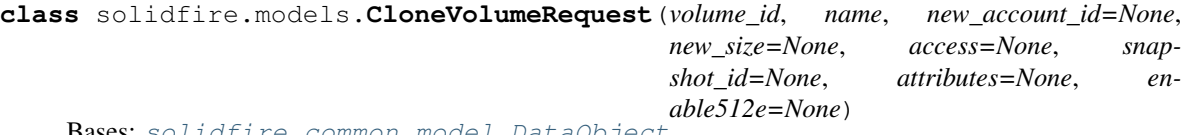

Bases: [solidfire.common.model.DataObject](#page-25-0)

CloneVolume enables you to create a copy of a volume. This method is asynchronous and might take a variable amount of time to complete. The cloning process begins immediately when you make the CloneVolume request and is representative of the state of the volume when the API method is issued. You can use the GetAsyncResult method to determine when the cloning process is complete and the new volume is available for connections. You can use ListSyncJobs to see the progress of creating the clone. Note: The initial attributes and QoS settings for the volume are inherited from the volume being cloned. You can change these settings with ModifyVolume. Note: Cloned volumes do not inherit volume access group memberships from the source volume.

- **volume\_id** (int) [required] VolumeID for the volume to be cloned.
- **name**  $(str)$  [required] The name of the new cloned volume. Might be 1 to 64 characters in length.
- **new\_account\_id** (*int*) AccountID for the owner of the new volume. If unspecified, the accountID of the owner of the volume being cloned is used.
- **new\_size** (int) New size of the volume, in bytes. Might be greater or less than the size of the volume being cloned. If unspecified, the volume size is not changed. Size is rounded to the nearest 1MB.
- **access** (str) Specifies the level of access allowed for the new volume. Possible values are: readOnly: Only read operations are allowed. readWrite: Reads and writes are allowed. locked: No reads or writes are allowed. If unspecified, the level of access of the volume being cloned is used. replicationTarget: Identify a volume as the target volume for a paired set of volumes. If the volume is not paired, the access status is locked. If a value is not specified, the access value does not change.
- **snapshot**  $id$  (int) ID of the snapshot that is used as the source of the clone. If no ID is provided, the current active volume is used.
- **attributes** (dict) List of name-value pairs in JSON object format.
- **enable512e** (bool) Should the volume provide 512-byte sector emulation?

```
access = <type 'str'>
attributes = <type 'dict'>
enable512e = <type 'bool'>
name = <type 'str'>
new_account_id = <type 'int'>
new_size = <type 'int'>
snapshot_id = <type 'int'>
volume_id = <type 'int'>
```

```
class solidfire.models.CloneVolumeResult(clone_id, volume_id, async_handle, vol-
                                            ume=None)
```

```
Bases: solidfire.common.model.DataObject
```
## Parameters

- **volume** ([Volume](#page-178-0)) The resulting volume
- **clone\_id** (*int*) [required] The ID of the newly-created clone.
- **volume\_id** (int) [required] The volume ID of the newly-created clone.
- **async** handle (int) [required] Handle value used to track the progress of the clone.

```
async_handle = <type 'int'>
```

```
clone_id = <type 'int'>
```

```
volume = <class 'solidfire.models.Volume'>
```

```
volume_id = <type 'int'>
```

```
class solidfire.models.ClusterAdmin(auth_method, access, cluster_admin_id, username, at-
                                           tributes=None)
```
Bases: [solidfire.common.model.DataObject](#page-25-0)

- $auth\_method(str) [required]$
- **access**  $(str)$  [required]
- **cluster\_admin\_id** (int) [required]
- **username**  $(str)$  [required]
- **attributes** (dict) List of Name/Value pairs in JSON object format.

```
access = <type 'str[]'>
```

```
attributes = <type 'dict'>
```

```
auth_method = <type 'str'>
```

```
cluster_admin_id = <type 'int'>
```

```
username = <type 'str'>
```
**class** solidfire.models.**ClusterCapacity**(*active\_block\_space*, *active\_sessions*, *average\_iops*, *cluster\_recent\_iosize*, *current\_iops*, *max\_iops*, *max\_over\_provisionable\_space*, *max\_provisioned\_space*, *max\_used\_metadata\_space*, *max\_used\_space*, *non\_zero\_blocks*, *peak\_active\_sessions*, *peak\_iops*, *provisioned\_space*, *snapshot\_non\_zero\_blocks*, *timestamp*, *total\_ops*, *unique\_blocks*, *unique\_blocks\_used\_space*, *used\_metadata\_space*, *used\_metadata\_space\_in\_snapshots*, *used\_space*, *zero\_blocks*)

Bases: [solidfire.common.model.DataObject](#page-25-0)

High level capacity measurements for the entire cluster.

- **active block** space  $(int)$  [required] The amount of space on the block drives. This includes additional information such as metadata entries and space which can be cleaned up.
- **active\_sessions** (int) [required] Number of active iSCSI sessions communicating with the cluster
- **average** iops (int) [required] Average IPS for the cluster since midnight Coordinated Universal Time (UTC).
- **cluster\_recent\_iosize** (int) [required] The average size of IOPS to all volumes in the cluster.
- **current** iops (int) [required] Average IOPS for all volumes in the cluster over the last 5 seconds.
- **max\_iops** (int) [required] Estimated maximum IOPS capability of the current cluster.
- **max\_over\_provisionable\_space** (int) [required] The maximum amount of provisionable space. This is a computed value. You cannot create new volumes if the current provisioned space plus the new volume size would exceed this number: maxOverProvisionableSpace = maxProvisionedSpace \* GetClusterFull
- **max\_provisioned\_space** (int) [required] The total amount of provisionable space if all volumes are 100% filled (no thin provisioned metadata).
- **max\_used\_metadata\_space** (int) [required] The amount of bytes on volume drives used to store metadata.
- **max\_used\_space** (int) [required] The total amount of space on all active block drives.
- **non\_zero\_blocks** (int) [required] Total number of 4KiB blocks with data after the last garbage collection operation has completed.
- **peak active sessions** (int) [required] Peak number of iSCSI connections since midnight UTC.
- **peak\_iops** (int) [required] The highest value for currentIOPS since midnight UTC.
- **provisioned\_space** (int) [required] Total amount of space provisioned in all volumes on the cluster.
- **snapshot\_non\_zero\_blocks** (int) [required] Total number of 4KiB blocks in snapshots with data.
- **timestamp**  $(s \text{tr})$  [required] The date and time this cluster capacity sample was taken.
- **total** ops  $(int)$  [required] The total number of I/O operations performed throughout the lifetime of the cluster
- **unique\_blocks** (int) [required] The total number of blocks stored on the block drives. The value includes replicated blocks.
- **unique\_blocks\_used\_space** (int) [required] The total amount of data the unique-Blocks take up on the block drives. This number is always consistent with the uniqueBlocks value.
- **used\_metadata\_space** (int) [required] The total amount of bytes on volume drives used to store metadata
- **used\_metadata\_space\_in\_snapshots** (int) [required] The amount of bytes on volume drives used for storing unique data in snapshots. This number provides an estimate of how much metadata space would be regained by deleting all snapshots on the system.
- **used\_space** (int) [required] Total amount of space used by all block drives in the system.
- **zero blocks** (int) [required] Total number of 4KiB blocks without data after the last round of garabage collection operation has completed.

```
active_block_space = <type 'int'>
active_sessions = <type 'int'>
average_iops = <type 'int'>
cluster_recent_iosize = <type 'int'>
current_iops = <type 'int'>
max_iops = <type 'int'>
max_over_provisionable_space = <type 'int'>
max_provisioned_space = <type 'int'>
max_used_metadata_space = <type 'int'>
max_used_space = <type 'int'>
non_zero_blocks = <type 'int'>
peak_active_sessions = <type 'int'>
peak_iops = <type 'int'>
provisioned_space = <type 'int'>
snapshot_non_zero_blocks = <type 'int'>
timestamp = <type 'str'>
total_ops = <type 'int'>
unique_blocks = <type 'int'>
unique_blocks_used_space = <type 'int'>
used_metadata_space = <type 'int'>
used_metadata_space_in_snapshots = <type 'int'>
used_space = <type 'int'>
zero_blocks = <type 'int'>
```

```
class solidfire.models.ClusterConfig(cipi=None, cluster=None, ensemble=None,
                                       mipi=None, name=None, node_id=None, pend-
                                       ing_node_id=None, role=None, sipi=None,
                                       state=None, encryption_capable=None,
                                       has_local_admin=None, version=None)
```
Bases: [solidfire.common.model.DataObject](#page-25-0)

Cluster Config object returns information the node uses to communicate with the cluster.

## **Parameters**

- **cipi** (str) Network interface used for cluster communication.
- **cluster** (str) Unique cluster name.
- **ensemble**  $(str)$  Nodes that are participating in the cluster.
- **mipi**  $(str)$  Network interface used for node management.
- **name**  $(str)$  Unique cluster name.
- $node_id(int)$  –
- **pending\_node\_id** (int) –
- **role** (str) Identifies the role of the node
- **sipi**  $(str)$  Network interface used for storage.
- $state(str)$  –
- **encryption\_capable** (bool) –
- **has\_local\_admin** (bool) –
- **version** (str) –

```
cipi = <type 'str'>
```

```
cluster = <type 'str'>
```

```
encryption_capable = <type 'bool'>
```
**ensemble = <type 'str[]'>**

```
has_local_admin = <type 'bool'>
```

```
mipi = <type 'str'>
```

```
name = <type 'str'>
```

```
node_id = <type 'int'>
```

```
pending_node_id = <type 'int'>
```

```
role = <type 'str'>
```

```
sipi = <type 'str'>
```

```
state = <type 'str'>
```

```
version = <type 'str'>
```

```
class solidfire.models.ClusterFaultInfo(severity, type, code, details,
                                             node_hardware_fault_id, node_id, ser-
                                             vice_id, drive_id, resolved, cluster_fault_id,
                                             date, resolved_date, drive_ids=None, net-
                                             work_interface=None, data=None)
```
Bases: [solidfire.common.model.DataObject](#page-25-0)

# **Parameters**

- **drive\_ids** (int) –
- **network\_interface** (str) –
- **severity** (str) [required]
- $type(str)$  [required]
- $code(str)$  [required]
- **details**  $(str)$  [required]
- **node\_hardware\_fault\_id** (int) [required]
- $node_id(int) [required]$
- **service\_id** (int) [required]
- **drive\_id** (*int*) [required]
- **resolved**  $(boo1)$  [required]
- **cluster\_fault\_id** (int) [required]
- **date**  $(str)$  [required]
- **resolved\_date** (str) [required]
- $\cdot$  data  $(dict)$  –

```
cluster_fault_id = <type 'int'>
```

```
code = <type 'str'>
```

```
data = <type 'dict'>
```

```
date = <type 'str'>
```

```
details = <type 'str'>
```

```
drive_id = <type 'int'>
```
**drive\_ids = <type 'int[]'>**

```
network_interface = <type 'str'>
```
**node\_hardware\_fault\_id = <type 'int'>**

```
node_id = <type 'int'>
```

```
resolved = <type 'bool'>
```
**resolved\_date = <type 'str'>**

```
service_id = <type 'int'>
```

```
severity = <type 'str'>
```
**type = <type 'str'>**

```
class solidfire.models.ClusterHardwareInfo(drives, nodes)
    Bases: solidfire.common.model.DataObject
```
- **drives** (dict) [required]
- **nodes** (dict) [required]

```
drives = <type 'dict'>
nodes = <type 'dict'>
```
**class** solidfire.models.**ClusterInfo**(*encryption\_at\_rest\_state*, *ensemble*, *mvip*, *mvip\_node\_id*, *name*, *rep\_count*, *svip*, *svip\_node\_id*, *unique\_id*, *uuid*, *attributes*, *mvip\_interface=None*, *mvip\_vlan\_tag=None*,

*svip\_interface=None*, *svip\_vlan\_tag=None*)

Bases: [solidfire.common.model.DataObject](#page-25-0)

Cluster Info object returns information the node uses to communicate with the cluster.

- mvip interface  $(str)$  –
- **mvip\_vlan\_tag** (str) –
- **svip\_interface** (str) –
- **svip\_vlan\_tag** (str) –
- **encryption\_at\_rest\_state**  $(s \text{tr})$  [required] Encryption at rest state.
- **ensemble**  $(s \text{tr})$  [required] Array of Node IP addresses that are participating in the cluster.
- **mvip**  $(str)$  [required] Management network interface.
- **mvip\_node\_id** (int) [required] Node holding the master MVIP address
- **name**  $(str)$  [required] Unique cluster name.
- **rep\_count** (int) [required] Number of replicas of each piece of data to store in the cluster. Valid value is 2
- **svip**  $(str)$  [required] Storage virtual IP
- **svip\_node\_id** (int) [required] Node holding the master SVIP address.
- **unique\_id** (str) [required] Unique ID for the cluster.
- **uuid** (UUID) [required]
- **attributes** (dict) [required] List of Name/Value pairs in JSON object format.

```
attributes = <type 'dict'>
encryption_at_rest_state = <type 'str'>
ensemble = <type 'str[]'>
mvip = <type 'str'>
mvip_interface = <type 'str'>
mvip_node_id = <type 'int'>
mvip_vlan_tag = <type 'str'>
name = <type 'str'>
rep_count = <type 'int'>
svip = <type 'str'>
svip_interface = <type 'str'>
svip_node_id = <type 'int'>
```
**svip\_vlan\_tag = <type 'str'> unique\_id = <type 'str'> uuid = <class 'uuid.UUID'>**

**class** solidfire.models.**ClusterStats**(*cluster\_utilization*, *client\_queue\_depth*, *normalized\_iops*, *read\_bytes*, *read\_latency\_usec\_total*, *read\_ops*, *services\_count*, *services\_total*, *timestamp*, *write\_bytes*, *write\_latency\_usec\_total*, *write\_ops*, *actual\_iops=None*, *average\_iopsize=None*, *latency\_usec=None*, *read\_bytes\_last\_sample=None*, *read\_latency\_usec=None*, *read\_ops\_last\_sample=None*, *sample\_period\_msec=None*, *unaligned\_reads=None*, *unaligned\_writes=None*, *write\_bytes\_last\_sample=None*, *write\_latency\_usec=None*, *write\_ops\_last\_sample=None*)

Bases: [solidfire.common.model.DataObject](#page-25-0)

- **cluster\_utilization** (float) [required] The amount of cluster capacity being utilized.
- **client\_queue\_depth** (int) [required]
- **normalized\_iops** (int) [required]
- **read\_bytes** (int) [required] Total bytes read by clients.
- **read\_latency\_usec\_total** (int) [required]
- **read\_ops** (int) [required] Total read operations.
- **services\_count** (int) [required] Services count
- **services\_total** (int) [required] Total services.
- **timestamp** (str) [required] Current time in UTC format. ISO 8601 date string.
- **write\_bytes** (int) [required] Total bytes written by clients.
- **write\_latency\_usec\_total** (int) [required]
- **write\_ops** (int) [required] Total write operations.
- **actual\_iops** (int) –
- **average\_iopsize** (int) –
- **latency\_usec** (int) –
- **read\_bytes\_last\_sample** (int) –
- **read\_latency\_usec** (int) –
- **read\_ops\_last\_sample** (int) –
- **sample\_period\_msec** (int) –
- **unaligned\_reads** (int) –
- **unaligned\_writes** (int) –
- **write\_bytes\_last\_sample** (int) –
- **write\_latency\_usec** (int) –

• **write\_ops\_last\_sample** (int) – **actual\_iops = <type 'int'> average\_iopsize = <type 'int'> client\_queue\_depth = <type 'int'> cluster\_utilization = <type 'float'> latency\_usec = <type 'int'> normalized\_iops = <type 'int'> read\_bytes = <type 'int'> read\_bytes\_last\_sample = <type 'int'> read\_latency\_usec = <type 'int'> read\_latency\_usec\_total = <type 'int'> read\_ops = <type 'int'> read\_ops\_last\_sample = <type 'int'> sample\_period\_msec = <type 'int'> services\_count = <type 'int'> services\_total = <type 'int'> timestamp = <type 'str'> unaligned\_reads = <type 'int'> unaligned\_writes = <type 'int'> write\_bytes = <type 'int'> write\_bytes\_last\_sample = <type 'int'> write\_latency\_usec = <type 'int'> write\_latency\_usec\_total = <type 'int'> write\_ops = <type 'int'> write\_ops\_last\_sample = <type 'int'> class** solidfire.models.**ClusterVersionInfo**(*node\_id*, *node\_version*, *node\_internal\_revision*) Bases: [solidfire.common.model.DataObject](#page-25-0) Version information for a node in the cluster. **Parameters** • **node**  $id$  ( $int$ ) – [required] • **node\_version**  $(str)$  – [required]

• **node\_internal\_revision** (str) – [required]

```
node_id = <type 'int'>
```

```
node_internal_revision = <type 'str'>
```

```
node_version = <type 'str'>
```

```
class solidfire.models.CompleteClusterPairingRequest(cluster_pairing_key)
    Bases: solidfire.common.model.DataObject
```
You can use the CompleteClusterPairing method with the encoded key received from the StartClusterPairing method to complete the cluster pairing process. The CompleteClusterPairing method is the second step in the cluster pairing process.

**Parameters cluster\_pairing\_key** (str) – [required] A string of characters that is returned from the "StartClusterPairing" API method.

```
cluster_pairing_key = <type 'str'>
```

```
class solidfire.models.CompleteClusterPairingResult(cluster_pair_id)
    Bases: solidfire.common.model.DataObject
```
**Parameters cluster\_pair\_id** (int) – [required] Unique identifier for the cluster pair.

**cluster\_pair\_id = <type 'int'>**

```
class solidfire.models.CompleteVolumePairingRequest(volume_pairing_key, vol-
                                                      ume_id)
```
Bases: [solidfire.common.model.DataObject](#page-25-0)

You can use the CompleteVolumePairing method to complete the pairing of two volumes.

**Parameters** 

- **volume\_pairing\_key** (str) [required] The key returned from the StartVolumePairing method.
- **volume\_id** (*int*) [required] The ID of the volume on which to complete the pairing process.

**volume\_id = <type 'int'>**

#### **volume\_pairing\_key = <type 'str'>**

```
class solidfire.models.CompleteVolumePairingResult
    Bases: solidfire.common.model.DataObject
```
**class** solidfire.models.**Config**(*cluster*, *network*) Bases: [solidfire.common.model.DataObject](#page-25-0)

## Parameters

- **cluster** ([ClusterConfig](#page-45-0)) [required]
- **network** ([Network](#page-126-0)) [required]

```
cluster = <class 'solidfire.models.ClusterConfig'>
```

```
network = <class 'solidfire.models.Network'>
```

```
class solidfire.models.ConfigParams(cluster, network)
    Bases: solidfire.common.model.DataObject
```
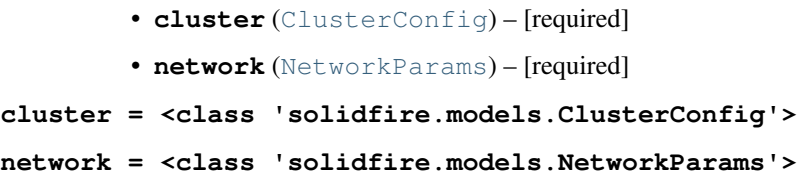

**class** solidfire.models.**CopyVolumeRequest**(*volume\_id*, *dst\_volume\_id*, *snapshot\_id=None*) Bases: [solidfire.common.model.DataObject](#page-25-0)

CopyVolume enables you to overwrite the data contents of an existing volume with the data contents of another volume (or snapshot). Attributes of the destination volume such as IQN, QoS settings, size, account, and volume access group membership are not changed. The destination volume must already exist and must be the same size as the source volume. NetApp strongly recommends that clients unmount the destination volume before the CopyVolume operation begins. If the destination volume is modified during the copy operation, the changes will be lost. This method is asynchronous and may take a variable amount of time to complete. You can use the GetAsyncResult method to determine when the process has finished, and ListSyncJobs to see the progress of the copy.

**Parameters** 

- **volume\_id** (*int*) [required] VolumeID of the volume to be read from.
- **dst\_volume\_id** (int) [required] VolumeID of the volume to be overwritten.
- **snapshot\_id** (*int*) ID of the snapshot that is used as the source of the clone. If no ID is provided, the current active volume is used.

**dst\_volume\_id = <type 'int'>**

```
snapshot_id = <type 'int'>
```

```
volume_id = <type 'int'>
```

```
class solidfire.models.CopyVolumeResult(clone_id, async_handle)
    Bases: solidfire.common.model.DataObject
```
**Parameters** 

- **clone\_id** (int) [required]
- **async\_handle** (int) [required] Handle value used to track the progress of the volume copy.

```
async_handle = <type 'int'>
```

```
clone_id = <type 'int'>
```

```
class solidfire.models.CreateBackupTargetRequest(name, attributes)
    Bases: solidfire.common.model.DataObject
```
CreateBackupTarget enables you to create and store backup target information so that you do not need to re-enter it each time a backup is created.

# Parameters

- **name**  $(str)$  [required] The name of the backup target.
- **attributes** (dict) [required] List of name-value pairs in JSON object format.

```
attributes = <type 'dict'>
```

```
name = <type 'str'>
```
**class** solidfire.models.**CreateBackupTargetResult**(*backup\_target\_id*) Bases: [solidfire.common.model.DataObject](#page-25-0)

> **Parameters backup\_target\_id** (int) – [required] Unique identifier assigned to the backup target.

```
backup_target_id = <type 'int'>
```

```
class solidfire.models.CreateClusterRequest(mvip, svip, rep_count, username, password,
                                                      nodes, accept_eula=None, attributes=None)
```
Bases: [solidfire.common.model.DataObject](#page-25-0)

The CreateCluster method enables you to initialize the node in a cluster that has ownership of the "mvip" and "svip" addresses. Each new cluster is initialized using the management IP (MIP) of the first node in the cluster. This method also automatically adds all the nodes being configured into the cluster. You only need to use this method once each time a new cluster is initialized. Note: You need to log in to the node that is used as the master node for the cluster. After you log in, run the GetBootstrapConfig method on the node to get the IP addresses for the rest of the nodes that you want to include in the cluster. Then, run the CreateCluster method.

## **Parameters**

- **accept** eula  $(b \circ \circ l)$  Required to indicate your acceptance of the End User License Agreement when creating this cluster. To accept the EULA, set this parameter to true.
- **mvip**  $(str)$  [required] Floating (virtual) IP address for the cluster on the management network.
- **svip**  $(str)$  [required] Floating (virtual) IP address for the cluster on the storage (iSCSI) network.
- **rep** count  $(int)$  [required] Number of replicas of each piece of data to store in the cluster. Valid value is "2".
- **username**  $(str)$  [required] Username for the cluster admin.
- **password**  $(str)$  [required] Initial password for the cluster admin account.
- **nodes**  $(str)$  [required] CIP/SIP addresses of the initial set of nodes making up the cluster. This node's IP must be in the list.
- **attributes** (dict) List of name-value pairs in JSON object format.

```
accept_eula = <type 'bool'>
    attributes = <type 'dict'>
    mvip = <type 'str'>
    nodes = <type 'str[]'>
    password = <type 'str'>
    rep_count = <type 'int'>
    svip = <type 'str'>
    username = <type 'str'>
class solidfire.models.CreateClusterResult
    Bases: solidfire.common.model.DataObject
```
**class** solidfire.models.**CreateGroupSnapshotRequest**(*volumes*, *name=None*, *enable\_remote\_replication=None*, *retention=None*, *attributes=None*, *snap\_mirror\_label=None*)

Bases: [solidfire.common.model.DataObject](#page-25-0)

CreateGroupSnapshot enables you to create a point-in-time copy of a group of volumes. You can use this snapshot later as a backup or rollback to ensure the data on the group of volumes is consistent for the point in time that you created the snapshot. Note: Creating a group snapshot is allowed if cluster fullness is at stage 2 or 3. Snapshots are not created when cluster fullness is at stage 4 or 5.

- **volumes** (int) [required] Unique ID of the volume image from which to copy.
- **name**  $(str)$  Name for the group snapshot. If unspecified, the date and time the group snapshot was taken is used.
- **enable\_remote\_replication** (bool) Replicates the snapshot created to remote storage. Possible values are: true: The snapshot is replicated to remote storage. false: Default. The snapshot is not replicated.
- **retention**  $(str)$  Specifies the amount of time for which the snapshots are retained. The format is HH:mm:ss.
- **attributes** (dict) List of name-value pairs in JSON object format.
- **snap\_mirror\_label** (str) Label used by SnapMirror software to specify snapshot retention policy on SnapMirror endpoint.

```
attributes = <type 'dict'>
```

```
enable_remote_replication = <type 'bool'>
```
**name = <type 'str'>**

```
retention = <type 'str'>
```

```
snap_mirror_label = <type 'str'>
```

```
volumes = <type 'int[]'>
```

```
class solidfire.models.CreateGroupSnapshotResult(group_snapshot, group_snapshot_id,
```

```
members)
```
Bases: [solidfire.common.model.DataObject](#page-25-0)

## **Parameters**

- **group\_snapshot** ([GroupSnapshot](#page-93-1)) [required]
- **group\_snapshot\_id** (int) [required] Unique ID of the new group snapshot.
- **members** ([GroupSnapshotMembers](#page-94-0)) [required] List of checksum, volumeIDs and snapshotIDs for each member of the group.

```
group_snapshot = <class 'solidfire.models.GroupSnapshot'>
```

```
group_snapshot_id = <type 'int'>
```
**members = <class 'solidfire.models.GroupSnapshotMembers[]'>**

<span id="page-54-0"></span>**class** solidfire.models.**CreateInitiator**(*name*, *alias=None*, *volume\_access\_group\_id=None*, *attributes=None*) Bases: [solidfire.common.model.DataObject](#page-25-0)

Object containing characteristics of each new initiator.

#### **Parameters**

- **name** (str) [required] (Required) The name of the initiator (IQN or WWPN) to create. (String)
- **alias**  $(str)$  (Optional) The friendly name to assign to this initiator. (String)
- **volume\_access\_group\_id** (int) (Optional) The ID of the volume access group to which this newly created initiator will be added. (Integer)
- **attributes** (dict) (Optional) A set of JSON attributes assigned to this initiator. (JSON Object)

**alias = <type 'str'>**

```
attributes = <type 'dict'>
name = <type 'str'>
volume_access_group_id = <type 'int'>
```
**class** solidfire.models.**CreateInitiatorsRequest**(*initiators*)

Bases: [solidfire.common.model.DataObject](#page-25-0)

CreateInitiators enables you to create multiple new initiator IQNs or World Wide Port Names (WWPNs) and optionally assign them aliases and attributes. When you use CreateInitiators to create new initiators, you can also add them to volume access groups. If CreateInitiators fails to create one of the initiators provided in the parameter, the method returns an error and does not create any initiators (no partial completion is possible).

Parameters *initiators* ([CreateInitiator](#page-54-0)) – [required] A list of objects containing characteristics of each new initiator. Values are: name: (Required) The name of the initiator (IQN or WWPN) to create. (String) alias: (Optional) The friendly name to assign to this initiator. (String) attributes: (Optional) A set of JSON attributes to assign to this initiator. (JSON Object) volumeAccessGroupID: (Optional) The ID of the volume access group into to which this newly created initiator will be added. (Integer)

## **initiators = <class 'solidfire.models.CreateInitiator[]'>**

```
class solidfire.models.CreateInitiatorsResult(initiators)
    Bases: solidfire.common.model.DataObject
```
Parameters *initiators* ([Initiator](#page-96-0)) – [required] List of objects containing details about the newly created initiators

## **initiators = <class 'solidfire.models.Initiator[]'>**

```
class solidfire.models.CreateQoSPolicyRequest(name, qos)
```
Bases: [solidfire.common.model.DataObject](#page-25-0)

You can use the CreateQoSPolicy method to create a QoSPolicy object that you can later apply to a volume upon creation or modification. A QoS policy has a unique ID, a name, and QoS settings.

#### **Parameters**

- **name**  $(str)$  [required] The name of the QoS policy; for example, gold, platinum, or silver.
- **qos** ([QoS](#page-140-0)) [required] The QoS settings that this policy represents.

**name = <type 'str'>**

```
qos = <class 'solidfire.models.QoS'>
```
**class** solidfire.models.**CreateQoSPolicyResult**(*qos\_policy*)

Bases: [solidfire.common.model.DataObject](#page-25-0)

Parameters **qos\_policy** ([QoSPolicy](#page-141-0)) – [required] The newly created QoSPolicy object.

```
qos_policy = <class 'solidfire.models.QoSPolicy'>
```

```
class solidfire.models.CreateScheduleRequest(schedule)
```
Bases: [solidfire.common.model.DataObject](#page-25-0)

CreateSchedule enables you to schedule an automatic snapshot of a volume at a defined interval. You can use the created snapshot later as a backup or rollback to ensure the data on a volume or group of volumes is consistent for the point in time in which the snapshot was created. If you schedule a snapshot to run at a time period that is not divisible by 5 minutes, the snapshot runs at the next time period that is divisible by 5 minutes. For example, if you schedule a snapshot to run at 12:42:00 UTC, it runs at 12:45:00 UTC. Note: You can create snapshots if cluster fullness is at stage 1, 2 or 3. You cannot create snapshots after cluster fullness reaches stage 4 or 5.

**Parameters schedule** ([Schedule](#page-150-0)) – [required] The "Schedule" object will be used to create a new schedule. Do not set ScheduleID property, it will be ignored. Frequency property must be of type that inherits from Frequency. Valid types are: DaysOfMonthFrequency DaysOrWeek-Frequency TimeIntervalFrequency

```
schedule = <class 'solidfire.models.Schedule'>
```
**class** solidfire.models.**CreateScheduleResult**(*schedule\_id*) Bases: [solidfire.common.model.DataObject](#page-25-0)

Parameters schedule\_id(int)-[required]

## **schedule\_id = <type 'int'>**

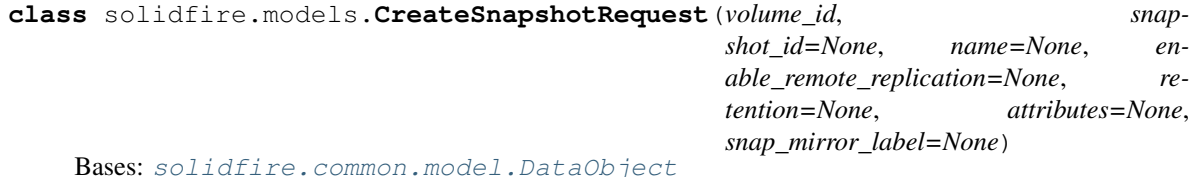

CreateSnapshot enables you to create a point-in-time copy of a volume. You can create a snapshot from any volume or from an existing snapshot. If you do not provide a SnapshotID with this API method, a snapshot is created from the volume's active branch. If the volume from which the snapshot is created is being replicated to a remote cluster, the snapshot can also be replicated to the same target. Use the enableRemoteReplication parameter to enable snapshot replication. Note: Creating a snapshot is allowed if cluster fullness is at stage 2 or 3. Snapshots are not created when cluster fullness is at stage 4 or 5.

- **volume\_id** (int) [required] Specifies the unique ID of the volume image from which to copy.
- **snapshot\_id** (*int*) Specifies the unique ID of a snapshot from which the new snapshot is made. The snapshotID passed must be a snapshot on the given volume.
- **name**  $(str)$  Specifies a name for the snapshot. If unspecified, the date and time the snapshot was taken is used.
- **enable\_remote\_replication** (bool) Replicates the snapshot created to a remote cluster. Possible values are: true: The snapshot is replicated to remote storage. false: Default. The snapshot is not replicated.
- **retention** (str) Specifies the amount of time for which the snapshot is retained. The format is HH:mm:ss.
- **attributes** (dict) List of name-value pairs in JSON object format.
- **snap\_mirror\_label** (str) Label used by SnapMirror software to specify snapshot retention policy on SnapMirror endpoint.

```
attributes = <type 'dict'>
enable_remote_replication = <type 'bool'>
name = <type 'str'>
retention = <type 'str'>
snap_mirror_label = <type 'str'>
snapshot_id = <type 'int'>
volume_id = <type 'int'>
```

```
class solidfire.models.CreateSnapshotResult(snapshot, snapshot_id, checksum)
    Bases: solidfire.common.model.DataObject
```
#### **Parameters**

- **snapshot** ([Snapshot](#page-158-0)) [required]
- **snapshot**  $id$  (int) [required] ID of the newly-created snapshot.
- **checksum**  $(str)$  [required] A string that represents the correct digits in the stored snapshot. This checksum can be used later to compare other snapshots to detect errors in the data.

```
checksum = <type 'str'>
snapshot = <class 'solidfire.models.Snapshot'>
snapshot_id = <type 'int'>
```

```
class solidfire.models.CreateStorageContainerRequest(name, initiator_secret=None,
```
*target\_secret=None*, *account\_id=None*)

Bases: [solidfire.common.model.DataObject](#page-25-0)

CreateStorageContainer enables you to create a Virtual Volume (VVol) storage container. Storage containers are associated with a SolidFire storage system account, and are used for reporting and resource allocation. Storage containers can only be associated with virtual volumes. You need at least one storage container to use the Virtual Volumes feature.

# **Parameters**

- **name**  $(str)$  [required] The name of the storage container. Follows SolidFire account naming restrictions.
- **initiator** secret  $(s \nvert r)$  The secret for CHAP authentication for the initiator.
- **target\_secret** (str) The secret for CHAP authentication for the target.
- **account\_id** (int) Non-storage container account that will become a storage container.

```
account_id = <type 'int'>
```

```
initiator_secret = <type 'str'>
```

```
name = <type 'str'>
```

```
target_secret = <type 'str'>
```

```
class solidfire.models.CreateStorageContainerResult(storage_container)
    Bases: solidfire.common.model.DataObject
```
Parameters storage\_container ([StorageContainer](#page-165-0)) - [required]

```
storage_container = <class 'solidfire.models.StorageContainer'>
```
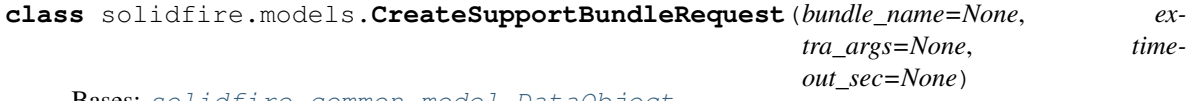

Bases: [solidfire.common.model.DataObject](#page-25-0)

CreateSupportBundle enables you to create a support bundle file under the node's directory. After creation, the bundle is stored on the node as a tar.gz file.

## **Parameters**

• **bundle\_name**  $(str)$  – The unique name for the support bundle. If no name is provided, "supportbundle" and the node name are used as the filename.

- **extra args**  $(str)$  Passed to the sf make support bundle script. You should use this parameter only at the request of NetApp SolidFire Support.
- **timeout\_sec** (int) The number of seconds to allow the support bundle script to run before stopping. The default value is 1500 seconds.

```
bundle_name = <type 'str'>
```

```
extra_args = <type 'str'>
```

```
timeout_sec = <type 'int'>
```

```
class solidfire.models.CreateSupportBundleResult(details, duration, result)
    Bases: solidfire.common.model.DataObject
```
**Parameters** 

- **details** ([SupportBundleDetails](#page-165-1)) [required] The details of the support bundle.
- $\bullet$  **duration** ( $str$ ) [required] The amount of time required to create the support bundle in the format HH:MM:SS.ssssss
- **result**  $(str)$  [required] Whether the support bundle creation passed of failed.

```
details = <class 'solidfire.models.SupportBundleDetails'>
```

```
duration = <type 'str'>
```

```
result = <type 'str'>
```

```
class solidfire.models.CreateVolumeAccessGroupRequest(name, initiators=None,
                                                            volumes=None, vir-
                                                            tual_network_id=None,
                                                            virtual_network_tags=None,
                                                            attributes=None)
```
Bases: [solidfire.common.model.DataObject](#page-25-0)

You can use CreateVolumeAccessGroup to create a new volume access group. When you create the volume access group, you need to give it a name, and you can optionally enter initiators and volumes. After you create the group, you can add volumes and initiator IQNs. Any initiator IQN that you add to the volume access group is able to access any volume in the group without CHAP authentication.

- **name** (st x) [required] The name for this volume access group. Not required to be unique, but recommended.
- **initiators**  $(str)$  List of initiators to include in the volume access group. If unspecified, the access group's configured initiators are not modified.
- **volumes** (int) List of volumes to initially include in the volume access group. If unspecified, the access group's volumes are not modified.
- **virtual network id** (int) The ID of the SolidFire virtual network to associate the volume access group with.
- **virtual\_network\_tags** (int) The ID of the SolidFire virtual network to associate the volume access group with.
- **attributes** (dict) List of name-value pairs in JSON object format.

```
attributes = <type 'dict'>
initiators = <type 'str[]'>
name = <type 'str'>
```
**virtual\_network\_id = <type 'int[]'>**

**virtual\_network\_tags = <type 'int[]'>**

**volumes = <type 'int[]'>**

**class** solidfire.models.**CreateVolumeAccessGroupResult**(*volume\_access\_group\_id*, *volume\_access\_group=None*)

Bases: [solidfire.common.model.DataObject](#page-25-0)

Parameters

- **volume** access group id (int) [required] The ID for the newly-created volume access group.
- **volume\_access\_group** ([VolumeAccessGroup](#page-180-0)) –

```
volume_access_group = <class 'solidfire.models.VolumeAccessGroup'>
```

```
volume_access_group_id = <type 'int'>
```
**class** solidfire.models.**CreateVolumeRequest**(*name*, *account\_id*, *total\_size*, *enable512e*, *qos=None*, *attributes=None*, *associate\_with\_qos\_policy=None*, *qos\_policy\_id=None*)

Bases: [solidfire.common.model.DataObject](#page-25-0)

CreateVolume enables you to create a new (empty) volume on the cluster. As soon as the volume creation is complete, the volume is available for connection via iSCSI.

- **name**  $(str)$  [required] The name of the volume access group (might be user specified). Not required to be unique, but recommended. Might be 1 to 64 characters in length.
- **account**  $id$  (int) [required] AccountID for the owner of this volume.
- **total\_size** (int) [required] Total size of the volume, in bytes. Size is rounded up to the nearest 1MB size.
- **enable512e** (bool) [required] Specifies whether 512e emulation is enabled or not. Possible values are: true: The volume provides 512-byte sector emulation. false: 512e emulation is not enabled.
- **qos** ([QoS](#page-140-0)) Initial quality of service settings for this volume. Default values are used if none are specified. Valid settings are: minIOPS maxIOPS burstIOPS You can get the default values for a volume by using the GetDefaultQoS method.
- **attributes** (dict) The list of name-value pairs in JSON object format. Total attribute size must be less than 1000B, or 1KB, including JSON formatting characters.
- **associate\_with\_qos\_policy** (bool) Associate the volume with the specified QoS policy. Possible values: true: Associate the volume with the QoS policy specified in the QoSPolicyID parameter. false: Do not assosciate the volume with the QoS policy specified in the QoSPolicyID parameter. When false, any existing policy association is removed regardless of whether you specify a QoS policy in the QoSPolicyID parameter.
- **qos\_policy\_id** (int) The ID for the policy whose QoS settings should be applied to the specified volumes. This parameter is mutually exclusive with the qos parameter.

```
account_id = <type 'int'>
associate_with_qos_policy = <type 'bool'>
attributes = <type 'dict'>
```

```
enable512e = <type 'bool'>
name = <type 'str'>
qos = <class 'solidfire.models.QoS'>
qos_policy_id = <type 'int'>
```
**total\_size = <type 'int'>**

**class** solidfire.models.**CreateVolumeResult**(*volume\_id*, *curve*, *volume=None*) Bases: [solidfire.common.model.DataObject](#page-25-0)

# Parameters

- **volume** ([Volume](#page-178-0)) –
- **volume\_id** (*int*) [required] VolumeID for the newly created volume.
- **curve** (dict) [required] The curve is a set of key-value pairs. The keys are I/O sizes in bytes. The values represent the cost performing an IOP at a specific I/O size. The curve is calculated relative to a 4096 byte operation set at 100 IOPS.

**curve = <type 'dict'>**

```
volume = <class 'solidfire.models.Volume'>
```

```
volume_id = <type 'int'>
```
**class** solidfire.models.**DeleteAllSupportBundlesResult**(*duration*, *details*, *result*) Bases: [solidfire.common.model.DataObject](#page-25-0)

#### **Parameters**

- **duration**  $(str)$  [required]
- **details** (dict) [required]
- **result**  $(str)$  [required]

```
details = <type 'dict'>
```

```
duration = <type 'str'>
```

```
result = <type 'str'>
```
**class** solidfire.models.**DeleteGroupSnapshotRequest**(*group\_snapshot\_id*,

*save\_members*)

Bases: [solidfire.common.model.DataObject](#page-25-0)

DeleteGroupSnapshot enables you to delete a group snapshot. You can use the saveMembers parameter to preserve all the snapshots that were made for the volumes in the group, but the group association is removed.

## Parameters

- **group\_snapshot\_id** (int) [required] Specifies the unique ID of the group snapshot.
- **save members**  $(boo1)$  [required] Specifies whether to preserve snapshots or delete them. Valid values are: true: Snapshots are preserved, but group association is removed. false: The group and snapshots are deleted.

```
group_snapshot_id = <type 'int'>
```

```
save members = <type 'bool'>
```

```
class solidfire.models.DeleteGroupSnapshotResult
```
Bases: [solidfire.common.model.DataObject](#page-25-0)

```
class solidfire.models.DeleteInitiatorsRequest(initiators)
```
Bases: [solidfire.common.model.DataObject](#page-25-0)

DeleteInitiators enables you to delete one or more initiators from the system (and from any associated volumes or volume access groups). If DeleteInitiators fails to delete one of the initiators provided in the parameter, the system returns an error and does not delete any initiators (no partial completion is possible).

Parameters *initiators* (*int*) – [required] An array of IDs of initiators to delete.

**initiators = <type 'int[]'>**

```
class solidfire.models.DeleteInitiatorsResult
    Bases: solidfire.common.model.DataObject
```

```
class solidfire.models.DeleteQoSPolicyRequest(qos_policy_id)
```
Bases: [solidfire.common.model.DataObject](#page-25-0)

You can use the DeleteQoSPolicy method to delete a QoS policy from the system. The QoS settings for all volumes created of modified with this policy are unaffected.

Parameters **qos\_policy\_id** (*int*) – [required] The ID of the QoS policy to be deleted.

```
qos_policy_id = <type 'int'>
```

```
class solidfire.models.DeleteQoSPolicyResult
    Bases: solidfire.common.model.DataObject
```

```
class solidfire.models.DeleteSnapshotRequest(snapshot_id)
    Bases: solidfire.common.model.DataObject
```
DeleteSnapshot enables you to delete a snapshot. A snapshot that is currently the "active" snapshot cannot be deleted. You must rollback and make another snapshot "active" before the current snapshot can be deleted. For more details on rolling back snapshots, see RollbackToSnapshot.

**Parameters snapshot\_id** (int) – [required] The ID of the snapshot to be deleted.

**snapshot\_id = <type 'int'>**

```
class solidfire.models.DeleteSnapshotResult
    Bases: solidfire.common.model.DataObject
```
- **class** solidfire.models.**DeleteStorageContainerResult** Bases: [solidfire.common.model.DataObject](#page-25-0)
- **class** solidfire.models.**DeleteStorageContainersRequest**(*storage\_container\_ids*) Bases: [solidfire.common.model.DataObject](#page-25-0)

DeleteStorageContainers enables you to remove up to 2000 Virtual Volume (VVol) storage containers from the system at one time. The storage containers you remove must not contain any VVols.

Parameters storage\_container\_ids (UUID) – [required] A list of IDs of the storage containers to delete. You can specify up to 2000 IDs in the list.

```
storage_container_ids = <class 'uuid.UUID[]'>
```
**class** solidfire.models.**DeleteVolumeAccessGroupRequest**(*volume\_access\_group\_id*,

*delete\_orphan\_initiators=None*, *force=None*)

Bases: [solidfire.common.model.DataObject](#page-25-0)

DeleteVolumeAccessGroup enables you to delete a volume access group.

## Parameters

• **volume\_access\_group\_id** (int) – [required] The ID of the volume access group to be deleted.

- **delete orphan initiators**  $(bool)$  true: Delete initiator objects after they are removed from a volume access group. false: Do not delete initiator objects after they are removed from a volume access group.
- **force** (bool) Adding this flag will force the volume access group to be deleted even though it has a Virtual Network ID or Tag. true: Volume access group will be deleted. false: Default. Do not delete the volume access group if it has a Virtual Network ID or Tag.

```
delete_orphan_initiators = <type 'bool'>
```

```
force = <type 'bool'>
```

```
volume_access_group_id = <type 'int'>
```

```
class solidfire.models.DeleteVolumeAccessGroupResult
    Bases: solidfire.common.model.DataObject
```
**class** solidfire.models.**DeleteVolumeRequest**(*volume\_id*) Bases: [solidfire.common.model.DataObject](#page-25-0)

DeleteVolume marks an active volume for deletion. When marked, the volume is purged (permanently deleted) after the cleanup interval elapses. After making a request to delete a volume, any active iSCSI connections to the volume are immediately terminated and no further connections are allowed while the volume is in this state. A marked volume is not returned in target discovery requests. Any snapshots of a volume that has been marked for deletion are not affected. Snapshots are kept until the volume is purged from the system. If a volume is marked for deletion and has a bulk volume read or bulk volume write operation in progress, the bulk volume read or write operation is stopped. If the volume you delete is paired with a volume, replication between the paired volumes is suspended and no data is transferred to it or from it while in a deleted state. The remote volume that the deleted volume was paired with enters into a PausedMisconfigured state and data is no longer sent to it or from the deleted volume. Until the deleted volume is purged, it can be restored and data transfers resume. If the deleted volume gets purged from the system, the volume it was paired with enters into a StoppedMisconfigured state and the volume pairing status is removed. The purged volume becomes permanently unavailable.

**Parameters volume\_id** (*int*) – [required] The ID of the volume to be deleted.

**volume\_id = <type 'int'>**

**class** solidfire.models.**DeleteVolumeResult**(*volume=None*)

Bases: [solidfire.common.model.DataObject](#page-25-0)

```
Parameters volume (Volume) –
```
**volume = <class 'solidfire.models.Volume'>**

```
class solidfire.models.DeleteVolumesRequest(account_ids=None, vol-
```
*ume\_access\_group\_ids=None*, *volume\_ids=None*)

Bases: [solidfire.common.model.DataObject](#page-25-0)

DeleteVolumes marks multiple (up to 500) active volumes for deletion. Once marked, the volumes are purged (permanently deleted) after the cleanup interval elapses. The cleanup interval can be set in the SetClusterSettings method. For more information on using this method, see SetClusterSettings on page 1. After making a request to delete volumes, any active iSCSI connections to the volumes are immediately terminated and no further connections are allowed while the volumes are in this state. A marked volume is not returned in target discovery requests. Any snapshots of a volume that has been marked for deletion are not affected. Snapshots are kept until the volume is purged from the system. If a volume is marked for deletion and has a bulk volume read or bulk volume write operation in progress, the bulk volume read or write operation is stopped. If the volumes you delete are paired with a volume, replication between the paired volumes is suspended and no data is transferred to them or from them while in a deleted state. The remote volumes the deleted volumes were paired with enter into a PausedMisconfigured state and data is no longer sent to them or from the deleted volumes. Until the deleted volumes are purged, they can be restored and data transfers resume. If the deleted volumes are purged

from the system, the volumes they were paired with enter into a StoppedMisconfigured state and the volume pairing status is removed. The purged volumes become permanently unavailable.

## Parameters

- **account**  $ids (int) A list of account IDs. All volumes from these accounts are deleted$ from the system.
- **volume\_access\_group\_ids** (int) A list of volume access group IDs. All of the volumes from all of the volume access groups you specify in this list are deleted from the system.
- **volume\_ids** (int) The list of IDs of the volumes to delete from the system.

```
account_ids = <type 'int[]'>
```

```
volume_access_group_ids = <type 'int[]'>
```

```
volume_ids = <type 'int[]'>
```

```
class solidfire.models.DeleteVolumesResult(volumes)
```
Bases: [solidfire.common.model.DataObject](#page-25-0)

**Parameters volumes** ([Volume](#page-178-0)) – [required] Information about the newly deleted volume.

```
volumes = <class 'solidfire.models.Volume[]'>
```

```
class solidfire.models.DetailedService(service, node, drives, drive=None)
    Bases: solidfire.common.model.DataObject
```
**Parameters** 

- **service** ([Service](#page-152-0)) [required]
- **node** ([Node](#page-132-0)) [required]
- **drive** ([Drive](#page-63-0)) –
- **drives** ([Drive](#page-63-0)) [required]

**drive = <class 'solidfire.models.Drive'>**

```
drives = <class 'solidfire.models.Drive[]'>
```
**node = <class 'solidfire.models.Node'>**

**service = <class 'solidfire.models.Service'>**

- **class** solidfire.models.**DisableEncryptionAtRestResult** Bases: [solidfire.common.model.DataObject](#page-25-0)
- **class** solidfire.models.**DisableLdapAuthenticationResult** Bases: [solidfire.common.model.DataObject](#page-25-0)

```
class solidfire.models.DisableSnmpResult
    Bases: solidfire.common.model.DataObject
```
<span id="page-63-0"></span>**class** solidfire.models.**Drive**(*drive\_id*, *node\_id*, *async\_result\_ids*, *capacity*, *serial*, *drive\_status*, *drive\_type*, *attributes*, *assigned\_service=None*, *slot=None*, *reserved\_slice\_file\_capacity=None*, *customer\_slice\_file\_capacity=None*, *smart\_ssd\_write\_capable=None*) Bases: [solidfire.common.model.DataObject](#page-25-0)

#### Parameters

• **drive\_id** (int) – [required] A unique identifier for this drive.

- **node**  $id$  (int) [required] The node this drive is located. If the drive has been physically removed from the node, this is where it was last seen.
- **assigned\_service** (int) If this drive is hosting a service, the identifier for that service.
- **async** result ids  $(int)$  [required] The list of asynchronous jobs currently running on the drive (for example: a secure erase job).
- **capacity** (int) [required] The raw capacity of this drive in bytes.
- **serial**  $(str)$  [required] The manufacturer's serial number for this drive.
- **slot** (int) Slot number in the server chassis where this drive is located. If the drive has been physically removed from the node, this will not have a value.
- **drive\_status**  $(str)$  [required] The current status of this drive.
- **drive\_type**  $(str)$  [required] The type of this drive.
- **reserved\_slice\_file\_capacity** (int) –
- **customer\_slice\_file\_capacity** (int) –
- smart ssd write capable (bool) -
- **attributes** (dict) [required] List of Name/Value pairs in JSON object format.

```
assigned_service = <type 'int'>
async_result_ids = <type 'int[]'>
attributes = <type 'dict'>
capacity = <type 'int'>
customer_slice_file_capacity = <type 'int'>
drive_id = <type 'int'>
drive_status = <type 'str'>
drive_type = <type 'str'>
node_id = <type 'int'>
reserved_slice_file_capacity = <type 'int'>
serial = <type 'str'>
slot = <type 'int'>
smart_ssd_write_capable = <type 'bool'>
```
<span id="page-64-0"></span>**class** solidfire.models.**DriveConfigInfo**(*canonical\_name*, *connected*, *dev*, *dev\_path*, *drive\_type*, *product*, *name*, *path*, *path\_link*, *scsi\_compat\_id*, *security\_enabled*, *security\_frozen*, *security\_locked*, *security\_supported*, *size*, *slot*, *uuid*, *vendor*, *version*, *security\_at\_maximum*, *serial*, *scsi\_state*, *smart\_ssd\_write\_capable=None*)

Bases: [solidfire.common.model.DataObject](#page-25-0)

- **canonical\_name** (str) [required]
- **connected** (bool) [required]
- **dev**  $(int)$  [required]
- **dev** path  $(str)$  [required]
- **drive\_type** (str) [required]
- **product**  $(str)$  [required]
- **name**  $(str)$  [required]
- **path**  $(str)$  [required]
- **path\_link** (str) [required]
- **scsi\_compat\_id** (str) [required]
- **smart\_ssd\_write\_capable** (bool) –
- **security\_enabled** (bool) [required]
- **security\_frozen** (bool) [required]
- **security\_locked** (bool) [required]
- **security\_supported** (bool) [required]
- **size** (int) [required]
- **slot** (int) [required]
- **uuid** (UUID) [required]
- **vendor**  $(str)$  [required]
- **version**  $(str)$  [required]
- **security\_at\_maximum** (bool) [required]
- **serial** (str) [required]
- **scsi\_state** (str) [required]

```
canonical_name = <type 'str'>
connected = <type 'bool'>
dev = <type 'int'>
dev_path = <type 'str'>
drive_type = <type 'str'>
name = <type 'str'>
path = <type 'str'>
path_link = <type 'str'>
product = <type 'str'>
scsi_compat_id = <type 'str'>
scsi_state = <type 'str'>
security_at_maximum = <type 'bool'>
security_enabled = <type 'bool'>
security_frozen = <type 'bool'>
security_locked = <type 'bool'>
security_supported = <type 'bool'>
```

```
serial = <type 'str'>
size = <type 'int'>
slot = <type 'int'>
smart_ssd_write_capable = <type 'bool'>
uuid = <class 'uuid.UUID'>
vendor = <type 'str'>
version = <type 'str'>
```
<span id="page-66-0"></span>**class** solidfire.models.**DriveHardware**(*canonical\_name*, *connected*, *dev*, *dev\_path*, *drive\_type*, *life\_remaining\_percent*, *lifetime\_read\_bytes*, *lifetime\_write\_bytes*, *name*, *path*, *path\_link*, *power\_on\_hours*, *product*, *reallocated\_sectors*, *reserve\_capacity\_percent*, *scsi\_compat\_id*, *scsi\_state*, *security\_at\_maximum*, *security\_enabled*, *security\_frozen*, *security\_locked*, *security\_supported*, *serial*, *size*, *slot*, *uuid*, *vendor*, *version*, *smart\_ssd\_write\_capable=None*)

Bases: [solidfire.common.model.DataObject](#page-25-0)

- **canonical\_name** (str) [required]
- **connected** (bool) [required]
- **dev**  $(int)$  [required]
- **dev** path  $(str)$  [required]
- drive\_type  $(str)$  [required]
- **life\_remaining\_percent** (int) [required]
- **lifetime\_read\_bytes** (int) [required]
- **lifetime\_write\_bytes** (int) [required]
- **name**  $(str)$  [required]
- **path**  $(str)$  [required]
- **path link**  $(str) [required]$
- **power\_on\_hours** (int) [required]
- **product**  $(str)$  [required]
- **reallocated\_sectors** (int) [required]
- **reserve\_capacity\_percent** (int) [required]
- **scsi\_compat\_id** (str) [required]
- **scsi\_state** (str) [required]
- **security** at maximum  $(bood)$  [required]
- **security** enabled  $(bool)$  [required]
- **security\_frozen** (bool) [required]
- **security\_locked** (bool) [required]

```
• security_supported (bool) – [required]
```
- **serial**  $(str)$  [required]
- **size** (int) [required]
- **slot** (int) [required]
- **smart\_ssd\_write\_capable** (bool) –
- **uuid** (UUID) [required]
- **vendor**  $(str)$  [required]
- **version**  $(str)$  [required]

```
canonical_name = <type 'str'>
connected = <type 'bool'>
dev = <type 'int'>
dev_path = <type 'str'>
drive_type = <type 'str'>
life_remaining_percent = <type 'int'>
lifetime_read_bytes = <type 'int'>
lifetime_write_bytes = <type 'int'>
name = <type 'str'>
path = <type 'str'>
path_link = <type 'str'>
power_on_hours = <type 'int'>
product = <type 'str'>
reallocated_sectors = <type 'int'>
reserve_capacity_percent = <type 'int'>
scsi_compat_id = <type 'str'>
scsi_state = <type 'str'>
security_at_maximum = <type 'bool'>
security_enabled = <type 'bool'>
security_frozen = <type 'bool'>
security_locked = <type 'bool'>
security_supported = <type 'bool'>
serial = <type 'str'>
size = <type 'int'>
slot = <type 'int'>
smart_ssd_write_capable = <type 'bool'>
uuid = <class 'uuid.UUID'>
vendor = <type 'str'>
```
**version = <type 'str'> class** solidfire.models.**DriveHardwareInfo**(*description*, *dev*, *devpath*, *drive\_security\_at\_maximum*, *drive\_security\_frozen*, *drive\_security\_locked*, *logicalname*, *product*, *scsi\_compat\_id*, *security\_feature\_enabled*, *security\_feature\_supported*, *serial*, *size*, *uuid*, *version*) Bases: [solidfire.common.model.DataObject](#page-25-0) **Parameters** • **description** (str) – [required] • **dev**  $(str)$  – [required] • **devpath**  $(str)$  – [required] • **drive\_security\_at\_maximum** (bool) – [required] • **drive\_security\_frozen** (bool) – [required] • **drive\_security\_locked** (bool) – [required] • **logicalname** (str) – [required] • **product**  $(str)$  – [required] • **scsi\_compat\_id** (str) – [required] • **security\_feature\_enabled** (bool) – [required] • **security\_feature\_supported** (bool) – [required] • **serial**  $(str) - [required]$ • **size** (int) – [required] • **uuid** (UUID) – [required] • **version**  $(str)$  – [required] **description = <type 'str'> dev = <type 'str'> devpath = <type 'str'> drive\_security\_at\_maximum = <type 'bool'> drive\_security\_frozen = <type 'bool'> drive\_security\_locked = <type 'bool'> logicalname = <type 'str'> product = <type 'str'>**

```
scsi_compat_id = <type 'str'>
```

```
security_feature_enabled = <type 'bool'>
```

```
security_feature_supported = <type 'bool'>
```

```
serial = <type 'str'>
```

```
size = <type 'int'>
```

```
uuid = <class 'uuid.UUID'>
```

```
version = <type 'str'>
```

```
class solidfire.models.DriveInfo(capacity, drive_id, node_id, serial, chassis_slot, slot, status,
                                            type, attributes)
```
Bases: [solidfire.common.model.DataObject](#page-25-0)

## **Parameters**

- **capacity**  $(int)$  [required] Total capacity of the drive, in bytes.
- **drive\_id** (int) [required] DriveID for this drive.
- **node**  $id$  (int) [required] NodeID where this drive is located.
- **serial**  $(str)$  [required] Drive serial number.
- **chassis\_slot** (str) [required] For HCI platforms, this value is the node letter and slot number in the server chassis where this drive is located. For legacy platforms, the slot number is a string representation of the 'slot' integer.
- **slot** (int) [required] Slot number in the server chassis where this drive is located, or -1 if SATADimm used for internal metadata drive.
- **status**  $(str)$  [required]
- **type**  $(str)$  [required]
- **attributes** (dict) [required] List of Name/Value pairs in JSON object format.

```
attributes = <type 'dict'>
```

```
capacity = <type 'int'>
```

```
chassis_slot = <type 'str'>
```

```
drive_id = <type 'int'>
```

```
node_id = <type 'int'>
```

```
serial = <type 'str'>
```

```
slot = <type 'int'>
```

```
status = <type 'str'>
```

```
type = <type 'str'>
```
**class** solidfire.models.**DriveStats**(*failed\_die\_count*, *life\_remaining\_percent*, *lifetime\_read\_bytes*, *lifetime\_write\_bytes*, *power\_on\_hours*, *read\_bytes*, *read\_ops*, *reallocated\_sectors*, *reserve\_capacity\_percent*, *timestamp*, *total\_capacity*, *used\_memory*, *write\_bytes*, *write\_ops*, *active\_sessions=None*, *drive\_id=None*, *used\_capacity=None*)

Bases: [solidfire.common.model.DataObject](#page-25-0)

- **active\_sessions** (int) –
- **drive\_id** (int) –
- **failed\_die\_count** (int) [required]
- **life\_remaining\_percent** (int) [required]
- **lifetime\_read\_bytes** (int) [required]
- **lifetime** write bytes (int) [required]
- **power\_on\_hours** (int) [required]
- **read\_bytes** (int) [required]
- **read\_ops** (int) [required]
- **reallocated** sectors  $(int)$  [required]
- **reserve\_capacity\_percent** (int) [required]
- **timestamp**  $(str)$  [required]
- **total\_capacity** (int) [required]
- **used\_capacity** (int) –
- **used\_memory**  $(int)$  [required]
- **write\_bytes** (int) [required]
- **write\_ops** (int) [required]

```
active_sessions = <type 'int'>
```

```
drive_id = <type 'int'>
```
**failed\_die\_count = <type 'int'>**

```
life_remaining_percent = <type 'int'>
```
- **lifetime\_read\_bytes = <type 'int'>**
- **lifetime\_write\_bytes = <type 'int'>**

**power\_on\_hours = <type 'int'>**

**read\_bytes = <type 'int'>**

**read\_ops = <type 'int'>**

- **reallocated\_sectors = <type 'int'>**
- **reserve\_capacity\_percent = <type 'int'>**

**timestamp = <type 'str'>**

**total\_capacity = <type 'int'>**

```
used_capacity = <type 'int'>
```

```
used_memory = <type 'int'>
```
**write\_bytes = <type 'int'>**

```
write_ops = <type 'int'>
```

```
class solidfire.models.DrivesConfigInfo(drives, num_block_actual, num_block_expected,
                                               num_slice_actual, num_slice_expected,
                                               num_total_actual, num_total_expected)
```
Bases: [solidfire.common.model.DataObject](#page-25-0)

- **drives** ([DriveConfigInfo](#page-64-0)) [required]
- **num\_block\_actual** (int) [required]
- **num\_block\_expected** (int) [required]
- **num\_slice\_actual** (int) [required]
- **num\_slice\_expected** (int) [required]
- **num\_total\_actual** (int) [required]
- **num\_total\_expected** (int) [required]

```
drives = <class 'solidfire.models.DriveConfigInfo[]'>
```
**num\_block\_actual = <type 'int'>**

**num\_block\_expected = <type 'int'>**

**num\_slice\_actual = <type 'int'>**

**num\_slice\_expected = <type 'int'>**

**num\_total\_actual = <type 'int'>**

```
num_total_expected = <type 'int'>
```
**class** solidfire.models.**DrivesHardware**(*drive\_hardware*) Bases: [solidfire.common.model.DataObject](#page-25-0)

Parameters drive\_hardware ([DriveHardware](#page-66-0)) - [required]

## **drive\_hardware = <class 'solidfire.models.DriveHardware[]'>**

- **class** solidfire.models.**EnableEncryptionAtRestResult** Bases: [solidfire.common.model.DataObject](#page-25-0)
- **class** solidfire.models.**EnableFeatureRequest**(*feature*) Bases: [solidfire.common.model.DataObject](#page-25-0)

You can use EnableFeature to enable cluster features that are disabled by default.

**Parameters feature** (str) – [required] Indicates which feature to enable. Valid value is: vvols: Enable the NetApp SolidFire VVols cluster feature.

**feature = <type 'str'>**

```
class solidfire.models.EnableFeatureResult
    Bases: solidfire.common.model.DataObject
```

```
class solidfire.models.EnableLdapAuthenticationRequest(server_uris,
```
*auth\_type=None*, *group\_search\_base\_dn=None*, *group\_search\_custom\_filter=None*, *group\_search\_type=None*, *search\_bind\_dn=None*, *search\_bind\_password=None*, *user\_dntemplate=None*, *user\_search\_base\_dn=None*, *user\_search\_filter=None*)

Bases: [solidfire.common.model.DataObject](#page-25-0)

The EnableLdapAuthentication method enables you to configure an LDAP directory connection to use for LDAP authentication to a cluster. Users that are members of the LDAP directory can then log in to the storage system using their LDAP credentials.

# Parameters

• **auth\_type** (str) – Identifies which user authentication method to use. Must be one of the following: DirectBind SearchAndBind
- **group\_search\_base\_dn** (str) The base DN of the tree to start the group search (will do a subtree search from here).
- **group\_search\_custom\_filter** (str) For use with the CustomFilter search type, an LDAP filter to use to return the DNs of a users groups. The string can have placeholder text of %USERNAME% and %USERDN% to be replaced with their username and full userDN as needed.
- **group\_search\_type** (str) Controls the default group search filter used, and must be one of the following: NoGroups: No group support. ActiveDirectory: Nested membership of all of a users AD groups. MemberDN: MemberDN style groups (single level).
- **search\_bind\_dn**  $(str) A$  fully qualified DN to log in with to perform an LDAP search for the user (needs read access to the LDAP directory).
- **search\_bind\_password** (str) The password for the searchBindDN account used for searching.
- **server\_uris** (str) [required] A comma-separated list of LDAP server URIs (examples: ["ldap://1.2.3.4"](ldap://1.2.3.4) and ldaps://1.2.3.4:123")
- **user\_dntemplate**  $(s \, t)$  A string that is used to form a fully qualified user DN. The string should have the placeholder text %USERNAME%, which is replaced with the username of the authenticating user.
- **user\_search\_base\_dn** (str) The base DN of the tree to start the search (will do a subtree search from here).
- **user\_search\_filter** (str) The LDAP filter to use. The string should have the placeholder text %USERNAME% which is replaced with the username of the authenticating user. Example: (&(objectClass=person)(sAMAccountName=%USERNAME%)) will use the sAMAccountName field in Active Directory to match the username entered at cluster login.

```
auth_type = <type 'str'>
group_search_base_dn = <type 'str'>
group_search_custom_filter = <type 'str'>
group_search_type = <type 'str'>
search_bind_dn = <type 'str'>
search_bind_password = <type 'str'>
server_uris = <type 'str[]'>
user_dntemplate = <type 'str'>
user_search_base_dn = <type 'str'>
user_search_filter = <type 'str'>
```
- **class** solidfire.models.**EnableLdapAuthenticationResult** Bases: [solidfire.common.model.DataObject](#page-25-0)
- **class** solidfire.models.**EnableSnmpRequest**(*snmp\_v3\_enabled*) Bases: [solidfire.common.model.DataObject](#page-25-0)

EnableSnmp enables you to enable SNMP on cluster nodes. When you enable SNMP, the action applies to all nodes in the cluster, and the values that are passed replace, in whole, all values set in any previous call to EnableSnmp.

**Parameters snmp v3 enabled**  $(b \circ \circ l)$  – [required] If set to "true", then SNMP v3 is enabled on each node in the cluster. If set to "false", then SNMP v2 is enabled.

### **snmp\_v3\_enabled = <type 'bool'>**

```
class solidfire.models.EnableSnmpResult
    Bases: solidfire.common.model.DataObject
```
<span id="page-73-1"></span>**class** solidfire.models.**EventInfo**(*event\_id*, *severity*, *event\_info\_type*, *message*, *service\_id*, *node\_id*, *drive\_id*, *drive\_ids*, *time\_of\_report*, *time\_of\_publish*, *details=None*) Bases: [solidfire.common.model.DataObject](#page-25-0)

#### **Parameters**

- **event\_id**  $(int) [required]$
- **severity** (int) [required]
- **event\_info\_type** (str) [required]
- **message**  $(str)$  [required]
- **service\_id** (int) [required]
- $node_id(int) [required]$
- **drive\_id** (int) [required]
- **drive\_ids** (int) [required]
- **time\_of\_report** (str) [required]
- **time\_of\_publish** (str) [required]
- **details** (str) –

```
details = <type 'str'>
drive_id = <type 'int'>
```

```
drive_ids = <type 'int[]'>
```

```
event_id = <type 'int'>
```

```
event_info_type = <type 'str'>
```

```
message = <type 'str'>
```

```
node_id = <type 'int'>
```

```
service_id = <type 'int'>
```

```
severity = <type 'int'>
```

```
time_of_publish = <type 'str'>
```

```
time_of_report = <type 'str'>
```
<span id="page-73-0"></span>**class** solidfire.models.**FeatureObject**(*enabled*, *feature*) Bases: [solidfire.common.model.DataObject](#page-25-0)

- **enabled** (bool) [required] True if the feature is enabled, otherwise false.
- **feature**  $(str)$  [required] The name of the feature.

```
enabled = <type 'bool'>
```
**feature = <type 'str'>**

<span id="page-74-1"></span>**class** solidfire.models.**FibreChannelPortInfo**(*firmware*, *hba\_port*, *model*, *n\_port\_id*,

*pci\_slot*, *serial*, *speed*, *state*, *switch\_wwn*, *wwnn*, *wwpn*)

Bases: [solidfire.common.model.DataObject](#page-25-0)

Fibre Channel Node Port Info object returns information about all Fibre Channel ports on a node, or for one node in the cluster. The same information is returned for all ports or port information for one node. This information is returned with the API method ListNodeFibreChannelPortInfo (in the SolidFire API Guide).

### **Parameters**

- **firmware** (str) [required] The version of the firmware installed on the Fibre Channel port.
- **hba** port  $(int)$  [required] The ID of the individual HBA port.
- **model**  $(str)$  [required] Model of the HBA on the port.
- **n\_port\_id** (str) [required] Unique SolidFire port node ID.
- **pci\_slot** (int) [required] Slot in which the pci card resides on the Fibre Channel node hardware.
- **serial**  $(str)$  [required] Serial number on the Fibre Channel port.
- **speed**  $(str)$  [required] Speed of the HBA on the port.
- **state** (str) [required] Possible values: <strong>UnknownNotPresentOnlineOfflineBlockedBypassedDiagnosti
- **switch\_wwn** (str) [required] The World Wide Name of the Fibre Channel switch port.
- **wwnn**  $(str)$  [required] World Wide Node Name of the HBA node.
- **wwpn** (str) [required] World Wide Port Name assigned to the physical port of the HBA.

```
firmware = <type 'str'>
hba_port = <type 'int'>
model = <type 'str'>
n_port_id = <type 'str'>
pci_slot = <type 'int'>
serial = <type 'str'>
speed = <type 'str'>
state = <type 'str'>
switch_wwn = <type 'str'>
wwnn = <type 'str'>
wwpn = <type 'str'>
```
**class** solidfire.models.**FibreChannelPortInfoResult**(*result*)

Bases: [solidfire.common.model.DataObject](#page-25-0)

Used to return information about the Fibre Channel ports.

Parameters result ([FibreChannelPortList](#page-74-0)) – [required] Used to return information about the Fibre Channel ports.

```
result = <class 'solidfire.models.FibreChannelPortList'>
```

```
class solidfire.models.FibreChannelPortList(fibre_channel_ports)
    Bases: solidfire.common.model.DataObject
```
List of all Fibre Channel ports.

```
FibreChannelPortInfo) - [required] List of all
  physical Fibre Channel ports.
```

```
fibre_channel_ports = <class 'solidfire.models.FibreChannelPortInfo[]'>
```
<span id="page-75-0"></span>**class** solidfire.models.**FibreChannelSession**(*initiator\_wwpn*, *node\_id*, *service\_id*, *target\_wwpn*, *volume\_access\_group\_id=None*) Bases: [solidfire.common.model.DataObject](#page-25-0)

FibreChannelSession contains information about each Fibre Channel session that is visible to the cluster and what target ports it is visible on.

#### **Parameters**

- **initiator\_wwpn**  $(str)$  [required] The WWPN of the initiator which is logged into the target port.
- **node\_id** (*int*) [required] The node owning the Fibre Channel session.
- **service\_id** (*int*) [required] The service ID of the FService owning this Fibre Channel session
- **target\_wwpn**  $(str)$  [required] The WWPN of the target port involved in this session.
- **volume\_access\_group\_id** (int) The ID of the volume access group to which the initiatorWWPN beintegers. If not in a volume access group, the value will be null.

```
initiator_wwpn = <type 'str'>
```

```
node_id = <type 'int'>
```

```
service_id = <type 'int'>
```

```
target_wwpn = <type 'str'>
```

```
volume_access_group_id = <type 'int'>
```
**class** solidfire.models.**Frequency**(*\*\*kwargs*) Bases: solidfire.custom.models.Frequency

**class** solidfire.models.**GetAPIResult**(*supported\_versions*, *current\_version*) Bases: [solidfire.common.model.DataObject](#page-25-0)

### **Parameters**

- **supported\_versions** (float) [required]
- **current\_version** (float) [required]

**current\_version = <type 'float'>**

```
supported_versions = <type 'float[]'>
```
**class** solidfire.models.**GetAccountByIDRequest**(*account\_id*)

Bases: [solidfire.common.model.DataObject](#page-25-0)

GetAccountByID enables you to return details about a specific account, given its accountID.

**Parameters account\_id** (int) – [required] Specifies the account for which details are gathered.

```
account_id = <type 'int'>
```

```
class solidfire.models.GetAccountByNameRequest(username)
    Bases: solidfire.common.model.DataObject
```
GetAccountByName enables you to retrieve details about a specific account, given its username.

**Parameters username**  $(str)$  – [required] Username for the account.

**username = <type 'str'>**

**class** solidfire.models.**GetAccountEfficiencyRequest**(*account\_id*)

Bases: [solidfire.common.model.DataObject](#page-25-0)

GetAccountEfficiency enables you to retrieve efficiency statistics about a volume account. This method returns efficiency information only for the account you specify as a parameter.

**Parameters account\_id** (int) – [required] Specifies the volume account for which efficiency statistics are returned.

**account\_id = <type 'int'>**

**class** solidfire.models.**GetAccountResult**(*account*) Bases: [solidfire.common.model.DataObject](#page-25-0)

**Parameters account** ([Account](#page-32-0)) – [required] Account details.

**account = <class 'solidfire.models.Account'>**

**class** solidfire.models.**GetAsyncResultRequest**(*async\_handle*, *keep\_result=None*) Bases: [solidfire.common.model.DataObject](#page-25-0)

You can use GetAsyncResult to retrieve the result of asynchronous method calls. Some method calls require some time to run, and might not be finished when the system sends the initial response. To obtain the status or result of the method call, use GetAsyncResult to poll the asyncHandle value returned by the method. GetAsyncResult returns the overall status of the operation (in progress, completed, or error) in a standard fashion, but the actual data returned for the operation depends on the original method call and the return data is documented with each method.

#### **Parameters**

- **async\_handle** (int) [required] A value that was returned from the original asynchronous method call.
- **keep result** (bool) If true, GetAsyncResult does not remove the asynchronous result upon returning it, enabling future queries to that asyncHandle.

**async\_handle = <type 'int'>**

```
keep_result = <type 'bool'>
```
**class** solidfire.models.**GetBackupTargetRequest**(*backup\_target\_id*) Bases: [solidfire.common.model.DataObject](#page-25-0)

GetBackupTarget enables you to return information about a specific backup target that you have created.

**Parameters backup\_target\_id** (int) – [required] The unique identifier assigned to the backup target.

**backup\_target\_id = <type 'int'>**

```
class solidfire.models.GetBackupTargetResult(backup_target)
```
Bases: [solidfire.common.model.DataObject](#page-25-0)

Parameters **backup\_target** ([BackupTarget](#page-39-0)) – [required] Object returned for backup target.

```
backup_target = <class 'solidfire.models.BackupTarget'>
```

```
class solidfire.models.GetBootstrapConfigResult(cluster_name, node_name, nodes, ver-
```
*sion*)

Bases: [solidfire.common.model.DataObject](#page-25-0)

### **Parameters**

- **cluster\_name** (str) [required] Name of the cluster.
- **node** name  $(str)$  [required] Name of the node.
- **nodes** ([NodeWaitingToJoin](#page-135-0)) [required] List of descriptions for each node that is actively waiting to join this cluster: compatible - Indicates if the listed node is compatible with the node the API call was executed against. name - IP address of each node. version version of SolidFire Element software currently installed on the node.
- **version**  $(str)$  [required] Version of the SolidFire Element software currently installed.

```
cluster_name = <type 'str'>
```

```
node_name = <type 'str'>
```

```
nodes = <class 'solidfire.models.NodeWaitingToJoin[]'>
```
**version = <type 'str'>**

**class** solidfire.models.**GetClusterCapacityResult**(*cluster\_capacity*) Bases: [solidfire.common.model.DataObject](#page-25-0)

Parameters cluster\_capacity ([ClusterCapacity](#page-43-0)) - [required]

```
cluster_capacity = <class 'solidfire.models.ClusterCapacity'>
```
**class** solidfire.models.**GetClusterConfigResult**(*cluster*) Bases: [solidfire.common.model.DataObject](#page-25-0)

> Parameters cluster ([ClusterConfig](#page-45-0)) – [required] Cluster configuration information the node uses to communicate with the cluster.

## **cluster = <class 'solidfire.models.ClusterConfig'>**

**class** solidfire.models.**GetClusterFullThresholdResult**(*block\_fullness*, *fullness*, *max\_metadata\_over\_provision\_factor*, *metadata\_fullness*, *slice\_reserve\_used\_threshold\_pct*, *stage2\_aware\_threshold*, *stage2\_block\_threshold\_bytes*, *stage3\_block\_threshold\_bytes*, *stage3\_block\_threshold\_percent*, *stage3\_low\_threshold*, *stage4\_critical\_threshold*, *stage4\_block\_threshold\_bytes*, *stage5\_block\_threshold\_bytes*, *sum\_total\_cluster\_bytes*, *sum\_total\_metadata\_cluster\_bytes*, *sum\_used\_cluster\_bytes*, *sum\_used\_metadata\_cluster\_bytes*)

Bases: [solidfire.common.model.DataObject](#page-25-0)

## **Parameters**

• **block\_fullness**  $(str)$  – [required] Current computed level of block fullness of the cluster. Possible values: stage1Happy: No alerts or error conditions. stage2Aware: 3 nodes of capacity available. stage3Low: 2 nodes of capacity available. stage4Critical: 1 node of capacity available. No new volumes or clones can be created. stage5CompletelyConsumed: Completely consumed. Cluster is read-only, iSCSI connection is maintained but all writes are suspended.

- **fullness** (str) [required] Reflects the highest level of fullness between "blockFullness" and "metadataFullness".
- **max\_metadata\_over\_provision\_factor** (int) [required] A value representative of the number of times metadata space can be over provisioned relative to the amount of space available. For example, if there was enough metadata space to store 100 TiB of volumes and this number was set to 5, then 500 TiB worth of volumes could be created.
- **metadata\_fullness** (str) [required] Current computed level of metadata fullness of the cluster.
- **slice\_reserve\_used\_threshold\_pct** (int) [required] Error condition; message sent to "Alerts" if the reserved slice utilization is greater than the sliceReserveUsedThresholdPct value returned.
- **stage2\_aware\_threshold** (int) [required] Awareness condition: Value that is set for "Stage 2" cluster threshold level.
- **stage2\_block\_threshold\_bytes** (int) [required] Number of bytes being used by the cluster at which a stage2 condition will exist.
- **stage3\_block\_threshold\_bytes** (int) [required] Number of bytes being used by the cluster at which a stage3 condition will exist.
- **stage3\_block\_threshold\_percent** (int) [required] The percent value set for stage3. At this percent full, a warning will be posted in the Alerts log.
- **stage3\_low\_threshold** (int) [required] Error condition; message sent to "Alerts" that capacity on a cluster is getting low.
- **stage4\_critical\_threshold** (int) [required] Error condition; message sent to "Alerts" that capacity on a cluster is critically low.
- **stage4\_block\_threshold\_bytes** (int) [required] Number of bytes being used by the cluster at which a stage4 condition will exist.
- **stage5 block threshold bytes** (int) [required] Number of bytes being used by the cluster at which a stage5 condition will exist.
- **sum\_total\_cluster\_bytes** (int) [required] Physical capacity of the cluster measured in bytes.
- **sum\_total\_metadata\_cluster\_bytes** (int) [required] Total amount of space that can be used to store metadata.
- **sum used cluster bytes** (int) [required] Number of bytes used on the cluster.
- **sum\_used\_metadata\_cluster\_bytes** (int) [required] Amount of space used on volume drives to store metadata.

```
block_fullness = <type 'str'>
fullness = <type 'str'>
max_metadata_over_provision_factor = <type 'int'>
metadata_fullness = <type 'str'>
slice_reserve_used_threshold_pct = <type 'int'>
stage2_aware_threshold = <type 'int'>
```

```
stage2_block_threshold_bytes = <type 'int'>
stage3_block_threshold_bytes = <type 'int'>
stage3_block_threshold_percent = <type 'int'>
stage3_low_threshold = <type 'int'>
stage4_block_threshold_bytes = <type 'int'>
stage4_critical_threshold = <type 'int'>
stage5_block_threshold_bytes = <type 'int'>
sum_total_cluster_bytes = <type 'int'>
sum_total_metadata_cluster_bytes = <type 'int'>
sum_used_cluster_bytes = <type 'int'>
sum_used_metadata_cluster_bytes = <type 'int'>
```
**class** solidfire.models.**GetClusterHardwareInfoRequest**(*type=None*) Bases: [solidfire.common.model.DataObject](#page-25-0)

You can use the GetClusterHardwareInfo method to retrieve the hardware status and information for all Fibre Channel nodes, iSCSI nodes and drives in the cluster. This generally includes details about manufacturers, vendors, versions, and other associated hardware identification information.

**Parameters type** (str) – Includes only a certain type of hardware information in the response. Possible values are: drives: List only drive information in the response. nodes: List only node information in the response. all: Include both drive and node information in the response. If this parameter is omitted, a type of "all" is assumed.

#### **type = <type 'str'>**

```
class solidfire.models.GetClusterHardwareInfoResult(cluster_hardware_info)
    Bases: solidfire.common.model.DataObject
```
Parameters cluster\_hardware\_info ([ClusterHardwareInfo](#page-47-0)) - [required] Hardware information for all nodes and drives in the cluster. Each object in this output is labeled with the nodeID of the given node.

### **cluster\_hardware\_info = <class 'solidfire.models.ClusterHardwareInfo'>**

**class** solidfire.models.**GetClusterInfoResult**(*cluster\_info*) Bases: [solidfire.common.model.DataObject](#page-25-0)

Parameters **cluster\_info** ([ClusterInfo](#page-48-0)) – [required]

### **cluster\_info = <class 'solidfire.models.ClusterInfo'>**

**class** solidfire.models.**GetClusterMasterNodeIDResult**(*node\_id*) Bases: [solidfire.common.model.DataObject](#page-25-0)

**Parameters node\_id** (int) – [required] ID of the master node.

**node\_id = <type 'int'>**

### **class** solidfire.models.**GetClusterStateRequest**(*force*)

Bases: [solidfire.common.model.DataObject](#page-25-0)

The GetClusterState API method enables you to indicate if a node is part of a cluster or not. The three states are: Available: Node has not been configured with a cluster name. Pending: Node is pending for a specific named cluster and can be added. Active: Node is an active member of a cluster and may not be added to another cluster. Note: This method is available only through the per-node API endpoint 5.0 or later.

**Parameters force** (bool) – [required] To run this command, the force parameter must be set to true.

**force = <type 'bool'>**

```
class solidfire.models.GetClusterStateResult(nodes=None, cluster=None, state=None)
    Bases: solidfire.common.model.DataObject
```
**Parameters** 

- **nodes** ([NodeStateResult](#page-133-0)) Array of NodeStateResult objects for each node in the cluster.
- **cluster** (str) –
- $state(str)$  –

```
cluster = <type 'str'>
```

```
nodes = <class 'solidfire.models.NodeStateResult[]'>
```

```
state = <type 'str'>
```
**class** solidfire.models.**GetClusterStatsResult**(*cluster\_stats*) Bases: [solidfire.common.model.DataObject](#page-25-0)

Parameters **cluster\_stats** ([ClusterStats](#page-49-0)) – [required]

```
cluster_stats = <class 'solidfire.models.ClusterStats'>
```

```
class solidfire.models.GetClusterVersionInfoResult(cluster_apiversion, clus-
                                                        ter_version, cluster_version_info,
                                                        software_version_info)
    solidfire.common.model.DataObject
```
#### **Parameters**

- **cluster\_apiversion** (str) [required]
- **cluster** version  $(str)$  [required]
- **cluster version info** ([ClusterVersionInfo](#page-50-0)) [required]
- **software version info** ([SoftwareVersionInfo](#page-162-0)) [required]

**cluster\_apiversion = <type 'str'>**

```
cluster_version = <type 'str'>
```

```
cluster_version_info = <class 'solidfire.models.ClusterVersionInfo[]'>
```
**software\_version\_info = <class 'solidfire.models.SoftwareVersionInfo'>**

**class** solidfire.models.**GetConfigResult**(*config*) Bases: [solidfire.common.model.DataObject](#page-25-0)

> **Parameters config** ( $Config$ ) – [required] The details of the cluster. Values returned in "config": cluster- Cluster information that identifies how the node communicates with the cluster it is associated with. (Object) network - Network information for bonding and Ethernet connections. (Object)

#### **config = <class 'solidfire.models.Config'>**

**class** solidfire.models.**GetCurrentClusterAdminResult**(*cluster\_admin*) Bases: [solidfire.common.model.DataObject](#page-25-0)

> Parameters **cluster\_admin** ([ClusterAdmin](#page-43-1)) – [required] Information about all cluster and LDAP administrators that exist for a cluster.

# **cluster\_admin = <class 'solidfire.models.ClusterAdmin'>**

**class** solidfire.models.**GetDriveConfigResult**(*drive\_config*) Bases: [solidfire.common.model.DataObject](#page-25-0)

> Parameters drive\_config([DrivesConfigInfo](#page-70-0))-[required] Configuration information for the drives that are connected to the cluster

### **drive\_config = <class 'solidfire.models.DrivesConfigInfo'>**

```
class solidfire.models.GetDriveHardwareInfoRequest(drive_id)
```
Bases: [solidfire.common.model.DataObject](#page-25-0)

GetDriveHardwareInfo returns all the hardware information for the given drive. This generally includes details about manufacturers, vendors, versions, and other associated hardware identification information.

**Parameters drive\_id** (*int*) – [required] DriveID for the drive information requested. You can get DriveIDs by using the ListDrives method.

```
drive_id = <type 'int'>
```

```
class solidfire.models.GetDriveHardwareInfoResult(drive_hardware_info)
    Bases: solidfire.common.model.DataObject
```
Parameters drive hardware info ([DriveHardwareInfo](#page-68-0)) - [required]

```
drive_hardware_info = <class 'solidfire.models.DriveHardwareInfo'>
```

```
class solidfire.models.GetDriveStatsRequest(drive_id)
    Bases: solidfire.common.model.DataObject
```
GetDriveStats returns high-level activity measurements for a single drive. Values are cumulative from the addition of the drive to the cluster. Some values are specific to block drives. You might not obtain statistical data for both block and metadata drives when you run this method.

**Parameters drive\_id** (int) – [required] Specifies the drive for which statistics are gathered.

```
drive_id = <type 'int'>
```

```
class solidfire.models.GetDriveStatsResult(drive_stats)
    Bases: solidfire.common.model.DataObject
```
Parameters drive stats ([DriveStats](#page-69-0)) – [required]

### **drive\_stats = <class 'solidfire.models.DriveStats'>**

```
class solidfire.models.GetEfficiencyResult(timestamp, missing_volumes, com-
                                               pression=None, deduplication=None,
                                               thin_provisioning=None)
```
Bases: [solidfire.common.model.DataObject](#page-25-0)

- **compression** (float) The amount of space being saved by compressing data on a single volume. Stated as a ratio where "1" means data has been stored without being compressed.
- **deduplication** ( $f$ loat) The amount of space being saved on a single volume by not duplicating data. Stated as a ratio.
- **thin provisioning**  $(f\text{lost})$  The ratio of space used to the amount of space allocated for storing data. Stated as a ratio.
- **timestamp**  $(str)$  [required] The last time efficiency data was collected after Garbage Collection (GC). ISO 8601 data string.

• **missing** volumes  $(int)$  – [required] The volumes that could not be queried for efficiency data. Missing volumes can be caused by GC being less than hour old, temporary network loss or restarted services since the GC cycle.

```
compression = <type 'float'>
```
**deduplication = <type 'float'>**

**missing\_volumes = <type 'int[]'>**

**thin\_provisioning = <type 'float'>**

**timestamp = <type 'str'>**

**class** solidfire.models.**GetFeatureStatusRequest**(*feature=None*) Bases: [solidfire.common.model.DataObject](#page-25-0)

GetFeatureStatus enables you to retrieve the status of a cluster feature.

**Parameters**  $\text{feature}(str) - \text{Specifics}$  **the feature for which the status is returned. Valid value is:** vvols: Retrieve status for the NetApp SolidFire VVols cluster feature.

```
feature = <type 'str'>
```

```
class solidfire.models.GetFeatureStatusResult(features)
    Bases: solidfire.common.model.DataObject
```
Parameters features ([FeatureObject](#page-73-0)) – [required] An array of feature objects indicating the feature name and its status.

```
features = <class 'solidfire.models.FeatureObject[]'>
```

```
class solidfire.models.GetHardwareConfigResult(hardware_config)
    Bases: solidfire.common.model.DataObject
```
**Parameters hardware\_config** (dict) – [required] List of hardware information and current settings.

```
hardware_config = <type 'dict'>
```
**class** solidfire.models.**GetHardwareInfoResult**(*hardware\_info*) Bases: [solidfire.common.model.DataObject](#page-25-0)

**Parameters hardware info**  $(dict)$  – [required] Hardware information for this node.

**hardware\_info = <type 'dict'>**

<span id="page-82-0"></span>**class** solidfire.models.**GetIpmiConfigNodesResult**(*node\_id*, *result*) Bases: [solidfire.common.model.DataObject](#page-25-0)

**Parameters** 

- **node**  $id$  (int) [required]
- **result** (dict) [required]

**node\_id = <type 'int'>**

**result = <type 'dict'>**

```
class solidfire.models.GetIpmiConfigRequest(chassis_type=None)
    Bases: solidfire.common.model.DataObject
```
GetIpmiConfig enables you to retrieve hardware sensor information from sensors that are in your node.

**Parameters chassis type** (str) – Displays information for each node chassis type. Valid values are: all: Returns sensor information for each chassis type. {chassis type}: Returns sensor information for a specified chassis type.

```
chassis_type = <type 'str'>
```

```
class solidfire.models.GetIpmiConfigResult(nodes)
```
Bases: [solidfire.common.model.DataObject](#page-25-0)

Parameters **nodes** ([GetIpmiConfigNodesResult](#page-82-0)) – [required]

**nodes = <class 'solidfire.models.GetIpmiConfigNodesResult[]'>**

<span id="page-83-1"></span>**class** solidfire.models.**GetIpmiInfoNodesResult**(*node\_id*, *result*) Bases: [solidfire.common.model.DataObject](#page-25-0)

Parameters

- $node_id(int) [required]$
- **result** ([GetIpmiInfoNodesResultObject](#page-83-0)) [required]
- **node\_id = <type 'int'>**

```
result = <class 'solidfire.models.GetIpmiInfoNodesResultObject'>
```

```
class solidfire.models.GetIpmiInfoNodesResultObject(ipmi_info)
```
Bases: [solidfire.common.model.DataObject](#page-25-0)

Parameters *ipmi* info([IpmiInfo](#page-97-0)) – [required]

### **ipmi\_info = <class 'solidfire.models.IpmiInfo'>**

**class** solidfire.models.**GetIpmiInfoResult**(*nodes*)

Bases: [solidfire.common.model.DataObject](#page-25-0)

Parameters nodes ([GetIpmiInfoNodesResult](#page-83-1)) – [required] Detailed information from each sensor within a node.

**nodes = <class 'solidfire.models.GetIpmiInfoNodesResult[]'>**

**class** solidfire.models.**GetLdapConfigurationResult**(*ldap\_configuration*) Bases: [solidfire.common.model.DataObject](#page-25-0)

> Parameters **ldap\_configuration** ([LdapConfiguration](#page-97-1)) – [required] List of the current LDAP configuration settings. This API call will not return the plain text of the search account password. Note: If LDAP authentication is currently disabled, all the returned settings will be empty with the exception of "authType", and "groupSearchType" which are set to "SearchAnd-Bind" and "ActiveDirectory" respectively.

**ldap\_configuration = <class 'solidfire.models.LdapConfiguration'>**

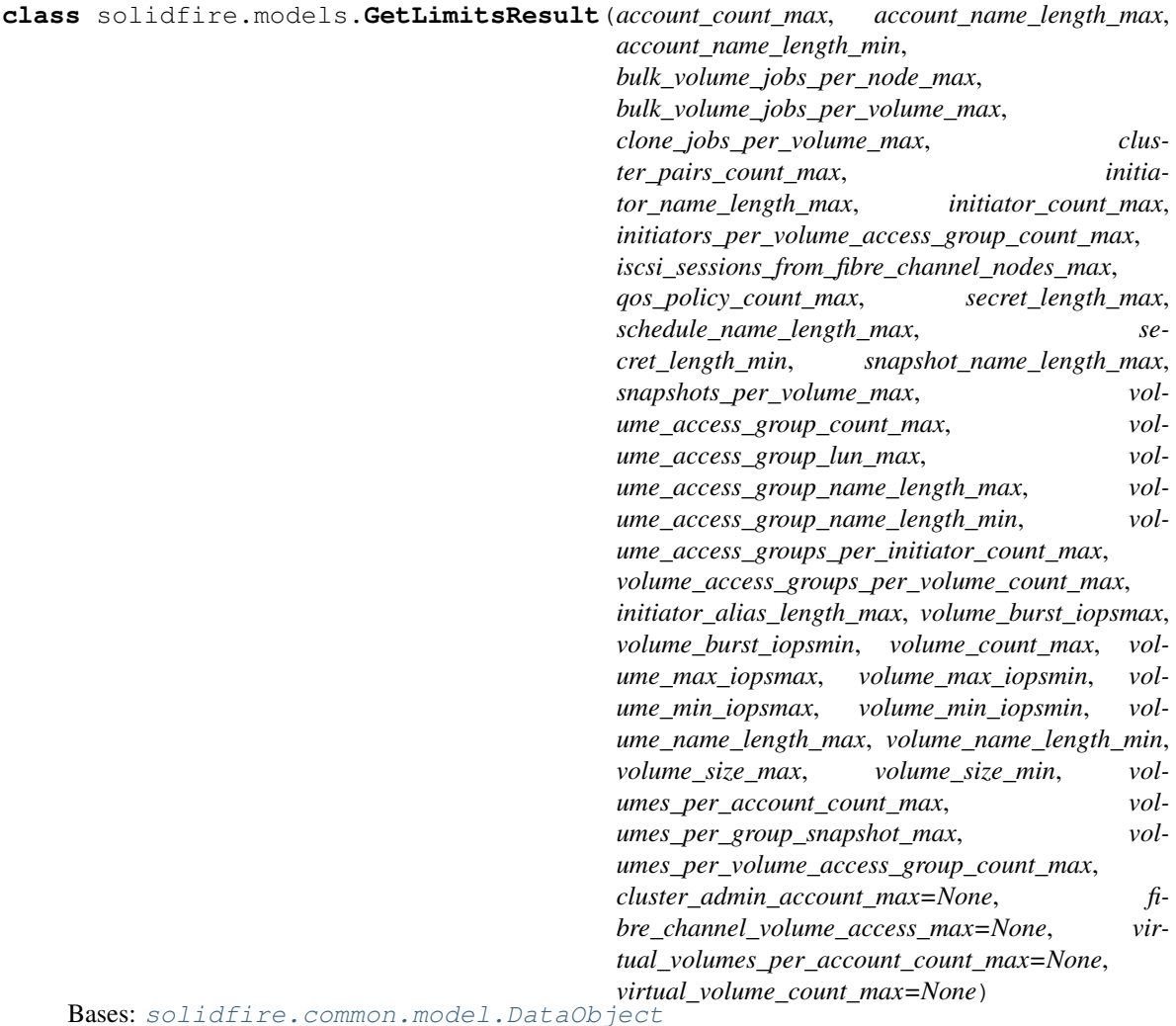

# Limits for the cluster

- **account\_count\_max** (int) [required]
- **account\_name\_length\_max** (int) [required]
- **account\_name\_length\_min** (int) [required]
- **bulk\_volume\_jobs\_per\_node\_max** (int) [required]
- **bulk\_volume\_jobs\_per\_volume\_max** (int) [required]
- **clone\_jobs\_per\_volume\_max** (int) [required]
- **cluster\_pairs\_count\_max** (int) [required]
- initiator\_name\_length\_max  $(int)$  [required]
- **initiator\_count\_max** (int) [required]
- **initiators\_per\_volume\_access\_group\_count\_max** (int) [required]
- **iscsi\_sessions\_from\_fibre\_channel\_nodes\_max** (int) [required]
- **qos\_policy\_count\_max** (int) [required]
- **secret length max** (int) [required]
- **schedule\_name\_length\_max** (int) [required]
- **secret\_length\_min** (int) [required]
- **snapshot\_name\_length\_max** (int) [required]
- snapshots per volume max  $(int)$  [required]
- **volume** access group count  $max(int) [required]$
- **volume\_access\_group\_lun\_max** (int) [required]
- **volume\_access\_group\_name\_length\_max** (int) [required]
- **volume\_access\_group\_name\_length\_min** (int) [required]
- **volume\_access\_groups\_per\_initiator\_count\_max** (int) [required]
- **volume\_access\_groups\_per\_volume\_count\_max** (int) [required]
- **initiator\_alias\_length\_max** (int) [required]
- **volume\_burst\_iopsmax** (int) [required]
- **volume\_burst\_iopsmin** (int) [required]
- **volume\_count\_max** (int) [required]
- **volume** max **iopsmax**  $(int) [required]$
- **volume\_max\_iopsmin** (int) [required]
- **volume\_min\_iopsmax** (int) [required]
- **volume\_min\_iopsmin** (int) [required]
- **volume\_name\_length\_max** (int) [required]
- **volume\_name\_length\_min** (int) [required]
- **volume\_size\_max** (int) [required]
- **volume\_size\_min** (int) [required]
- **volumes** per account count max  $(int)$  [required]
- **volumes** per group snapshot max  $(int)$  [required]
- **volumes\_per\_volume\_access\_group\_count\_max** (int) [required]
- **cluster\_admin\_account\_max** (int) –
- **fibre\_channel\_volume\_access\_max** (int) –
- **virtual volumes per account count max** (int) –
- **virtual\_volume\_count\_max** (int) –

```
account_count_max = <type 'int'>
account_name_length_max = <type 'int'>
account_name_length_min = <type 'int'>
bulk_volume_jobs_per_node_max = <type 'int'>
bulk_volume_jobs_per_volume_max = <type 'int'>
clone_jobs_per_volume_max = <type 'int'>
```
**cluster\_admin\_account\_max = <type 'int'> cluster\_pairs\_count\_max = <type 'int'> fibre\_channel\_volume\_access\_max = <type 'int'> initiator\_alias\_length\_max = <type 'int'> initiator\_count\_max = <type 'int'> initiator\_name\_length\_max = <type 'int'> initiators\_per\_volume\_access\_group\_count\_max = <type 'int'> iscsi\_sessions\_from\_fibre\_channel\_nodes\_max = <type 'int'> qos\_policy\_count\_max = <type 'int'> schedule\_name\_length\_max = <type 'int'> secret\_length\_max = <type 'int'> secret\_length\_min = <type 'int'> snapshot\_name\_length\_max = <type 'int'> snapshots\_per\_volume\_max = <type 'int'> virtual\_volume\_count\_max = <type 'int'> virtual\_volumes\_per\_account\_count\_max = <type 'int'> volume\_access\_group\_count\_max = <type 'int'> volume\_access\_group\_lun\_max = <type 'int'> volume\_access\_group\_name\_length\_max = <type 'int'> volume\_access\_group\_name\_length\_min = <type 'int'> volume\_access\_groups\_per\_initiator\_count\_max = <type 'int'> volume\_access\_groups\_per\_volume\_count\_max = <type 'int'> volume\_burst\_iopsmax = <type 'int'> volume\_burst\_iopsmin = <type 'int'> volume\_count\_max = <type 'int'> volume\_max\_iopsmax = <type 'int'> volume\_max\_iopsmin = <type 'int'> volume\_min\_iopsmax = <type 'int'> volume\_min\_iopsmin = <type 'int'> volume\_name\_length\_max = <type 'int'> volume\_name\_length\_min = <type 'int'> volume\_size\_max = <type 'int'> volume\_size\_min = <type 'int'> volumes\_per\_account\_count\_max = <type 'int'> volumes\_per\_group\_snapshot\_max = <type 'int'> volumes\_per\_volume\_access\_group\_count\_max = <type 'int'>**

**class** solidfire.models.**GetLoginBannerResult**(*login\_banner*) Bases: [solidfire.common.model.DataObject](#page-25-0)

Parameters **login\_banner** ([LoginBanner](#page-112-0)) – [required]

```
login_banner = <class 'solidfire.models.LoginBanner'>
```

```
class solidfire.models.GetLoginSessionInfoResult(login_session_info)
    Bases: solidfire.common.model.DataObject
```
Parameters **login\_session\_info** ([LoginSessionInfo](#page-113-0)) – [required] The authentication expiration period. Formatted in H:mm:ss. For example: 1:30:00, 20:00, 5:00. All leading zeros and colons are removed regardless of the format the timeout was entered. Objects returned are: timeout - The time, in minutes, when this session will timeout and expire.

**login\_session\_info = <class 'solidfire.models.LoginSessionInfo'>**

```
class solidfire.models.GetNetworkConfigResult(network)
    Bases: solidfire.common.model.DataObject
```
Parameters **network** ([Network](#page-126-0)) – [required]

```
network = <class 'solidfire.models.Network'>
```

```
class solidfire.models.GetNodeHardwareInfoRequest(node_id)
```
Bases: [solidfire.common.model.DataObject](#page-25-0)

GetNodeHardwareInfo enables you to return all the hardware information and status for the node specified. This generally includes details about manufacturers, vendors, versions, and other associated hardware identification information.

**Parameters node\_id** (int) – [required] The ID of the node for which hardware information is being requested. Information about a Fibre Channel node is returned if a Fibre Channel node is specified.

```
node_id = <type 'int'>
```
**class** solidfire.models.**GetNodeHardwareInfoResult**(*node\_hardware\_info*) Bases: [solidfire.common.model.DataObject](#page-25-0)

> Parameters **node\_hardware\_info** (dict) – [required] Hardware information for the specified nodeID.

```
node_hardware_info = <type 'dict'>
```

```
class solidfire.models.GetNodeSSLCertificateResult(certificate, details)
    Bases: solidfire.common.model.DataObject
```
### **Parameters**

- **certificate** (str) [required] The full PEM-encoded test of the certificate.
- **details** (dict) [required] The decoded information of the certificate.

```
certificate = <type 'str'>
```

```
details = <type 'dict'>
```
**class** solidfire.models.**GetNodeStatsRequest**(*node\_id*)

Bases: [solidfire.common.model.DataObject](#page-25-0)

GetNodeStats enables you to retrieve the high-level activity measurements for a single node.

**Parameters node\_id** (int) – [required] Specifies the node for which statistics are gathered.

**node\_id = <type 'int'>**

```
class solidfire.models.GetNodeStatsResult(node_stats)
    Bases: solidfire.common.model.DataObject
```
Parameters node\_stats ([NodeStatsInfo](#page-133-1)) – [required] Node activity information.

```
node_stats = <class 'solidfire.models.NodeStatsInfo'>
```

```
class solidfire.models.GetNtpInfoResult(broadcastclient, servers)
    Bases: solidfire.common.model.DataObject
```
**Parameters** 

- **broadcastclient**  $(bool)$  [required] Indicates whether or not the nodes in the cluster are listening for broadcast NTP messages. Possible values: true false
- **servers** (str) [required] List of NTP servers.

```
broadcastclient = <type 'bool'>
```

```
servers = <type 'str[]'>
```

```
class solidfire.models.GetNvramInfoRequest(force=None)
```
Bases: [solidfire.common.model.DataObject](#page-25-0)

GetNvramInfo enables you to retrieve information from each node about the NVRAM card.

**Parameters force** (bool) – Required parameter to successfully run on all nodes in the cluster.

**force = <type 'bool'>**

```
class solidfire.models.GetNvramInfoResult(nvram_info)
```
Bases: [solidfire.common.model.DataObject](#page-25-0)

**Parameters nvram\_info** (dict) – [required] Arrays of events and errors detected on the NVRAM card.

```
nvram_info = <type 'dict'>
```

```
class solidfire.models.GetOriginNode(node_id, result)
    Bases: solidfire.common.model.DataObject
```
## **Parameters**

- **node**  $id$  (int) [required]
- **result** ([GetOriginNodeResult](#page-88-0)) [required]

**node\_id = <type 'int'>**

## **result = <class 'solidfire.models.GetOriginNodeResult'>**

<span id="page-88-0"></span>**class** solidfire.models.**GetOriginNodeResult**(*origin=None*)

Bases: [solidfire.common.model.DataObject](#page-25-0)

```
Parameters origin (Origin) –
```
# **origin = <class 'solidfire.models.Origin'>**

**class** solidfire.models.**GetOriginResult**(*nodes*)

Bases: [solidfire.common.model.DataObject](#page-25-0)

Parameters **nodes** ([GetOriginNode](#page-88-1)) – [required]

### **nodes = <class 'solidfire.models.GetOriginNode[]'>**

**class** solidfire.models.**GetPendingOperationResult**(*pending\_operation*) Bases: [solidfire.common.model.DataObject](#page-25-0)

Parameters **pending\_operation** ([PendingOperation](#page-138-0)) – [required]

#### **pending\_operation = <class 'solidfire.models.PendingOperation'>**

**class** solidfire.models.**GetQoSPolicyRequest**(*qos\_policy\_id*) Bases: [solidfire.common.model.DataObject](#page-25-0)

You can use the GetQoSPolicy method to get details about a specific QoSPolicy from the system.

**Parameters qos\_policy\_id** (int) – [required] The ID of the policy to be retrieved.

### **qos\_policy\_id = <type 'int'>**

**class** solidfire.models.**GetQoSPolicyResult**(*qos\_policy*) Bases: [solidfire.common.model.DataObject](#page-25-0)

**Parameters**  $q \circ s\_policy$  ( $Q \circ SP \circ \text{licy}$ ) – [required] Details of the requested QoS policy.

# **qos\_policy = <class 'solidfire.models.QoSPolicy'>**

**class** solidfire.models.**GetRemoteLoggingHostsResult**(*remote\_hosts*) Bases: [solidfire.common.model.DataObject](#page-25-0)

> Parameters remote\_hosts ([LoggingServer](#page-112-1)) – [required] List of hosts to forward logging information to.

#### **remote\_hosts = <class 'solidfire.models.LoggingServer[]'>**

**class** solidfire.models.**GetSSLCertificateResult**(*certificate*, *details*) Bases: [solidfire.common.model.DataObject](#page-25-0)

#### Parameters

- **certificate**  $(str)$  [required] The full PEM-encoded test of the certificate.
- **details** (dict) [required] The decoded information of the certificate.

```
certificate = <type 'str'>
```

```
details = <type 'dict'>
```

```
class solidfire.models.GetScheduleRequest(schedule_id)
    Bases: solidfire.common.model.DataObject
```
You can use the GetSchedule method to retrieve information about a scheduled snapshot. You can see information about a specific schedule if there are many snapshot schedules in the system. You also retrieve information about more than one schedule with this method by specifying additional scheduleIDs in the parameter.

Parameters **schedule\_id** (int) – [required] Specifies the unique ID of the schedule or multiple schedules to display.

```
schedule_id = <type 'int'>
```
**class** solidfire.models.**GetScheduleResult**(*schedule*) Bases: [solidfire.common.model.DataObject](#page-25-0)

Parameters **schedule** ([Schedule](#page-150-0)) – [required] The schedule attributes.

## **schedule = <class 'solidfire.models.Schedule'>**

```
class solidfire.models.GetSnmpACLResult(networks=None, usm_users=None)
    Bases: solidfire.common.model.DataObject
```
## **Parameters**

• **networks** ([SnmpNetwork](#page-160-0)) – List of networks and what type of access they have to the SNMP servers running on the cluster nodes. Present if SNMP v3 is disabled.

• **usm\_users** ([SnmpV3UsmUser](#page-161-0)) – List of users and the type of access they have to the SNMP servers running on the cluster nodes. Present if SNMP v3 is enabled.

```
networks = <class 'solidfire.models.SnmpNetwork[]'>
```

```
usm_users = <class 'solidfire.models.SnmpV3UsmUser[]'>
```
**class** solidfire.models.**GetSnmpInfoResult**(*enabled*, *snmp\_v3\_enabled*, *networks=None*, *usm\_users=None*)

Bases: [solidfire.common.model.DataObject](#page-25-0)

**Parameters** 

- **networks** ([SnmpNetwork](#page-160-0)) List of networks and access types enabled for SNMP. Note: "networks" will only be present if SNMP V3 is disabled.
- **enabled** (bool) [required] If the nodes in the cluster are configured for SNMP.
- **snmp\_v3\_enabled** (bool) [required] If the nodes in the cluster are configured for SNMP v3.
- **usm\_users** ([SnmpV3UsmUser](#page-161-0)) If SNMP v3 is enabled, the values returned is a list of user access parameters for SNMP information from the cluster. This will be returned instead of the "networks" parameter.

**enabled = <type 'bool'>**

```
networks = <class 'solidfire.models.SnmpNetwork[]'>
```
**snmp\_v3\_enabled = <type 'bool'>**

```
usm_users = <class 'solidfire.models.SnmpV3UsmUser[]'>
```
**class** solidfire.models.**GetSnmpStateResult**(*enabled*, *snmp\_v3\_enabled*) Bases: [solidfire.common.model.DataObject](#page-25-0)

### **Parameters**

- **enabled** (bool) [required] If the nodes in the cluster are configured for SNMP.
- **snmp\_v3\_enabled** ( $boo1$ ) [required] If the node in the cluster is configured for SNMP v3.

**enabled = <type 'bool'>**

```
snmp_v3_enabled = <type 'bool'>
```
**class** solidfire.models.**GetSnmpTrapInfoResult**(*trap\_recipients*, *clus-*

*ter\_fault\_traps\_enabled*, *cluster\_fault\_resolved\_traps\_enabled*, *cluster\_event\_traps\_enabled*)

Bases: [solidfire.common.model.DataObject](#page-25-0)

- **trap\_recipients** ([SnmpTrapRecipient](#page-161-1)) [required] List of hosts that are to receive the traps generated by the cluster.
- **cluster\_fault\_traps\_enabled** (bool) [required] If "true", when a cluster fault is logged a corresponding solidFireClusterFaultNotification is sent to the configured list of trap recipients.
- **cluster\_fault\_resolved\_traps\_enabled** (bool) [required] If "true", when a cluster fault is logged a corresponding solidFireClusterFaultResolvedNotification is sent to the configured list of trap recipients.

• **cluster event traps enabled** (bool) – [required] If "true", when a cluster fault is logged a corresponding solidFireClusterEventNotification is sent to the configured list of trap recipients.

**cluster\_event\_traps\_enabled = <type 'bool'>**

**cluster\_fault\_resolved\_traps\_enabled = <type 'bool'>**

**cluster\_fault\_traps\_enabled = <type 'bool'>**

**trap\_recipients = <class 'solidfire.models.SnmpTrapRecipient[]'>**

**class** solidfire.models.**GetStorageContainerEfficiencyRequest**(*storage\_container\_id*) Bases: [solidfire.common.model.DataObject](#page-25-0)

GetStorageContainerEfficiency enables you to retrieve efficiency information about a virtual volume storage container.

**Parameters storage\_container\_id** (UUID) – [required] The ID of the storage container for which to retrieve efficiency information.

**storage\_container\_id = <class 'uuid.UUID'>**

```
class solidfire.models.GetStorageContainerEfficiencyResult(compression, dedu-
                                                                    plication, miss-
                                                                    ing_volumes,
                                                                    thin_provisioning,
                                                                    timestamp)
```
Bases: [solidfire.common.model.DataObject](#page-25-0)

### **Parameters**

- **compression** (float) [required]
- **deduplication** (float) [required]
- **missing\_volumes** (int) [required] The volumes that could not be queried for efficiency data. Missing volumes can be caused by the Garbage Collection (GC) cycle being less than an hour old, temporary loss of network connectivity, or restarted services since the GC cycle.
- **thin\_provisioning** (float) [required]
- **timestamp**  $(str)$  [required] The last time efficiency data was collected after Garbage Collection (GC).

```
compression = <type 'float'>
```
**deduplication = <type 'float'>**

```
missing_volumes = <type 'int[]'>
```
**thin\_provisioning = <type 'float'>**

**timestamp = <type 'str'>**

**class** solidfire.models.**GetSystemStatusResult**(*reboot\_required*)

Bases: [solidfire.common.model.DataObject](#page-25-0)

Parameters reboot\_required (bool) – [required]

**reboot\_required = <type 'bool'>**

```
class solidfire.models.GetVirtualVolumeCountResult(count)
    Bases: solidfire.common.model.DataObject
```
**Parameters count** (int) – [required] The number of virtual volumes currently in the system.

**count = <type 'int'>**

**class** solidfire.models.**GetVolumeAccessGroupEfficiencyRequest**(*volume\_access\_group\_id*) Bases: [solidfire.common.model.DataObject](#page-25-0)

GetVolumeAccessGroupEfficiency enables you to retrieve efficiency information about a volume access group. Only the volume access group you provide as the parameter in this API method is used to compute the capacity.

**Parameters volume\_access\_group\_id** (int) – [required] The volume access group for which capacity is computed.

```
volume_access_group_id = <type 'int'>
```
**class** solidfire.models.**GetVolumeAccessGroupLunAssignmentsRequest**(*volume\_access\_group\_id*) Bases: [solidfire.common.model.DataObject](#page-25-0)

The GetVolumeAccessGroupLunAssignments method enables you to retrieve details on LUN mappings of a specified volume access group.

**Parameters volume\_access\_group\_id** (int) – [required] The unique volume access group ID used to return information.

**volume\_access\_group\_id = <type 'int'>**

**class** solidfire.models.**GetVolumeAccessGroupLunAssignmentsResult**(*volume\_access\_group\_lun\_assignments*) Bases: [solidfire.common.model.DataObject](#page-25-0)

Parameters **volume\_access\_group\_lun\_assignments** ([VolumeAccessGroupLunAssignments](#page-181-0)) – [required] List of all physical Fibre Channel ports, or a port for a single node.

### **volume\_access\_group\_lun\_assignments = <class 'solidfire.models.VolumeAccessGroupLunAssignments'>**

**class** solidfire.models.**GetVolumeCountResult**(*count*)

Bases: [solidfire.common.model.DataObject](#page-25-0)

**Parameters count** (int) – [required] The number of volumes currently in the system.

**count = <type 'int'>**

```
class solidfire.models.GetVolumeEfficiencyRequest(volume_id)
    Bases: solidfire.common.model.DataObject
```
GetVolumeEfficiency enables you to retrieve information about a volume. Only the volume you give as a parameter in this API method is used to compute the capacity.

**Parameters volume\_id** (int) – [required] Specifies the volume for which capacity is computed.

**volume\_id = <type 'int'>**

**class** solidfire.models.**GetVolumeEfficiencyResult**(*deduplication*, *missing\_volumes*, *thin\_provisioning*, *timestamp*, *compression=None*)

Bases: [solidfire.common.model.DataObject](#page-25-0)

- **compression** (float) The amount of space being saved by compressing data on a single volume. Stated as a ratio where "1" means data has been stored without being compressed.
- **deduplication** (float) [required] The amount of space being saved on a single volume by not duplicating data. Stated as a ratio.
- **missing\_volumes** (int) [required] The volumes that could not be queried for efficiency data. Missing volumes can be caused by GC being less than hour old, temporary network loss or restarted services since the GC cycle.
- **thin provisioning**  $(f\text{lost})$  [required] The ratio of space used to the amount of space allocated for storing data. Stated as a ratio.
- **timestamp**  $(str)$  [required] The last time efficiency data was collected after Garbage Collection (GC).

```
compression = <type 'float'>
deduplication = <type 'float'>
```
**missing\_volumes = <type 'int[]'>**

```
thin_provisioning = <type 'float'>
```
**timestamp = <type 'str'>**

```
class solidfire.models.GetVolumeStatsRequest(volume_id)
    Bases: solidfire.common.model.DataObject
```
GetVolumeStats enables you to retrieve high-level activity measurements for a single volume. Values are cumulative from the creation of the volume.

**Parameters volume\_id** (int) – [required] Specifies the volume for which statistics are gathered.

```
volume_id = <type 'int'>
```

```
class solidfire.models.GetVolumeStatsResult(volume_stats)
    Bases: solidfire.common.model.DataObject
```
Parameters **volume** stats ([VolumeStats](#page-182-0)) – [required] Volume activity information.

```
volume_stats = <class 'solidfire.models.VolumeStats'>
```
**class** solidfire.models.**GroupCloneVolumeMember**(*volume\_id*, *src\_volume\_id*) Bases: [solidfire.common.model.DataObject](#page-25-0)

Represents the relationship between the source Volume and cloned Volume IDs.

**Parameters** 

- **volume\_id** (int) [required] The VolumeID of the cloned volume.
- **src\_volume\_id** (*int*) [required] The VolumeID of the source volume.

```
src_volume_id = <type 'int'>
```
**volume\_id = <type 'int'>**

```
class solidfire.models.GroupSnapshot(group_snapshot_id, group_snapshot_uuid, members,
                                            name, create_time, status, attributes)
    Bases: solidfire.common.model.DataObject
```
Group Snapshot object represents a point-in-time copy of a group of volumes.

- **group\_snapshot\_id** (int) [required] Unique ID of the new group snapshot.
- **group\_snapshot\_uuid** (UUID) [required] UUID of the group snapshot.
- **members** ([GroupSnapshotMembers](#page-94-0)) [required] List of volumeIDs and snapshotIDs for each member of the group.
- **name**  $(str)$  [required] Name of the group snapshot, or, if none was given, the UTC formatted day and time on which the snapshot was created.
- **create\_time**  $(str)$  [required] The UTC formatted day and time on which the snapshot was created.
- **status** (str) [required] Status of the snapshot. Possible values: Preparing: A snapshot that is being prepared for use and is not yet writable. Done: A snapshot that has finished being prepared and is now usable
- **attributes** (dict) [required] List of Name/Value pairs in JSON object format.

```
attributes = <type 'dict'>
create_time = <type 'str'>
group_snapshot_id = <type 'int'>
group_snapshot_uuid = <class 'uuid.UUID'>
members = <class 'solidfire.models.GroupSnapshotMembers[]'>
name = <type 'str'>
status = <type 'str'>
```
<span id="page-94-0"></span>**class** solidfire.models.**GroupSnapshotMembers**(*volume\_id*, *snapshot\_id*, *snap-*

*shot\_uuid*, *checksum*, *attributes=None*, *create\_time=None*, *enable\_remote\_replication=None*, *expiration\_reason=None*, *expiration\_time=None*, *group\_id=None*, *group\_snapshot\_uuid=None*, *name=None*, *remote\_status=None*, *remote\_statuses=None*, *status=None*, *total\_size=None*, *virtual\_volume\_id=None*, *volume\_pair\_uuid=None*)

Bases: [solidfire.common.model.DataObject](#page-25-0)

List of checksum, volumeIDs and snapshotIDs for each member of the group.

- **volume**  $id$  (int) [required] The source volume ID for the snapshot.
- **snapshot**  $id$  (int) [required] Unique ID of a snapshot from which the new snapshot is made. The snapshotID passed must be a snapshot on the given volume.
- **snapshot\_uuid** (UUID) [required] Universal Unique ID of an existing snapshot.
- **checksum**  $(str)$  [required] A string that represents the correct digits in the stored snapshot. This checksum can be used later to compare other snapshots to detect errors in the data.
- **attributes** (dict) –
- **create\_time** (str) –
- enable remote replication (bool) -
- **expiration\_reason** (str) –
- **expiration\_time** (str) –
- **group\_id** (int) –
- **group** snapshot uuid (UUID) –
- **name**  $(str)$  –
- **remote\_status** (str) –
- **remote\_statuses** (dict) –

```
• status(str) –
             • total_size (int) –
             • virtual_volume_id (int) –
             • volume_pair_uuid (UUID) –
    attributes = <type 'dict'>
    checksum = <type 'str'>
    create_time = <type 'str'>
    enable_remote_replication = <type 'bool'>
    expiration_reason = <type 'str'>
    expiration_time = <type 'str'>
    group_id = <type 'int'>
    group_snapshot_uuid = <class 'uuid.UUID'>
    name = <type 'str'>
    remote_status = <type 'str'>
    remote_statuses = <type 'dict[]'>
    snapshot_id = <type 'int'>
    snapshot_uuid = <class 'uuid.UUID'>
    status = <type 'str'>
    total_size = <type 'int'>
    virtual_volume_id = <type 'int'>
    volume_id = <type 'int'>
    volume_pair_uuid = <class 'uuid.UUID'>
class solidfire.models.ISCSISession(account_id, account_name, drive_id, initiator_ip, ini-
```
*tiator\_port\_name*, *target\_port\_name*, *initiator\_name*, *node\_id*, *service\_id*, *session\_id*, *target\_name*, *target\_ip*, *virtual\_network\_id*, *volume\_id*, *create\_time*, *volume\_instance*, *initiator\_session\_id*, *drive\_ids=None*, *initiator=None*, *ms\_since\_last\_scsi\_command=None*, *ms\_since\_last\_iscsi\_pdu=None*)

<span id="page-95-0"></span>Bases: [solidfire.common.model.DataObject](#page-25-0)

- **drive\_ids** (int) –
- **account\_id** (int) [required]
- **initiator** ([Initiator](#page-96-0)) –
- **account\_name**  $(str)$  [required]
- **drive** id (int) [required]
- **initiator\_ip** (str) [required]
- **initiator\_port\_name** (str) [required]
- **target\_port\_name** (str) [required]
- **initiator\_name**  $(str)$  [required]
- $node_id(int) [required]$
- **service\_id** (int) [required]
- **session\_id** (int) [required]
- **target\_name**  $(str)$  [required]
- **target\_ip** (str) [required]
- **virtual\_network\_id** (int) [required]
- **volume\_id** (int) [required]
- **create\_time** (str) [required]
- **volume\_instance** (int) [required]
- **initiator\_session\_id** (int) [required]
- **ms\_since\_last\_scsi\_command** (int) –
- **ms\_since\_last\_iscsi\_pdu** (int) –

```
account_id = <type 'int'>
```

```
account_name = <type 'str'>
create_time = <type 'str'>
drive_id = <type 'int'>
drive_ids = <type 'int[]'>
initiator = <class 'solidfire.models.Initiator'>
initiator_ip = <type 'str'>
initiator_name = <type 'str'>
initiator_port_name = <type 'str'>
initiator_session_id = <type 'int'>
ms_since_last_iscsi_pdu = <type 'int'>
ms_since_last_scsi_command = <type 'int'>
node_id = <type 'int'>
service_id = <type 'int'>
session_id = <type 'int'>
target_ip = <type 'str'>
target_name = <type 'str'>
target_port_name = <type 'str'>
virtual_network_id = <type 'int'>
volume_id = <type 'int'>
volume_instance = <type 'int'>
```

```
class solidfire.models.Initiator(alias, initiator_id, initiator_name, volume_access_groups, at-
                                           tributes)
```
Bases: [solidfire.common.model.DataObject](#page-25-0)

Object containing characteristics of each initiator

### **Parameters**

- **alias** (str) [required] The friendly name assigned to this initiator. (String)
- **initiator\_id** (int) [required] The numeric ID of the initiator that has been created. (Integer)
- **initiator** name  $(s \, tr)$  [required] The name of the initiator that has been created. (String)
- **volume\_access\_groups** (int) [required] A list of volumeAccessGroupIDs to which this initiator beintegers. (Array of Integers)
- **attributes** (dict) [required] A set of JSON attributes assigned to this initiator. (JSON Object)

**alias = <type 'str'>**

```
attributes = <type 'dict'>
```

```
initiator_id = <type 'int'>
```

```
initiator_name = <type 'str'>
```

```
volume_access_groups = <type 'int[]'>
```

```
class solidfire.models.InvokeSFApiRequest(method, parameters=None)
    Bases: solidfire.common.model.DataObject
```
This will invoke any API method supported by the SolidFire API for the version and port the connection is using. Returns a nested hashtable of key/value pairs that contain the result of the invoked method.

## **Parameters**

- **method**  $(str)$  [required] The name of the method to invoke. This is case sensitive.
- **parameters**  $(str)$  An object, normally a dictionary or hashtable of the key/value pairs, to be passed as the params for the method being invoked.

```
method = <type 'str'>
```

```
parameters = <type 'str'>
```
<span id="page-97-0"></span>**class** solidfire.models.**IpmiInfo**(*sensors*)

Bases: [solidfire.common.model.DataObject](#page-25-0)

Parameters **sensors** (dict) – [required]

```
sensors = <type 'dict[]'>
```
<span id="page-97-1"></span>**class** solidfire.models.**LdapConfiguration**(*auth\_type*, *enabled*, *group\_search\_base\_dn*, *group\_search\_custom\_filter*, *group\_search\_type*, *search\_bind\_dn*, *server\_uris*, *user\_dntemplate*, *user\_search\_base\_dn*, *user\_search\_filter*)

Bases: [solidfire.common.model.DataObject](#page-25-0)

LDAP Configuration object returns information about the LDAP configuration on SolidFire storage. LDAP information is returned with the API method GetLdapConfiguration.

- **auth** type  $(s \nmid t)$  [required] Identifies which user authentcation method will be used. Valid values: DirectBind SearchAndBind
- **enabled** ( $boo1$ ) [required] Identifies whether or not the system is enabled for LDAP. Valid values: true false
- **group search base dn**  $(str)$  [required] The base DN of the tree to start the group search (will do a subtree search from here).
- **group\_search\_custom\_filter** (str) [required] The custom search filter used.
- **group\_search\_type** (str) [required] Controls the default group search filter used, can be one of the following: NoGroups: No group support. ActiveDirectory: Nested membership of all of a user's AD groups. MemberDN: MemberDN style groups (single-level).
- **search\_bind\_dn** (str) [required] A fully qualified DN to log in with to perform an LDAP search for the user (needs read access to the LDAP directory).
- **server\_uris** (str) [required] A comma-separated list of LDAP server URIs (examples: ["ldap://1.2.3.4"](ldap://1.2.3.4) and ldaps://1.2.3.4:123")
- **user\_dntemplate** (str) [required] A string that is used to form a fully qualified user DN.
- **user\_search\_base\_dn** (str) [required] The base DN of the tree used to start the search (will do a subtree search from here).
- **user search filter** (str) [required] The LDAP filter used.

**auth\_type = <type 'str'>**

```
enabled = <type 'bool'>
```

```
group_search_base_dn = <type 'str'>
```

```
group_search_custom_filter = <type 'str'>
```

```
group_search_type = <type 'str'>
```

```
search_bind_dn = <type 'str'>
```

```
server_uris = <type 'str[]'>
```
**user\_dntemplate = <type 'str'>**

**user\_search\_base\_dn = <type 'str'>**

```
user_search_filter = <type 'str'>
```

```
class solidfire.models.ListAccountsRequest(start_account_id=None, limit=None, in-
                                                clude_storage_containers=None)
    Bases: solidfire.common.model.DataObject
```
ListAccounts returns the entire list of accounts, with optional paging support.

## **Parameters**

- **start** account  $id$  (int) Starting AccountID to return. If no account exists with this AccountID, the next account by AccountID order is used as the start of the list. To page through the list, pass the AccountID of the last account in the previous response  $+1$ .
- **limit** (int) Maximum number of AccountInfo objects to return.
- **include\_storage\_containers** (bool) Includes storage containers in the response by default. To exclude storage containers, set to false.

**include\_storage\_containers = <type 'bool'>**

**limit = <type 'int'>**

**start\_account\_id = <type 'int'>**

**class** solidfire.models.**ListAccountsResult**(*accounts*) Bases: [solidfire.common.model.DataObject](#page-25-0)

**Parameters accounts** ([Account](#page-32-0)) – [required] List of accounts.

**accounts = <class 'solidfire.models.Account[]'>**

**class** solidfire.models.**ListActiveNodesResult**(*nodes*) Bases: [solidfire.common.model.DataObject](#page-25-0)

Parameters **nodes** ([Node](#page-132-0)) – [required]

**nodes = <class 'solidfire.models.Node[]'>**

**class** solidfire.models.**ListActivePairedVolumesRequest**(*start\_volume\_id=None*,

Bases: [solidfire.common.model.DataObject](#page-25-0)

ListActivePairedVolumes enables you to list all the active volumes paired with a volume. This method returns information about volumes with active and pending pairings.

**Parameters** 

• **start** volume  $id(int) - The beginning of the range of active paired volumes to re$ turn.

*limit=None*)

• **limit** (int) – Maximum number of active paired volumes to return.

**limit = <type 'int'>**

```
start_volume_id = <type 'int'>
```
**class** solidfire.models.**ListActivePairedVolumesResult**(*volumes*)

Bases: [solidfire.common.model.DataObject](#page-25-0)

**Parameters volumes** ([Volume](#page-178-0)) – [required] Volume information for the paired volumes.

```
volumes = <class 'solidfire.models.Volume[]'>
```

```
class solidfire.models.ListActiveVolumesRequest(start_volume_id=None, limit=None,
```
*include\_virtual\_volumes=None*) Bases: [solidfire.common.model.DataObject](#page-25-0)

ListActiveVolumes enables you to return the list of active volumes currently in the system. The list of volumes is returned sorted in VolumeID order and can be returned in multiple parts (pages).

- **start\_volume\_id** (int) Starting VolumeID to return. If no volume exists with this VolumeID, the next volume by VolumeID order is used as the start of the list. To page through the list, pass the VolumeID of the last volume in the previous response  $+1$ .
- **limit** (int) Maximum number of Volume Info objects to return. A value of 0 (zero) returns all volumes (unlimited).
- **include\_virtual\_volumes** (bool) Specifies that virtual volumes are included in the response by default. To exclude virtual volumes, set to false.

```
include_virtual_volumes = <type 'bool'>
```

```
limit = <type 'int'>
```

```
start_volume_id = <type 'int'>
```

```
class solidfire.models.ListActiveVolumesResult(volumes)
    Bases: solidfire.common.model.DataObject
```
Parameters **volumes** ([Volume](#page-178-0)) – [required] List of active volumes.

```
volumes = <class 'solidfire.models.Volume[]'>
```

```
class solidfire.models.ListAllNodesResult(nodes, pending_nodes, pend-
                                          ing_active_nodes=None)
```
Bases: [solidfire.common.model.DataObject](#page-25-0)

**Parameters** 

- **nodes** ([Node](#page-132-0)) [required]
- **pending\_nodes** ([PendingNode](#page-137-0)) [required]
- **pending\_active\_nodes** ([PendingActiveNode](#page-137-1)) List of objects detailing information about all PendingActive nodes in the system.

```
nodes = <class 'solidfire.models.Node[]'>
```

```
pending_active_nodes = <class 'solidfire.models.PendingActiveNode[]'>
```
**pending\_nodes = <class 'solidfire.models.PendingNode[]'>**

```
class solidfire.models.ListAsyncResultsRequest(async_result_types=None)
    Bases: solidfire.common.model.DataObject
```
You can use ListAsyncResults to list the results of all currently running and completed asynchronous methods on the system. Querying asynchronous results with ListAsyncResults does not cause completed asyncHandles to expire; you can use GetAsyncResult to query any of the asyncHandles returned by ListAsyncResults.

```
Parameters async result types (str) – An optional list of types of results. You can use
    this list to restrict the results to only these types of operations. Possible values are: BulkVolume:
    Copy operations between volumes, such as backups or restores. Clone: Volume cloning opera-
    tions. DriveRemoval: Operations involving the system copying data from a drive in preparation
    to remove it from the cluster. RtfiPendingNode: Operations involving the system installing
    compatible software on a node before adding it to the cluster
```

```
async_result_types = <type 'str[]'>
```

```
class solidfire.models.ListAsyncResultsResult(async_handles)
```
Bases: [solidfire.common.model.DataObject](#page-25-0)

```
Parameters async_handles (AsyncHandle) – [required] An array of serialized asynchronous
    method results.
```

```
async_handles = <class 'solidfire.models.AsyncHandle[]'>
```
**class** solidfire.models.**ListBackupTargetsResult**(*backup\_targets*) Bases: [solidfire.common.model.DataObject](#page-25-0)

> Parameters **backup targets** ([BackupTarget](#page-39-0)) – [required] Objects returned for each backup target.

## **backup\_targets = <class 'solidfire.models.BackupTarget[]'>**

```
class solidfire.models.ListBulkVolumeJobsResult(bulk_volume_jobs)
    Bases: solidfire.common.model.DataObject
```
Parameters **bulk\_volume\_jobs** ([BulkVolumeJob](#page-39-1)) – [required] An array of information for each bulk volume job.

**bulk\_volume\_jobs = <class 'solidfire.models.BulkVolumeJob[]'>**

```
class solidfire.models.ListClusterAdminsResult(cluster_admins)
    Bases: solidfire.common.model.DataObject
```
Parameters **cluster\_admins** ([ClusterAdmin](#page-43-1)) – [required] Information about the cluster admin.

```
cluster_admins = <class 'solidfire.models.ClusterAdmin[]'>
```
**class** solidfire.models.**ListClusterFaultsRequest**(*best\_practices=None*,

Bases: [solidfire.common.model.DataObject](#page-25-0)

*fault\_types=None*)

ListClusterFaults enables you to retrieve information about any faults detected on the cluster. With this method, you can retrieve both current faults as well as faults that have been resolved. The system caches faults every 30 seconds.

#### **Parameters**

- **best** practices (bool) Specifies whether to include faults triggered by suboptimal system configuration. Possible values are: true false
- **fault\_types** (str) Determines the types of faults returned. Possible values are: current: List active, unresolved faults. resolved: List faults that were previously detected and resolved. all: (Default) List both current and resolved faults. You can see the fault status in the resolved field of the Cluster Fault object.

### **best\_practices = <type 'bool'>**

```
fault_types = <type 'str'>
```

```
class solidfire.models.ListClusterFaultsResult(faults)
    Bases: solidfire.common.model.DataObject
```
Parameters faults ([ClusterFaultInfo](#page-46-0)) – [required] The list of Cluster Fault objects.

### **faults = <class 'solidfire.models.ClusterFaultInfo[]'>**

**class** solidfire.models.**ListClusterPairsResult**(*cluster\_pairs*)

Bases: [solidfire.common.model.DataObject](#page-25-0)

Parameters **cluster\_pairs** ([PairedCluster](#page-136-1)) – [required] Information about each paired cluster.

# **cluster\_pairs = <class 'solidfire.models.PairedCluster[]'>**

**class** solidfire.models.**ListDeletedVolumesRequest**(*include\_virtual\_volumes=None*) Bases: [solidfire.common.model.DataObject](#page-25-0)

ListDeletedVolumes enables you to retrieve the list of volumes that have been marked for deletion and purged from the system.

**Parameters include\_virtual\_volumes** (bool) – Specifies that virtual volumes are included in the response by default. To exclude virtual volumes, set to false.

**include\_virtual\_volumes = <type 'bool'>**

**class** solidfire.models.**ListDeletedVolumesResult**(*volumes*) Bases: [solidfire.common.model.DataObject](#page-25-0)

Parameters **volumes** ([Volume](#page-178-0)) – [required] List of deleted volumes.

**volumes = <class 'solidfire.models.Volume[]'>**

```
class solidfire.models.ListDriveHardwareRequest(force)
    Bases: solidfire.common.model.DataObject
```
ListDriveHardware returns all the drives connected to a node. Use this method on individual nodes to return drive hardware information or use this method on the cluster master node MVIP to see information for all the drives on all nodes. Note: The "securitySupported": true line of the method response does not imply that the drives are capable of encryption; only that the security status can be queried. If you have a node type with a model number ending in "-NE", commands to enable security features on these drives will fail. See the EnableEncryptionAtRest method for more information.

**Parameters force** (bool) – [required] To run this command, the force parameter must be set to true.

```
force = <type 'bool'>
```

```
class solidfire.models.ListDriveHardwareResult(nodes)
    Bases: solidfire.common.model.DataObject
```
Parameters nodes ([NodeDriveHardware](#page-133-2)) – [required]

#### **nodes = <class 'solidfire.models.NodeDriveHardware[]'>**

```
class solidfire.models.ListDriveStatsRequest(drives=None)
    Bases: solidfire.common.model.DataObject
```
ListDriveStats enables you to retrieve high-level activity measurements for multiple drives in the cluster. By default, this method returns statistics for all drives in the cluster, and these measurements are cumulative from the addition of the drive to the cluster. Some values this method returns are specific to block drives, and some are specific to metadata drives.

**Parameters drives** (int) – Optional list of DriveIDs for which to return drive statistics. If you omit this parameter, measurements for all drives are returned.

```
drives = <type 'int[]'>
```
**class** solidfire.models.**ListDriveStatsResult**(*drive\_stats*, *errors*) Bases: [solidfire.common.model.DataObject](#page-25-0)

**Parameters** 

- **drive\_stats** ([DriveStats](#page-69-0)) [required] List of drive activity information for each drive.
- **errors** (dict) [required] If there are errors retrieving information about a drive, this list contains the driveID and associated error message. Always present, and empty if there are no errors.

```
drive_stats = <class 'solidfire.models.DriveStats[]'>
```

```
errors = <type 'dict[]'>
```
**class** solidfire.models.**ListDrivesResult**(*drives*)

Bases: [solidfire.common.model.DataObject](#page-25-0)

**Parameters drives** ([DriveInfo](#page-69-1)) – [required] Information for the drives that are connected to the cluster.

**drives = <class 'solidfire.models.DriveInfo[]'>**

```
class solidfire.models.ListEventsRequest(max_events=None, start_event_id=None,
                                              end_event_id=None, event_type=None)
```
Bases: [solidfire.common.model.DataObject](#page-25-0)

ListEvents returns events detected on the cluster, sorted from oldest to newest.

**Parameters** 

• **max\_events** (int) – Specifies the maximum number of events to return.

- **start** event  $id(int) Id$  entifies the beginning of a range of events to return.
- **end\_event\_id** (*int*) Identifies the end of a range of events to return.

```
• event_type (str) –
```
**end\_event\_id = <type 'int'>**

**event\_type = <type 'str'>**

**max\_events = <type 'int'>**

**start\_event\_id = <type 'int'>**

**class** solidfire.models.**ListEventsResult**(*event\_queue\_type*, *events*) Bases: [solidfire.common.model.DataObject](#page-25-0)

### **Parameters**

- **event\_queue\_type** (str) [required]
- **events** ([EventInfo](#page-73-1)) [required]

**event\_queue\_type = <type 'str'>**

**events = <class 'solidfire.models.EventInfo[]'>**

**class** solidfire.models.**ListFibreChannelPortInfoResult**(*fibre\_channel\_port\_info*) Bases: [solidfire.common.model.DataObject](#page-25-0)

ListFibreChannelPortInfoResult is used to return information about the Fibre Channel ports.

```
Parameters fibre_channel_port_info (dict) – [required] Used to return information
   about the Fibre Channel ports.
```

```
fibre_channel_port_info = <type 'dict'>
```

```
class solidfire.models.ListFibreChannelSessionsResult(sessions)
    Bases: solidfire.common.model.DataObject
```
Used to return information about the Fibre Channel sessions.

Parameters **sessions** ([FibreChannelSession](#page-75-0)) – [required] A list of FibreChannelSession objects with information about the Fibre Channel session.

### **sessions = <class 'solidfire.models.FibreChannelSession[]'>**

**class** solidfire.models.**ListGroupSnapshotsRequest**(*volumes=None*,

*group\_snapshot\_id=None*)

Bases: [solidfire.common.model.DataObject](#page-25-0)

ListGroupSnapshots enables you to get information about all group snapshots that have been created.

### **Parameters**

- **volumes**  $(int)$  An array of unique volume IDs to query. If you do not specify this parameter, all group snapshots on the cluster are included.
- **group\_snapshot\_id** (int) Retrieves information for a specific group snapshot ID.

```
group_snapshot_id = <type 'int'>
```

```
volumes = <type 'int[]'>
```

```
class solidfire.models.ListGroupSnapshotsResult(group_snapshots)
    Bases: solidfire.common.model.DataObject
```
Parameters **group\_snapshots** ([GroupSnapshot](#page-93-0)) – [required] List of Group Snapshots.

**group\_snapshots = <class 'solidfire.models.GroupSnapshot[]'>**

**class** solidfire.models.**ListISCSISessionsResult**(*sessions*)

Bases: [solidfire.common.model.DataObject](#page-25-0)

Parameters **sessions** ([ISCSISession](#page-95-0)) – [required]

**sessions = <class 'solidfire.models.ISCSISession[]'>**

**class** solidfire.models.**ListInitiatorsRequest**(*start\_initiator\_id=None*, *limit=None*, *ini-*

*tiators=None*) Bases: [solidfire.common.model.DataObject](#page-25-0)

ListInitiators enables you to list initiator IQNs or World Wide Port Names (WWPNs).

#### **Parameters**

- **start\_initiator\_id** (int) The initiator ID at which to begin the listing. You can supply this parameter or the "initiators" parameter, but not both.
- **limit** (int) The maximum number of initiator objects to return.
- **initiators** (int) A list of initiator IDs to retrieve. You can provide a value for this parameter or the "startInitiatorID" parameter, but not both.

```
initiators = <type 'int[]'>
```
**limit = <type 'int'>**

```
start_initiator_id = <type 'int'>
```
**class** solidfire.models.**ListInitiatorsResult**(*initiators*)

Bases: [solidfire.common.model.DataObject](#page-25-0)

Parameters **initiators** ([Initiator](#page-96-0)) – [required] List of the initiator information.

**initiators = <class 'solidfire.models.Initiator[]'>**

**class** solidfire.models.**ListNetworkInterfacesResult**(*interfaces*) Bases: [solidfire.common.model.DataObject](#page-25-0)

Parameters **interfaces** ([NetworkInterface](#page-130-0)) – [required]

**interfaces = <class 'solidfire.models.NetworkInterface[]'>**

**class** solidfire.models.**ListNodeFibreChannelPortInfoResult**(*fibre\_channel\_ports*) Bases: [solidfire.common.model.DataObject](#page-25-0)

List of fibre channel port info results grouped by node.

Parameters fibre\_channel\_ports ([FibreChannelPortInfo](#page-74-1)) - [required] List of all physical Fibre Channel ports.

**fibre\_channel\_ports = <class 'solidfire.models.FibreChannelPortInfo[]'>**

**class** solidfire.models.**ListNodeStatsResult**(*node\_stats*) Bases: [solidfire.common.model.DataObject](#page-25-0)

> Parameters node\_stats ([NodeStatsNodes](#page-135-1)) - [required] Node activity information for all nodes.

**node\_stats = <class 'solidfire.models.NodeStatsNodes'>**

**class** solidfire.models.**ListPendingActiveNodesResult**(*pending\_active\_nodes*) Bases: [solidfire.common.model.DataObject](#page-25-0)

> Parameters **pending\_active\_nodes** ([PendingActiveNode](#page-137-1)) – [required] List of objects detailing information about all PendingActive nodes in the system.

**pending\_active\_nodes = <class 'solidfire.models.PendingActiveNode[]'>**

**class** solidfire.models.**ListPendingNodesResult**(*pending\_nodes*)

Bases: [solidfire.common.model.DataObject](#page-25-0)

Parameters **pending\_nodes** ([PendingNode](#page-137-0)) – [required]

## **pending\_nodes = <class 'solidfire.models.PendingNode[]'>**

**class** solidfire.models.**ListProtocolEndpointsRequest**(*protocol\_endpoint\_ids=None*) Bases: [solidfire.common.model.DataObject](#page-25-0)

ListProtocolEndpoints enables you to retrieve information about all protocol endpoints in the cluster. Protocol endpoints govern access to their associated virtual volume storage containers.

**Parameters protocol\_endpoint\_ids** (UUID) – A list of protocol endpoint IDs for which to retrieve information. If you omit this parameter, the method returns information about all protocol endpoints.

### **protocol\_endpoint\_ids = <class 'uuid.UUID[]'>**

```
class solidfire.models.ListProtocolEndpointsResult(protocol_endpoints)
    Bases: solidfire.common.model.DataObject
```
Parameters **protocol\_endpoints** ([ProtocolEndpoint](#page-139-0)) – [required]

# **protocol\_endpoints = <class 'solidfire.models.ProtocolEndpoint[]'>**

```
class solidfire.models.ListQoSPoliciesResult(qos_policies)
    Bases: solidfire.common.model.DataObject
```
Parameters **qos\_policies** ([QoSPolicy](#page-141-0)) – [required] A list of details about each QoS policy.

# **qos\_policies = <class 'solidfire.models.QoSPolicy[]'>**

```
class solidfire.models.ListSchedulesResult(schedules)
    Bases: solidfire.common.model.DataObject
```
**Parameters schedules** ([Schedule](#page-150-0)) – [required] The list of schedules currently on the cluster.

# **schedules = <class 'solidfire.models.Schedule[]'>**

```
class solidfire.models.ListServicesResult(services)
    Bases: solidfire.common.model.DataObject
```
Parameters **services** ([DetailedService](#page-63-0)) – [required]

```
services = <class 'solidfire.models.DetailedService[]'>
```
**class** solidfire.models.**ListSnapshotsRequest**(*volume\_id=None*, *snapshot\_id=None*) Bases: [solidfire.common.model.DataObject](#page-25-0)

ListSnapshots enables you to return the attributes of each snapshot taken on the volume. Information about snapshots that reside on the target cluster is displayed on the source cluster when this method is called from the source cluster.

- **volume\_id** (*int*) Retrieves snapshots for a volume. If volumeID is not provided, all snapshots for all volumes are returned.
- **snapshot\_id** (int) Retrieves information for a specific snapshot ID.

```
snapshot_id = <type 'int'>
```

```
volume_id = <type 'int'>
```

```
class solidfire.models.ListSnapshotsResult(snapshots)
```
Bases: [solidfire.common.model.DataObject](#page-25-0)

Parameters **snapshots** ([Snapshot](#page-158-0)) – [required] Information about each snapshot for each volume. If volumeID is not provided, all snapshots for all volumes is returned. Snapshots that are in a group will be returned with a "groupID". Snapshots that are enabled for replication.

**snapshots = <class 'solidfire.models.Snapshot[]'>**

```
class solidfire.models.ListStorageContainersRequest(storage_container_ids=None)
    Bases: solidfire.common.model.DataObject
```
ListStorageContainers enables you to retrieve information about all virtual volume storage containers known to the system.

Parameters storage\_container\_ids (UUID) - A list of storage container IDs for which to retrieve information. If you omit this parameter, the method returns information about all storage containers in the system.

### **storage\_container\_ids = <class 'uuid.UUID[]'>**

```
class solidfire.models.ListStorageContainersResult(storage_containers)
    Bases: solidfire.common.model.DataObject
```
Parameters storage\_containers ([StorageContainer](#page-165-0)) - [required]

```
storage_containers = <class 'solidfire.models.StorageContainer[]'>
```

```
class solidfire.models.ListSyncJobsResult(sync_jobs)
```
Bases: [solidfire.common.model.DataObject](#page-25-0)

Parameters **sync\_jobs** ([SyncJob](#page-166-0)) – [required]

```
sync_jobs = <class 'solidfire.models.SyncJob[]'>
```

```
class solidfire.models.ListTestsResult(tests)
```
Bases: [solidfire.common.model.DataObject](#page-25-0)

**Parameters tests**  $(str)$  – [required] List of tests that can be performed on the node.

```
tests = <type 'str'>
```

```
class solidfire.models.ListUtilitiesResult(utilities)
```
Bases: [solidfire.common.model.DataObject](#page-25-0)

Parameters utilities  $(s \tau r)$  – [required] List of utilities currently available to run on the node.

```
utilities = <type 'str'>
```
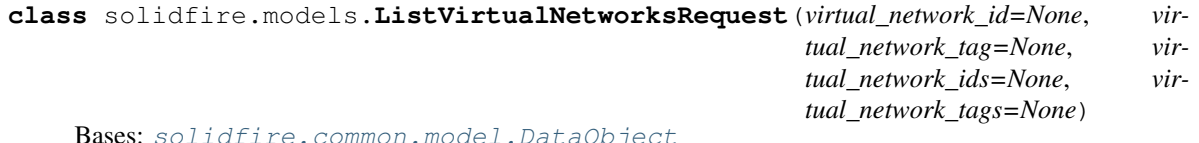

ListVirtualNetworks enables you to list all configured virtual networks for the cluster. You can use this method

to verify the virtual network settings in the cluster. There are no required parameters for this method. However, to filter the results, you can pass one or more VirtualNetworkID or VirtualNetworkTag values.

- **virtual\_network\_id** (int) Network ID to filter the list for a single virtual network.
- **virtual\_network\_tag** (int) Network tag to filter the list for a single virtual network.
- **virtual network ids** (int) Network IDs to include in the list.
- **virtual\_network\_tags** (int) Network tag to include in the list.

```
virtual_network_id = <type 'int'>
```
**virtual\_network\_ids = <type 'int[]'>**

**virtual\_network\_tag = <type 'int'>**

```
virtual_network_tags = <type 'int[]'>
```

```
class solidfire.models.ListVirtualNetworksResult(virtual_networks)
```
Bases: [solidfire.common.model.DataObject](#page-25-0)

Parameters **virtual\_networks** ([VirtualNetwork](#page-172-0)) – [required] Object containing virtual network IP addresses.

# **virtual\_networks = <class 'solidfire.models.VirtualNetwork[]'>**

**class** solidfire.models.**ListVirtualVolumeBindingsRequest**(*virtual\_volume\_binding\_ids=None*) Bases: [solidfire.common.model.DataObject](#page-25-0)

ListVirtualVolumeBindings returns a list of all virtual volumes in the cluster that are bound to protocol endpoints.

Parameters **virtual\_volume\_binding\_ids** (int) – A list of virtual volume binding IDs for which to retrieve information. If you omit this parameter, the method returns information about all virtual volume bindings.

### **virtual\_volume\_binding\_ids = <type 'int[]'>**

**class** solidfire.models.**ListVirtualVolumeBindingsResult**(*bindings*) Bases: [solidfire.common.model.DataObject](#page-25-0)

> Parameters **bindings** ([VirtualVolumeBinding](#page-173-0)) – [required] Describes the VVol <-> Host binding.

#### **bindings = <class 'solidfire.models.VirtualVolumeBinding[]'>**

**class** solidfire.models.**ListVirtualVolumeHostsRequest**(*virtual\_volume\_host\_ids=None*) Bases: [solidfire.common.model.DataObject](#page-25-0)

ListVirtualVolumeHosts returns a list of all virtual volume hosts known to the cluster. A virtual volume host is a VMware ESX host that has initiated a session with the VASA API provider.

**Parameters virtual volume host ids** (UUID) – A list of virtual volume host IDs for which to retrieve information. If you omit this parameter, the method returns information about all virtual volume hosts.

**virtual\_volume\_host\_ids = <class 'uuid.UUID[]'>**

```
class solidfire.models.ListVirtualVolumeHostsResult(hosts)
    Bases: solidfire.common.model.DataObject
```
Parameters **hosts** ([VirtualVolumeHost](#page-173-1)) – [required] List of known ESX hosts.

#### **hosts = <class 'solidfire.models.VirtualVolumeHost[]'>**

**class** solidfire.models.**ListVirtualVolumeTasksRequest**(*virtual\_volume\_task\_ids=None*) Bases: [solidfire.common.model.DataObject](#page-25-0)

ListVirtualVolumeTasks returns a list of virtual volume tasks in the system.

Parameters virtual\_volume\_task\_ids (UUID) – A list of virtual volume task IDs for which to retrieve information. If you omit this parameter, the method returns information about all virtual volume tasks.
## **virtual\_volume\_task\_ids = <class 'uuid.UUID[]'>**

```
class solidfire.models.ListVirtualVolumeTasksResult(tasks)
```
Bases: [solidfire.common.model.DataObject](#page-25-0)

Parameters **tasks** ([VirtualVolumeTask](#page-177-0)) – [required] List of VVol Async Tasks.

#### **tasks = <class 'solidfire.models.VirtualVolumeTask[]'>**

**class** solidfire.models.**ListVirtualVolumesRequest**(*details=None*, *limit=None*,

*recursive=None*, *start\_virtual\_volume\_id=None*, *virtual\_volume\_ids=None*)

Bases: [solidfire.common.model.DataObject](#page-25-0)

ListVirtualVolumes enables you to list the virtual volumes currently in the system. You can use this method to list all virtual volumes, or only list a subset.

#### **Parameters**

- **details** (bool) Specifies the level of detail about each virtual volume that is returned. Possible values are: true: Include more details about each virtual volume in the response. false: Include the standard level of detail about each virtual volume in the response.
- **limit** (int) The maximum number of virtual volumes to list.
- **recursive** (*bool*) Specifies whether to include information about the children of each virtual volume in the response. Possible values are: true: Include information about the children of each virtual volume in the response. false: Do not include information about the children of each virtual volume in the response.
- **start\_virtual\_volume\_id** (UUID) The ID of the virtual volume at which to begin the list.
- **virtual\_volume\_ids** (UUID) A list of virtual volume IDs for which to retrieve information. If you specify this parameter, the method returns information about only these virtual volumes.

```
details = <type 'bool'>
```

```
limit = <type 'int'>
```
**recursive = <type 'bool'>**

**start\_virtual\_volume\_id = <class 'uuid.UUID'>**

```
virtual_volume_ids = <class 'uuid.UUID[]'>
```
**class** solidfire.models.**ListVirtualVolumesResult**(*virtual\_volumes*,

*next\_virtual\_volume\_id=None*)

Bases: [solidfire.common.model.DataObject](#page-25-0)

**Parameters** 

- **virtual\_volumes** ([VirtualVolumeInfo](#page-174-0)) [required]
- **next\_virtual\_volume\_id** (UUID) –

**next\_virtual\_volume\_id = <class 'uuid.UUID'>**

```
virtual_volumes = <class 'solidfire.models.VirtualVolumeInfo[]'>
```
**class** solidfire.models.**ListVolumeAccessGroupsRequest**(*start\_volume\_access\_group\_id=None*, *limit=None*, *volume\_access\_groups=None*)

Bases: [solidfire.common.model.DataObject](#page-25-0)

ListVolumeAccessGroups enables you to return information about the volume access groups that are currently in the system.

## Parameters

- **start\_volume\_access\_group\_id** (int) The volume access group ID at which to begin the listing. If unspecified, there is no lower limit (implicitly 0).
- **limit** (int) The maximum number of results to return. This can be useful for paging.
- **volume\_access\_groups** (int) The list of ids of the volume access groups you wish to list

```
limit = <type 'int'>
```

```
start_volume_access_group_id = <type 'int'>
```

```
volume_access_groups = <type 'int[]'>
```

```
class solidfire.models.ListVolumeAccessGroupsResult(volume_access_groups, vol-
                                                         ume_access_groups_not_found=None)
```
Bases: [solidfire.common.model.DataObject](#page-25-0)

## **Parameters**

- **volume\_access\_groups** ([VolumeAccessGroup](#page-180-0)) [required] A list of objects describing each volume access group.
- **volume\_access\_groups\_not\_found** (int) A list of volume access groups not found by the system. Present if you used the "volumeAccessGroups" parameter and the system was unable to find one or more volume access groups that you specified.

```
volume_access_groups = <class 'solidfire.models.VolumeAccessGroup[]'>
```

```
volume_access_groups_not_found = <type 'int[]'>
```

```
class solidfire.models.ListVolumeStatsByAccountRequest(accounts=None, in-
                                                          clude_virtual_volumes=None)
```
Bases: [solidfire.common.model.DataObject](#page-25-0)

ListVolumeStatsByAccount returns high-level activity measurements for every account. Values are summed from all the volumes owned by the account.

### Parameters

- **accounts**  $(int)$  One or more account ids by which to filter the result.
- **include\_virtual\_volumes** (bool) Includes virtual volumes in the response by default. To exclude virtual volumes, set to false.

```
accounts = <type 'int[]'>
```

```
include_virtual_volumes = <type 'bool'>
```
**class** solidfire.models.**ListVolumeStatsByAccountResult**(*volume\_stats*) Bases: [solidfire.common.model.DataObject](#page-25-0)

**Parameters volume stats** ([VolumeStats](#page-182-0)) – [required] List of account activity information. Note: The volumeID member is 0 for each entry, as the values represent the summation of all volumes owned by the account.

```
volume_stats = <class 'solidfire.models.VolumeStats[]'>
```

```
class solidfire.models.ListVolumeStatsByVirtualVolumeRequest(virtual_volume_ids=None)
    Bases: solidfire.common.model.DataObject
```
ListVolumeStatsByVirtualVolume enables you to list volume statistics for any volumes in the system that are associated with virtual volumes. Statistics are cumulative from the creation of the volume.

Parameters virtual\_volume\_ids (UUID) - A list of one or more virtual volume IDs for which to retrieve information. If you specify this parameter, the method returns information about only these virtual volumes.

### **virtual\_volume\_ids = <class 'uuid.UUID[]'>**

```
class solidfire.models.ListVolumeStatsByVirtualVolumeResult(volume_stats)
    Bases: solidfire.common.model.DataObject
```
Parameters **volume\_stats** ([VirtualVolumeStats](#page-175-0)) – [required]

## **volume\_stats = <class 'solidfire.models.VirtualVolumeStats[]'>**

**class** solidfire.models.**ListVolumeStatsByVolumeAccessGroupRequest**(*volume\_access\_groups=None*,

*clude\_virtual\_volumes=None*)

*in-*

Bases: [solidfire.common.model.DataObject](#page-25-0)

ListVolumeStatsByVolumeAccessGroup enables you to get total activity measurements for all of the volumes that are a member of the specified volume access group(s).

## **Parameters**

- **volume\_access\_groups** (int) An array of VolumeAccessGroupIDs for which volume activity is returned. If omitted, statistics for all volume access groups are returned.
- **include\_virtual\_volumes** (bool) Specifies that virtual volumes are included in the response by default. To exclude virtual volumes, set to false.

```
include_virtual_volumes = <type 'bool'>
```

```
volume_access_groups = <type 'int[]'>
```
**class** solidfire.models.**ListVolumeStatsByVolumeAccessGroupResult**(*volume\_stats*) Bases: [solidfire.common.model.DataObject](#page-25-0)

> **Parameters volume stats** ([VolumeStats](#page-182-0)) – [required] List of account activity information. Note: The volumeID member is 0 for each entry, as the values represent the summation of all volumes owned by the account.

**volume\_stats = <class 'solidfire.models.VolumeStats[]'>**

**class** solidfire.models.**ListVolumeStatsByVolumeRequest**(*include\_virtual\_volumes=None*) Bases: [solidfire.common.model.DataObject](#page-25-0)

ListVolumeStatsByVolume returns high-level activity measurements for every volume, by volume. Values are cumulative from the creation of the volume.

**Parameters include\_virtual\_volumes** (bool) – Specifies that virtual volumes are included in the response by default. To exclude virtual volumes, set to false.

**include\_virtual\_volumes = <type 'bool'>**

**class** solidfire.models.**ListVolumeStatsByVolumeResult**(*volume\_stats*) Bases: [solidfire.common.model.DataObject](#page-25-0)

Parameters **volume\_stats** ([VolumeStats](#page-182-0)) – [required] List of account activity information.

**volume\_stats = <class 'solidfire.models.VolumeStats[]'>**

```
class solidfire.models.ListVolumeStatsRequest(volume_ids=None)
    Bases: solidfire.common.model.DataObject
```
ListVolumeStats returns high-level activity measurements for a single volume, list of volumes, or all volumes (if you omit the volumeIDs parameter). Measurement values are cumulative from the creation of the volume.

**Parameters volume\_ids** (int) – A list of volume IDs of volumes from which to retrieve activity information.

```
volume_ids = <type 'int[]'>
```
**class** solidfire.models.**ListVolumeStatsResult**(*volume\_stats*)

Bases: [solidfire.common.model.DataObject](#page-25-0)

Parameters **volume\_stats** ([VolumeStats](#page-182-0)) – [required] List of volume activity information.

```
volume_stats = <class 'solidfire.models.VolumeStats[]'>
```
**class** solidfire.models.**ListVolumesForAccountRequest**(*account\_id*,

*start\_volume\_id=None*, *limit=None*, *include\_virtual\_volumes=None*)

Bases: [solidfire.common.model.DataObject](#page-25-0)

ListVolumesForAccount returns the list of active and (pending) deleted volumes for an account.

### **Parameters**

- **account\_id** (int) [required] Returns all volumes owned by this AccountID.
- **start\_volume\_id** (int) The ID of the first volume to list. This can be useful for paging results. By default, this starts at the lowest VolumeID.
- **limit** (int) The maximum number of volumes to return from the API.
- **include\_virtual\_volumes** (bool) Specifies that virtual volumes are included in the response by default. To exclude virtual volumes, set to false.

```
account_id = <type 'int'>
```

```
include_virtual_volumes = <type 'bool'>
```

```
limit = <type 'int'>
```

```
start_volume_id = <type 'int'>
```
**class** solidfire.models.**ListVolumesForAccountResult**(*volumes*)

Bases: [solidfire.common.model.DataObject](#page-25-0)

Parameters **volumes** ([Volume](#page-178-0)) – [required] List of volumes.

```
volumes = <class 'solidfire.models.Volume[]'>
```
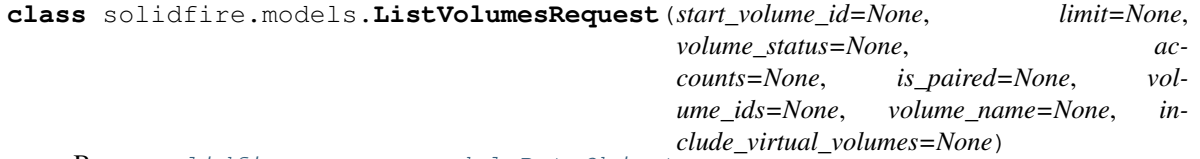

Bases: [solidfire.common.model.DataObject](#page-25-0)

The ListVolumes method enables you to retrieve a list of volumes that are in a cluster. You can specify the volumes you want to return in the list by using the available parameters.

## Parameters

• **start\_volume\_id** (int) – Only volumes with an ID greater than or equal to this value are returned. Mutually exclusive with the volumeIDs parameter.

- **limit** (int) Specifies the maximum number of volume results that are returned. Mutually exclusive with the volumeIDs parameter.
- **volume\_status**  $(str)$  Only volumes with a status equal to the status value are returned. Possible values are: creating snapshotting active deleted
- **accounts** (int) Returns only the volumes owned by the accounts you specify here. Mutually exclusive with the volumeIDs parameter.
- **is\_paired** (bool) Returns volumes that are paired or not paired. Possible values are: true: Returns all paired volumes. false: Returns all volumes that are not paired.
- **volume\_ids** (*int*) A list of volume IDs. If you supply this parameter, other parameters operate only on this set of volumes. Mutually exclusive with the accounts, startVolumeID, and limit parameters.
- **volume\_name**  $(str)$  Only volume object information matching the volume name is returned.
- **include\_virtual\_volumes** (bool) Specifies that virtual volumes are included in the response by default. To exclude virtual volumes, set to false.

```
accounts = <type 'int[]'>
```

```
include_virtual_volumes = <type 'bool'>
```

```
is_paired = <type 'bool'>
```

```
limit = <type 'int'>
```

```
start_volume_id = <type 'int'>
```

```
volume_ids = <type 'int[]'>
```

```
volume_name = <type 'str'>
```

```
volume_status = <type 'str'>
```
**class** solidfire.models.**ListVolumesResult**(*volumes*) Bases: [solidfire.common.model.DataObject](#page-25-0)

Parameters **volumes** ([Volume](#page-178-0)) – [required] List of volumes.

```
volumes = <class 'solidfire.models.Volume[]'>
```
**class** solidfire.models.**LoggingServer**(*host*, *port*) Bases: [solidfire.common.model.DataObject](#page-25-0)

# **Parameters**

- **host**  $(str)$  [required] Hostname or IP address of the log server.
- **port**  $(int)$  [required] Port number that the log server is listening on.

```
host = <type 'str'>
```

```
port = <type 'int'>
```

```
class solidfire.models.LoginBanner(banner, enabled)
    Bases: solidfire.common.model.DataObject
```
### **Parameters**

• **banner** (str) – [required] The current text of the Terms of Use banner. This value can contain text even when the banner is disabled.

• **enabled** (bool) – [required] The status of the Terms of Use banner. Possible values: true: The Terms of Use banner is displayed upon web interface login. false: The Terms of Use banner is not displayed upon web interface login.

```
banner = <type 'str'>
```

```
enabled = <type 'bool'>
```

```
class solidfire.models.LoginSessionInfo(timeout)
```
Bases: [solidfire.common.model.DataObject](#page-25-0)

**Parameters**  $\tt$  **timeout**  $(str)$  – [required] The time, in minutes, when this session will timeout and expire. Formatted in H:mm:ss. For example: 1:30:00, 20:00, 5:00. All leading zeros and colons are removed regardless of the format the timeout was entered.

```
timeout = <type 'str'>
```
<span id="page-113-0"></span>**class** solidfire.models.**LunAssignment**(*volume\_id*, *lun*) Bases: [solidfire.common.model.DataObject](#page-25-0)

VolumeID and Lun assignment.

## **Parameters**

- **volume\_id** (int) [required] The volume ID assigned to the Lun.
- **lun** (int) [required] Correct LUN values are 0 16383. An exception will be seen if an incorrect LUN value is passed.

```
lun = <type 'int'>
```

```
volume_id = <type 'int'>
```

```
class solidfire.models.MetadataHosts(dead_secondaries, live_secondaries, primary)
    Bases: solidfire.common.model.DataObject
```
The volume services on which the volume metadata resides.

# **Parameters**

- **dead\_secondaries** (int) [required] Secondary metadata (slice) services that are in a dead state.
- **live** secondaries (int) [required] Secondary metadata (slice) services that are currently in a "live" state.
- **primary** (int) [required] The primary metadata (slice) services hosting the volume.

```
dead_secondaries = <type 'int[]'>
```

```
live_secondaries = <type 'int[]'>
```

```
primary = <type 'int'>
```

```
class solidfire.models.ModifyAccountRequest(account_id, username=None, status=None,
                                                     initiator_secret=None, target_secret=None,
                                                      attributes=None)
```
Bases: [solidfire.common.model.DataObject](#page-25-0)

ModifyAccount enables you to modify an existing account. When you lock an account, any existing connections from that account are immediately terminated. When you change an account's CHAP settings, any existing connections remain active, and the new CHAP settings are used on subsequent connections or reconnections. To clear an account's attributes, specify {} for the attributes parameter.

## Parameters

• **account\_id** (int) – [required] Specifies the AccountID for the account to be modified.

- **username**  $(str)$  Specifies the username associated with the account. (Might be 1 to 64 characters in length).
- **status** (str) Sets the status for the account. Possible values are: active: The account is active and connections are allowed. locked: The account is locked and connections are refused.
- **initiator** secret ([CHAPSecret](#page-40-0)) Specifies the CHAP secret to use for the initiator. This secret must be 12-16 characters in length and should be impenetrable. The initiator CHAP secret must be unique and cannot be the same as the target CHAP secret.
- **target\_secret** ([CHAPSecret](#page-40-0)) Specifies the CHAP secret to use for the target (mutual CHAP authentication). This secret must be 12-16 characters in length and should be impenetrable. The target CHAP secret must be unique and cannot be the same as the initiator CHAP secret.
- **attributes** (dict) List of name-value pairs in JSON object format.

```
account_id = <type 'int'>
```

```
attributes = <type 'dict'>
```

```
initiator_secret = <class 'solidfire.models.CHAPSecret'>
```

```
status = <type 'str'>
```

```
target_secret = <class 'solidfire.models.CHAPSecret'>
```

```
username = <type 'str'>
```

```
class solidfire.models.ModifyAccountResult(account)
```
Bases: [solidfire.common.model.DataObject](#page-25-0)

Parameters **account** ([Account](#page-32-0)) – [required]

```
account = <class 'solidfire.models.Account'>
```

```
class solidfire.models.ModifyBackupTargetRequest(backup_target_id, name=None, at-
                                                       tributes=None)
```
Bases: [solidfire.common.model.DataObject](#page-25-0)

ModifyBackupTarget enables you to change attributes of a backup target.

**Parameters** 

- **backup\_target\_id** (*int*) [required] The unique target ID for the target to modify.
- **name**  $(str)$  The new name for the backup target.
- **attributes** (dict) List of name-value pairs in JSON object format.

```
attributes = <type 'dict'>
```

```
backup_target_id = <type 'int'>
```

```
name = <type 'str'>
```

```
class solidfire.models.ModifyBackupTargetResult
```
Bases: [solidfire.common.model.DataObject](#page-25-0)

**class** solidfire.models.**ModifyClusterAdminRequest**(*cluster\_admin\_id*, *password=None*, *access=None*, *attributes=None*)

Bases: [solidfire.common.model.DataObject](#page-25-0)

You can use ModifyClusterAdmin to change the settings for a cluster admin or LDAP cluster admin. You cannot change access for the administrator cluster admin account.

## **Parameters**

- **cluster\_admin\_id** (int) [required] ClusterAdminID for the cluster admin or LDAP cluster admin to modify.
- **password**  $(str)$  Password used to authenticate this cluster admin.
- **access**  $(str)$  Controls which methods this cluster admin can use. For more details, see Access Control in the Element API Reference Guide.
- **attributes** (dict) List of name-value pairs in JSON object format.

```
access = <type 'str[]'>
attributes = <type 'dict'>
cluster_admin_id = <type 'int'>
password = <type 'str'>
```

```
class solidfire.models.ModifyClusterAdminResult
    Bases: solidfire.common.model.DataObject
```
**class** solidfire.models.**ModifyClusterFullThresholdRequest**(*stage2\_aware\_threshold=None*,

*stage3\_block\_threshold\_percent=None*, *max\_metadata\_over\_provision\_factor=None*)

Bases: [solidfire.common.model.DataObject](#page-25-0)

You can use ModifyClusterFullThreshold to change the level at which the system generates an event when the storage cluster approaches a certain capacity utilization. You can use the threshold setting to indicate the acceptable amount of utilized block storage before the system generates a warning. For example, if you want to be alerted when the system reaches 3% below the "Error" level block storage utilization, enter a value of "3" for the stage3BlockThresholdPercent parameter. If this level is reached, the system sends an alert to the Event Log in the Cluster Management Console.

- **stage2** aware threshold  $(int)$  The number of nodes of capacity remaining in the cluster before the system triggers a capacity notification.
- **stage3\_block\_threshold\_percent** (int) The percentage of block storage utilization below the "Error" threshold that causes the system to trigger a cluster "Warning" alert.
- **max\_metadata\_over\_provision\_factor** (int) A value representative of the number of times metadata space can be overprovisioned relative to the amount of space available. For example, if there was enough metadata space to store 100 TiB of volumes and this number was set to 5, then 500 TiB worth of volumes can be created.

```
max_metadata_over_provision_factor = <type 'int'>
stage2_aware_threshold = <type 'int'>
stage3_block_threshold_percent = <type 'int'>
```
**class** solidfire.models.**ModifyClusterFullThresholdResult**(*block\_fullness*, *fullness*,

*max\_metadata\_over\_provision\_factor*, *metadata\_fullness*, *slice\_reserve\_used\_threshold\_pct*, *stage2\_aware\_threshold*, *stage2\_block\_threshold\_bytes*, *stage3\_block\_threshold\_bytes*, *stage3\_block\_threshold\_percent*, *stage3\_low\_threshold*, *stage4\_critical\_threshold*, *stage4\_block\_threshold\_bytes*, *stage5\_block\_threshold\_bytes*, *sum\_total\_cluster\_bytes*, *sum\_total\_metadata\_cluster\_bytes*, *sum\_used\_cluster\_bytes*, *sum\_used\_metadata\_cluster\_bytes*)

Bases: [solidfire.common.model.DataObject](#page-25-0)

- **block** fullness  $(str)$  [required] Current computed level of block fullness of the cluster. Possible values: stage1Happy: No alerts or error conditions. stage2Aware: 3 nodes of capacity available. stage3Low: 2 nodes of capacity available. stage4Critical: 1 node of capacity available. No new volumes or clones can be created. stage5CompletelyConsumed: Completely consumed. Cluster is read-only, iSCSI connection is maintained but all writes are suspended.
- **fullness**  $(str)$  [required] Reflects the highest level of fullness between "blockFullness" and "metadataFullness".
- **max\_metadata\_over\_provision\_factor** (int) [required] A value representative of the number of times metadata space can be over provisioned relative to the amount of space available. For example, if there was enough metadata space to store 100 TiB of volumes and this number was set to 5, then 500 TiB worth of volumes could be created.
- **metadata\_fullness** (str) [required] Current computed level of metadata fullness of the cluster.
- **slice\_reserve\_used\_threshold\_pct** (int) [required] Error condition; message sent to "Alerts" if the reserved slice utilization is greater than the sliceReserveUsedThresholdPct value returned.
- **stage2\_aware\_threshold** (int) [required] Awareness condition: Value that is set for "Stage 2" cluster threshold level.
- **stage2\_block\_threshold\_bytes** (int) [required] Number of bytes being used by the cluster at which a stage2 condition will exist.
- **stage3 block threshold bytes** (int) [required] Number of bytes being used by the cluster at which a stage3 condition will exist.
- **stage3\_block\_threshold\_percent** (int) [required] The percent value set for stage3. At this percent full, a warning will be posted in the Alerts log.
- **stage3** low threshold  $(int)$  [required] Error condition; message sent to "Alerts" that capacity on a cluster is getting low.
- **stage4\_critical\_threshold** (int) [required] Error condition; message sent to "Alerts" that capacity on a cluster is critically low.
- **stage4** block threshold bytes (int) [required] Number of bytes being used by the cluster at which a stage4 condition will exist.
- **stage5\_block\_threshold\_bytes** (int) [required] Number of bytes being used by the cluster at which a stage5 condition will exist.
- **sum\_total\_cluster\_bytes** (int) [required] Physical capacity of the cluster measured in bytes.
- **sum\_total\_metadata\_cluster\_bytes** (int) [required] Total amount of space that can be used to store metadata.
- **sum\_used\_cluster\_bytes** (int) [required] Number of bytes used on the cluster.
- **sum\_used\_metadata\_cluster\_bytes** (int) [required] Amount of space used on volume drives to store metadata.

```
block_fullness = <type 'str'>
    fullness = <type 'str'>
    max_metadata_over_provision_factor = <type 'int'>
    metadata_fullness = <type 'str'>
    slice_reserve_used_threshold_pct = <type 'int'>
    stage2_aware_threshold = <type 'int'>
    stage2_block_threshold_bytes = <type 'int'>
    stage3_block_threshold_bytes = <type 'int'>
    stage3_block_threshold_percent = <type 'int'>
    stage3_low_threshold = <type 'int'>
    stage4_block_threshold_bytes = <type 'int'>
    stage4_critical_threshold = <type 'int'>
    stage5_block_threshold_bytes = <type 'int'>
    sum_total_cluster_bytes = <type 'int'>
    sum_total_metadata_cluster_bytes = <type 'int'>
    sum_used_cluster_bytes = <type 'int'>
    sum_used_metadata_cluster_bytes = <type 'int'>
class solidfire.models.ModifyGroupSnapshotRequest(group snapshot id, ex-
                                                   piration_time=None, en-
                                                   able_remote_replication=None,
```
Bases: [solidfire.common.model.DataObject](#page-25-0)

ModifyGroupSnapshot enables you to change the attributes of a group of snapshots. You can also use this method to enable snapshots created on the Read/Write (source) volume to be remotely replicated to a target SolidFire storage system.

### **Parameters**

- **group\_snapshot\_id** (int) [required] Specifies the ID of the group of snapshots.
- **expiration\_time**  $(str)$  Sets the time when the snapshot should be removed. If unspecified, the current time is used.

*snap\_mirror\_label=None*)

- **enable remote replication**  $(bood)$  Replicates the snapshot created to a remote cluster. Possible values are: true: The snapshot is replicated to remote storage. false: Default. The snapshot is not replicated.
- **snap\_mirror\_label** (str) Label used by SnapMirror software to specify snapshot retention policy on SnapMirror endpoint.

```
enable_remote_replication = <type 'bool'>
```

```
expiration_time = <type 'str'>
```

```
group_snapshot_id = <type 'int'>
```

```
snap_mirror_label = <type 'str'>
```

```
class solidfire.models.ModifyGroupSnapshotResult(group_snapshot)
    Bases: solidfire.common.model.DataObject
```
Parameters group\_snapshot ([GroupSnapshot](#page-93-0)) – [required]

**group\_snapshot = <class 'solidfire.models.GroupSnapshot'>**

```
class solidfire.models.ModifyInitiator(initiator_id, alias=None, vol-
                                         ume_access_group_id=None, attributes=None)
```
Bases: [solidfire.common.model.DataObject](#page-25-0)

Object containing characteristics of each initiator to modify

## Parameters

- **initiator\_id** (int) [required] (Required) The numeric ID of the initiator to modify. (Integer)
- **alias**  $(str)$  (Optional) A new friendly name to assign to the initiator. (String)
- **volume\_access\_group\_id** (int) (Optional) The ID of the volume access group to which the newly created initiator should be added. If the initiator was previously in a different volume access group, it is removed from the old volume access group. If this key is present but null, the initiator is removed from its current volume access group, but not placed in any new volume access group. (Integer)
- **attributes**  $(dict)$  (Optional) A new set of JSON attributes assigned to this initiator. (JSON Object)

**alias = <type 'str'>**

**attributes = <type 'dict'>**

```
initiator_id = <type 'int'>
```

```
volume_access_group_id = <type 'int'>
```
**class** solidfire.models.**ModifyInitiatorsRequest**(*initiators*) Bases: [solidfire.common.model.DataObject](#page-25-0)

ModifyInitiators enables you to change the attributes of one or more existing initiators. You cannot change the name of an existing initiator. If you need to change the name of an initiator, delete it first with DeleteInitiators and create a new one with CreateInitiators. If ModifyInitiators fails to change one of the initiators provided in the parameter, the method returns an error and does not modify any initiators (no partial completion is possible).

**Parameters initiators** ([ModifyInitiator](#page-118-0)) – [required] A list of objects containing characteristics of each initiator to modify. Values are: initiatorID: (Required) The ID of the initiator to modify. (Integer) alias: (Optional) A new friendly name to assign to the initiator. (String) attributes: (Optional) A new set of JSON attributes to assign to the initiator. (JSON Object) volumeAccessGroupID: (Optional) The ID of the volume access group into to which the initiator should be added. If the initiator was previously in a different volume access group, it is removed from the old volume access group. If this key is present but null, the initiator is removed from its current volume access group, but not placed in any new volume access group. (Integer)

## **initiators = <class 'solidfire.models.ModifyInitiator[]'>**

```
class solidfire.models.ModifyInitiatorsResult(initiators)
```
Bases: [solidfire.common.model.DataObject](#page-25-0)

**Parameters initiators** ([Initiator](#page-96-0)) – [required] List of objects containing details about the modified initiators

```
initiators = <class 'solidfire.models.Initiator[]'>
```

```
class solidfire.models.ModifyQoSPolicyRequest(qos_policy_id, name=None, qos=None)
    Bases: solidfire.common.model.DataObject
```
You can use the ModifyQoSPolicy method to modify an existing QoSPolicy on the system.

### **Parameters**

- **gos** policy  $id$  (int) [required] The ID of the policy to be modified.
- **name**  $(str)$  If supplied, the name of the QoS Policy (e.g. gold, platinum, silver) is changed to this value.
- **qos** ([QoS](#page-140-0)) If supplied, the QoS settings for this policy are changed to these sttings. You can supply partial QoS values and only change some of the QoS settings.

```
name = <type 'str'>
```

```
qos = <class 'solidfire.models.QoS'>
```

```
qos_policy_id = <type 'int'>
```
**class** solidfire.models.**ModifyQoSPolicyResult**(*qos\_policy*)

Bases: [solidfire.common.model.DataObject](#page-25-0)

```
Parameters qos_policyQoSPolicy) – [required] Details of the newly modified QoSPolicy
   object.
```

```
qos_policy = <class 'solidfire.models.QoSPolicy'>
```
**class** solidfire.models.**ModifyScheduleRequest**(*schedule*)

Bases: [solidfire.common.model.DataObject](#page-25-0)

ModifySchedule enables you to change the intervals at which a scheduled snapshot occurs. This allows for adjustment to the snapshot frequency and retention.

**Parameters schedule** ([Schedule](#page-150-0)) – [required] The "Schedule" object will be used to modify an existing schedule. The ScheduleID property is required. Frequency property must be of type that inherits from Frequency. Valid types are: DaysOfMonthFrequency DaysOrWeekFrequency TimeIntervalFrequency

```
schedule = <class 'solidfire.models.Schedule'>
```
**class** solidfire.models.**ModifyScheduleResult**(*schedule=None*)

Bases: [solidfire.common.model.DataObject](#page-25-0)

Parameters **schedule** ([Schedule](#page-150-0)) –

```
schedule = <class 'solidfire.models.Schedule'>
```

```
class solidfire.models.ModifySnapshotRequest(snapshot_id, expiration_time=None,
                                                    enable_remote_replication=None,
                                                    snap_mirror_label=None)
```

```
Bases: solidfire.common.model.DataObject
```
ModifySnapshot enables you to change the attributes currently assigned to a snapshot. You can use this method to enable snapshots created on the Read/Write (source) volume to be remotely replicated to a target SolidFire storage system.

### Parameters

- **snapshot**  $id$  (int) [required] Specifies the ID of the snapshot.
- **expiration\_time** (str) Sets the time when the snapshot should be removed.
- **enable\_remote\_replication** (bool) Replicates the snapshot created to a remote cluster. Possible values are: true: The snapshot is replicated to remote storage. false: Default. The snapshot is not replicated.
- **snap\_mirror\_label** (str) Label used by SnapMirror software to specify snapshot retention policy on SnapMirror endpoint.

```
enable_remote_replication = <type 'bool'>
```

```
expiration_time = <type 'str'>
```

```
snap_mirror_label = <type 'str'>
```

```
snapshot_id = <type 'int'>
```

```
class solidfire.models.ModifySnapshotResult(snapshot=None)
    Bases: solidfire.common.model.DataObject
```
Parameters **snapshot** ([Snapshot](#page-158-0)) –

```
snapshot = <class 'solidfire.models.Snapshot'>
```

```
class solidfire.models.ModifyStorageContainerRequest(storage_container_id, ini-
                                                           tiator_secret=None, tar-
                                                           get_secret=None)
```
Bases: [solidfire.common.model.DataObject](#page-25-0)

ModifyStorageContainer enables you to make changes to an existing virtual volume storage container.

## **Parameters**

- **storage\_container\_id** (UUID) [required] The unique ID of the virtual volume storage container to modify.
- **initiator** secret  $(s \, t)$  The new secret for CHAP authentication for the initiator.
- **target** secret  $(s \text{tr})$  The new secret for CHAP authentication for the target.

```
initiator_secret = <type 'str'>
```
**storage\_container\_id = <class 'uuid.UUID'>**

```
target_secret = <type 'str'>
```
**class** solidfire.models.**ModifyStorageContainerResult**(*storage\_container*) Bases: [solidfire.common.model.DataObject](#page-25-0)

```
StorageContainer) - [required]
```
**storage\_container = <class 'solidfire.models.StorageContainer'>**

## **class** solidfire.models.**ModifyVirtualNetworkRequest**(*virtual\_network\_id=None*,

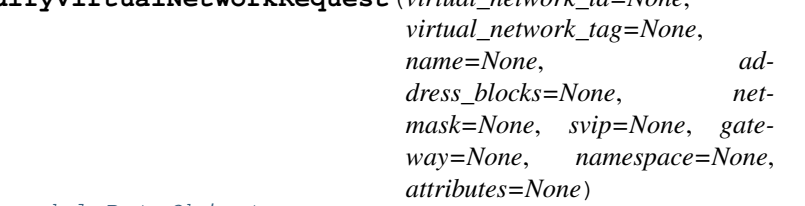

#### Bases: [solidfire.common.model.DataObject](#page-25-0)

You can use ModifyVirtualNetwork to change the attributes of an existing virtual network. This method enables you to add or remove address blocks, change the netmask, or modify the name or description of the virtual network. You can also use it to enable or disable namespaces, as well as add or remove a gateway if namespaces are enabled on the virtual network. Note: This method requires either the VirtualNetworkID or the VirtualNetworkTag as a parameter, but not both. Caution: Enabling or disabling the Routable Storage VLANs functionality for an existing virtual network by changing the "namespace" parameter disrupts any traffic handled by the virtual network. NetApp strongly recommends changing the "namespace" parameter only during a scheduled maintenance window.

- **virtual\_network\_id** (int) The unique identifier of the virtual network to modify. This is the virtual network ID assigned by the cluster. Note: This parameter is optional but either virtualNetworkID or virtualNetworkTag must be specified with this API method.
- **virtual\_network\_tag** (int) The network tag that identifies the virtual network to modify. Note: This parameter is optional but either virtualNetworkID or virtualNetworkTag must be specified with this API method.
- **name**  $(str)$  The new name for the virtual network.
- **address blocks** ([AddressBlockParams](#page-38-0)) The new addressBlock to set for this virtual network. This might contain new address blocks to add to the existing object or omit unused address blocks that need to be removed. Alternatively, you can extend or reduce the size of existing address blocks. You can only increase the size of the starting addressBlocks for a virtual network object; you can never decrease it. Attributes for this parameter are: start: The start of the IP address range. (String) size: The number of IP addresses to include in the block. (Integer)
- **netmask**  $(str)$  New network mask for this virtual network.
- **svip** (str) The storage virtual IP address for this virtual network. The svip for a virtual network cannot be changed. You must create a new virtual network to use a different svip address.
- **gateway**  $(str)$  The IP address of a gateway of the virtual network. This parameter is only valid if the "namespace" parameter is set to true.
- **namespace** (*bool*) When set to true, enables Routable Storage VLANs functionality by recreating the virtual network and configuring a namespace to contain it. When set to false, disables the VRF functionality for the virtual network. Changing this value disrupts traffic running through this virtual network.
- **attributes** (dict) A new list of name-value pairs in JSON object format.

```
address_blocks = <class 'solidfire.models.AddressBlockParams[]'>
attributes = <type 'dict'>
gateway = <type 'str'>
name = <type 'str'>
```
**namespace = <type 'bool'> netmask = <type 'str'> svip = <type 'str'> virtual\_network\_id = <type 'int'> virtual\_network\_tag = <type 'int'>**

```
class solidfire.models.ModifyVolumeAccessGroupLunAssignmentsRequest(volume_access_group_id,
                                                                           lun_assignments)
```
Bases: [solidfire.common.model.DataObject](#page-25-0)

The ModifyVolumeAccessGroupLunAssignments method enables you to define custom LUN assignments for specific volumes. This method changes only LUN values set on the lunAssignments parameter in the volume access group. All other LUN assignments remain unchanged. LUN assignment values must be unique for volumes in a volume access group. You cannot define duplicate LUN values within a volume access group. However, you can use the same LUN values again in different volume access groups. Note: Correct LUN values are 0 through 16383. The system generates an exception if you pass a LUN value outside of this range. None of the specified LUN assignments are modified if there is an exception. Caution: If you change a LUN assignment for a volume with active I/O, the I/O can be disrupted. You might need to change the server configuration before changing volume LUN assignments.

#### Parameters

- **volume\_access\_group\_id** (int) [required] The ID of the volume access group for which the LUN assignments will be modified.
- **lun\_assignments** ([LunAssignment](#page-113-0)) [required] The volume IDs with new assigned LUN values.

#### **lun\_assignments = <class 'solidfire.models.LunAssignment[]'>**

#### **volume\_access\_group\_id = <type 'int'>**

**class** solidfire.models.**ModifyVolumeAccessGroupLunAssignmentsResult**(*volume\_access\_group\_lun\_assignments*) Bases: [solidfire.common.model.DataObject](#page-25-0)

Parameters **volume\_access\_group\_lun\_assignments** ([VolumeAccessGroupLunAssignments](#page-181-0)) – [required]

## **volume\_access\_group\_lun\_assignments = <class 'solidfire.models.VolumeAccessGroupLunAssignments'>**

```
class solidfire.models.ModifyVolumeAccessGroupRequest(volume_access_group_id,
```
*virtual\_network\_id=None*, *virtual\_network\_tags=None*, *name=None*, *initiators=None*, *volumes=None*, *delete\_orphan\_initiators=None*, *attributes=None*)

Bases: [solidfire.common.model.DataObject](#page-25-0)

You can use ModifyVolumeAccessGroup to update initiators and add or remove volumes from a volume access group. If a specified initiator or volume is a duplicate of what currently exists, the volume access group is left as-is. If you do not specify a value for volumes or initiators, the current list of initiators and volumes is not changed.

## Parameters

• **volume\_access\_group\_id** (int) – [required] The ID of the volume access group to modify.

- **virtual network id** (int) The ID of the SolidFire virtual network to associate the volume access group with.
- **virtual\_network\_tags** (int) The ID of the SolidFire virtual network to associate the volume access group with.
- **name**  $(str)$  The new name for this volume access group. Not required to be unique, but recommended.
- **initiators** (str) List of initiators to include in the volume access group. If unspecified, the access group's configured initiators are not modified.
- **volumes** (int) List of volumes to initially include in the volume access group. If unspecified, the access group's volumes are not modified.
- **delete\_orphan\_initiators** (bool) true: Delete initiator objects after they are removed from a volume access group. false: Do not delete initiator objects after they are removed from a volume access group.
- **attributes** (dict) List of name-value pairs in JSON object format.

```
attributes = <type 'dict'>
```

```
delete_orphan_initiators = <type 'bool'>
```

```
initiators = <type 'str[]'>
```

```
name = <type 'str'>
```
**virtual\_network\_id = <type 'int[]'>**

```
virtual_network_tags = <type 'int[]'>
```

```
volume_access_group_id = <type 'int'>
```

```
volumes = <type 'int[]'>
```

```
class solidfire.models.ModifyVolumeAccessGroupResult(volume_access_group)
    Bases: solidfire.common.model.DataObject
```
Parameters **volume\_access\_group** ([VolumeAccessGroup](#page-180-0)) – [required] An object containing information about the newly modified volume access group.

## **volume\_access\_group = <class 'solidfire.models.VolumeAccessGroup'>**

```
class solidfire.models.ModifyVolumePairRequest(volume_id, paused_manual=None,
                                                   mode=None, pause_limit=None)
```
Bases: [solidfire.common.model.DataObject](#page-25-0)

ModifyVolumePair enables you to pause or restart replication between a pair of volumes.

- **volume**  $id$  (int) [required] The ID of the volume to be modified.
- **paused manual** (bool) Specifies whether to pause or restart volume replication process. Valid values are: true: Pauses volume replication false: Restarts volume replication
- **mode** (str) Specifies the volume replication mode. Possible values are: Async: Writes are acknowledged when they complete locally. The cluster does not wait for writes to be replicated to the target cluster. Sync: The source acknowledges the write when the data is stored locally and on the remote cluster. SnapshotsOnly: Only snapshots created on the source cluster are replicated. Active writes from the source volume are not replicated.
- **pause\_limit** (int) Internal use only.

```
mode = <type 'str'>
```
**pause\_limit = <type 'int'>**

**paused\_manual = <type 'bool'>**

**volume\_id = <type 'int'>**

**class** solidfire.models.**ModifyVolumePairResult** Bases: [solidfire.common.model.DataObject](#page-25-0)

```
class solidfire.models.ModifyVolumeRequest(volume_id, account_id=None, access=None,
                                                     qos=None, total_size=None, attributes=None,
                                                     associate_with_qos_policy=None,
                                                     qos_policy_id=None)
```
Bases: [solidfire.common.model.DataObject](#page-25-0)

ModifyVolume enables you to modify settings on an existing volume. You can make modifications to one volume at a time and changes take place immediately. If you do not specify QoS values when you modify a volume, they remain the same as before the modification. You can retrieve default QoS values for a newly created volume by running the GetDefaultQoS method. When you need to increase the size of a volume that is being replicated, do so in the following order to prevent replication errors: 1. Increase the size of the "Replication Target" volume. 2. Increase the size of the source or "Read / Write" volume. NetApp recommends that both the target and source volumes are the same size. Note: If you change the "access" status to locked or target, all existing iSCSI connections are terminated.

- **volume\_id** (int) [required] VolumeID for the volume to be modified.
- **account\_id** (int) AccountID to which the volume is reassigned. If unspecified, the previous account name is used.
- **access**  $(s \text{tr})$  Specifies the access allowed for the volume. Possible values are: read-Only: Only read operations are allowed. readWrite: Reads and writes are allowed. locked: No reads or writes are allowed. If not specified, the access value does not change. replicationTarget: Identify a volume as the target volume for a paired set of volumes. If the volume is not paired, the access status is locked. If a value is not specified, the access value does not change.
- **qos** ([QoS](#page-140-0)) New QoS settings for this volume. If not specified, the QoS settings are not changed.
- **total\_size** (int) New size of the volume in bytes. 1000000000 is equal to 1GB. Size is rounded up to the nearest 1MB. This parameter can only be used to increase the size of a volume.
- **attributes** (dict) List of name-value pairs in JSON object format.
- **associate\_with\_qos\_policy** (bool) Associate the volume with the specified QoS policy. Possible values: true: Associate the volume with the QoS policy specified in the QoSPolicyID parameter. false: Do not assosciate the volume with the QoS policy specified in the QoSPolicyID parameter. When false, any existing policy association is removed regardless of whether you specify a QoS policy in the QoSPolicyID parameter.
- **qos\_policy\_id** (int) The ID for the policy whose QoS settings should be applied to the specified volumes. The volume will not maintain any association with the policy; this is an alternate way to apply QoS settings to the volume. This parameter and the qos parameter cannot be specified at the same time.

```
access = <type 'str'>
account_id = <type 'int'>
associate_with_qos_policy = <type 'bool'>
```

```
attributes = <type 'dict'>
qos = <class 'solidfire.models.QoS'>
qos_policy_id = <type 'int'>
total_size = <type 'int'>
volume_id = <type 'int'>
```

```
class solidfire.models.ModifyVolumeResult(volume=None)
    Bases: solidfire.common.model.DataObject
```
**Parameters volume** ([Volume](#page-178-0)) – Object containing information about the newly modified volume.

```
volume = <class 'solidfire.models.Volume'>
```

```
class solidfire.models.ModifyVolumesRequest(volume_ids, account_id=None, ac-
                                                    cess=None, qos=None, total_size=None,
                                                    associate_with_qos_policy=None,
                                                    qos_policy_id=None, attributes=None)
```
Bases: [solidfire.common.model.DataObject](#page-25-0)

ModifyVolumes allows you to configure up to 500 existing volumes at one time. Changes take place immediately. If ModifyVolumes fails to modify any of the specified volumes, none of the specified volumes are changed. If you do not specify QoS values when you modify volumes, the QoS values for each volume remain unchanged. You can retrieve default QoS values for a newly created volume by running the GetDefaultQoS method. When you need to increase the size of volumes that are being replicated, do so in the following order to prevent replication errors:

Increase the size of the "Replication Target" volume. Increase the size of the source or "Read / Write" volume.

Recommend that both the target and source volumes be the same size. NOTE: If you change access status to locked or replicationTarget all existing iSCSI connections are terminated.

- **volume\_ids** (int) [required] A list of volumeIDs for the volumes to be modified.
- **account\_id** (int) AccountID to which the volume is reassigned. If none is specified, the previous account name is used.
- **access**  $(str)$  Access allowed for the volume. Possible values:readOnly: Only read operations are allowed.readWrite: Reads and writes are allowed.locked: No reads or writes are allowed.If not specified, the access value does not change.replicationTarget: Identify a volume as the target volume for a paired set of volumes. If the volume is not paired, the access status is locked.If a value is not specified, the access value does not change.
- **qos** ([QoS](#page-140-0)) New quality of service settings for this volume.If not specified, the QoS settings are not changed.
- **total** size (int) New size of the volume in bytes. 1000000000 is equal to 1GB. Size is rounded up to the nearest 1MB in size. This parameter can only be used to increase the size of a volume.
- **associate\_with\_qos\_policy** (bool) Associate the volume with the specified QoS policy. Possible values: true: Associate the volume with the QoS policy specified in the QoSPolicyID parameter. false: Do not assosciate the volume with the QoS policy specified in the QoSPolicyID parameter. When false, any existing policy association is removed regardless of whether you specify a QoS policy in the QoSPolicyID parameter.
- **qos\_policy\_id** (*int*) The ID for the policy whose QoS settings should be applied to the specified volumes. This parameter is mutually exclusive with the qos parameter.

• **attributes** (dict) – List of name/value pairs in JSON object format.

```
access = <type 'str'>
```

```
account_id = <type 'int'>
```
**associate\_with\_qos\_policy = <type 'bool'>**

**attributes = <type 'dict'>**

**qos = <class 'solidfire.models.QoS'>**

**qos\_policy\_id = <type 'int'>**

**total\_size = <type 'int'>**

**volume\_ids = <type 'int[]'>**

**class** solidfire.models.**ModifyVolumesResult**(*volumes*, *qos=None*) Bases: [solidfire.common.model.DataObject](#page-25-0)

**Parameters** 

- **volumes** ([Volume](#page-178-0)) [required]
- $qos(QoS)$  $qos(QoS)$  $qos(QoS)$  –

**qos = <class 'solidfire.models.QoS'>**

```
volumes = <class 'solidfire.models.Volume[]'>
```

```
class solidfire.models.Network(bond10_g=None, bond1_g=None, eth0=None, eth1=None,
                                   eth2=None, eth3=None, eth4=None, eth5=None, lo=None)
    Bases: solidfire.common.model.DataObject
```
**Parameters** 

- **bond10\_g** ([NetworkConfig](#page-127-0)) –
- **bond1\_g** ([NetworkConfig](#page-127-0)) –
- **eth0** ([NetworkConfig](#page-127-0)) –
- **eth1** ([NetworkConfig](#page-127-0)) –
- **eth2** ([NetworkConfig](#page-127-0)) –
- **eth3** ([NetworkConfig](#page-127-0)) –
- **eth4** ([NetworkConfig](#page-127-0)) –
- **eth5** ([NetworkConfig](#page-127-0)) –
- **lo** ([NetworkConfig](#page-127-0)) –

**bond10\_g = <class 'solidfire.models.NetworkConfig'>**

**bond1\_g = <class 'solidfire.models.NetworkConfig'>**

```
eth0 = <class 'solidfire.models.NetworkConfig'>
```

```
eth1 = <class 'solidfire.models.NetworkConfig'>
```

```
eth2 = <class 'solidfire.models.NetworkConfig'>
```

```
eth3 = <class 'solidfire.models.NetworkConfig'>
```

```
eth4 = <class 'solidfire.models.NetworkConfig'>
```

```
eth5 = <class 'solidfire.models.NetworkConfig'>
```
### **lo = <class 'solidfire.models.NetworkConfig'>**

<span id="page-127-0"></span>**class** solidfire.models.**NetworkConfig**(*\_default=None*, *bond\_master=None*, *virtual\_network\_tag=None*, *address=None*, *auto=None*, *bond\_downdelay=None*, *bond\_fail\_over\_mac=None*, *bond\_primary\_reselect=None*, *bond\_lacp\_rate=None*, *bond\_miimon=None*, *bond\_mode=None*, *bond\_slaves=None*, *bond\_updelay=None*, *dns\_nameservers=None*, *dns\_search=None*, *family=None*, *gateway=None*, *mac\_address=None*, *mac\_address\_permanent=None*, *method=None*, *mtu=None*, *netmask=None*, *network=None*, *physical=None*, *routes=None*, *status=None*, *symmetric\_route\_rules=None*, *up\_and\_running=None*, *bond\_xmit\_hash\_policy=None*,

*bond\_ad\_num\_ports=None*)

Bases: [solidfire.common.model.DataObject](#page-25-0)

- **\_default** (bool) –
- **bond** master  $(str)$  –
- **virtual\_network\_tag** (str) –
- $address(str)$  –
- $auto (bool) -$
- bond downdelay  $(str)$  –
- **bond\_fail\_over\_mac** (str) –
- **bond\_primary\_reselect** (str) –
- **bond\_lacp\_rate** (str) –
- **bond** miimon  $(str)$  –
- **bond** mode  $(str)$  –
- **bond\_slaves** (str) –
- **bond\_updelay** (str) –
- **dns\_nameservers** (str) –
- **dns\_search** (str) –
- **family** (str) –
- $g$ ateway  $(str)$  –
- mac  $address(str)$  –
- **mac\_address\_permanent** (str) –
- $\mathbf{method}(str)$  –
- $mtu(str)$  –
- $netmask(str) -$
- $network(str)$  –
- **physical** ([PhysicalAdapter](#page-138-0)) –

```
• symmetric_route_rules (str) –
        • up_and_running (bool) –
        • bond_xmit_hash_policy (str) –
        • bond_ad_num_ports (str) –
address = <type 'str'>
auto = <type 'bool'>
bond_ad_num_ports = <type 'str'>
bond_downdelay = <type 'str'>
bond_fail_over_mac = <type 'str'>
bond_lacp_rate = <type 'str'>
bond_master = <type 'str'>
bond_miimon = <type 'str'>
bond_mode = <type 'str'>
bond_primary_reselect = <type 'str'>
bond_slaves = <type 'str'>
bond_updelay = <type 'str'>
bond_xmit_hash_policy = <type 'str'>
dns_nameservers = <type 'str'>
dns_search = <type 'str'>
family = <type 'str'>
gateway = <type 'str'>
mac_address = <type 'str'>
mac_address_permanent = <type 'str'>
method = <type 'str'>
mtu = <type 'str'>
netmask = <type 'str'>
network = <type 'str'>
physical = <class 'solidfire.models.PhysicalAdapter'>
routes = <type 'dict[]'>
status = <type 'str'>
symmetric_route_rules = <type 'str[]'>
up_and_running = <type 'bool'>
virtual_network_tag = <type 'str'>
```
• **routes** (dict) – •  $status(str)$  –

**class** solidfire.models.**NetworkConfigParams**(*\_default=None*, *bond\_master=None*, *virtual\_network\_tag=None*, *address=None*, *auto=None*, *bond\_downdelay=None*, *bond\_fail\_over\_mac=None*, *bond\_primary\_reselect=None*, *bond\_lacp\_rate=None*, *bond\_miimon=None*, *bond\_mode=None*, *bond\_slaves=None*, *bond\_updelay=None*, *dns\_nameservers=None*, *dns\_search=None*, *family=None*, *gateway=None*, *mac\_address=None*, *mac\_address\_permanent=None*, *method=None*, *mtu=None*, *netmask=None*, *network=None*, *physical=None*, *routes=None*, *status=None*, *symmetric\_route\_rules=None*, *up\_and\_running=None*)

Bases: [solidfire.common.model.DataObject](#page-25-0)

- **\_default** (bool) –
- **bond** master  $(str)$  –
- **virtual\_network\_tag** (str) –
- **address** (str) –
- $auto (bool) -$
- bond downdelay  $(str)$  –
- **bond\_fail\_over\_mac** (str) –
- **bond\_primary\_reselect** (str) –
- **bond\_lacp\_rate** (str) –
- **bond** miimon  $(str)$  –
- **bond** mode  $(str)$  –
- **bond\_slaves** (str) –
- **bond\_updelay** (str) –
- **dns\_nameservers** (str) –
- **dns\_search** (str) –
- $family(str) -$
- $g$ ateway  $(str)$  –
- **mac\_address** (str) –
- **mac\_address\_permanent** (str) –
- $\mathbf{method}(str)$  –
- $mtu(str)$  –
- $netmask(str) -$
- **network** (str) –
- **physical** ([PhysicalAdapter](#page-138-0)) –

```
• routes (dict) –
             • status(str) –
             • symmetric_route_rules (str) –
             • up_and_running (bool) –
    address = <type 'str'>
    auto = <type 'bool'>
    bond_downdelay = <type 'str'>
    bond_fail_over_mac = <type 'str'>
    bond_lacp_rate = <type 'str'>
    bond_master = <type 'str'>
    bond_miimon = <type 'str'>
    bond_mode = <type 'str'>
    bond_primary_reselect = <type 'str'>
    bond_slaves = <type 'str'>
    bond_updelay = <type 'str'>
    dns_nameservers = <type 'str'>
    dns_search = <type 'str'>
    family = <type 'str'>
    gateway = <type 'str'>
    mac_address = <type 'str'>
    mac_address_permanent = <type 'str'>
    method = <type 'str'>
    mtu = <type 'str'>
    netmask = <type 'str'>
    network = <type 'str'>
    physical = <class 'solidfire.models.PhysicalAdapter'>
    routes = <type 'dict[]'>
    status = <type 'str'>
    symmetric_route_rules = <type 'str[]'>
    up_and_running = <type 'bool'>
    virtual_network_tag = <type 'str'>
class solidfire.models.NetworkInterface(address, broadcast, mac_address, mtu, name, net-
                                          mask, status, type, virtual_network_tag, names-
                                          pace=None)
```
Bases: [solidfire.common.model.DataObject](#page-25-0)

Parameters

• **address**  $(str)$  – [required] IP address of the network.

- **broadcast** (str) [required] Address of NTP broadcast.
- **mac\_address**  $(str)$  [required] Address used to configure the interface.
- **mtu** (int) [required] Packet size on the network interface.
- **name**  $(str)$  [required] Name of the network interface.
- **netmask**  $(str)$  [required] Netmask for the network interface.
- **status** (str) [required] Status of the network.
- **type**  $(str)$  [required] The type of network, ie, BondMaster.
- **virtual\_network\_tag** (int) [required] Virtual Network Tag if on virtual network.
- **namespace** (bool) –

```
address = <type 'str'>
```

```
broadcast = <type 'str'>
```

```
mac_address = <type 'str'>
```

```
mtu = <type 'int'>
```

```
name = <type 'str'>
```

```
namespace = <type 'bool'>
```

```
netmask = <type 'str'>
```

```
status = <type 'str'>
```

```
type = <type 'str'>
```

```
virtual_network_tag = <type 'int'>
```

```
class solidfire.models.NetworkParams(bond10_g=None, bond1_g=None, eth0=None,
                                        eth1=None, eth2=None, eth3=None, lo=None)
    Bases: solidfire.common.model.DataObject
```
- **bond10\_g** ([NetworkConfigParams](#page-128-0)) –
- **bond1\_g** ([NetworkConfigParams](#page-128-0)) –
- **eth0** ([NetworkConfigParams](#page-128-0)) –
- **eth1** ([NetworkConfigParams](#page-128-0)) –
- **eth2** ([NetworkConfigParams](#page-128-0)) –
- **eth3** ([NetworkConfigParams](#page-128-0)) –
- **lo** ([NetworkConfigParams](#page-128-0)) –

```
bond10_g = <class 'solidfire.models.NetworkConfigParams'>
```

```
bond1_g = <class 'solidfire.models.NetworkConfigParams'>
```

```
eth0 = <class 'solidfire.models.NetworkConfigParams'>
```

```
eth1 = <class 'solidfire.models.NetworkConfigParams'>
```

```
eth2 = <class 'solidfire.models.NetworkConfigParams'>
```

```
eth3 = <class 'solidfire.models.NetworkConfigParams'>
```

```
lo = <class 'solidfire.models.NetworkConfigParams'>
```

```
class solidfire.models.NewDrive(drive_id, type=None)
    Bases: solidfire.common.model.DataObject
```
### **Parameters**

- **drive\_id** (int) [required] A unique identifier for this drive.
- **type**  $(str)$  block or slice

**drive\_id = <type 'int'>**

**type = <type 'str'>**

**class** solidfire.models.**Node**(*node\_id*, *associated\_master\_service\_id*, *associated\_fservice\_id*, *name*, *platform\_info*, *software\_version*, *cip*, *cipi*, *mip*, *mipi*, *sip*, *sipi*, *uuid*, *virtual\_networks*, *attributes*, *fibre\_channel\_target\_port\_group=None*, *node\_slot=None*) Bases: [solidfire.common.model.DataObject](#page-25-0)

A node refers to an individual machine in a cluster. Each active node hosts a master service, which is responsible for managing the drives and other services on its node. After a node is made active, its drives will become available for addition to the cluster.

- **node**  $id$  (int) [required] The unique identifier for this node.
- **associated\_master\_service\_id** (int) [required] The master service responsible for controlling other services on this node.
- **associated\_fservice\_id** (int) [required]
- **fibre\_channel\_target\_port\_group** (int) –
- **name**  $(str)$  [required]
- **platform\_info** ([Platform](#page-139-0)) [required] Information about the platform this node is.
- **software** version  $(str)$  [required] The version of SolidFire software this node is currently running.
- $\mathbf{cip}\left(\mathbf{str}\right)$  [required] IP address used for both intra- and inter-cluster communication.
- **cipi**  $(str)$  [required] The machine's name for the "cip" interface.
- **mip** (str) [required] IP address used for cluster management (hosting the API and web site).
- **mipi**  $(str)$  [required] The machine's name for the "mip" interface.
- **sip** (str) [required] IP address used for iSCSI traffic.
- **sipi**  $(str)$  [required] The machine's name for the "sip" interface.
- **uuid** (UUID) [required] UUID of node.
- **virtual\_networks** ([VirtualNetworkAddress](#page-172-0)) [required]
- **attributes** (dict) [required]
- **node** slot  $(str)$  –

```
associated_fservice_id = <type 'int'>
```

```
associated_master_service_id = <type 'int'>
```

```
attributes = <type 'dict'>
cip = <type 'str'>
```

```
cipi = <type 'str'>
```
**fibre\_channel\_target\_port\_group = <type 'int'>**

```
mip = <type 'str'>
```
**mipi = <type 'str'>**

**name = <type 'str'>**

**node\_id = <type 'int'>**

**node\_slot = <type 'str'>**

**platform\_info = <class 'solidfire.models.Platform'>**

**sip = <type 'str'>**

**sipi = <type 'str'>**

```
software_version = <type 'str'>
```
**uuid = <class 'uuid.UUID'>**

**virtual\_networks = <class 'solidfire.models.VirtualNetworkAddress[]'>**

**class** solidfire.models.**NodeDriveHardware**(*node\_id*, *result*)

Bases: [solidfire.common.model.DataObject](#page-25-0)

# **Parameters**

- $node_id(int) [required]$
- **result** ([DrivesHardware](#page-71-0)) [required]

```
node_id = <type 'int'>
```

```
result = <class 'solidfire.models.DrivesHardware'>
```
<span id="page-133-0"></span>**class** solidfire.models.**NodeStateInfo**(*cluster*, *state*) Bases: [solidfire.common.model.DataObject](#page-25-0)

## **Parameters**

- **cluster** (str) [required] Name of the cluster.
- **state** (str) [required] <strong>Available: </strong> Node has not been configured with a cluster name.<br/>strong>Pending:</strong> Node is pending for a specific named cluster and can be added.<br/>cbr><strong>Active:</strong>Node is active and a member of a cluster and may not be added to another cluster.

```
cluster = <type 'str'>
```

```
state = <type 'str'>
```
**class** solidfire.models.**NodeStateResult**(*node\_id*, *result=None*) Bases: [solidfire.common.model.DataObject](#page-25-0)

- $node_id(int)$  [required] ID of the node.
- **result** ([NodeStateInfo](#page-133-0)) NodeStateInfo object.

```
node_id = <type 'int'>
```

```
result = <class 'solidfire.models.NodeStateInfo'>
```

```
class solidfire.models.NodeStatsInfo(c_bytes_in, c_bytes_out, count, cpu, cpu_total,
                                               m_bytes_in, m_bytes_out, network_utilization_cluster,
                                               network_utilization_storage, node_id, read_ops,
                                               read_latency_usec_total, s_bytes_in, s_bytes_out,
                                               timestamp, used_memory, write_latency_usec_total,
                                               write_ops)
```
Bases: [solidfire.common.model.DataObject](#page-25-0)

- **c** bytes in  $(int)$  [required] Bytes in on the cluster interface.
- **c\_bytes\_out** (int) [required] Bytes out on the cluster interface.
- **count**  $(int)$  [required]
- **cpu** (int) [required] CPU Usage %
- **cpu\_total** (int) [required] CPU Total
- **m\_bytes\_in** (int) [required] Bytes in on the management interface.
- **m\_bytes\_out** (int) [required] Bytes out on the management interface.
- **network\_utilization\_cluster** (int) [required] Network interface utilization (in %) for the cluster network interface.
- **network\_utilization\_storage** (int) [required] Network interface utilization (in %) for the storage network interface.
- $node_id(int) [required]$
- **read\_ops** (int) [required] Read Operations.
- **read\_latency\_usec\_total** (int) [required]
- **s\_bytes\_in** (int) [required] Bytes in on the storage interface.
- **s\_bytes\_out** (int) [required] Bytes out on the storage interface.
- **timestamp**  $(str)$  [required] Current time in UTC format ISO 8691 date string.
- **used\_memory** (int) [required] Total memory usage in bytes.
- **write\_latency\_usec\_total** (int) [required]
- **write\_ops** (int) [required] Write Operations

```
c_bytes_in = <type 'int'>
c_bytes_out = <type 'int'>
count = <type 'int'>
cpu = <type 'int'>
cpu_total = <type 'int'>
m_bytes_in = <type 'int'>
m_bytes_out = <type 'int'>
network_utilization_cluster = <type 'int'>
network_utilization_storage = <type 'int'>
node_id = <type 'int'>
read_latency_usec_total = <type 'int'>
```

```
read_ops = <type 'int'>
s_bytes_in = <type 'int'>
s_bytes_out = <type 'int'>
timestamp = <type 'str'>
used_memory = <type 'int'>
write_latency_usec_total = <type 'int'>
write_ops = <type 'int'>
```
**class** solidfire.models.**NodeStatsNodes**(*nodes*) Bases: [solidfire.common.model.DataObject](#page-25-0)

**Parameters nodes** ([NodeStatsInfo](#page-133-1)) – [required] Node activity information for a single node.

```
nodes = <class 'solidfire.models.NodeStatsInfo[]'>
```

```
class solidfire.models.NodeWaitingToJoin(version, compatible, name=None,
                                         node_id=None, pending_node_id=None,
                                         mip=None, cip=None, sip=None,
                                         chassis_type=None, hostname=None,
                                         node_type=None)
```
Bases: [solidfire.common.model.DataObject](#page-25-0)

## Parameters

- **name**  $(str)$  –
- **version**  $(str)$  [required]
- $node_id(int)$  –
- **pending\_node\_id** (int) –
- $\min(str)$  –
- $\mathbf{cip}\left( str\right) -$
- $\mathbf{sip}(str)$  –
- **compatible** (bool) [required]
- **chassis\_type** (str) –
- **hostname**  $(str)$  –
- **node\_type** (str) –

```
chassis_type = <type 'str'>
```

```
cip = <type 'str'>
```

```
compatible = <type 'bool'>
```
**hostname = <type 'str'>**

```
mip = <type 'str'>
```

```
name = <type 'str'>
```

```
node_id = <type 'int'>
```

```
node_type = <type 'str'>
```

```
pending_node_id = <type 'int'>
```
**sip = <type 'str'>**

```
version = <type 'str'>
```
**class** solidfire.models.**Origin**(*signature*, *contract\_date*, *contract\_name*, *contract\_quantity*, *contract\_type*, *integrator*, *location*, *organization*, *type*)

Bases: [solidfire.common.model.DataObject](#page-25-0)

**Parameters** 

- **signature** ([Signature](#page-158-1)) [required]
- **contract date**  $(str)$  [required]
- **contract\_name**  $(str)$  [required]
- **contract\_quantity** (int) [required]
- **contract\_type** (str) [required]
- **integrator**  $(str)$  [required]
- **location**  $(str)$  [required]
- **organization** (str) [required]
- **type**  $(str)$  [required]

```
contract_date = <type 'str'>
```

```
contract_name = <type 'str'>
```
**contract\_quantity = <type 'int'>**

```
contract_type = <type 'str'>
```
**integrator = <type 'str'>**

**location = <type 'str'>**

**organization = <type 'str'>**

**signature = <class 'solidfire.models.Signature'>**

```
type = <type 'str'>
```
**class** solidfire.models.**PairedCluster**(*cluster\_name*, *cluster\_pair\_id*, *cluster\_pair\_uuid*, *latency*, *mvip*, *status*, *version*, *cluster\_uuid=None*)

```
Bases: solidfire.common.model.DataObject
```
- **cluster** name  $(str)$  [required] Name of the other cluster in the pair
- **cluster\_pair\_id** (*int*) [required] Unique ID given to each cluster in the pair.
- **cluster\_pair\_uuid** (UUID) [required] Universally unique identifier.
- **latency** (int) [required] Number, in milliseconds, of latency between clusters.
- $mrip$  ( $str$ ) [required] IP of the management connection for paired clusters.
- **status** (str) [required] Can be one of the following: Connected Misconfigured Disconnected
- **version** (str) [required] The Element OS version of the other cluster in the pair.
- **cluster\_uuid** (str) The cluster UUID

```
cluster_name = <type 'str'>
```

```
cluster_pair_id = <type 'int'>
cluster_pair_uuid = <class 'uuid.UUID'>
cluster_uuid = <type 'str'>
latency = <type 'int'>
mvip = <type 'str'>
status = <type 'str'>
version = <type 'str'>
```

```
class solidfire.models.PendingActiveNode(active_node_key, assigned_node_id,
                                               async_handle, cip, mip, pending_node_id,
                                               platform_info, sip, software_version)
```
Bases: [solidfire.common.model.DataObject](#page-25-0)

#### Parameters

- **active\_node\_key** (str) [required]
- **assigned\_node\_id** (int) [required]
- **async\_handle**  $(int)$  [required]
- $\text{clip}(str)$  [required]
- $\min(s \, tr) [required]$
- **pending\_node\_id** (int) [required]
- **platform\_info** ([Platform](#page-139-0)) [required]
- $\mathbf{sip}\left(\mathbf{str}\right) \left[\text{required}\right]$
- **software\_version** (str) [required]

```
active_node_key = <type 'str'>
assigned_node_id = <type 'int'>
async_handle = <type 'int'>
cip = <type 'str'>
mip = <type 'str'>
pending_node_id = <type 'int'>
platform_info = <class 'solidfire.models.Platform'>
sip = <type 'str'>
software_version = <type 'str'>
```

```
class solidfire.models.PendingNode(pending_node_id, assigned_node_id, name, compatible,
                                         platform_info, cip, cipi, mip, mipi, sip, sipi, soft-
                                         ware_version, uuid, node_slot=None)
    solidfire.common.model.DataObject
```
A "pending node" is one that has not yet joined the cluster. It can be added to a cluster using the AddNode method.

- **pending\_node\_id** (int) [required]
- **assigned\_node\_id** (int) [required]
- **name**  $(str)$  [required] The host name for this node.
- **compatible** (bool) [required]
- **platform\_info** ([Platform](#page-139-0)) [required] Information about the platform this node is.
- **cip** (str) [required] IP address used for both intra- and inter-cluster communication.
- **cipi**  $(str)$  [required] The machine's name for the "cip" interface.
- **mip** (str) [required] IP address used for cluster management (hosting the API and web site).
- **mipi**  $(str)$  [required] The machine's name for the "mip" interface.
- **sip**  $(str)$  [required] IP address used for iSCSI traffic.
- **sipi**  $(str)$  [required] The machine's name for the "sip" interface.
- **software\_version**  $(s \, t)$  [required] The version of SolidFire software this node is currently running.
- **uuid** (UUID) [required] UUID of node.
- **node**  $slot(str) UUID$  of node.

```
assigned_node_id = <type 'int'>
cip = <type 'str'>
cipi = <type 'str'>
compatible = <type 'bool'>
mip = <type 'str'>
mipi = <type 'str'>
name = <type 'str'>
node_slot = <type 'str'>
pending_node_id = <type 'int'>
platform_info = <class 'solidfire.models.Platform'>
sip = <type 'str'>
sipi = <type 'str'>
software_version = <type 'str'>
uuid = <class 'uuid.UUID'>
```

```
class solidfire.models.PendingOperation(pending, operation)
    Bases: solidfire.common.model.DataObject
```
- **pending** (bool) [required] true: operation is still in progress. false: operation is no integerer in progress.
- **operation**  $(str)$  [required] Name of operation that is in progress or has completed.

```
operation = <type 'str'>
```

```
pending = <type 'bool'>
```

```
class solidfire.models.PhysicalAdapter(address=None, mac_address=None,
                                        mac_address_permanent=None, mtu=None,
                                        netmask=None, network=None,
                                        up_and_running=None)
    Bases: solidfire.common.model.DataObject
        Parameters
            • address (str) –
            • mac_address (str) –
            • mac_address_permanent (str) –
            • mtu(str) –
            • netmask (str) –
            • network(str) -• up_and_running (bool) –
    address = <type 'str'>
    mac_address = <type 'str'>
    mac_address_permanent = <type 'str'>
    mtu = <type 'str'>
    netmask = <type 'str'>
    network = <type 'str'>
    up_and_running = <type 'bool'>
```

```
class solidfire.models.Platform(node_type, chassis_type, cpu_model, node_memory_gb, plat-
                                     form_config_version=None)
    Bases: solidfire.common.model.DataObject
```
### Parameters

- **node\_type**  $(str)$  [required] SolidFire's name for this platform.
- **chassis\_type** (str) [required] Name of the chassis (example: "R620").
- **cpu\_model**  $(str)$  [required] The model of CPU used on this platform.
- **node\_memory\_gb** (int) [required] The amount of memory on this platform in GiB.
- **platform\_config\_version** (str) –

```
chassis_type = <type 'str'>
```

```
cpu_model = <type 'str'>
```

```
node_memory_gb = <type 'int'>
```
**node\_type = <type 'str'>**

```
platform_config_version = <type 'str'>
```

```
class solidfire.models.ProtocolEndpoint(protocol_endpoint_id, protocol_endpoint_state,
                                             provider_type, primary_provider_id, sec-
                                             ondary_provider_id, scsi_naadevice_id)
    solidfire.common.model.DataObject
```
- **protocol** endpoint id (UUID) [required]
- **protocol\_endpoint\_state** (str) [required]
- **provider\_type** (str) [required]
- **primary\_provider\_id** (int) [required]
- **secondary provider** id  $(int)$  [required]
- **scsi** naadevice  $id(str) [required]$

```
primary_provider_id = <type 'int'>
```

```
protocol_endpoint_id = <class 'uuid.UUID'>
```

```
protocol_endpoint_state = <type 'str'>
```

```
provider_type = <type 'str'>
```

```
scsi_naadevice_id = <type 'str'>
```

```
secondary_provider_id = <type 'int'>
```

```
class solidfire.models.PurgeDeletedVolumeRequest(volume_id)
    Bases: solidfire.common.model.DataObject
```
PurgeDeletedVolume immediately and permanently purges a volume that has been deleted. You must delete a volume using DeleteVolume before it can be purged. Volumes are purged automatically after a period of time, so usage of this method is not typically required.

**Parameters volume\_id** (int) – [required] The ID of the volume to be purged.

```
volume_id = <type 'int'>
```

```
class solidfire.models.PurgeDeletedVolumeResult
    Bases: solidfire.common.model.DataObject
```

```
class solidfire.models.PurgeDeletedVolumesRequest(volume_ids=None, ac-
                                                  count_ids=None, vol-
                                                  ume_access_group_ids=None)
    Bases: solidfire.common.model.DataObject
```
PurgeDeletedVolumes immediately and permanently purges volumes that have been deleted. You can use this method to purge up to 500 volumes at one time. You must delete volumes using DeleteVolumes before they can be purged. Volumes are purged by the system automatically after a period of time, so usage of this method is not typically required.

#### Parameters

- **volume\_ids** (int) A list of volumeIDs of volumes to be purged from the system.
- **account\_ids** (int) A list of accountIDs. All of the volumes from all of the specified accounts are purged from the system.
- **volume** access group ids  $(int) A$  list of volumeAccessGroupIDs. All of the volumes from all of the specified Volume Access Groups are purged from the system.

```
account_ids = <type 'int[]'>
```
**volume\_access\_group\_ids = <type 'int[]'>**

```
volume_ids = <type 'int[]'>
```
<span id="page-140-0"></span>**class** solidfire.models.**PurgeDeletedVolumesResult**

Bases: [solidfire.common.model.DataObject](#page-25-0)

**class** solidfire.models.**QoS**(*min\_iops=None*, *max\_iops=None*, *burst\_iops=None*, *burst\_time=None*, *curve=None*) Bases: [solidfire.common.model.DataObject](#page-25-0)

Quality of Service (QoS) values are used on SolidFire volumes to provision performance expectations. Minimum, maximum and burst QoS values can be set within the ranges specified in the QoS table below.

Volumes created without specified QoS values are created with the Default values listed below. Default values can be found by running the GetDefaultQoS method.

minIOPS Min: 100/50 (v7.0/v8.0), Default: 100, Max: 15,000 maxIOPS Min: 100/50 (v7.0/v8.0), Default: 15,000, Max: 100,000 burstIOPS Min: 100/50 (v7.0/v8.0), Default: 15,000, Max: 100,000

## Parameters

- **min\_iops** (int) Desired minimum 4KB IOPS to guarantee. The allowed IOPS will only drop below this level if all volumes have been capped at their minimum IOPS value and there is still insufficient performance capacity.
- **max** iops (int) Desired maximum 4KB IOPS allowed over an extended period of time.
- **burst\_iops** (int) Maximum "peak" 4KB IOPS allowed for short periods of time. Allows for bursts of I/O activity over the normal max IOPS value.
- **burst** time (int) The length of time burst IOPS is allowed. The value returned is represented in time units of seconds. Note: this value is calculated by the system based on IOPS set for QoS.
- **curve** (dict) The curve is a set of key-value pairs. The keys are I/O sizes in bytes. The values represent the cost performing an IOP at a specific I/O size. The curve is calculated relative to a 4096 byte operation set at 100 IOPS.

```
burst_iops = <type 'int'>
burst_time = <type 'int'>
curve = <type 'dict'>
max_iops = <type 'int'>
min_iops = <type 'int'>
```

```
class solidfire.models.QoSPolicy(qos_policy_id, name, volume_ids, qos)
    Bases: solidfire.common.model.DataObject
```
The QoSPolicy object contains information about a QoS policy on the cluster.

- **qos\_policy\_id** (int) [required] A unique integer identifier for the QoSPolicy autoassigned by the SolidFire cluster.
- **name**  $(str)$  [required] The name of the QoS policy. For example: gold, platinum, or silver.
- **volume\_ids** (int) [required] A list of volumes associated with this policy.
- **qos** ([VolumeQOS](#page-182-1)) [required] Quality of service settings for this volume.

```
name = <type 'str'>
```

```
qos = <class 'solidfire.models.VolumeQOS'>
```

```
qos_policy_id = <type 'int'>
```

```
volume_ids = <type 'int[]'>
```

```
class solidfire.models.RemoteReplication(mode, pause_limit, remote_service_id, re-
                                                 sume_details, snapshot_replication, state,
                                                 state_details)
```

```
Bases: solidfire.common.model.DataObject
```
Details on the volume replication.

### Parameters

- **mode** (str) [required] Volume replication mode. Possible values: Async: Writes are acknowledged when they complete locally. The cluster does not wait for writes to be replicated to the target cluster. Sync: Source acknowledges write when the data is stored locally and on the remote cluster. SnapshotsOnly: Only snapshots created on the source cluster will be replicated. Active writes from the source volume will not be replicated.
- **pause\_limit** (int) [required] The number of occurring write ops before auto-pausing, on a per volume pair level.
- **remote** service  $id$  ( $int$ ) [required] The remote slice service ID.
- **resume\_details** (str) [required] Reserved for future use.
- **snapshot\_replication** ([SnapshotReplication](#page-160-0)) [required] The details of snapshot replication.
- **state**  $(str)$  [required] The state of the volume replication.
- **state\_details** (str) [required] Reserved for future use.

**mode = <type 'str'>**

```
pause_limit = <type 'int'>
```

```
remote_service_id = <type 'int'>
```

```
resume_details = <type 'str'>
```

```
snapshot_replication = <class 'solidfire.models.SnapshotReplication'>
```
**state = <type 'str'>**

```
state_details = <type 'str'>
```

```
class solidfire.models.RemoveAccountRequest(account_id)
```
Bases: [solidfire.common.model.DataObject](#page-25-0)

RemoveAccount enables you to remove an existing account. You must delete and purge all volumes associated with the account using DeleteVolume before you can remove the account. If volumes on the account are still pending deletion, you cannot use RemoveAccount to remove the account.

**Parameters account\_id** (int) – [required] Specifies the AccountID for the account to be removed.

```
account_id = <type 'int'>
```

```
class solidfire.models.RemoveAccountResult
    Bases: solidfire.common.model.DataObject
```

```
class solidfire.models.RemoveBackupTargetRequest(backup_target_id)
    Bases: solidfire.common.model.DataObject
```
RemoveBackupTarget allows you to delete backup targets.

**Parameters backup\_target\_id** (int) – [required] The unique target ID of the target to remove.

```
backup_target_id = <type 'int'>
```

```
class solidfire.models.RemoveBackupTargetResult
    Bases: solidfire.common.model.DataObject
```

```
class solidfire.models.RemoveClusterAdminRequest(cluster_admin_id)
    Bases: solidfire.common.model.DataObject
```
You can use RemoveClusterAdmin to remove a Cluster Admin. You cannot remove the administrator cluster admin account.

**Parameters cluster admin id** (int) – [required] ClusterAdminID for the cluster admin to remove.

**cluster\_admin\_id = <type 'int'>**

```
class solidfire.models.RemoveClusterAdminResult
    Bases: solidfire.common.model.DataObject
```
**class** solidfire.models.**RemoveClusterPairRequest**(*cluster\_pair\_id*) Bases: [solidfire.common.model.DataObject](#page-25-0)

You can use the RemoveClusterPair method to close the open connections between two paired clusters. Note: Before you remove a cluster pair, you must first remove all volume pairing to the clusters with the "RemoveVolumePair" API method.

Parameters **cluster\_pair\_id** (int) – [required] Unique identifier used to pair two clusters.

```
cluster_pair_id = <type 'int'>
```

```
class solidfire.models.RemoveClusterPairResult
    Bases: solidfire.common.model.DataObject
```

```
class solidfire.models.RemoveDrivesRequest(drives, force_during_upgrade=None)
    Bases: solidfire.common.model.DataObject
```
You can use RemoveDrives to proactively remove drives that are part of the cluster. You might want to use this method when reducing cluster capacity or preparing to replace drives nearing the end of their service life. Any data on the drives is removed and migrated to other drives in the cluster before the drive is removed from the cluster. This is an asynchronous method. Depending on the total capacity of the drives being removed, it might take several minutes to migrate all of the data. Use the GetAsyncResult method to check the status of the remove operation. When removing multiple drives, use a single RemoveDrives method call rather than multiple individual methods with a single drive each. This reduces the amount of data balancing that must occur to even stabilize the storage load on the cluster. You can also remove drives with a "failed" status using RemoveDrives. When you remove a drive with a "failed" status it is not returned to an "available" or active status. The drive is unavailable for use in the cluster. Use the ListDrives method to obtain the driveIDs for the drives you want to remove.

## **Parameters**

- **drives**  $(int)$  [required] List of driveIDs to remove from the cluster.
- **force\_during\_upgrade** (bool) If you want to remove a drive during upgrade, this must be set to true.

```
drives = <type 'int[]'>
```

```
force_during_upgrade = <type 'bool'>
```
**class** solidfire.models.**RemoveInitiatorsFromVolumeAccessGroupRequest**(*volume\_access\_group\_id*,

*initiators*, *delete\_orphan\_initiators=None*)

Bases: [solidfire.common.model.DataObject](#page-25-0)
RemoveInitiatorsFromVolumeAccessGroup enables you to remove initiators from a specified volume access group.

## **Parameters**

- **volume\_access\_group\_id** (int) [required] The ID of the volume access group from which the initiators are removed.
- $\cdot$  **initiators**  $(str)$  [required] The list of initiators to remove from the volume access group.
- **delete\_orphan\_initiators** (bool) true: Delete initiator objects after they are removed from a volume access group. false: Do not delete initiator objects after they are removed from a volume access group.

```
delete_orphan_initiators = <type 'bool'>
```

```
initiators = <type 'str[]'>
```

```
volume_access_group_id = <type 'int'>
```

```
class solidfire.models.RemoveNodeSSLCertificateResult
    Bases: solidfire.common.model.DataObject
```

```
class solidfire.models.RemoveNodesRequest(nodes)
    Bases: solidfire.common.model.DataObject
```
You can use RemoveNodes to remove one or more nodes that should no longer participate in the cluster. Before removing a node, you must remove all drives the node contains using the RemoveDrives method. You cannot remove a node until the RemoveDrives process has completed and all data has been migrated away from the node. After you remove a node, it registers itself as a pending node. You can add the node again or shut it down (shutting the node down removes it from the Pending Node list).

Parameters nodes  $(int)$  – [required] List of NodeIDs for the nodes to be removed.

**nodes = <type 'int[]'>**

```
class solidfire.models.RemoveNodesResult
```
Bases: [solidfire.common.model.DataObject](#page-25-0)

```
class solidfire.models.RemoveSSLCertificateResult
    Bases: solidfire.common.model.DataObject
```

```
class solidfire.models.RemoveVirtualNetworkRequest(virtual_network_id=None, vir-
```
*tual\_network\_tag=None*)

Bases: [solidfire.common.model.DataObject](#page-25-0)

RemoveVirtualNetwork enables you to remove a previously added virtual network. Note: This method requires either the virtualNetworkID or the virtualNetworkTag as a parameter, but not both.

# Parameters

- **virtual network id**  $(int)$  Network ID that identifies the virtual network to remove.
- **virtual\_network\_tag** (int) Network tag that identifies the virtual network to remove.

**virtual\_network\_id = <type 'int'>**

```
virtual_network_tag = <type 'int'>
```

```
class solidfire.models.RemoveVirtualNetworkResult
```
Bases: [solidfire.common.model.DataObject](#page-25-0)

```
class solidfire.models.RemoveVolumePairRequest(volume_id)
    Bases: solidfire.common.model.DataObject
```
RemoveVolumePair enables you to remove the remote pairing between two volumes. Use this method on both the source and target volumes that are paired together. When you remove the volume pairing information, data is no longer replicated to or from the volume.

**Parameters volume id** (int) – [required] The ID of the volume on which to stop the replication process.

**volume\_id = <type 'int'>**

```
class solidfire.models.RemoveVolumePairResult
    Bases: solidfire.common.model.DataObject
```

```
class solidfire.models.RemoveVolumesFromVolumeAccessGroupRequest(volume_access_group_id,
```
*volumes*)

Bases: [solidfire.common.model.DataObject](#page-25-0)

The RemoveVolumeFromVolumeAccessGroup method enables you to remove volumes from a volume access group.

# **Parameters**

- **volume\_access\_group\_id** (int) [required] The ID of the volume access group to remove volumes from.
- **volumes** (int) [required] The ID of the volume access group to remove volumes from.

```
volume_access_group_id = <type 'int'>
```

```
volumes = <type 'int[]'>
```

```
class solidfire.models.ResetDriveDetails(drive, return_code, stderr, stdout)
    Bases: solidfire.common.model.DataObject
```
## Parameters

- **drive**  $(str)$  [required] Drive name
- **return** code (int) [required]
- **stderr**  $(str)$  [required]
- **stdout**  $(str)$  [required]

**drive = <type 'str'>**

```
return_code = <type 'int'>
```

```
stderr = <type 'str'>
```

```
stdout = <type 'str'>
```
<span id="page-145-1"></span>**class** solidfire.models.**ResetDrivesDetails**(*drives*)

Bases: [solidfire.common.model.DataObject](#page-25-0)

**Parameters drives** ([ResetDriveDetails](#page-145-0)) – [required] Details of a single drive that is being reset.

**drives = <class 'solidfire.models.ResetDriveDetails[]'>**

```
class solidfire.models.ResetDrivesRequest(drives, force)
    Bases: solidfire.common.model.DataObject
```
ResetDrives enables you to proactively initialize drives and remove all data currently residing on a drive. The drive can then be reused in an existing node or used in an upgraded node. This method requires the force parameter to be included in the method call.

# **Parameters**

- **drives**  $(str)$  [required] List of device names (not driveIDs) to reset.
- **force**  $(boo1)$  [required] Required parameter to successfully reset a drive.

```
drives = <type 'str'>
```

```
force = <type 'bool'>
```

```
class solidfire.models.ResetDrivesResult(details, duration=None, result=None)
    Bases: solidfire.common.model.DataObject
```
# **Parameters**

- **details** ([ResetDrivesDetails](#page-145-1)) [required] Details of drives that are being reset.
- **duration** (str) –
- $\text{result}(str)$ -

```
details = <class 'solidfire.models.ResetDrivesDetails'>
```

```
duration = <type 'str'>
```

```
result = <type 'str'>
```

```
class solidfire.models.ResetNodeDetails(rtfi_info)
    Bases: solidfire.common.model.DataObject
```
Parameters  $rtfi\_info$  ([RtfiInfo](#page-149-0)) - [required]

```
rtfi_info = <class 'solidfire.models.RtfiInfo'>
```
**class** solidfire.models.**ResetNodeRequest**(*build*, *force*, *reboot=None*, *options=None*) Bases: [solidfire.common.model.DataObject](#page-25-0)

The ResetNode API method enables you to reset a node to the factory settings. All data, packages (software upgrades, and so on), configurations, and log files are deleted from the node when you call this method. However, network settings for the node are preserved during this operation. Nodes that are participating in a cluster cannot be reset to the factory settings. The ResetNode API can only be used on nodes that are in an "Available" state. It cannot be used on nodes that are "Active" in a cluster, or in a "Pending" state. Caution: This method clears any data that is on the node. Exercise caution when using this method. Note: This method is available only through the per-node API endpoint 5.0 or later.

- **build** (str) [required] Specifies the URL to a remote Element software image to which the node will be reset.
- **force**  $(boo1)$  [required] Required parameter to successfully reset the node.
- **reboot**  $(boo1)$  Set to true if you want to reboot the node.
- **options** (str) Used to enter specifications for running the reset operation. Available options: 'edebug': '', 'sf\_auto': '0', 'sf\_bond\_mode': 'ActivePassive', 'sf\_check\_hardware': '0', 'sf\_disable\_otpw': '0', 'sf\_fa\_host': '', 'sf\_hostname': 'SF-FA18', 'sf\_inplace': '1', 'sf\_inplace\_die\_action': 'kexec', 'sf\_inplace\_safe': '0', 'sf\_keep\_cluster\_config': '0', 'sf\_keep\_data': '0', 'sf keep hostname': '0', 'sf keep network config': '0', 'sf keep paths': '/var/log/hardware.xml 'sf\_max\_archives': '5', 'sf\_nvram\_size': '', 'sf\_oldroot':

", 'sf postinst erase root drive': '0', 'sf root drive': '', 'sf\_rtfi\_cleanup\_state': ", 'sf\_secure\_erase': '1', 'sf\_secure\_erase\_retries': '5', 'sf\_slice\_size': 'sf\_ssh\_key': '1', 'sf\_ssh\_root': '1', 'sf\_start\_rtfi': '1', 'sf\_status\_httpserver': '1', 'sf\_status\_httpserver\_stop\_delay': '5m', 'sf\_status\_inject\_failure': '', 'sf\_status\_json': '0', 'sf\_support\_host': 'sfsupport.solidfire.com', 'sf\_test\_hardware': '0', 'sf\_upgrade': '0', 'sf\_upgrade\_firmware': '0', 'sf\_upload\_logs\_url': ''

```
build = <type 'str'>
force = <type 'bool'>
options = <type 'str'>
```

```
reboot = <type 'bool'>
```
**class** solidfire.models.**ResetNodeResult**(*details=None*, *duration=None*, *result=None*) Bases: [solidfire.common.model.DataObject](#page-25-0)

**Parameters** 

- **details** ([ResetNodeDetails](#page-146-0)) –
- duration  $(str)$  –
- $result(str) -$

```
details = <class 'solidfire.models.ResetNodeDetails'>
```

```
duration = <type 'str'>
```
**result = <type 'str'>**

```
class solidfire.models.RestartNetworkingRequest(force)
```
Bases: [solidfire.common.model.DataObject](#page-25-0)

The RestartNetworking API method enables you to restart the networking services on a node. Warning: This method restarts all networking services on a node, causing temporary loss of networking connectivity. Exercise caution when using this method. Note: This method is available only through the per-node API endpoint 5.0 or later.

**Parameters force** (bool) – [required] Required parameter to successfully reset the node.

**force = <type 'bool'>**

```
class solidfire.models.RestartServicesRequest(force, service=None, action=None)
    Bases: solidfire.common.model.DataObject
```
The RestartServices API method enables you to restart the services on a node. Caution: This method causes temporary node services interruption. Exercise caution when using this method. Note: This method is available only through the per-node API endpoint 5.0 or later.

- **force** (bool) [required] Required parameter to successfully restart services on a node.
- **service**  $(str)$  Service name to be restarted.
- **action**  $(str)$  Action to perform on the service (start, stop, restart).

```
action = <type 'str'>
```

```
force = <type 'bool'>
```

```
service = <type 'str'>
```

```
class solidfire.models.RestoreDeletedVolumeRequest(volume_id)
    Bases: solidfire.common.model.DataObject
```
RestoreDeletedVolume marks a deleted volume as active again. This action makes the volume immediately available for iSCSI connection.

**Parameters volume\_id** (int) – [required] VolumeID of the deleted volume to be restored.

```
volume_id = <type 'int'>
```

```
class solidfire.models.RestoreDeletedVolumeResult
    Bases: solidfire.common.model.DataObject
```
**class** solidfire.models.**RollbackToGroupSnapshotRequest**(*group\_snapshot\_id*,

*save\_current\_state*, *name=None*, *attributes=None*)

Bases: [solidfire.common.model.DataObject](#page-25-0)

RollbackToGroupSnapshot enables you to roll back all individual volumes in a snapshot group to each volume's individual snapshot. Note: Rolling back to a group snapshot creates a temporary snapshot of each volume within the group snapshot. Snapshots are allowed if cluster fullness is at stage 2 or 3. Snapshots are not created when cluster fullness is at stage 4 or 5.

#### **Parameters**

- **group\_snapshot\_id** (int) [required] Specifies the unique ID of the group snapshot.
- **save\_current\_state** (*bool*) [required] Specifies whether to save an active volume image or delete it. Values are: true: The previous active volume image is kept. false: (default) The previous active volume image is deleted.
- **name**  $(str)$  Name for the group snapshot of the volume's current state that is created if "saveCurrentState" is set to true. If you do not give a name, the name of the snapshots (group and individual volume) are set to a timestamp of the time that the rollback occurred.
- **attributes** (dict) List of name-value pairs in JSON object format.

```
attributes = <type 'dict'>
```

```
group_snapshot_id = <type 'int'>
```
**name = <type 'str'>**

```
save_current_state = <type 'bool'>
```

```
class solidfire.models.RollbackToGroupSnapshotResult(group_snapshot=None,
                                                           group_snapshot_id=None,
                                                           members=None)
```
Bases: [solidfire.common.model.DataObject](#page-25-0)

- **group\_snapshot** ([GroupSnapshot](#page-93-0)) –
- **group\_snapshot\_id** (int) Unique ID of the new group snapshot.
- **members** ([GroupSnapshotMembers](#page-94-0)) List of checksum, volumeIDs and snapshotIDs for each member of the group.

```
group_snapshot = <class 'solidfire.models.GroupSnapshot'>
```

```
group_snapshot_id = <type 'int'>
```

```
members = <class 'solidfire.models.GroupSnapshotMembers[]'>
```
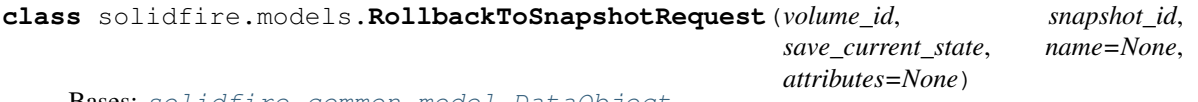

Bases: [solidfire.common.model.DataObject](#page-25-0)

RollbackToSnapshot enables you to make an existing snapshot of the "active" volume image. This method creates a new snapshot from an existing snapshot. The new snapshot becomes "active" and the existing snapshot is preserved until you delete it. The previously "active" snapshot is deleted unless you set the parameter save-CurrentState to true. Note: Creating a snapshot is allowed if cluster fullness is at stage 2 or 3. Snapshots are not created when cluster fullness is at stage 4 or 5.

#### **Parameters**

- **volume\_id** (int) [required] VolumeID for the volume.
- **snapshot\_id** (int) [required] The ID of a previously created snapshot on the given volume.
- **save current state** (bool) [required] Specifies whether to save an active volume image or delete it. Values are: true: The previous active volume image is kept. false: (default) The previous active volume image is deleted.
- **name** (str) Name for the snapshot. If unspecified, the name of the snapshot being rolled back to is used with "- copy" appended to the end of the name.
- **attributes** (dict) List of name-value pairs in JSON object format.

```
attributes = <type 'dict'>
```

```
name = <type 'str'>
```

```
save_current_state = <type 'bool'>
```

```
snapshot_id = <type 'int'>
```

```
volume_id = <type 'int'>
```

```
class solidfire.models.RollbackToSnapshotResult(snapshot=None, snapshot_id=None,
                                                    checksum=None)
    Bases: solidfire.common.model.DataObject
```
# **Parameters**

- **snapshot** ([Snapshot](#page-158-0)) –
- **snapshot\_id** (int) ID of the newly-created snapshot.
- **checksum**  $(str)$  A string that represents the correct digits in the stored snapshot. This checksum can be used later to compare other snapshots to detect errors in the data.

```
checksum = <type 'str'>
```

```
snapshot = <class 'solidfire.models.Snapshot'>
```

```
snapshot_id = <type 'int'>
```
<span id="page-149-0"></span>**class** solidfire.models.**RtfiInfo**(*generation*, *build*, *status\_url\_all*, *status\_url\_current*, *mipi=None*, *status\_url\_logfile=None*, *generation\_next=None*, *mip=None*, *options=None*)

Bases: [solidfire.common.model.DataObject](#page-25-0)

- **mipi** (str) –
- **generation** (str) [required]

```
• status url logfile (str) –
         • build (str) – [required]
         • status_url_all (str) – [required]
         • generation_next (int) –
         • \min (str)-
         • status url current (str) – [required]
         • options (dict) –
build = <type 'str'>
generation = <type 'str'>
generation_next = <type 'int'>
mip = <type 'str'>
mipi = <type 'str'>
options = <type 'dict'>
status_url_all = <type 'str'>
status_url_current = <type 'str'>
status_url_logfile = <type 'str'>
```
**class** solidfire.models.**Schedule**(*schedule\_info*, *name*, *frequency*, *last\_run\_time\_started=None*, *has error=None*, *run next interval=None*, *last\_run\_status=None*, *schedule\_id=None*, *paused=None*, *to\_be\_deleted=None*, *starting\_date=None*, *recurring=None*) Bases: [solidfire.common.model.DataObject](#page-25-0)

Schedule is an object containing information about each schedule created to autonomously make a snapshot of a volume. The return object includes information for all schedules. If scheduleID is used to identify a specific schedule then only information for that scheduleID is returned. Schedules information is returned with the API method, see ListSchedules on the SolidFire API guide page 245.

- **last\_run\_time\_started** (str) Indicates the last time the schedule started n ISO 8601 date string. Valid values are: Success Failed
- **has**  $error (bool)$  Indicates whether or not the schedule has errors.
- **schedule\_info** ([ScheduleInfo](#page-151-0)) [required] Includes the unique name given to the schedule, the retention period for the snapshot that was created, and the volume ID of the volume from which the snapshot was created.
- **run next interval** (bool) Indicates whether or not the schedule will run the next time the scheduler is active. When set to "true", the schedule will run the next time the scheduler is active and then reset back to "false".
- **name**  $(str)$  [required] Unique name assigned to the schedule.
- **last run status**  $(s \nvert t)$  Indicates the status of the last scheduled snapshot. Valid values are: Success Failed
- **schedule\_id** (int) Unique ID of the schedule
- **paused** (bool) Indicates whether or not the schedule is paused.
- **to** be deleted  $(boo1)$  Indicates if the schedule is marked for deletion.
- **frequency** ([Frequency](#page-75-0)) [required] Indicates the frequency of the schedule occurrence. Set this to a type that inherits from Frequency. Valid types are: DayOfWeekFrequency DayOfMonthFrequency TimeIntervalFrequency
- **starting\_date**  $(str)$  Indicates the date the first time the schedule began of will begin. Formatted in UTC time.
- **recurring** (bool) Indicates whether or not the schedule is recurring.

```
frequency = <class 'solidfire.models.Frequency'>
has_error = <type 'bool'>
last_run_status = <type 'str'>
last_run_time_started = <type 'str'>
name = <type 'str'>
paused = <type 'bool'>
recurring = <type 'bool'>
run_next_interval = <type 'bool'>
schedule_id = <type 'int'>
schedule_info = <class 'solidfire.models.ScheduleInfo'>
starting_date = <type 'str'>
to_be_deleted = <type 'bool'>
```
<span id="page-151-0"></span>**class** solidfire.models.**ScheduleInfo**(*snapshot\_name=None*, *enable\_remote\_replication=None*, *volume\_ids=None*, *retention=None*)

Bases: [solidfire.common.model.DataObject](#page-25-0)

## **Parameters**

- **snapshot** name  $(str)$  The snapshot name to be used.
- **enable\_remote\_replication** (bool) Indicates if the snapshot should be included in remote replication.
- **volume\_ids** (int) A list of volume IDs to be included in the group snapshot.
- **retention**  $(str)$  The amount of time the snapshot will be retained in HH:mm:ss.

**enable\_remote\_replication = <type 'bool'>**

```
retention = <type 'str'>
```
**snapshot\_name = <type 'str'>**

```
volume_ids = <type 'int[]'>
```
#### **class** solidfire.models.**SecureEraseDrivesRequest**(*drives*)

Bases: [solidfire.common.model.DataObject](#page-25-0)

SecureEraseDrives enables you to remove any residual data from drives that have a status of "available." You might want to use this method when replacing a drive nearing the end of its service life that contained sensitive data. This method uses a Security Erase Unit command to write a predetermined pattern to the drive and resets the encryption key on the drive. This asynchronous method might take up to two minutes to complete. You can use GetAsyncResult to check on the status of the secure erase operation. You can use the ListDrives method to obtain the driveIDs for the drives you want to secure erase.

**Parameters drives** (int) – [required] List of driveIDs to be secure erased.

**drives = <type 'int[]'>**

**class** solidfire.models.**Service**(*service\_id*, *service\_type*, *node\_id*, *async\_result\_ids*, *first\_time\_startup*, *ipc\_port*, *iscsi\_port*, *status*, *started\_drive\_ids*, *drive\_ids*, *associated\_bv=None*, *associated\_ts=None*, *associated\_vs=None*, *drive\_id=None*, *smart\_ssd\_write\_enabled=None*)

Bases: [solidfire.common.model.DataObject](#page-25-0)

- **service\_id** (int) [required] Unique identifier for this service.
- **service\_type**  $(str)$  [required]
- **node\_id** (*int*) [required] The node this service resides on.
- **associated by**  $(int)$  This service's associated bulk volume service. This will only be set if the service type is a slice service.
- **associated\_ts** (int) This service's associated transport service. This will only be set if the service type is a slice service.
- **associated\_vs** (int) This service's associated volume service. This will only be set if the service type is a slice service.
- **async\_result\_ids** (int) [required] The list of asynchronous jobs currently running for this service.
- **drive\_id** (int) If this service resides on a drive, the ID of that drive.
- **first\_time\_startup** (bool) [required] Has this service started successfully? When a new drive is added to the system, the created service will initially have a value of false here. After the service has started, this value will be set to true. This can be used to check if the service has ever started.
- **ipc\_port** (int) [required] The port used for intra-cluster communication. This will be in the 4000-4100 range.
- **iscsi** port  $(int)$  [required] The port used for iSCSI traffic. This will only be set if the service type is a transport service.
- **status**  $(str)$  [required]
- **started\_drive\_ids** (int) [required]
- **drive** ids  $(int)$  [required]
- **smart\_ssd\_write\_enabled** (bool) –

```
associated_bv = <type 'int'>
associated_ts = <type 'int'>
associated_vs = <type 'int'>
async_result_ids = <type 'int[]'>
drive_id = <type 'int'>
drive_ids = <type 'int[]'>
first_time_startup = <type 'bool'>
ipc_port = <type 'int'>
iscsi_port = <type 'int'>
```

```
node_id = <type 'int'>
service_id = <type 'int'>
service_type = <type 'str'>
smart_ssd_write_enabled = <type 'bool'>
started_drive_ids = <type 'int[]'>
status = <type 'str'>
```

```
class solidfire.models.SetClusterConfigRequest(cluster)
    Bases: solidfire.common.model.DataObject
```
The SetClusterConfig API method enables you to set the configuration this node uses to communicate with the cluster it is associated with. To see the states in which these objects can be modified, see Cluster Object Attributes. To display the current cluster interface settings for a node, run the GetClusterConfig API method. Note: This method is available only through the per-node API endpoint 5.0 or later.

Parameters cluster ([ClusterConfig](#page-45-0)) – [required] Objects that are changed for the cluster interface settings.

```
cluster = <class 'solidfire.models.ClusterConfig'>
```

```
class solidfire.models.SetClusterConfigResult(cluster)
    Bases: solidfire.common.model.DataObject
```
Parameters **cluster** ([ClusterConfig](#page-45-0)) – [required] Settings for the cluster. All new and current settings are returned.

```
cluster = <class 'solidfire.models.ClusterConfig'>
```

```
class solidfire.models.SetConfigRequest(config)
```
Bases: [solidfire.common.model.DataObject](#page-25-0)

The SetConfig API method enables you to set all the configuration information for the node. This includes the same information available via calls to SetClusterConfig and SetNetworkConfig in one API method. Note: This method is available only through the per-node API endpoint 5.0 or later. Caution: Changing the "bond-mode" on a node can cause a temporary loss of network connectivity. Exercise caution when using this method.

**Parameters config** ([ConfigParams](#page-51-0)) – [required] Objects that you want changed for the cluster interface settings.

**config = <class 'solidfire.models.ConfigParams'>**

```
class solidfire.models.SetConfigResult(config)
```
Bases: [solidfire.common.model.DataObject](#page-25-0)

**Parameters config** ( $Config$ ) – [required] The new and current configuration for the node.

**config = <class 'solidfire.models.Config'>**

**class** solidfire.models.**SetDefaultQoSRequest**(*min\_iops=None*, *max\_iops=None*, *burst\_iops=None*)

Bases: [solidfire.common.model.DataObject](#page-25-0)

SetDefaultQoS enables you to configure the default Quality of Service (QoS) values (measured in inputs and outputs per second, or IOPS) for a volume. For more information about QoS in a SolidFire cluster, see the User Guide.

## **Parameters**

• **min\_iops** (int) – The minimum number of sustained IOPS provided by the cluster to a volume.

- **max** iops (int) The maximum number of sustained IOPS provided by the cluster to a volume.
- **burst\_iops** (int) The maximum number of IOPS allowed in a short burst scenario.

```
burst_iops = <type 'int'>
```

```
max_iops = <type 'int'>
```
**min\_iops = <type 'int'>**

**class** solidfire.models.**SetDefaultQoSResult**(*min\_iops*, *max\_iops*, *burst\_iops*) Bases: [solidfire.common.model.DataObject](#page-25-0)

#### **Parameters**

- **min\_iops** (int) [required] The minimum number of sustained IOPS that are provided by the cluster to a volume.
- **max\_iops** (int) [required] The maximum number of sustained IOPS that are provided by the cluster to a volume.
- **burst** iops (int) [required] The maximum number of IOPS allowed in a short burst scenario.

```
burst_iops = <type 'int'>
```

```
max_iops = <type 'int'>
```

```
min_iops = <type 'int'>
```
**class** solidfire.models.**SetLoginBannerRequest**(*banner=None*, *enabled=None*) Bases: [solidfire.common.model.DataObject](#page-25-0)

You can use the SetLoginBanner method to set the active Terms of Use banner users see when they log on to the web interface.

### **Parameters**

- **banner** (str) The desired text of the Terms of Use banner.
- **enabled** (bool) The status of the Terms of Use banner. Possible values: true: The Terms of Use banner is displayed upon web interface login. false: The Terms of Use banner is not displayed upon web interface login.

**banner = <type 'str'>**

```
enabled = <type 'bool'>
```

```
class solidfire.models.SetLoginBannerResult(login_banner)
    Bases: solidfire.common.model.DataObject
```
Parameters **login\_banner** ([LoginBanner](#page-112-0)) – [required]

```
login_banner = <class 'solidfire.models.LoginBanner'>
```

```
class solidfire.models.SetLoginSessionInfoRequest(timeout)
    Bases: solidfire.common.model.DataObject
```
You can use SetLoginSessionInfo to set the period of time that a session's login authentication is valid. After the log in period elapses without activity on the system, the authentication expires. New login credentials are required for continued access to the cluster after the timeout period has elapsed.

**Parameters timeout** (str) – [required] Cluster authentication expiration period. Formatted in HH:mm:ss. For example, 01:30:00, 00:90:00, and 00:00:5400 can be used to equal a 90 minute timeout period. The default value is 30 minutes. The minimum value is 1 minute.

**timeout = <type 'str'>**

**class** solidfire.models.**SetLoginSessionInfoResult** Bases: [solidfire.common.model.DataObject](#page-25-0)

**class** solidfire.models.**SetNetworkConfigRequest**(*network*) Bases: [solidfire.common.model.DataObject](#page-25-0)

The SetNetworkConfig API method enables you to set the network configuration for a node. To display the current network settings for a node, run the GetNetworkConfig API method. Note: This method is available only through the per-node API endpoint 5.0 or later. Changing the "bond-mode" on a node can cause a temporary loss of network connectivity. Exercise caution when using this method.

**Parameters network** ([NetworkParams](#page-131-0)) – [required] An object containing node network settings to modify.

**network = <class 'solidfire.models.NetworkParams'>**

**class** solidfire.models.**SetNetworkConfigResult**(*network*)

Bases: [solidfire.common.model.DataObject](#page-25-0)

Parameters **network** ([Network](#page-126-0)) – [required]

**network = <class 'solidfire.models.Network'>**

**class** solidfire.models.**SetNodeSSLCertificateRequest**(*certificate*, *private\_key*) Bases: [solidfire.common.model.DataObject](#page-25-0)

You can use the SetNodeSSLCertificate method to set a user SSL certificate and private key for the management node.

#### Parameters

- **certificate**  $(str)$  [required] The PEM-encoded text version of the certificate.
- **private\_key**  $(str)$  [required] The PEM-encoded text version of the private key.

```
certificate = <type 'str'>
```

```
private_key = <type 'str'>
```

```
class solidfire.models.SetNodeSSLCertificateResult
```
Bases: [solidfire.common.model.DataObject](#page-25-0)

```
class solidfire.models.SetNtpInfoRequest(servers, broadcastclient=None)
    Bases: solidfire.common.model.DataObject
```
SetNtpInfo enables you to configure NTP on cluster nodes. The values you set with this interface apply to all nodes in the cluster. If an NTP broadcast server periodically broadcasts time information on your network, you can optionally configure nodes as broadcast clients. Note: NetApp recommends using NTP servers that are internal to your network, rather than the installation defaults.

- **servers**  $(s \text{tr})$  [required] List of NTP servers to add to each nodes NTP configuration.
- **broadcastclient** (bool) Enables every node in the cluster as a broadcast client.

```
broadcastclient = <type 'bool'>
```

```
servers = <type 'str[]'>
```

```
class solidfire.models.SetNtpInfoResult
```

```
Bases: solidfire.common.model.DataObject
```
#### **class** solidfire.models.**SetRemoteLoggingHostsRequest**(*remote\_hosts*) Bases: [solidfire.common.model.DataObject](#page-25-0)

SetRemoteLoggingHosts enables you to configure remote logging from the nodes in the storage cluster to a centralized log server or servers. Remote logging is performed over TCP using the default port 514. This API does not add to the existing logging hosts. Rather, it replaces what currently exists with new values specified by this API method. You can use GetRemoteLoggingHosts to determine what the current logging hosts are, and then use SetRemoteLoggingHosts to set the desired list of current and new logging hosts.

Parameters **remote\_hosts** ([LoggingServer](#page-112-1)) – [required] A list of hosts to send log messages to.

```
remote_hosts = <class 'solidfire.models.LoggingServer[]'>
```

```
class solidfire.models.SetRemoteLoggingHostsResult
```
Bases: [solidfire.common.model.DataObject](#page-25-0)

```
class solidfire.models.SetSSLCertificateRequest(certificate, private_key)
    Bases: solidfire.common.model.DataObject
```
You can use the SetSSLCertificate method to set a user SSL certificate and a private key for the cluster.

## **Parameters**

- **certificate** (str) [required] The PEM-encoded text version of the certificate.
- **private\_key** (str) [required] The PEM-encoded text version of the private key.

```
certificate = <type 'str'>
```

```
private_key = <type 'str'>
```

```
class solidfire.models.SetSSLCertificateResult
```
Bases: [solidfire.common.model.DataObject](#page-25-0)

**class** solidfire.models.**SetSnmpACLRequest**(*networks*, *usm\_users*)

Bases: [solidfire.common.model.DataObject](#page-25-0)

SetSnmpACL enables you to configure SNMP access permissions on the cluster nodes. The values you set with this interface apply to all nodes in the cluster, and the values that are passed replace, in whole, all values set in any previous call to SetSnmpACL. Also note that the values set with this interface replace all network or usmUsers values set with the older SetSnmpInfo.

#### **Parameters**

- **networks** ([SnmpNetwork](#page-160-0)) [required] List of networks and what type of access they have to the SNMP servers running on the cluster nodes. See SNMP Network Object for possible "networks" values. This parameter is required if SNMP v3 is disabled.
- **usm\_users** ([SnmpV3UsmUser](#page-161-0)) [required] List of users and the type of access they have to the SNMP servers running on the cluster nodes.

**networks = <class 'solidfire.models.SnmpNetwork[]'>**

**usm\_users = <class 'solidfire.models.SnmpV3UsmUser[]'>**

```
class solidfire.models.SetSnmpACLResult
    Bases: solidfire.common.model.DataObject
```

```
class solidfire.models.SetSnmpInfoRequest(networks=None, enabled=None,
                                            snmp_v3_enabled=None, usm_users=None)
    Bases: solidfire.common.model.DataObject
```
SetSnmpInfo enables you to configure SNMP version 2 and version 3 on cluster nodes. The values you set with this interface apply to all nodes in the cluster, and the values that are passed replace, in whole, all values set in

any previous call to SetSnmpInfo. Note: SetSnmpInfo is deprecated. Use the EnableSnmp and SetSnmpACL methods instead.

## **Parameters**

- **networks** ([SnmpNetwork](#page-160-0)) List of networks and what type of access they have to the SNMP servers running on the cluster nodes. See the SNMP Network Object for possible "networks" values. This parameter is required only for SNMP v2.
- **enabled**  $(b \circ c)$  If set to true, SNMP is enabled on each node in the cluster.
- **snmp\_v3\_enabled** ( $boo1$ ) If set to true, SNMP v3 is enabled on each node in the cluster.
- **usm\_users** ([SnmpV3UsmUser](#page-161-0)) If SNMP v3 is enabled, this value must be passed in place of the networks parameter. This parameter is required only for SNMP v3.

```
enabled = <type 'bool'>
```

```
networks = <class 'solidfire.models.SnmpNetwork[]'>
```
**snmp\_v3\_enabled = <type 'bool'>**

```
usm_users = <class 'solidfire.models.SnmpV3UsmUser[]'>
```

```
class solidfire.models.SetSnmpInfoResult
    Bases: solidfire.common.model.DataObject
```
**class** solidfire.models.**SetSnmpTrapInfoRequest**(*trap\_recipients*, *cluster\_fault\_traps\_enabled*, *cluster\_fault\_resolved\_traps\_enabled*, *cluster\_event\_traps\_enabled*)

```
Bases: solidfire.common.model.DataObject
```
You can use SetSnmpTrapInfo to enable and disable the generation of cluster SNMP notifications (traps) and to specify the set of network host computers that receive the notifications. The values you pass with each SetSnmpTrapInfo method call replace all values set in any previous call to SetSnmpTrapInfo.

# **Parameters**

- **trap\_recipients** ([SnmpTrapRecipient](#page-161-1)) [required] List of hosts that are to receive the traps generated by the Cluster Master. At least one object is required if any one of the trap types is enabled.
- **cluster\_fault\_traps\_enabled** (bool) [required] If the value is set to true, a corresponding solidFireClusterFaultNotification is sent to the configured list of trap recipients when a cluster fault is logged. The default value is false.
- **cluster\_fault\_resolved\_traps\_enabled** (bool) [required] If the value is set to true, a corresponding solidFireClusterFaultResolvedNotification is sent to the configured list of trap recipients when a cluster fault is resolved. The default value is false.
- **cluster\_event\_traps\_enabled** (bool) [required] If the value is set to true, a corresponding solidFireClusterEventNotification is sent to the configured list of trap recipients when a cluster event is logged. The default value is false.

```
cluster_event_traps_enabled = <type 'bool'>
```
**cluster\_fault\_resolved\_traps\_enabled = <type 'bool'>**

**cluster\_fault\_traps\_enabled = <type 'bool'>**

```
trap_recipients = <class 'solidfire.models.SnmpTrapRecipient[]'>
```

```
class solidfire.models.SetSnmpTrapInfoResult
    Bases: solidfire.common.model.DataObject
```

```
class solidfire.models.ShutdownRequest(nodes, option=None)
    Bases: solidfire.common.model.DataObject
```
The Shutdown API method enables you to restart or shutdown a node that has not yet been added to a cluster. To use this method, log in to the MIP for the pending node, and enter the "shutdown" method with either the "restart" or "halt" options.

# Parameters

- **nodes**  $(int)$  [required] List of NodelDs for the nodes to be shutdown.
- **option**  $(str)$  Specifies the action to take for the node shutdown. Possible values are: restart: Restarts the node. halt: Shuts down the node.

```
nodes = <type 'int[]'>
```

```
option = <type 'str'>
```

```
class solidfire.models.ShutdownResult(failed, successful)
```
Bases: [solidfire.common.model.DataObject](#page-25-0)

**Parameters** 

- **failed** (int) [required]
- **successful** (int) [required]

```
failed = <type 'int[]'>
```

```
successful = <type 'int[]'>
```

```
class solidfire.models.Signature(data, pubkey, version)
```
Bases: [solidfire.common.model.DataObject](#page-25-0)

## **Parameters**

- **data**  $(str)$  [required]
- **pubkey**  $(str)$  [required]
- **version** (int) [required]

**data = <type 'str'>**

```
pubkey = <type 'str'>
```

```
version = <type 'int'>
```

```
class solidfire.models.Snapshot(snapshot_id, volume_id, name, checksum, en-
                                     able_remote_replication, expiration_reason, status,
                                     snapshot_uuid, total_size, group_snapshot_uuid, cre-
                                     ate_time, instance_create_time, volume_name, in-
                                     stance_snapshot_uuid, attributes, expiration_time=None,
                                     remote_statuses=None, group_id=None, vir-
                                     tual_volume_id=None, snap_mirror_label=None)
```
Bases: [solidfire.common.model.DataObject](#page-25-0)

Snapshots is an object containing information about each snapshot made for a volume. The return object includes information for the active snapshot as well as each snapshot created for the volume.

## **Parameters**

• **snapshot\_id** (int) – [required] Unique ID for this snapshot.

- **volume**  $id(int) [required]$  The volume this snapshot was taken of.
- **name**  $(str)$  [required] A name for this snapshot. It is not necessarily unique.
- **checksum**  $(str)$  [required] A string that represents the correct digits in the stored snapshot. This checksum can be used later to compare other snapshots to detect errors in the data.
- **enable\_remote\_replication** (bool) [required] Identifies if snapshot is enabled for remote replication.
- **expiration\_reason** (str) [required] Indicates how the snapshot expiration was set. Possible values: api: expiration time was set by using the API. none: there is no expiration time set. test: expiration time was set for testing.
- **expiration\_time** (str) The time at which this snapshot will expire and be purged from the cluster.
- **remote\_statuses** ([SnapshotRemoteStatus](#page-160-1)) Current remote status of the snapshot remoteStatus: Possible values: Present: Snapshot exists on a remote cluster Not Present: Snapshot does not exist on remote cluster Syncing: This is a target cluster and it is currently replicating the snapshot Deleted: This is a target cluster, the snapshot has been deleted, and it still exists on the source. volumePairUUID: universal identifier of the volume pair
- **status**  $(str)$  [required] Current status of the snapshot Preparing: A snapshot that is being prepared for use and is not yet writable. Done: A snapshot that has finished being prepared and is now usable. Active: This snapshot is the active branch.
- **snapshot\_uuid** (UUID) [required] Universal Unique ID of an existing snapshot.
- **total\_size** (int) [required] Total size of this snapshot in bytes. It is equivalent to totalSize of the volume when this snapshot was taken.
- **group\_id** (int) If present, the ID of the group this snapshot is a part of. If not present, this snapshot is not part of a group.
- **group\_snapshot\_uuid** (UUID) [required] The current "members" results contains information about each snapshot in the group. Each of these members will have a "uuid" parameter for the snapshot's UUID.
- **create\_time**  $(str)$  [required] The time this snapshot was taken.
- **instance\_create\_time** (str) [required]
- **volume\_name**  $(str)$  [required]
- **instance snapshot uuid** (*UUID*) [required]
- **virtual\_volume\_id** (UUID) The ID of the virtual volume with which the snapshot is associated.
- **attributes** (dict) [required] List of Name/Value pairs in JSON object format.
- **snap\_mirror\_label** (str) Label used by SnapMirror software to specify snapshot retention policy on SnapMirror endpoint.

```
attributes = <type 'dict'>
checksum = <type 'str'>
create_time = <type 'str'>
enable_remote_replication = <type 'bool'>
```

```
expiration_reason = <type 'str'>
expiration_time = <type 'str'>
group_id = <type 'int'>
group_snapshot_uuid = <class 'uuid.UUID'>
instance_create_time = <type 'str'>
instance_snapshot_uuid = <class 'uuid.UUID'>
name = <type 'str'>
remote_statuses = <class 'solidfire.models.SnapshotRemoteStatus[]'>
snap_mirror_label = <type 'str'>
snapshot_id = <type 'int'>
snapshot_uuid = <class 'uuid.UUID'>
status = <type 'str'>
total_size = <type 'int'>
virtual_volume_id = <class 'uuid.UUID'>
volume_id = <type 'int'>
volume_name = <type 'str'>
```
<span id="page-160-1"></span>**class** solidfire.models.**SnapshotRemoteStatus**(*remote\_status*, *volume\_pair\_uuid*) Bases: [solidfire.common.model.DataObject](#page-25-0)

### Parameters

- **remote\_status** (str) [required]
- **volume\_pair\_uuid** (UUID) [required] The snapshot is done and is writable (the active branch of the slice).

```
remote_status = <type 'str'>
```

```
volume_pair_uuid = <class 'uuid.UUID'>
```
**class** solidfire.models.**SnapshotReplication**(*state*, *state\_details*) Bases: [solidfire.common.model.DataObject](#page-25-0)

#### **Parameters**

- **state**  $(str)$  [required] The state of the snapshot replication.
- **state\_details** (str) [required] Reserved for future use.

```
state = <type 'str'>
```

```
state_details = <type 'str'>
```
<span id="page-160-0"></span>**class** solidfire.models.**SnmpNetwork**(*access*, *cidr*, *community*, *network*) Bases: [solidfire.common.model.DataObject](#page-25-0)

The SNMP network object contains information about SNMP configuration for the cluster nodes. SNMP v3 is supported on SolidFire clusters.

- **access**  $(s \text{tr})$  [required] ro: read-only access.\* rw: for read-write access. rosys: for read-only access to a restricted set of system information \*SolidFire recommends that all networks other than the default "localhost" be set to "ro" access, because all SolidFire MIB objects are read-only.
- **cidr** (int) [required] A CIDR network mask. This network mask must be an integer greater than or equal to 0, and less than or equal to 32. It must also not be equal to 31.
- **community** (str) [required] SNMP community string.
- **network**  $(str)$  [required] This parameter ainteger with the cidr variable is used to control which network the access and community string apply to. The special value of "default" is used to specify an entry that applies to all networks. The cidr mask is ignored when network value is either a host name or default.

```
access = <type 'str'>
```

```
cidr = <type 'int'>
```
**community = <type 'str'>**

```
network = <type 'str'>
```

```
class solidfire.models.SnmpSendTestTrapsResult(status)
    Bases: solidfire.common.model.DataObject
```

```
Parameters status (str) – [required]
```

```
status = <type 'str'>
```

```
class solidfire.models.SnmpTrapRecipient(host, community, port)
```

```
Bases: solidfire.common.model.DataObject
```
Host that is to receive the traps generated by the cluster.

#### Parameters

- **host**  $(str)$  [required] The IP address or host name of the target network management station.
- **community**  $(str)$  [required] SNMP community string.
- **port** (int) [required] The UDP port number on the host where the trap is to be sent. Valid range is 1 - 65535. 0 (zero) is not a valid port number. Default is 162.

```
community = <type 'str'>
```

```
host = <type 'str'>
```

```
port = <type 'int'>
```

```
class solidfire.models.SnmpV3UsmUser(access, name, password, passphrase, sec_level)
    Bases: solidfire.common.model.DataObject
```
The SNMP v3 usmUser object is used with the API method SetSnmpInfo to configure SNMP on the cluster.

- **access** (str) [required] rouser: read-only access.\* rwuser: for read-write access. rosys: for read-only access to a restricted set of system information \*SolidFire recommends that all USM users be set to "rouser" access, because all SolidFire MIB objects are read-only.
- **name**  $(str)$  [required] The name of the user. Must contain at least one character, but no more than 32 characters. Blank spaces are not allowed.
- **password**  $(s \text{tr})$  [required] The password of the user. Must be between 8 and 255 characters integer (inclusive). Blank spaces are not allowed. Required if "secLevel" is "auth" or "priv."
- **passphrase**  $(str)$  [required] The passphrase of the user. Must be between 8 and 255 characters integer (inclusive). Blank spaces are not allowed. Required if "secLevel" is "priv."
- **sec\_level** (str) [required] noauth: No password or passphrase is required. auth: A password is required for user access. priv: A password and passphrase is required for user access.

```
access = <type 'str'>
```

```
name = <type 'str'>
```

```
passphrase = <type 'str'>
```

```
password = <type 'str'>
```

```
sec_level = <type 'str'>
```

```
class solidfire.models.SoftwareVersionInfo(current_version, node_id, package_name,
                                                   pending_version, start_time)
```
Bases: [solidfire.common.model.DataObject](#page-25-0)

## **Parameters**

- **current\_version** (str) [required]
- $node_id(int) [required]$
- **package\_name**  $(str)$  [required]
- **pending\_version** (str) [required]
- **start\_time** (str) [required]

```
current_version = <type 'str'>
```

```
node_id = <type 'int'>
```

```
package_name = <type 'str'>
```

```
pending_version = <type 'str'>
```
**start\_time = <type 'str'>**

```
class solidfire.models.StartBulkVolumeReadRequest(volume_id, format, snap-
                                                      shot_id=None, script=None,
                                                      script_parameters=None, at-
                                                      tributes=None)
```
Bases: [solidfire.common.model.DataObject](#page-25-0)

StartBulkVolumeRead enables you to initialize a bulk volume read session on a specified volume. Only two bulk volume processes can run simultaneously on a volume. When you initialize the session, data is read from a SolidFire storage volume for the purposes of storing the data on an external backup source. The external data is accessed by a web server running on an SF-series node. Communications and server interaction information for external data access is passed by a script running on the storage system. At the start of a bulk volume read operation, a snapshot of the volume is made and the snapshot is deleted when the read is complete. You can also read a snapshot of the volume by entering the ID of the snapshot as a parameter. When you read a previous snapshot, the system does not create a new snapshot of the volume or delete the previous snapshot when the read completes. Note: This process creates a new snapshot if the ID of an existing snapshot is not provided. Snapshots can be created if cluster fullness is at stage 2 or 3. Snapshots are not created when cluster fullness is at stage 4 or 5.

# **Parameters**

- **volume\_id** (*int*) [required] The ID of the volume to be read.
- **format**  $(str)$  [required] The format of the volume data. It can be either of the following formats: uncompressed: Every byte of the volume is returned without any compression. native: Opaque data is returned that is smaller and more efficiently stored and written on a subsequent bulk volume write.
- **snapshot** id  $(int)$  The ID of a previously created snapshot used for bulk volume reads. If no ID is entered, a snapshot of the current active volume image is made.
- **script**  $(s \text{tr})$  The executable name of a script. If unspecified, the key and URL is necessary to access SF-series nodes. The script is run on the primary node and the key and URL is returned to the script so the local web server can be contacted.
- **script\_parameters** (dict) JSON parameters to pass to the script.
- **attributes** (dict) JSON attributes for the bulk volume job.

```
attributes = <type 'dict'>
```

```
format = <type 'str'>
```

```
script = <type 'str'>
```

```
script_parameters = <type 'dict'>
```

```
snapshot_id = <type 'int'>
```

```
volume_id = <type 'int'>
```

```
class solidfire.models.StartBulkVolumeReadResult(async_handle, key, url)
    Bases: solidfire.common.model.DataObject
```
# Parameters

- **async\_handle** (int) [required] ID of the async process to be checked for completion.
- **key**  $(str)$  [required] Opaque key uniquely identifying the session.
- **url**  $(str)$  [required] URL to access the node's web server

```
async_handle = <type 'int'>
```
**key = <type 'str'>**

```
url = <type 'str'>
```
**class** solidfire.models.**StartBulkVolumeWriteRequest**(*volume\_id*, *format*, *script=None*, *script\_parameters=None*, *attributes=None*)

Bases: [solidfire.common.model.DataObject](#page-25-0)

StartBulkVolumeWrite enables you to initialize a bulk volume write session on a specified volume. Only two bulk volume processes can run simultaneously on a volume. When you initialize the write session, data is written to a SolidFire storage volume from an external backup source. The external data is accessed by a web server running on an SF-series node. Communications and server interaction information for external data access is passed by a script running on the storage system.

- **volume** id (int) [required] The ID of the volume to be written to.
- **format**  $(str)$  [required] The format of the volume data. It can be either of the following formats: uncompressed: Every byte of the volume is returned without any compression.

native: Opaque data is returned that is smaller and more efficiently stored and written on a subsequent bulk volume write.

- **script**  $(str)$  The executable name of a script. If unspecified, the key and URL are necessary to access SF-series nodes. The script runs on the primary node and the key and URL is returned to the script, so the local web server can be contacted.
- **script\_parameters** (dict) JSON parameters to pass to the script.
- **attributes** (dict) JSON attributes for the bulk volume job.

```
attributes = <type 'dict'>
format = <type 'str'>
script = <type 'str'>
script_parameters = <type 'dict'>
volume_id = <type 'int'>
```

```
class solidfire.models.StartBulkVolumeWriteResult(async_handle, key, url)
    Bases: solidfire.common.model.DataObject
```
#### Parameters

- **async\_handle** (int) [required] ID of the async process to be checked for completion.
- **key**  $(str)$  [required] Opaque key uniquely identifying the session.
- **url**  $(str)$  [required] URL to access the node's web server

```
async_handle = <type 'int'>
```
**key = <type 'str'>**

```
url = <type 'str'>
```

```
class solidfire.models.StartClusterPairingResult(cluster_pairing_key, clus-
                                                    ter_pair_id)
```
Bases: [solidfire.common.model.DataObject](#page-25-0)

### **Parameters**

- **cluster\_pairing\_key** (str) [required] A string of characters that is used by the "CompleteClusterPairing" API method.
- **cluster\_pair\_id** (int) [required] Unique identifier for the cluster pair.

```
cluster_pair_id = <type 'int'>
```

```
cluster_pairing_key = <type 'str'>
```
**class** solidfire.models.**StartVolumePairingRequest**(*volume\_id*, *mode=None*) Bases: [solidfire.common.model.DataObject](#page-25-0)

StartVolumePairing enables you to create an encoded key from a volume that is used to pair with another volume. The key that this method creates is used in the CompleteVolumePairing API method to establish a volume pairing.

- **volume\_id** (*int*) [required] The ID of the volume on which to start the pairing process.
- **mode** (str) The mode of the volume on which to start the pairing process. The mode can only be set if the volume is the source volume. Possible values are: Async: (default if no mode parameter specified) Writes are acknowledged when they complete locally. The

cluster does not wait for writes to be replicated to the target cluster. Sync: Source acknowledges write when the data is stored locally and on the remote cluster. SnapshotsOnly: Only snapshots created on the source cluster will be replicated. Active writes from the source volume are not replicated.

```
mode = <type 'str'>
```
**volume\_id = <type 'int'>**

```
class solidfire.models.StartVolumePairingResult(volume_pairing_key)
    Bases: solidfire.common.model.DataObject
```
**Parameters volume\_pairing\_key** (str) – [required] A string of characters that is used by the "CompleteVolumePairing" API method.

```
volume_pairing_key = <type 'str'>
```
<span id="page-165-0"></span>**class** solidfire.models.**StorageContainer**(*name*, *storage\_container\_id*, *account\_id*, *protocol\_endpoint\_type*, *initiator\_secret*, *target\_secret*, *status*, *virtual\_volumes=None*)

Bases: [solidfire.common.model.DataObject](#page-25-0)

## **Parameters**

- **name**  $(str)$  [required]
- **storage\_container\_id** (UUID) [required]
- **account\_id** (int) [required]
- **protocol\_endpoint\_type** (str) [required]
- **initiator\_secret** (str) [required]
- **target\_secret** (str) [required]
- **status** (str) [required]
- **virtual\_volumes** (UUID) –

```
account_id = <type 'int'>
```

```
initiator_secret = <type 'str'>
```
**name = <type 'str'>**

**protocol\_endpoint\_type = <type 'str'>**

```
status = <type 'str'>
```
**storage\_container\_id = <class 'uuid.UUID'>**

```
target_secret = <type 'str'>
```

```
virtual_volumes = <class 'uuid.UUID[]'>
```
**class** solidfire.models.**SupportBundleDetails**(*bundle\_name*, *extra\_args*, *files*, *url*, *output*,

```
timeout_sec)
Bases: solidfire.common.model.DataObject
```
- **bundle\_name** (str) [required] The name specified in the 'CreateSupportBundle API method. If no name was specified, 'supportbundle' will be used.
- **extra\_args** (str) [required] The arguments passed with this method.
- **files** (str) [required] A list of the support bundle files that were created.
- **url**  $(str)$  [required] The URL that you can use to download the bundle file(s). Should correspond 1:1 with files list.
- **output**  $(s \, tr)$  [required] The commands that were run and their output, with newlines replaced by HTML <br> elements.
- **timeout** sec  $(int)$  [required] The timeout specified for the support bundle creation process.

```
bundle_name = <type 'str'>
extra_args = <type 'str'>
files = <type 'str[]'>
output = <type 'str'>
timeout_sec = <type 'int'>
```
**url = <type 'str[]'>**

```
class solidfire.models.SyncJob(bytes_per_second, current_bytes, dst_service_id, elapsed_time,
                                      percent_complete, slice_id, src_service_id, total_bytes,
                                      type, clone_id, dst_volume_id, node_id, snapshot_id,
                                      src_volume_id, blocks_per_second, stage, remain-
                                      ing_time=None, group_clone_id=None)
```
Bases: [solidfire.common.model.DataObject](#page-25-0)

# **Parameters**

- **bytes\_per\_second** (float) [required]
- **current\_bytes** (int) [required]
- **dst\_service\_id** (int) [required]
- **elapsed\_time** (float) [required]
- **percent\_complete** (float) [required]
- **remaining\_time** (int) –
- **slice\_id** (int) [required]
- **src\_service\_id** (int) [required]
- **total\_bytes** (int) [required]
- $type(str)$  [required]
- **clone\_id** (int) [required]
- **dst\_volume\_id** (int) [required]
- **node\_id** (int) [required]
- **snapshot\_id** (int) [required]
- **src\_volume\_id** (int) [required]
- **blocks\_per\_second** (float) [required]
- **stage**  $(str)$  [required]

```
• group_clone_id (int) –
```
**blocks\_per\_second = <type 'float'>**

```
bytes_per_second = <type 'float'>
```

```
clone_id = <type 'int'>
current_bytes = <type 'int'>
dst_service_id = <type 'int'>
dst_volume_id = <type 'int'>
elapsed_time = <type 'float'>
group_clone_id = <type 'int'>
node_id = <type 'int'>
percent_complete = <type 'float'>
remaining_time = <type 'int'>
slice_id = <type 'int'>
snapshot_id = <type 'int'>
src_service_id = <type 'int'>
src_volume_id = <type 'int'>
stage = <type 'str'>
total_bytes = <type 'int'>
type = <type 'str'>
```

```
class solidfire.models.TestConnectEnsembleDetails(nodes)
    Bases: solidfire.common.model.DataObject
```
**Parameters nodes** (dict) – [required] A list of each ensemble node in the test and the results of the tests.

**nodes = <type 'dict'>**

```
class solidfire.models.TestConnectEnsembleRequest(ensemble=None)
    Bases: solidfire.common.model.DataObject
```
The TestConnectEnsemble API method enables you to verify connectivity with a specified database ensemble. By default, it uses the ensemble for the cluster that the node is associated with. Alternatively, you can provide a different ensemble to test connectivity with. Note: This method is available only through the per-node API endpoint 5.0 or later.

**Parameters ensemble** (str) – Uses a comma-separated list of ensemble node cluster IP addresses to test connectivity. This parameter is optional.

**ensemble = <type 'str'>**

**class** solidfire.models.**TestConnectEnsembleResult**(*details*, *duration*, *result*) Bases: [solidfire.common.model.DataObject](#page-25-0)

- **details** ([TestConnectEnsembleDetails](#page-167-0)) [required]
- **duration**  $(str)$  [required] The length of time required to run the test.
- **result**  $(str)$  [required] The results of the entire test

```
details = <class 'solidfire.models.TestConnectEnsembleDetails'>
```

```
duration = <type 'str'>
```

```
result = <type 'str'>
```

```
class solidfire.models.TestConnectMvipDetails(ping_bytes, mvip, connected)
    Bases: solidfire.common.model.DataObject
```
**Parameters** 

- **ping\_bytes** (dict) [required] Details of the ping tests with 56 Bytes and 1500 Bytes.
- **mvip**  $(str)$  [required] The MVIP tested against.
- **connected** (bool) [required] Whether the test could connect to the MVIP.

```
connected = <type 'bool'>
```

```
mvip = <type 'str'>
```

```
ping_bytes = <type 'dict'>
```
**class** solidfire.models.**TestConnectMvipRequest**(*mvip=None*) Bases: [solidfire.common.model.DataObject](#page-25-0)

The TestConnectMvip API method enables you to test the management connection to the cluster. The test pings the MVIP and executes a simple API method to verify connectivity. Note: This method is available only through the per-node API endpoint 5.0 or later.

```
Parameters myip (str) – If specified, tests the management connection of a different MVIP. You
    do not need to use this value when testing the connection to the target cluster. This parameter is
    optional.
```

```
mvip = <type 'str'>
```

```
class solidfire.models.TestConnectMvipResult(details, duration, result)
    Bases: solidfire.common.model.DataObject
```
## Parameters

- **details** ([TestConnectMvipDetails](#page-167-1)) [required] Information about the test operation
- **duration**  $(str)$  [required] The length of time required to run the test.
- **result**  $(str)$  [required] The results of the entire test

```
details = <class 'solidfire.models.TestConnectMvipDetails'>
```

```
duration = <type 'str'>
```

```
result = <type 'str'>
```

```
class solidfire.models.TestConnectSvipDetails(ping_bytes, svip, connected)
    Bases: solidfire.common.model.DataObject
```
- **ping\_bytes** (dict) [required] Details of the ping tests with 56 Bytes and 1500 Bytes.
- **svip** (str) [required] The SVIP tested against.
- **connected** (bool) [required] Whether the test could connect to the MVIP.

```
connected = <type 'bool'>
```

```
ping_bytes = <type 'dict'>
```

```
svip = <type 'str'>
```

```
class solidfire.models.TestConnectSvipRequest(svip=None)
    Bases: solidfire.common.model.DataObject
```
The TestConnectSvip API method enables you to test the storage connection to the cluster. The test pings the SVIP using ICMP packets, and when successful, connects as an iSCSI initiator. Note: This method is available only through the per-node API endpoint 5.0 or later.

**Parameters svip**  $(str)$  – If specified, tests the storage connection of a different SVIP. You do not need to use this value when testing the connection to the target cluster. This parameter is optional.

```
svip = <type 'str'>
```

```
class solidfire.models.TestConnectSvipResult(details, duration, result)
```

```
Bases: solidfire.common.model.DataObject
```
## **Parameters**

- **details** ([TestConnectSvipDetails](#page-168-0)) [required] Information about the test operation
- **duration**  $(str)$  [required] The length of time required to run the test.
- **result**  $(str)$  [required] The results of the entire test

```
details = <class 'solidfire.models.TestConnectSvipDetails'>
```

```
duration = <type 'str'>
```

```
result = <type 'str'>
```

```
class solidfire.models.TestDrivesRequest(minutes=None, force=None)
    Bases: solidfire.common.model.DataObject
```
You can use the TestDrives API method to run a hardware validation on all drives on the node. This method detects hardware failures on the drives (if present) and reports them in the results of the validation tests. You can only use the TestDrives method on nodes that are not "active" in a cluster. Note: This test takes approximately 10 minutes. Note: This method is available only through the per-node API endpoint 5.0 or later.

### **Parameters**

- **minutes** (int) Specifies the number of minutes to run the test.
- **force**  $(boo1)$  Required parameter to successfully test the drives on the node.

```
force = <type 'bool'>
```

```
minutes = <type 'int'>
```

```
class solidfire.models.TestDrivesResult(details, duration, result)
```
Bases: [solidfire.common.model.DataObject](#page-25-0)

**Parameters** 

- **details** (str) [required]
- **duration**  $(str)$  [required]
- **result**  $(str)$  [required]

```
details = <type 'str'>
```
**duration = <type 'str'>**

```
result = <type 'str'>
```

```
class solidfire.models.TestLdapAuthenticationRequest(username, password,
                                                        ldap_configuration=None)
    Bases: solidfire.common.model.DataObject
```
The TestLdapAuthentication method enables you to validate the currently enabled LDAP authentication settings. If the configuration is correct, the API call returns the group membership of the tested user.

### **Parameters**

- **username**  $(str)$  [required] The username to be tested.
- **password**  $(str)$  [required] The password for the username to be tested.
- **ldap\_configuration** ([LdapConfiguration](#page-97-0)) An ldapConfiguration object to be tested. If specified, the API call tests the provided configuration even if LDAP authentication is disabled.

```
ldap_configuration = <class 'solidfire.models.LdapConfiguration'>
```

```
password = <type 'str'>
```

```
username = <type 'str'>
```

```
class solidfire.models.TestLdapAuthenticationResult(groups, user_dn)
    Bases: solidfire.common.model.DataObject
```
#### **Parameters**

- **groups**  $(str)$  [required] List of LDAP groups that the tested user is a member of.
- **user\_dn**  $(str)$  [required] The tested user's full LDAP distinguished name.

```
groups = <type 'str[]'>
```

```
user_dn = <type 'str'>
```
**class** solidfire.models.**TestPingRequest**(*attempts=None*, *hosts=None*, *total\_timeout\_sec=None*, *packet\_size=None*, *ping\_timeout\_msec=None*, *prohibit\_fragmentation=None*) Bases: [solidfire.common.model.DataObject](#page-25-0)

You can use the TestPing API method to validate the connection to all the nodes in a cluster on both 1G and 10G interfaces by using ICMP packets. The test uses the appropriate MTU sizes for each packet based on the MTU settings in the network configuration. Note: This method is available only through the per-node API endpoint 5.0 or later.

- **attempts** (int) Specifies the number of times the system should repeat the test ping. The default value is 5.
- **hosts** (str) Specifies a comma-separated list of addresses or hostnames of devices to ping.
- **total\_timeout\_sec** (int) Specifies the length of time the ping should wait for a system response before issuing the next ping attempt or ending the process.
- **packet\_size** (int) Specifies the number of bytes to send in the ICMP packet that is sent to each IP. The number must be less than the maximum MTU specified in the network configuration.
- **ping\_timeout\_msec** (int) Specifies the number of milliseconds to wait for each individual ping response. The default value is 500 ms.
- **prohibit\_fragmentation** ( $boo1$ ) Specifies that the Do not Fragment (DF) flag is enabled for the ICMP packets.

```
attempts = <type 'int'>
```

```
hosts = <type 'str'>
packet_size = <type 'int'>
ping_timeout_msec = <type 'int'>
prohibit_fragmentation = <type 'bool'>
total_timeout_sec = <type 'int'>
```

```
class solidfire.models.TestPingResult(result, duration, details)
    Bases: solidfire.common.model.DataObject
```
# **Parameters**

- **result**  $(str)$  [required] Result of the ping test.
- **duration**  $(str)$  [required] The total duration of the ping test.
- **details** (dict) [required] List of each IP the node was able to communicate with.

```
details = <type 'dict'>
```

```
duration = <type 'str'>
```

```
result = <type 'str'>
```

```
class solidfire.models.UpdateBulkVolumeStatusRequest(key, status, per-
                                                        cent_complete=None, mes-
                                                        sage=None, attributes=None)
```
Bases: [solidfire.common.model.DataObject](#page-25-0)

You can use UpdateBulkVolumeStatus in a script to update the status of a bulk volume job that you started with the StartBulkVolumeRead or StartBulkVolumeWrite methods.

### **Parameters**

- **key**  $(str)$  [required] The key assigned during initialization of a StartBulkVolumeRead or StartBulkVolumeWrite session.
- **status** (str) [required] The status of the given bulk volume job. The system sets the status. Possible values are: running: Jobs that are still active. complete: Jobs that are done. failed: Jobs that failed.
- **percent\_complete** (str) The completed progress of the bulk volume job as a percentage value.
- **message**  $(str)$  The message returned indicating the status of the bulk volume job after the job is complete.
- **attributes** (dict) JSON attributes; updates what is on the bulk volume job.

```
attributes = <type 'dict'>
key = <type 'str'>
message = <type 'str'>
```
**percent\_complete = <type 'str'>**

**status = <type 'str'>**

**class** solidfire.models.**UpdateBulkVolumeStatusResult**(*status*, *url*, *attributes*) Bases: [solidfire.common.model.DataObject](#page-25-0)

- **status** (str) [required] Status of the session requested. Returned status: preparing active done failed
- **url** (str) [required] The URL to access the node's web server provided only if the session is still active.
- **attributes** (dict) [required] Returns attributes that were specified in the BulkVolumeStatusUpdate method. Values are returned if they have changed or not.

```
attributes = <type 'dict'>
```

```
status = <type 'str'>
```

```
url = <type 'str'>
```
**class** solidfire.models.**VirtualNetwork**(*virtual\_network\_id*, *virtual\_network\_tag*, *address\_blocks*, *name*, *netmask*, *svip*, *gateway=None*, *namespace=None*, *attributes=None*)

Bases: [solidfire.common.model.DataObject](#page-25-0)

#### **Parameters**

- **virtual\_network\_id** (int) [required] SolidFire unique identifier for a virtual network.
- **virtual\_network\_tag** (int) [required] VLAN Tag identifier.
- **address\_blocks** ([AddressBlock](#page-38-0)) [required] Range of address blocks currently assigned to the virtual network. available: Binary string in "1"s and "0"s. 1 equals the IP is available and 0 equals the IP is not available. The string is read from right to left with the digit to the far right being the first IP address in the list of address Blocks. size: the size of this block of addresses. start: first IP address in the block.
- **name**  $(str)$  [required] The name assigned to the virtual network.
- **netmask**  $(str)$  [required] IP address of the netmask for the virtual network.
- **svip**  $(str)$  [required] Storage IP address for the virtual network.
- $q$ ateway  $(str)$  –
- **namespace** (bool) –
- **attributes** (dict) List of Name/Value pairs in JSON object format.

**address\_blocks = <class 'solidfire.models.AddressBlock[]'>**

```
attributes = <type 'dict'>
```

```
gateway = <type 'str'>
```

```
name = <type 'str'>
```

```
namespace = <type 'bool'>
```

```
netmask = <type 'str'>
```

```
svip = <type 'str'>
```

```
virtual_network_id = <type 'int'>
```

```
virtual_network_tag = <type 'int'>
```
**class** solidfire.models.**VirtualNetworkAddress**(*virtual\_network\_id*, *address*) Bases: [solidfire.common.model.DataObject](#page-25-0)

- **virtual network id** (int) [required] SolidFire unique identifier for a virtual network.
- **address** (str) [required] Virtual Network Address.

```
address = <type 'str'>
```
#### **virtual\_network\_id = <type 'int'>**

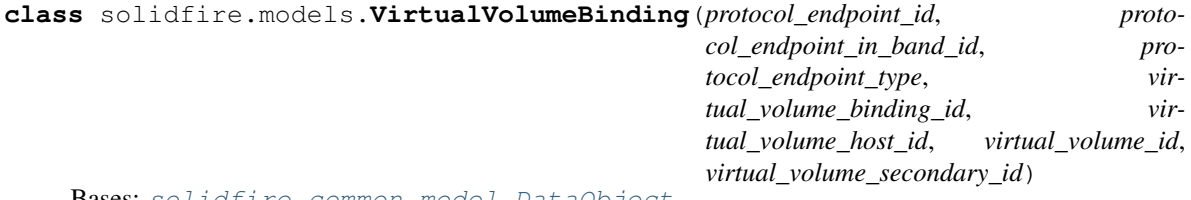

Bases: [solidfire.common.model.DataObject](#page-25-0)

#### Parameters

- **protocol\_endpoint\_id** (UUID) [required] The unique ID of the protocol endpoint.
- **protocol\_endpoint\_in\_band\_id** (str) [required] The scsiNAADeviceID of the protocol endpoint. For more information, see protocolEndpoint.
- **protocol\_endpoint\_type**  $(s \tau r)$  [required] The type of protocol endpoint. SCSI is the only value returned for the protocol endpoint type.
- **virtual\_volume\_binding\_id** (int) [required] The unique ID of the virtual volume binding object.
- **virtual\_volume\_host\_id** (UUID) [required] The unique ID of the virtual volume host.
- **virtual\_volume\_id** (UUID) [required] The unique ID of the virtual volume.
- **virtual\_volume\_secondary\_id** (str) [required] The secondary ID of the virtual volume.

```
protocol_endpoint_id = <class 'uuid.UUID'>
```

```
protocol_endpoint_in_band_id = <type 'str'>
```

```
protocol_endpoint_type = <type 'str'>
```

```
virtual_volume_binding_id = <type 'int'>
```

```
virtual_volume_host_id = <class 'uuid.UUID'>
```

```
virtual_volume_id = <class 'uuid.UUID'>
```

```
virtual_volume_secondary_id = <type 'str'>
```

```
class solidfire.models.VirtualVolumeHost(virtual_volume_host_id, cluster_id, visi-
                                                 ble_protocol_endpoint_ids, bindings, initia-
                                                 tor_names, host_address)
```
Bases: [solidfire.common.model.DataObject](#page-25-0)

- **virtual\_volume\_host\_id** (UUID) [required]
- **cluster\_id** (UUID) [required]
- **visible protocol endpoint ids** (UUID) [required]
- **bindings** (int) [required]

```
• initiator names (str) – [required]
              • host_address (str) – [required]
    bindings = <type 'int[]'>
    cluster_id = <class 'uuid.UUID'>
    host_address = <type 'str'>
    initiator_names = <type 'str[]'>
    virtual_volume_host_id = <class 'uuid.UUID'>
    visible_protocol_endpoint_ids = <class 'uuid.UUID[]'>
class solidfire.models.VirtualVolumeInfo(virtual_volume_id, parent_virtual_volume_id,
                                               storage_container, volume_id, snapshot_id,
                                               virtual_volume_type, status, bindings, chil-
                                               dren, metadata, snapshot_info=None, vol-
                                               ume_info=None, descendants=None)
    Bases: solidfire.common.model.DataObject
         Parameters
              • virtual volume id (UUID) – [required]
              • parent_virtual_volume_id (UUID) – [required]
              • storage_container (StorageContainer) – [required]
              • volume_id (int) – [required]
```
- **snapshot\_id** (int) [required]
- **virtual\_volume\_type** (str) [required]
- **status**  $(str)$  [required]
- **bindings** (int) [required]
- **children** (UUID) [required]
- **metadata** (dict) [required]
- **snapshot\_info** ([Snapshot](#page-158-0)) –
- **volume\_info** ([Volume](#page-178-0)) –
- **descendants** (int) –

```
bindings = <type 'int[]'>
children = <class 'uuid.UUID[]'>
descendants = <type 'int[]'>
metadata = <type 'dict'>
parent_virtual_volume_id = <class 'uuid.UUID'>
snapshot_id = <type 'int'>
snapshot_info = <class 'solidfire.models.Snapshot'>
status = <type 'str'>
storage_container = <class 'solidfire.models.StorageContainer'>
virtual_volume_id = <class 'uuid.UUID'>
```
**virtual\_volume\_type = <type 'str'> volume\_id = <type 'int'> volume\_info = <class 'solidfire.models.Volume'>**

**class** solidfire.models.**VirtualVolumeStats**(*account\_id*, *non\_zero\_blocks*, *read\_bytes*, *read\_ops*, *timestamp*, *unaligned\_reads*, *unaligned\_writes*, *volume\_access\_groups*, *volume\_id*, *volume\_size*, *write\_bytes*, *write\_ops*, *zero\_blocks*, *actual\_iops=None*, *async\_delay=None*, *average\_iopsize=None*, *burst\_iopscredit=None*, *client\_queue\_depth=None*, *desired\_metadata\_hosts=None*, *latency\_usec=None*, *metadata\_hosts=None*, *read\_latency\_usec=None*, *throttle=None*, *total\_latency\_usec=None*, *volume\_utilization=None*, *write\_latency\_usec=None*, *write\_bytes\_last\_sample=None*, *sample\_period\_msec=None*, *read\_bytes\_last\_sample=None*, *read\_ops\_last\_sample=None*, *write\_ops\_last\_sample=None*, *virtual\_volume\_id=None*)

Bases: [solidfire.common.model.DataObject](#page-25-0)

Contains statistical data for an individual volume.

- **account**  $id$  (int) [required] AccountID of the volume owner.
- **actual\_iops** (int) Current actual IOPS to the volume in the last 500 milliseconds.
- **async** delay  $(str)$  The length of time since the volume was last synced with the remote cluster. If the volume is not paired, this is null. Note: A target volume in an active replication state always has an async delay of 0 (zero). Target volumes are system-aware during replication and assume async delay is accurate at all times.
- **average\_iopsize** (int) Average size in bytes of recent I/O to the volume in the last 500 milliseconds.
- **burst\_iopscredit** (*int*) The total number of IOP credits available to the user. When users are not using up to the max IOPS, credits are accrued.
- **client\_queue\_depth** (int) The number of outstanding read and write operations to the cluster.
- **desired\_metadata\_hosts** ([MetadataHosts](#page-113-0)) The volume services being migrated to if the volume metadata is getting migrated between volume services. A "null" value means the volume is not migrating.
- **latency\_usec** (int) The observed latency time, in microseconds, to complete operations to a volume. A "0" (zero) value means there is no I/O to the volume.
- **metadata\_hosts** ([MetadataHosts](#page-113-0)) The volume services on which the volume metadata resides.
- **non\_zero\_blocks** (int) [required] The number of 4KiB blocks with data after the last garbage collection operation has completed.
- **read bytes** (int) [required] Total bytes read by clients.
- **read\_latency\_usec** (int) The average time, in microseconds, to complete read operations.
- **read\_ops** (int) [required] Total read operations.
- **throttle** (*float*) A floating value between 0 and 1 that represents how much the system is throttling clients below their max IOPS because of re-replication of data, transient errors and snapshots taken.
- **timestamp** (str) [required] The current time in UTC.
- **total\_latency\_usec** (int) The average time, in microseconds, to complete read and write operations to a volume.
- **unaligned\_reads** (int) [required] For 512e volumes, the number of read operations that were not on a 4k sector boundary. High numbers of unaligned reads may indicate improper partition alignment.
- **unaligned\_writes** (int) [required] For 512e volumes, the number of write operations that were not on a 4k sector boundary. High numbers of unaligned writes may indicate improper partition alignment.
- **volume\_access\_groups** (int) [required] List of volume access group(s) to which a volume beintegers.
- **volume**  $id(int) [required] Volume ID of the volume.$
- **volume\_size** (int) [required] Total provisioned capacity in bytes.
- **volume\_utilization** (float) A floating value that describes how much the client is using the volume. Values:  $0 =$  Client is not using the volume  $1 =$  Client is using their max  $>1$  = Client is using their burst
- **write\_bytes** (int) [required] Total bytes written by clients.
- **write\_latency\_usec** (int) The average time, in microseconds, to complete write operations.
- **write\_ops**  $(int)$  [required] Total write operations occurring on the volume.
- **zero** blocks (int) [required] Total number of 4KiB blocks without data after the last round of garbage collection operation has completed.
- **write\_bytes\_last\_sample** (int) The total number of bytes written to the volume during the last sample period.
- **sample** period msec  $(int)$  The length of the sample period in milliseconds.
- **read\_bytes\_last\_sample** (int) The total number of bytes read from the volume during the last sample period.
- **read\_ops\_last\_sample** (int) The total number of read operations durin gth elast sample period.
- **write\_ops\_last\_sample** (int) The total number of write operations during the last sample period.
- **virtual\_volume\_id** (*UUID*) If the volume of interest is associated with a virtual volume, this is the virtual volume ID.

```
account_id = <type 'int'>
actual_iops = <type 'int'>
```
**async\_delay = <type 'str'> average\_iopsize = <type 'int'> burst\_iopscredit = <type 'int'> client\_queue\_depth = <type 'int'> desired\_metadata\_hosts = <class 'solidfire.models.MetadataHosts'> latency\_usec = <type 'int'> metadata\_hosts = <class 'solidfire.models.MetadataHosts'> non\_zero\_blocks = <type 'int'> read\_bytes = <type 'int'> read\_bytes\_last\_sample = <type 'int'> read\_latency\_usec = <type 'int'> read\_ops = <type 'int'> read\_ops\_last\_sample = <type 'int'> sample\_period\_msec = <type 'int'> throttle = <type 'float'> timestamp = <type 'str'> total\_latency\_usec = <type 'int'> unaligned\_reads = <type 'int'> unaligned\_writes = <type 'int'> virtual\_volume\_id = <class 'uuid.UUID'> volume\_access\_groups = <type 'int[]'> volume\_id = <type 'int'> volume\_size = <type 'int'> volume\_utilization = <type 'float'> write\_bytes = <type 'int'> write\_bytes\_last\_sample = <type 'int'> write\_latency\_usec = <type 'int'> write\_ops = <type 'int'> write\_ops\_last\_sample = <type 'int'> zero\_blocks = <type 'int'> class** solidfire.models.**VirtualVolumeTask**(*virtual\_volume\_task\_id*, *virtualvolume\_id*, *clone\_virtual\_volume\_id*, *status*, *operation*, *virtual\_volume\_host\_id*, *parent\_metadata*,

*parent\_total\_size*, *parent\_used\_size*, *cancelled*)

Bases: [solidfire.common.model.DataObject](#page-25-0)

- **virtual\_volume\_task\_id** (UUID) [required]
- **virtualvolume** id (*UUID*) [required]
- **clone virtual volume id** (*UUID*) [required]
- **status**  $(str)$  [required]
- **operation**  $(str)$  [required]
- **virtual\_volume\_host\_id** (UUID) [required]
- **parent\_metadata** (dict) [required]
- **parent\_total\_size** (int) [required]
- **parent\_used\_size** (int) [required]
- **cancelled** (bool) [required]

```
cancelled = <type 'bool'>
```
**clone\_virtual\_volume\_id = <class 'uuid.UUID'>**

```
operation = <type 'str'>
```
**parent\_metadata = <type 'dict'>**

**parent\_total\_size = <type 'int'>**

**parent\_used\_size = <type 'int'>**

```
status = <type 'str'>
```

```
virtual_volume_host_id = <class 'uuid.UUID'>
```

```
virtual_volume_task_id = <class 'uuid.UUID'>
```

```
virtualvolume_id = <class 'uuid.UUID'>
```
<span id="page-178-0"></span>**class** solidfire.models.**Volume**(*volume\_id*, *name*, *account\_id*, *create\_time*, *volume\_consistency\_group\_uuid*, *volume\_uuid*, *enable\_snap\_mirror\_replication*, *status*, *access*, *enable512e*, *scsi\_euidevice\_id*, *scsi\_naadevice\_id*, *qos*, *volume\_access\_groups*, *volume\_pairs*, *slice\_count*, *total\_size*, *block\_size*, *attributes*, *iqn=None*, *qos\_policy\_id=None*, *delete\_time=None*, *purge\_time=None*, *last\_access\_time=None*, *last\_access\_time\_io=None*, *virtual\_volume\_id=None*) Bases: [solidfire.common.model.DataObject](#page-25-0)

Volumes Info is an object containing information about a volume. The return objects only include "configured" information about the volume and not runtime or usage information. Information about paired volumes will also be returned.

- **volume\_id** (int) [required] Unique VolumeID for the volume.
- **name**  $(str)$  [required] Name of the volume as provided at creation time.
- **account\_id** (int) [required] Unique AccountID for the account.
- **create\_time**  $(str)$  [required] UTC formatted time the volume was created.
- **volume\_consistency\_group\_uuid** (UUID) [required]
- **volume** uuid (*UUID*) [required]
- **enable\_snap\_mirror\_replication** (bool) [required]
- **status**  $(str)$  [required] Current status of the volume init: A volume that is being initialized and is not ready for connections. active: An active volume ready for connections.
- **access**  $(str)$  [required] Access allowed for the volume readOnly: Only read operations are allowed. readWrite: Reads and writes are allowed. locked: No reads or writes are allowed. replicationTarget: Designated as a target volume in a replicated volume pair.
- **enable512e** (*bool*) [required] If "true", the volume provides 512 byte sector emulation.
- **iqn** (str) Volume iSCSI Qualified Name.
- **scsi** euidevice id  $(str)$  [required] Globally unique SCSI device identifier for the volume in EUI-64 based 16-byte format.
- **scsi\_naadevice\_id** (str) [required] Globally unique SCSI device identifier for the volume in NAA IEEE Registered Extended format.
- **qos** ([VolumeQOS](#page-182-0)) [required] Quality of service settings for this volume.
- **qos\_policy\_id** (int) The QoS policy ID associated with the volume. The value is null if the volume is not associated with a policy.
- **volume\_access\_groups** (int) [required] List of volume access groups to which a volume beintegers.
- **volume\_pairs** ([VolumePair](#page-181-0)) [required] Information about a paired volume. Available only if a volume is paired. @see VolumePairs for return values.
- **delete\_time**  $(str)$  The time this volume was deleted. If this has no value, the volume has not yet been deleted.
- **purge\_time**  $(str)$  The time this volume will be purged from the system. If this has no value, the volume has not yet been deleted (and is not scheduled for purging).
- **last\_access\_time**  $(str)$  The last time any access to this volume occurred. If this has no value, the last access time is not known.
- **last\_access\_time\_io** (str) The last time I/O access to this volume occurred. If this has no value, the last I/O access time is not known.
- **slice\_count** (int) [required] The number of slices backing this volume. In the current software, this value will always be 1.
- **total size** (int) [required] Total size of this volume in bytes.
- **block\_size** (int) [required] Size of the blocks on the volume.
- **virtual\_volume\_id** (UUID) Virtual volume ID this volume backs.
- **attributes** (dict) [required] List of Name/Value pairs in JSON object format.

```
access = <type 'str'>
account_id = <type 'int'>
attributes = <type 'dict'>
block_size = <type 'int'>
create_time = <type 'str'>
delete_time = <type 'str'>
enable512e = <type 'bool'>
enable_snap_mirror_replication = <type 'bool'>
iqn = <type 'str'>
```
```
last_access_time = <type 'str'>
last_access_time_io = <type 'str'>
name = <type 'str'>
purge_time = <type 'str'>
qos = <class 'solidfire.models.VolumeQOS'>
qos_policy_id = <type 'int'>
scsi_euidevice_id = <type 'str'>
scsi_naadevice_id = <type 'str'>
slice_count = <type 'int'>
status = <type 'str'>
total_size = <type 'int'>
virtual_volume_id = <class 'uuid.UUID'>
volume_access_groups = <type 'int[]'>
volume_consistency_group_uuid = <class 'uuid.UUID'>
volume_id = <type 'int'>
volume_pairs = <class 'solidfire.models.VolumePair[]'>
volume_uuid = <class 'uuid.UUID'>
```
**class** solidfire.models.**VolumeAccessGroup**(*deleted\_volumes*, *volume\_access\_group\_id*, *name*, *initiator\_ids*, *initiators*, *volumes*, *attributes*) Bases: [solidfire.common.model.DataObject](#page-25-0)

A volume access group is a useful way of grouping volumes and initiators together for ease of management. Volume Access Group Limits:

- A volume access group can contain up to sixty-four initiator IQNs.
- An initiator can only beinteger to only one volume access group.
- A volume access group can contain up to two thousand volumes.
- Each volume access group can beinteger to a maximum of four other volume access groups.

- **deleted\_volumes** (int) [required] A list of deleted volumes that have yet to be purged from the VAG.
- **volume\_access\_group\_id** (int) [required] Unique ID for this volume access group.
- **name**  $(str)$  [required] Name of the volume access group.
- **initiator\_ids** (int) [required] A list of IDs of initiators that are mapped to the VAG.
- $\bullet$  **initiators** ( $str$ ) [required] List of unique initiator names beintegering to the volume access group.
- **volumes** (int) [required] List of volumes beintegering to the volume access group.
- **attributes** (dict) [required] List of name/value pairs

```
attributes = <type 'dict'>
deleted_volumes = <type 'int[]'>
initiator_ids = <type 'int[]'>
initiators = <type 'str[]'>
name = <type 'str'>
volume_access_group_id = <type 'int'>
volumes = <type 'int[]'>
```

```
class solidfire.models.VolumeAccessGroupLunAssignments(volume_access_group_id,
                                                                lun_assignments,
                                                                deleted_lun_assignments)
```
Bases: [solidfire.common.model.DataObject](#page-25-0)

VolumeAccessGroup ID and Lun to be assigned to all volumes within it.

#### **Parameters**

- **volume\_access\_group\_id** (int) [required] Unique volume access group ID for which the LUN assignments will be modified.
- **lun assignments** ([LunAssignment](#page-113-0)) [required] The volume IDs with assigned LUN values.
- **deleted\_lun\_assignments** ([LunAssignment](#page-113-0)) [required] The volume IDs with deleted LUN values.

```
deleted_lun_assignments = <class 'solidfire.models.LunAssignment[]'>
```

```
lun_assignments = <class 'solidfire.models.LunAssignment[]'>
```

```
volume_access_group_id = <type 'int'>
```
**class** solidfire.models.**VolumePair**(*cluster\_pair\_id*, *remote\_volume\_id*, *remote\_slice\_id*, *remote\_volume\_name*, *volume\_pair\_uuid*, *remote\_replication*) Bases: [solidfire.common.model.DataObject](#page-25-0)

The Volume Pair Info is an object containing information about a volume that is paired on a remote cluster. If the volume is not paired, this object is null.

- **cluster\_pair\_id** (int) [required] The remote cluster a volume is paired with.
- **remote** volume  $id(int) [required]$  The VolumeID on the remote cluster a volume is paired with.
- **remote\_slice\_id** (int) [required] The SliceID on the remote cluster a volume is paired with.
- **remote** volume  $name (str) [required]$  The last-observed name of the volume on the remote cluster a volume is paired with.
- **volume\_pair\_uuid** (UUID) [required] A UUID in canonical form.
- **remote\_replication** ([RemoteReplication](#page-141-0)) [required] Details about the replication configuration for this volume pair.

```
cluster_pair_id = <type 'int'>
```

```
remote_replication = <class 'solidfire.models.RemoteReplication'>
```

```
remote_slice_id = <type 'int'>
remote_volume_id = <type 'int'>
remote_volume_name = <type 'str'>
volume_pair_uuid = <class 'uuid.UUID'>
```
**class** solidfire.models.**VolumeQOS**(*min\_iops*, *max\_iops*, *burst\_iops*, *burst\_time*, *curve*) Bases: [solidfire.common.model.DataObject](#page-25-0)

Quality of Service (QoS) Result values are used on SolidFire volumes to provision performance expectations.

## Parameters

- **min\_iops** (int) [required] Desired minimum 4KB IOPS to guarantee. The allowed IOPS will only drop below this level if all volumes have been capped at their min IOPS value and there is still insufficient performance capacity.
- **max\_iops** (int) [required] Desired maximum 4KB IOPS allowed over an extended period of time.
- **burst** iops (int) [required] Maximum "peak" 4KB IOPS allowed for short periods of time. Allows for bursts of I/O activity over the normal max IOPS value.
- **burst\_time** (int) [required] The length of time burst IOPS is allowed. The value returned is represented in time units of seconds. Note: this value is calculated by the system based on IOPS set for QoS.
- **curve** (dict) [required] The curve is a set of key-value pairs. The keys are I/O sizes in bytes. The values represent the cost performing an IOP at a specific I/O size. The curve is calculated relative to a 4096 byte operation set at 100 IOPS.

```
burst_iops = <type 'int'>
burst_time = <type 'int'>
curve = <type 'dict'>
max_iops = <type 'int'>
min_iops = <type 'int'>
```
**class** solidfire.models.**VolumeStats**(*account\_id*, *non\_zero\_blocks*, *read\_bytes*, *read\_ops*, *timestamp*, *unaligned\_reads*, *unaligned\_writes*, *volume\_access\_groups*, *volume\_id*, *volume\_size*, *write\_bytes*, *write\_ops*, *zero\_blocks*, *actual\_iops=None*, *average\_iopsize=None*, *burst\_iopscredit=None*, *client\_queue\_depth=None*, *latency\_usec=None*, *async\_delay=None*, *metadata\_hosts=None*, *desired\_metadata\_hosts=None*, *read\_latency\_usec=None*, *throttle=None*, *total\_latency\_usec=None*, *volume\_utilization=None*, *write\_latency\_usec=None*, *write\_bytes\_last\_sample=None*, *sample\_period\_msec=None*, *read\_bytes\_last\_sample=None*, *read\_ops\_last\_sample=None*, *write\_ops\_last\_sample=None*)

Bases: [solidfire.common.model.DataObject](#page-25-0)

Contains statistical data for an individual volume.

# Parameters

• **account\_id** (int) – [required] AccountID of the volume owner.

- **actual**  $i$ **ops** (int) Current actual IOPS to the volume in the last 500 milliseconds.
- **average\_iopsize** (*int*) Average size in bytes of recent I/O to the volume in the last 500 milliseconds.
- **burst\_iopscredit** (*int*) The total number of IOP credits available to the user. When users are not using up to the max IOPS, credits are accrued.
- **client\_queue\_depth** (int) The number of outstanding read and write operations to the cluster.
- **latency\_usec** (int) The observed latency time, in microseconds, to complete operations to a volume. A "0" (zero) value means there is no I/O to the volume.
- **async\_delay** (int) –
- **metadata\_hosts** ([MetadataHosts](#page-113-1)) The volume services on which the volume metadata resides.
- **desired\_metadata\_hosts** ([MetadataHosts](#page-113-1)) –
- **non** zero blocks (int) [required] The number of 4KiB blocks with data after the last garbage collection operation has completed.
- **read\_bytes** (int) [required] Total bytes read by clients.
- **read\_latency\_usec** (int) The average time, in microseconds, to complete read operations.
- **read\_ops** (int) [required] Total read operations.
- **throttle**  $(fload)$  A floating value between 0 and 1 that represents how much the system is throttling clients below their max IOPS because of re-replication of data, transient errors and snapshots taken.
- **timestamp** (str) [required] The current time in UTC.
- **total\_latency\_usec** (int) The average time, in microseconds, to complete read and write operations to a volume.
- **unaligned\_reads** (int) [required] For 512e volumes, the number of read operations that were not on a 4k sector boundary. High numbers of unaligned reads may indicate improper partition alignment.
- **unaligned writes** (int) [required] For 512e volumes, the number of write operations that were not on a 4k sector boundary. High numbers of unaligned writes may indicate improper partition alignment.
- **volume** access groups  $(int)$  [required] List of volume access group(s) to which a volume beintegers.
- **volume\_id** (int) [required] Volume ID of the volume.
- **volume\_size** (int) [required] Total provisioned capacity in bytes.
- **volume\_utilization** (float) A floating value that describes how much the client is using the volume. Values:  $0 =$  Client is not using the volume  $1 =$  Client is using their max  $>1$  = Client is using their burst
- **write\_bytes** (int) [required] Total bytes written by clients.
- **write\_latency\_usec** (int) The average time, in microseconds, to complete write operations.
- **write\_ops** (int) [required] Total write operations occurring on the volume.
- **zero blocks** (int) [required] Total number of 4KiB blocks without data after the last round of garbage collection operation has completed.
- **write\_bytes\_last\_sample** (int) The total number of bytes written to the volume during the last sample period.
- **sample period msec**  $(int)$  The length of the sample period in milliseconds.
- **read\_bytes\_last\_sample** (int) The total number of bytes read from the volume during the last sample period.
- **read\_ops\_last\_sample** (int) The total number of read operations durin gth elast sample period.
- **write\_ops\_last\_sample** (int) The total number of write operations during the last sample period.

```
account_id = <type 'int'>
actual_iops = <type 'int'>
async_delay = <type 'int'>
average_iopsize = <type 'int'>
burst_iopscredit = <type 'int'>
client_queue_depth = <type 'int'>
desired_metadata_hosts = <class 'solidfire.models.MetadataHosts'>
latency_usec = <type 'int'>
metadata_hosts = <class 'solidfire.models.MetadataHosts'>
non_zero_blocks = <type 'int'>
read_bytes = <type 'int'>
read_bytes_last_sample = <type 'int'>
read_latency_usec = <type 'int'>
read_ops = <type 'int'>
read_ops_last_sample = <type 'int'>
sample_period_msec = <type 'int'>
throttle = <type 'float'>
timestamp = <type 'str'>
total_latency_usec = <type 'int'>
unaligned_reads = <type 'int'>
unaligned_writes = <type 'int'>
volume_access_groups = <type 'int[]'>
volume_id = <type 'int'>
volume_size = <type 'int'>
volume_utilization = <type 'float'>
write_bytes = <type 'int'>
write_bytes_last_sample = <type 'int'>
```
**write\_latency\_usec = <type 'int'> write\_ops = <type 'int'> write\_ops\_last\_sample = <type 'int'> zero\_blocks = <type 'int'>**

# **4.5 Module contents**

**class** solidfire.**Element**(*mvip=None*, *username=None*, *password=None*, *api\_version=8.0*, *verify\_ssl=True*, *dispatcher=None*) Bases: [solidfire.common.ServiceBase](#page-29-0)

The API for controlling a SolidFire cluster.

Constructor for initializing a connection to an instance of Element OS

### **Parameters**

- $m$ **vip**  $(str)$  the management IP (IP or hostname)
- **username**  $(str)$  username use to connect to the Element OS instance.
- **password**  $(str)$  authentication for username
- **api\_version** (float or str) specific version of Element OS to connect
- **verify** ssl  $(bool)$  disable to avoid ssl connection errors especially when using an IP instead of a hostname
- **dispatcher** a prebuilt or custom http dispatcher

Returns a configured and tested instance of Element

#### **add\_account**(*username*, *initiator\_secret=None*, *target\_secret=None*, *attributes=None*)

You can use AddAccount to add a new account to the system. You can create new volumes under the new account. The CHAP settings you specify for the account apply to all volumes owned by the account. :param username: [required] Specifies the username for this account. (Might be 1 to 64 characters in length). :type username: str

# Parameters

- **initiatorSecret** ([CHAPSecret](#page-40-0)) The CHAP secret to use for the initiator. This secret must be 12-16 characters in length and should be impenetrable. The initiator CHAP secret must be unique and cannot be the same as the target CHAP secret. If unspecified, a random secret is created.
- **targetSecret** ([CHAPSecret](#page-40-0)) The CHAP secret to use for the target (mutual CHAP authentication). This secret must be 12-16 characters in length and should be impenetrable. The target CHAP secret must be unique and cannot be the same as the initiator CHAP secret. If unspecified, a random secret is created.
- **attributes** (dict) List of name-value pairs in JSON object format.

#### **add\_cluster\_admin**(*username*, *password*, *access*, *accept\_eula=None*, *attributes=None*)

You can use AddClusterAdmin to add a new cluster admin account. A cluster ddmin can manage the cluster using the API and management tools. Cluster admins are completely separate and unrelated to standard tenant accounts. Each cluster admin can be restricted to a subset of the API. NetApp recommends using multiple cluster admin accounts for different users and applications. You should give each cluster admin the minimal permissions necessary; this reduces the potential impact of credential compromise. You must accept the End User License Agreement (EULA) by setting the acceptEula parameter to true to add a cluster administrator account to the system. :param username: [required] Unique username for this cluster admin. Must be between 1 and 1024 characters in length. :type username: str

#### **Parameters**

- **password**  $(str)$  [required] Password used to authenticate this cluster admin.
- **access**  $(s \, t)$  [required] Controls which methods this cluster admin can use. For more details on the levels of access, see Access Control in the Element API Reference Guide.
- **acceptEula** (bool) Required to indicate your acceptance of the End User License Agreement when creating this cluster. To accept the EULA, set this parameter to true.
- **attributes** (dict) List of name-value pairs in JSON object format.

#### **add\_drives**(*drives*, *force\_during\_upgrade=None*, *force\_during\_bin\_sync=None*)

AddDrives enables you to add one or more available drives to the cluster, enabling the drives to host a portion of the cluster's data. When you add a node to the cluster or install new drives in an existing node, the new drives are marked as "available" and must be added via AddDrives before they can be utilized. Use the ListDrives method to display drives that are "available" to be added. When you add multiple drives, it is more efficient to add them in a single AddDrives method call rather than multiple individual methods with a single drive each. This reduces the amount of data balancing that must occur to stabilize the storage load on the cluster. When you add a drive, the system automatically determines the "type" of drive it should be. The method is asynchronous and returns immediately. However, it can take some time for the data in the cluster to be rebalanced using the newly added drives. As the new drives are syncing on the system, you can use the ListSyncJobs method to see how the drives are being rebalanced and the progress of adding the new drive. You can also use the GetAsyncResult method to query the method's returned asyncHandle. :param drives: [required] Returns information about each drive to be added to the cluster. Possible values are: driveID: The ID of the drive to add. (Integer) type: (Optional) The type of drive to add. Valid values are "slice" or "block". If omitted, the system assigns the correct type. (String) :type drives: NewDrive

#### Parameters

- **forceDuringUpgrade** ( $boo1$ ) Allows the user to force the addition of drives during an upgrade.
- **forceDuringBinSync** (bool) Allows the user to force the addition of drives during a bin sync operation.
- **add\_initiators\_to\_volume\_access\_group**(*volume\_access\_group\_id*, *initiators*)

AddInitiatorsToVolumeAccessGroup enables you to add initiators to a specified volume access group. :param volumeAccessGroupID: [required] The ID of the volume access group to modify. :type volumeAccessGroupID: int

**Parameters initiators** (str) – [required] The list of initiators to add to the volume access group.

#### **add\_ldap\_cluster\_admin**(*username*, *access*, *accept\_eula=None*, *attributes=None*)

AddLdapClusterAdmin enables you to add a new LDAP cluster administrator user. An LDAP cluster administrator can manage the cluster via the API and management tools. LDAP cluster admin accounts are completely separate and unrelated to standard tenant accounts. You can also use this method to add an LDAP group that has been defined in Active Directory. The access level that is given to the group is passed to the individual users in the LDAP group. :param username: [required] The distinguished user name for the new LDAP cluster admin. :type username: str

#### Parameters

• **access** (str) – [required] Controls which methods this Cluster Admin can use. For more details on the levels of access, see the Access Control appendix in the SolidFire API Reference.

- **acceptEula** (bool) Accept the End User License Agreement. Set to true to add a cluster administrator account to the system. If omitted or set to false, the method call fails.
- **attributes** (dict) List of name-value pairs in JSON object format.

#### **add\_nodes**(*pending\_nodes*, *auto\_install=None*)

AddNodes enables you to add one or more new nodes to a cluster. When a node that is not configured starts up for the first time, you are prompted to configure the node. After you configure the node, it is registered as a "pending node" with the cluster. Note: It might take several seconds after adding a new node for it to start up and register its drives as available. :param pendingNodes: [required] List of pending NodeIDs for the nodes to be added. You can obtain the list of pending nodes using the ListPendingNodes method. :type pendingNodes: int

#### Parameters **auto\_Install** – Whether these nodes should be autoinstalled

#### **add\_virtual\_network**(*virtual\_network\_tag*, *name*, *address\_blocks*, *netmask*, *svip*, *gateway=None*, *namespace=None*, *attributes=None*)

You can use the AddVirtualNetwork method to add a new virtual network to a cluster configuration. When you add a virtual network, an interface for each node is created and each interface will require a virtual network IP address. The number of IP addresses you specify as a parameter for this API method must be equal to or greater than the number of nodes in the cluster. The system bulk provisions virtual network addresses and assigns them to individual nodes automatically. You do not need to assign virtual network addresses to nodes manually. Note: You can use AddVirtualNetwork only to create a new virtual network. If you want to make changes to an existing virtual network, use ModifyVirtualNetwork. Note: Virtual network parameters must be unique to each virtual network when setting the namespace parameter to false. :param virtualNetworkTag: [required] A unique virtual network (VLAN) tag. Supported values are 1 through 4094.The number zero (0) is not supported. :type virtualNetworkTag: int

#### **Parameters**

- **name**  $(str)$  [required] A user-defined name for the new virtual network.
- **addressBlocks** ([AddressBlockParams](#page-38-0)) [required] Unique range of IP addresses to include in the virtual network. Attributes for this parameter are: start: The start of the IP address range. (String) size: The number of IP addresses to include in the block. (Integer)
- **netmask**  $(str)$  [required] Unique network mask for the virtual network being created.
- **svip**  $(str)$  [required] Unique storage IP address for the virtual network being created.
- **gateway**  $(str)$  The IP address of a gateway of the virtual network. This parameter is only valid if the "namespace" parameter is set to true.
- **namespace** ( $boo1$ ) When set to true, enables the Routable Storage VLANs functionality by creating and configuring a namespace and the virtual network contained by it.
- **attributes** (dict) List of name-value pairs in JSON object format.

#### **add\_volumes\_to\_volume\_access\_group**(*volume\_access\_group\_id*, *volumes*)

AddVolumesToVolumeAccessGroup enables you to add volumes to a specified volume access group. :param volumeAccessGroupID: [required] The ID of the volume access group to which volumes are added. :type volumeAccessGroupID: int

**Parameters volumes** (int) – [required] The list of volumes to add to the volume access group.

#### **cancel\_clone**(*clone\_id*)

CancelClone enables you to stop an ongoing CloneVolume or CopyVolume process. When you cancel a group clone operation, the system completes and removes the operation's associated asyncHandle. :param cloneID: [required] The cloneID for the ongoing clone process. :type cloneID: int

# **cancel\_group\_clone**(*group\_clone\_id*)

CancelGroupClone enables you to stop an ongoing CloneMultipleVolumes process occurring on a group of volumes. When you cancel a group clone operation, the system completes and removes the operation's associated asyncHandle. :param groupCloneID: [required] The cloneID for the ongoing clone process. :type groupCloneID: int

#### **clear\_cluster\_faults**(*fault\_types=None*)

You can use the ClearClusterFaults method to clear information about both current and previously detected faults. Both resolved and unresolved faults can be cleared. :param faultTypes: Determines the types of faults cleared. Possible values are: current: Faults that are currently detected and have not been resolved. resolved: (Default) Faults that were previously detected and resolved. all: Both current and resolved faults are cleared. The fault status can be determined by the resolved field of the fault object. :type faultTypes: str

# **clone\_multiple\_volumes**(*volumes*, *access=None*, *group\_snapshot\_id=None*,

#### *new\_account\_id=None*)

CloneMultipleVolumes enables you to create a clone of a group of specified volumes. You can assign a consistent set of characteristics to a group of multiple volumes when they are cloned together. Before using groupSnapshotID to clone the volumes in a group snapshot, you must create the group snapshot by using the CreateGroupSnapshot API method or the Element OS Web UI. Using groupSnapshotID is optional when cloning multiple volumes. Note: Cloning multiple volumes is allowed if cluster fullness is at stage 2 or 3. Clones are not created when cluster fullness is at stage 4 or 5. :param volumes: [required] Unique ID for each volume to include in the clone. If optional parameters are not specified, the values are inherited from the source volumes. Required parameter for "volumes" array: volumeID Optional parameters for "volumes" array: access: Can be one of readOnly, readWrite, locked, or replicationTarget attributes: List of name-value pairs in JSON object format. name: New name for the clone. newAccountID: Account ID for the new volumes. newSize: New size Total size of the volume, in bytes. Size is rounded up to the nearest 1MB. :type volumes: CloneMultipleVolumeParams

#### Parameters

- **access**  $(str)$  New default access method for the new volumes if not overridden by information passed in the volume's array.
- **groupSnapshotID**  $(int)$  ID of the group snapshot to use as a basis for the clone.
- **newAccountID**  $(int)$  New account ID for the volumes if not overridden by information passed in the volumes array.

#### **clone\_volume**(*volume\_id*, *name*, *new\_account\_id=None*, *new\_size=None*, *access=None*, *snapshot\_id=None*, *attributes=None*, *enable512e=None*)

CloneVolume enables you to create a copy of a volume. This method is asynchronous and might take a variable amount of time to complete. The cloning process begins immediately when you make the CloneVolume request and is representative of the state of the volume when the API method is issued. You can use the GetAsyncResult method to determine when the cloning process is complete and the new volume is available for connections. You can use ListSyncJobs to see the progress of creating the clone. Note: The initial attributes and QoS settings for the volume are inherited from the volume being cloned. You can change these settings with ModifyVolume. Note: Cloned volumes do not inherit volume access group memberships from the source volume. :param volumeID: [required] VolumeID for the volume to be cloned. :type volumeID: int

- **name**  $(str)$  [required] The name of the new cloned volume. Might be 1 to 64 characters in length.
- **newAccountID** (int) AccountID for the owner of the new volume. If unspecified, the accountID of the owner of the volume being cloned is used.
- **newSize** (int) New size of the volume, in bytes. Might be greater or less than the size of the volume being cloned. If unspecified, the volume size is not changed. Size is rounded to the nearest 1MB.
- $\bullet$  **access** (str) Specifies the level of access allowed for the new volume. Possible values are: readOnly: Only read operations are allowed. readWrite: Reads and writes are allowed. locked: No reads or writes are allowed. If unspecified, the level of access of the volume being cloned is used. replicationTarget: Identify a volume as the target volume for a paired set of volumes. If the volume is not paired, the access status is locked. If a value is not specified, the access value does not change.
- **snapshotID**  $(int)$  ID of the snapshot that is used as the source of the clone. If no ID is provided, the current active volume is used.
- **attributes** (dict) List of name-value pairs in JSON object format.
- **enable512e** (bool) Should the volume provide 512-byte sector emulation?

# **complete\_cluster\_pairing**(*cluster\_pairing\_key*)

You can use the CompleteClusterPairing method with the encoded key received from the StartClusterPairing method to complete the cluster pairing process. The CompleteClusterPairing method is the second step in the cluster pairing process. :param clusterPairingKey: [required] A string of characters that is returned from the "StartClusterPairing" API method. :type clusterPairingKey: str

# **complete\_volume\_pairing**(*volume\_pairing\_key*, *volume\_id*)

You can use the CompleteVolumePairing method to complete the pairing of two volumes. :param volume-PairingKey: [required] The key returned from the StartVolumePairing method. :type volumePairingKey: str

**Parameters volumeID**  $(int)$  – [required] The ID of the volume on which to complete the pairing process.

# **copy\_volume**(*volume\_id*, *dst\_volume\_id*, *snapshot\_id=None*)

CopyVolume enables you to overwrite the data contents of an existing volume with the data contents of another volume (or snapshot). Attributes of the destination volume such as IQN, QoS settings, size, account, and volume access group membership are not changed. The destination volume must already exist and must be the same size as the source volume. NetApp strongly recommends that clients unmount the destination volume before the CopyVolume operation begins. If the destination volume is modified during the copy operation, the changes will be lost. This method is asynchronous and may take a variable amount of time to complete. You can use the GetAsyncResult method to determine when the process has finished, and ListSyncJobs to see the progress of the copy. :param volumeID: [required] VolumeID of the volume to be read from. :type volumeID: int

# Parameters

- **dstVolumeID** (*int*) [required] VolumeID of the volume to be overwritten.
- **snapshotID** ( $int$ ) ID of the snapshot that is used as the source of the clone. If no ID is provided, the current active volume is used.

# **create\_backup\_target**(*name*, *attributes*)

CreateBackupTarget enables you to create and store backup target information so that you do not need to re-enter it each time a backup is created. :param name: [required] The name of the backup target. :type name: str

- Parameters attributes  $(dict)$  [required] List of name-value pairs in JSON object format.
- **create\_cluster**(*mvip*, *svip*, *rep\_count*, *username*, *password*, *nodes*, *accept\_eula=None*, *attributes=None*)

The CreateCluster method enables you to initialize the node in a cluster that has ownership of the "mvip"

and "svip" addresses. Each new cluster is initialized using the management IP (MIP) of the first node in the cluster. This method also automatically adds all the nodes being configured into the cluster. You only need to use this method once each time a new cluster is initialized. Note: You need to log in to the node that is used as the master node for the cluster. After you log in, run the GetBootstrapConfig method on the node to get the IP addresses for the rest of the nodes that you want to include in the cluster. Then, run the CreateCluster method. :param acceptEula: Required to indicate your acceptance of the End User License Agreement when creating this cluster. To accept the EULA, set this parameter to true. :type acceptEula: bool

# Parameters

- **mvip** (str) [required] Floating (virtual) IP address for the cluster on the management network.
- **svip** (str) [required] Floating (virtual) IP address for the cluster on the storage (iSCSI) network.
- **repCount** (int) [required] Number of replicas of each piece of data to store in the cluster. Valid value is "2".
- **username**  $(str)$  [required] Username for the cluster admin.
- **password**  $(str)$  [required] Initial password for the cluster admin account.
- **nodes**  $(str)$  [required] CIP/SIP addresses of the initial set of nodes making up the cluster. This node's IP must be in the list.
- **attributes** (dict) List of name-value pairs in JSON object format.

**create\_group\_snapshot**(*volumes*, *name=None*, *enable\_remote\_replication=None*, *retention=None*, *attributes=None*, *snap\_mirror\_label=None*)

CreateGroupSnapshot enables you to create a point-in-time copy of a group of volumes. You can use this snapshot later as a backup or rollback to ensure the data on the group of volumes is consistent for the point in time that you created the snapshot. Note: Creating a group snapshot is allowed if cluster fullness is at stage 2 or 3. Snapshots are not created when cluster fullness is at stage 4 or 5. :param volumes: [required] Unique ID of the volume image from which to copy. :type volumes: int

#### **Parameters**

- **name** (str) Name for the group snapshot. If unspecified, the date and time the group snapshot was taken is used.
- **enableRemoteReplication** (bool) Replicates the snapshot created to remote storage. Possible values are: true: The snapshot is replicated to remote storage. false: Default. The snapshot is not replicated.
- **retention**  $(str)$  Specifies the amount of time for which the snapshots are retained. The format is HH:mm:ss.
- **attributes** (dict) List of name-value pairs in JSON object format.
- **snapMirrorLabel** (str) Label used by SnapMirror software to specify snapshot retention policy on SnapMirror endpoint.

#### **create\_initiators**(*initiators*)

CreateInitiators enables you to create multiple new initiator IQNs or World Wide Port Names (WWPNs) and optionally assign them aliases and attributes. When you use CreateInitiators to create new initiators, you can also add them to volume access groups. If CreateInitiators fails to create one of the initiators provided in the parameter, the method returns an error and does not create any initiators (no partial completion is possible). :param initiators: [required] A list of objects containing characteristics of each new initiator. Values are: name: (Required) The name of the initiator (IQN or WWPN) to create. (String) alias: (Optional) The friendly name to assign to this initiator. (String) attributes: (Optional) A set of JSON attributes

to assign to this initiator. (JSON Object) volumeAccessGroupID: (Optional) The ID of the volume access group into to which this newly created initiator will be added. (Integer) :type initiators: CreateInitiator

# **create\_qos\_policy**(*name*, *qos*)

You can use the CreateQoSPolicy method to create a QoSPolicy object that you can later apply to a volume upon creation or modification. A QoS policy has a unique ID, a name, and QoS settings. :param name: [required] The name of the QoS policy; for example, gold, platinum, or silver. :type name: str

**Parameters**  $q \circ s$  ( $Q \circ s$ ) – [required] The [QoS](#page-140-0) settings that this policy represents.

# **create\_schedule**(*schedule*)

CreateSchedule enables you to schedule an automatic snapshot of a volume at a defined interval. You can use the created snapshot later as a backup or rollback to ensure the data on a volume or group of volumes is consistent for the point in time in which the snapshot was created. If you schedule a snapshot to run at a time period that is not divisible by 5 minutes, the snapshot runs at the next time period that is divisible by 5 minutes. For example, if you schedule a snapshot to run at 12:42:00 UTC, it runs at 12:45:00 UTC. Note: You can create snapshots if cluster fullness is at stage 1, 2 or 3. You cannot create snapshots after cluster fullness reaches stage 4 or 5. :param schedule: [required] The "Schedule" object will be used to create a new schedule. Do not set ScheduleID property, it will be ignored. Frequency property must be of type that inherits from Frequency. Valid types are: DaysOfMonthFrequency DaysOrWeekFrequency TimeIntervalFrequency :type schedule: Schedule

**create\_snapshot**(*volume\_id*, *snapshot\_id=None*, *name=None*, *enable\_remote\_replication=None*, *retention=None*, *attributes=None*, *snap\_mirror\_label=None*)

CreateSnapshot enables you to create a point-in-time copy of a volume. You can create a snapshot from any volume or from an existing snapshot. If you do not provide a SnapshotID with this API method, a snapshot is created from the volume's active branch. If the volume from which the snapshot is created is being replicated to a remote cluster, the snapshot can also be replicated to the same target. Use the enableRemoteReplication parameter to enable snapshot replication. Note: Creating a snapshot is allowed if cluster fullness is at stage 2 or 3. Snapshots are not created when cluster fullness is at stage 4 or 5. :param volumeID: [required] Specifies the unique ID of the volume image from which to copy. :type volumeID: int

#### Parameters

- **snapshot ID** ( $int$ ) Specifies the unique ID of a snapshot from which the new snapshot is made. The snapshotID passed must be a snapshot on the given volume.
- **name**  $(str)$  Specifies a name for the snapshot. If unspecified, the date and time the snapshot was taken is used.
- **enableRemoteReplication** (bool) Replicates the snapshot created to a remote cluster. Possible values are: true: The snapshot is replicated to remote storage. false: Default. The snapshot is not replicated.
- **retention** (str) Specifies the amount of time for which the snapshot is retained. The format is HH:mm:ss.
- **attributes** (dict) List of name-value pairs in JSON object format.
- **snapMirrorLabel** (str) Label used by SnapMirror software to specify snapshot retention policy on SnapMirror endpoint.

#### **create\_storage\_container**(*name*, *initiator\_secret=None*, *target\_secret=None*, *account\_id=None*)

CreateStorageContainer enables you to create a Virtual Volume (VVol) storage container. Storage containers are associated with a SolidFire storage system account, and are used for reporting and resource allocation. Storage containers can only be associated with virtual volumes. You need at least one storage container to use the Virtual Volumes feature. :param name: [required] The name of the storage container. Follows SolidFire account naming restrictions. :type name: str

### Parameters

- **initiatorSecret**  $(s \text{tr})$  The secret for CHAP authentication for the initiator.
- **targetSecret**  $(str)$  The secret for CHAP authentication for the target.
- **accountID** (int) Non-storage container account that will become a storage container.

#### **create\_support\_bundle**(*bundle\_name=None*, *extra\_args=None*, *timeout\_sec=None*)

CreateSupportBundle enables you to create a support bundle file under the node's directory. After creation, the bundle is stored on the node as a tar.gz file. :param bundleName: The unique name for the support bundle. If no name is provided, "supportbundle" and the node name are used as the filename. :type bundleName: str

#### Parameters

- **extraArgs**  $(str)$  Passed to the sf\_make\_support\_bundle script. You should use this parameter only at the request of NetApp SolidFire Support.
- **timeoutSec** (int) The number of seconds to allow the support bundle script to run before stopping. The default value is 1500 seconds.

**create\_volume**(*name*, *account\_id*, *total\_size*, *enable512e*, *qos=None*, *attributes=None*, *associate\_with\_qos\_policy=None*, *qos\_policy\_id=None*)

CreateVolume enables you to create a new (empty) volume on the cluster. As soon as the volume creation is complete, the volume is available for connection via iSCSI. :param name: [required] The name of the volume access group (might be user specified). Not required to be unique, but recommended. Might be 1 to 64 characters in length. :type name: str

#### Parameters

- **accountID**  $(int)$  [required] AccountID for the owner of this volume.
- **totalSize** (int) [required] Total size of the volume, in bytes. Size is rounded up to the nearest 1MB size.
- **enable512e** (*bool*) [required] Specifies whether 512e emulation is enabled or not. Possible values are: true: The volume provides 512-byte sector emulation. false: 512e emulation is not enabled.
- **qos** ([QoS](#page-140-0)) Initial quality of service settings for this volume. Default values are used if none are specified. Valid settings are: minIOPS maxIOPS burstIOPS You can get the default values for a volume by using the GetDefaultQoS method.
- **attributes** (dict) The list of name-value pairs in JSON object format. Total attribute size must be less than 1000B, or 1KB, including JSON formatting characters.
- **associateWithQoSPolicy** (bool) Associate the volume with the specified QoS policy. Possible values: true: Associate the volume with the QoS policy specified in the QoSPolicyID parameter. false: Do not assosciate the volume with the QoS policy specified in the QoSPolicyID parameter. When false, any existing policy association is removed regardless of whether you specify a QoS policy in the QoSPolicyID parameter.
- **qosPolicyID** (int) The ID for the policy whose QoS settings should be applied to the specified volumes. This parameter is mutually exclusive with the qos parameter.

# **create\_volume\_access\_group**(*name*, *initiators=None*, *volumes=None*, *virtual\_network\_id=None*, *virtual\_network\_tags=None*, *attributes=None*)

You can use CreateVolumeAccessGroup to create a new volume access group. When you create the volume access group, you need to give it a name, and you can optionally enter initiators and volumes. After you create the group, you can add volumes and initiator IQNs. Any initiator IQN that you add to the volume access group is able to access any volume in the group without CHAP authentication. :param name: [required] The name for this volume access group. Not required to be unique, but recommended. :type name: str

### Parameters

- **initiators**  $(str)$  List of initiators to include in the volume access group. If unspecified, the access group's configured initiators are not modified.
- **volumes** (int) List of volumes to initially include in the volume access group. If unspecified, the access group's volumes are not modified.
- **virtualNetworkID** (int) The ID of the SolidFire virtual network to associate the volume access group with.
- **virtualNetworkTags** (int) The ID of the SolidFire virtual network to associate the volume access group with.
- **attributes** (dict) List of name-value pairs in JSON object format.

# **delete\_all\_support\_bundles**()

DeleteAllSupportBundles enables you to delete all support bundles generated with the CreateSupportBundle API method.

# **delete\_group\_snapshot**(*group\_snapshot\_id*, *save\_members*)

DeleteGroupSnapshot enables you to delete a group snapshot. You can use the saveMembers parameter to preserve all the snapshots that were made for the volumes in the group, but the group association is removed. :param groupSnapshotID: [required] Specifies the unique ID of the group snapshot. :type groupSnapshotID: int

**Parameters saveMembers** (bool) – [required] Specifies whether to preserve snapshots or delete them. Valid values are: true: Snapshots are preserved, but group association is removed. false: The group and snapshots are deleted.

#### **delete\_initiators**(*initiators*)

DeleteInitiators enables you to delete one or more initiators from the system (and from any associated volumes or volume access groups). If DeleteInitiators fails to delete one of the initiators provided in the parameter, the system returns an error and does not delete any initiators (no partial completion is possible). :param initiators: [required] An array of IDs of initiators to delete. :type initiators: int

# **delete\_qos\_policy**(*qos\_policy\_id*)

You can use the DeleteQoSPolicy method to delete a QoS policy from the system. The QoS settings for all volumes created of modified with this policy are unaffected. :param qosPolicyID: [required] The ID of the QoS policy to be deleted. :type qosPolicyID: int

# **delete\_snapshot**(*snapshot\_id*)

DeleteSnapshot enables you to delete a snapshot. A snapshot that is currently the "active" snapshot cannot be deleted. You must rollback and make another snapshot "active" before the current snapshot can be deleted. For more details on rolling back snapshots, see RollbackToSnapshot. :param snapshotID: [required] The ID of the snapshot to be deleted. :type snapshotID: int

# **delete\_storage\_containers**(*storage\_container\_ids*)

DeleteStorageContainers enables you to remove up to 2000 Virtual Volume (VVol) storage containers from the system at one time. The storage containers you remove must not contain any VVols. :param storageContainerIDs: [required] A list of IDs of the storage containers to delete. You can specify up to 2000 IDs in the list. :type storageContainerIDs: UUID

# **delete\_volume**(*volume\_id*)

DeleteVolume marks an active volume for deletion. When marked, the volume is purged (permanently deleted) after the cleanup interval elapses. After making a request to delete a volume, any active iSCSI connections to the volume are immediately terminated and no further connections are allowed while the volume is in this state. A marked volume is not returned in target discovery requests. Any snapshots of a volume that has been marked for deletion are not affected. Snapshots are kept until the volume is purged from the system. If a volume is marked for deletion and has a bulk volume read or bulk volume write operation in progress, the bulk volume read or write operation is stopped. If the volume you delete is paired with a volume, replication between the paired volumes is suspended and no data is transferred to it or from it while in a deleted state. The remote volume that the deleted volume was paired with enters into a PausedMisconfigured state and data is no longer sent to it or from the deleted volume. Until the deleted volume is purged, it can be restored and data transfers resume. If the deleted volume gets purged from the system, the volume it was paired with enters into a StoppedMisconfigured state and the volume pairing status is removed. The purged volume becomes permanently unavailable. :param volumeID: [required] The ID of the volume to be deleted. :type volumeID: int

### **delete\_volume\_access\_group**(*volume\_access\_group\_id*, *delete\_orphan\_initiators=None*, *force=None*)

DeleteVolumeAccessGroup enables you to delete a volume access group. :param volumeAccessGroupID: [required] The ID of the volume access group to be deleted. :type volumeAccessGroupID: int

# **Parameters**

- **deleteOrphanInitiators** (bool) true: Delete initiator objects after they are removed from a volume access group. false: Do not delete initiator objects after they are removed from a volume access group.
- **force** (bool) Adding this flag will force the volume access group to be deleted even though it has a Virtual Network ID or Tag. true: Volume access group will be deleted. false: Default. Do not delete the volume access group if it has a Virtual Network ID or Tag.

### **delete\_volumes**(*account\_ids=None*, *volume\_access\_group\_ids=None*, *volume\_ids=None*)

DeleteVolumes marks multiple (up to 500) active volumes for deletion. Once marked, the volumes are purged (permanently deleted) after the cleanup interval elapses. The cleanup interval can be set in the SetClusterSettings method. For more information on using this method, see SetClusterSettings on page 1. After making a request to delete volumes, any active iSCSI connections to the volumes are immediately terminated and no further connections are allowed while the volumes are in this state. A marked volume is not returned in target discovery requests. Any snapshots of a volume that has been marked for deletion are not affected. Snapshots are kept until the volume is purged from the system. If a volume is marked for deletion and has a bulk volume read or bulk volume write operation in progress, the bulk volume read or write operation is stopped. If the volumes you delete are paired with a volume, replication between the paired volumes is suspended and no data is transferred to them or from them while in a deleted state. The remote volumes the deleted volumes were paired with enter into a PausedMisconfigured state and data is no longer sent to them or from the deleted volumes. Until the deleted volumes are purged, they can be restored and data transfers resume. If the deleted volumes are purged from the system, the volumes they were paired with enter into a StoppedMisconfigured state and the volume pairing status is removed. The purged volumes become permanently unavailable. :param accountIDs: A list of account IDs. All volumes from these accounts are deleted from the system. :type accountIDs: int

### Parameters

- **volumeAccessGroupIDs** (int) A list of volume access group IDs. All of the volumes from all of the volume access groups you specify in this list are deleted from the system.
- **volumeIDs**  $(int)$  The list of IDs of the volumes to delete from the system.

# **disable\_encryption\_at\_rest**()

The DisableEncryptionAtRest method enables you to remove the encryption that was previously applied to the cluster using the EnableEncryptionAtRest method. This disable method is asynchronous and returns a response before encryption is disabled. You can use the GetClusterInfo method to poll the system to see when the process has completed.

#### **disable\_ldap\_authentication**()

The DisableLdapAuthentication method enables you to disable LDAP authentication and remove all LDAP configuration settings. This method does not remove any configured cluster admin accounts (user or group). However, those cluster admin accounts will no longer be able to log in.

#### **disable\_snmp**()

You can use DisableSnmp to disable SNMP on the cluster nodes.

#### **enable\_encryption\_at\_rest**()

You can use the EnableEncryptionAtRest method to enable the Advanced Encryption Standard (AES) 256 bit encryption at rest on the cluster, so that the cluster can manage the encryption key used for the drives on each node. This feature is not enabled by default. When you enable Encryption at Rest, the cluster automatically manages encryption keys internally for the drives on each node in the cluster. Nodes do not store the keys to unlock drives and the keys are never passed over the network. Two nodes participating in a cluster are required to access the key to disable encryption on a drive. The encryption management does not affect performance or efficiency on the cluster. If an encryption-enabled drive or node is removed from the cluster with the API, Encryption at Rest is disabled and the data is not secure erased. Data can be secure erased using the SecureEraseDrives API method. Note: If you have a node type with a model number ending in "-NE", the EnableEncryptionAtRest method call fails with a response of "Encryption not allowed. Cluster detected non-encryptable node". You should only enable or disable encryption when the cluster is running and in a healthy state. You can enable or disable encryption at your discretion and as often as you need. Note: This process is asynchronous and returns a response before encryption is enabled. You can use the GetClusterInfo method to poll the system to see when the process has completed.

#### **enable\_feature**(*feature*)

You can use EnableFeature to enable cluster features that are disabled by default. :param feature: [required] Indicates which feature to enable. Valid value is: vvols: Enable the NetApp SolidFire VVols cluster feature. :type feature: str

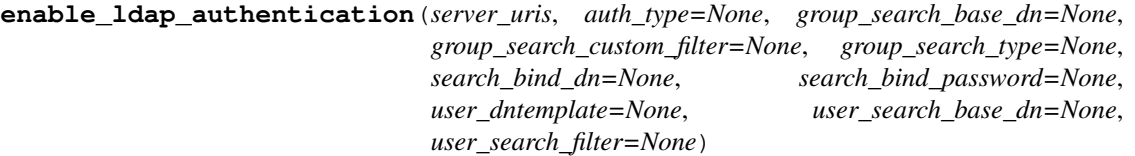

The EnableLdapAuthentication method enables you to configure an LDAP directory connection to use for LDAP authentication to a cluster. Users that are members of the LDAP directory can then log in to the storage system using their LDAP credentials. :param authType: Identifies which user authentication method to use. Must be one of the following: DirectBind SearchAndBind :type authType: str

- **groupSearchBaseDN**  $(str)$  The base DN of the tree to start the group search (will do a subtree search from here).
- **groupSearchCustomFilter** (str) For use with the CustomFilter search type, an LDAP filter to use to return the DNs of a users groups. The string can have placeholder text of %USERNAME% and %USERDN% to be replaced with their username and full userDN as needed.
- **groupSearchType**  $(str)$  Controls the default group search filter used, and must be one of the following: NoGroups: No group support. ActiveDirectory: Nested membership of all of a users AD groups. MemberDN: MemberDN style groups (single level).
- **searchBindDN**  $(str) A$  fully qualified DN to log in with to perform an LDAP search for the user (needs read access to the LDAP directory).
- **searchBindPassword** ( $str$ ) The password for the searchBindDN account used for searching.
- **serverURIs**  $(str)$  [required] A comma-separated list of LDAP server URIs (examples: ["ldap://1.2.3.4"](ldap://1.2.3.4) and ldaps://1.2.3.4:123")
- **userDNTemplate**  $(str) A$  string that is used to form a fully qualified user DN. The string should have the placeholder text %USERNAME%, which is replaced with the username of the authenticating user.
- **userSearchBaseDN**  $(s \, t)$  The base DN of the tree to start the search (will do a subtree search from here).
- **userSearchFilter** (str) The LDAP filter to use. The string should have the placeholder text %USERNAME% which is replaced with the username of the authenticating user. Example: (&(objectClass=person)(sAMAccountName=%USERNAME%)) will use the sAMAccountName field in Active Directory to match the username entered at cluster login.

# **enable\_snmp**(*snmp\_v3\_enabled*)

EnableSnmp enables you to enable SNMP on cluster nodes. When you enable SNMP, the action applies to all nodes in the cluster, and the values that are passed replace, in whole, all values set in any previous call to EnableSnmp. :param snmpV3Enabled: [required] If set to "true", then SNMP v3 is enabled on each node in the cluster. If set to "false", then SNMP v2 is enabled. :type snmpV3Enabled: bool

# **get\_account\_by\_id**(*account\_id*)

GetAccountByID enables you to return details about a specific account, given its accountID. :param accountID: [required] Specifies the account for which details are gathered. :type accountID: int

#### **get\_account\_by\_name**(*username*)

GetAccountByName enables you to retrieve details about a specific account, given its username. :param username: [required] Username for the account. :type username: str

### **get\_account\_efficiency**(*account\_id*)

GetAccountEfficiency enables you to retrieve efficiency statistics about a volume account. This method returns efficiency information only for the account you specify as a parameter. :param accountID: [required] Specifies the volume account for which efficiency statistics are returned. :type accountID: int

**get\_api**()

You can use the GetAPI method to return a list of all the API methods and supported API endpoints that can be used in the system.

### **get\_async\_result**(*async\_handle*, *keep\_result=None*)

You can use GetAsyncResult to retrieve the result of asynchronous method calls. Some method calls require some time to run, and might not be finished when the system sends the initial response. To obtain the status or result of the method call, use GetAsyncResult to poll the asyncHandle value returned by the method. GetAsyncResult returns the overall status of the operation (in progress, completed, or error) in a standard fashion, but the actual data returned for the operation depends on the original method call and the return data is documented with each method. :param asyncHandle: [required] A value that was returned from the original asynchronous method call. :type asyncHandle: int

**Parameters keepResult** (bool) – If true, GetAsyncResult does not remove the asynchronous result upon returning it, enabling future queries to that asyncHandle.

# **get\_backup\_target**(*backup\_target\_id*)

GetBackupTarget enables you to return information about a specific backup target that you have created. :param backupTargetID: [required] The unique identifier assigned to the backup target. :type backupTargetID: int

# **get\_bootstrap\_config**()

GetBootstrapConfig returns cluster and node information from the bootstrap configuration file. Use this API method on an individual node before it has been joined with a cluster. You can use the information this method returns in the cluster configuration interface when you create a cluster.

### **get\_cluster\_capacity**()

You can use the GetClusterCapacity method to return the high-level capacity measurements for an entire cluster. You can use the fields returned from this method to calculate the efficiency rates that are displayed in the Element OS Web UI. You can use the following calculations in scripts to return the efficiency rates for thin provisioning, deduplication, compression, and overall efficiency.

# **get\_cluster\_config**()

The GetClusterConfig API method enables you to return information about the cluster configuration this node uses to communicate with the cluster that it is a part of.

### **get\_cluster\_full\_threshold**()

You can use GetClusterFullThreshold to view the stages set for cluster fullness levels. This method returns all fullness metrics for the cluster. Note: When a cluster reaches the Error stage of block cluster fullness, the maximum IOPS on all volumes are reduced linearly to the volume's minimum IOPS as the cluster approaches the Critical stage. This helps prevent the cluster from reaching the Critical stage of block cluster fullness.

# **get\_cluster\_hardware\_info**(*type=None*)

You can use the GetClusterHardwareInfo method to retrieve the hardware status and information for all Fibre Channel nodes, iSCSI nodes and drives in the cluster. This generally includes details about manufacturers, vendors, versions, and other associated hardware identification information. :param type: Includes only a certain type of hardware information in the response. Possible values are: drives: List only drive information in the response. nodes: List only node information in the response. all: Include both drive and node information in the response. If this parameter is omitted, a type of "all" is assumed. :type type: str

# **get\_cluster\_info**()

GetClusterInfo enables you to return configuration information about the cluster.

# **get\_cluster\_master\_node\_id**()

GetClusterMasterNodeID enables you to retrieve the ID of the node that can perform cluster-wide administration tasks and holds the storage virtual IP address (SVIP) and management virtual IP address (MVIP).

#### **get\_cluster\_state**(*force*)

The GetClusterState API method enables you to indicate if a node is part of a cluster or not. The three states are: Available: Node has not been configured with a cluster name. Pending: Node is pending for a specific named cluster and can be added. Active: Node is an active member of a cluster and may not be added to another cluster. Note: This method is available only through the per-node API endpoint 5.0 or later. :param force: [required] To run this command, the force parameter must be set to true. :type force: bool

### **get\_cluster\_stats**()

GetClusterStats enables you to retrieve high-level activity measurements for the cluster. Values returned are cumulative from the creation of the cluster.

#### **get\_cluster\_version\_info**()

GetClusterVersionInfo enables you to retrieve information about the Element software version running on each node in the cluster. This method also returns information about nodes that are currently in the process of upgrading software.

#### **get\_complete\_stats**()

NetApp engineering uses the GetCompleteStats API method to troubleshoot new features. The data returned from GetCompleteStats is not documented, changes frequently, and is not guaranteed to be accurate. NetApp does not recommend using GetCompleteStats for collecting performance data or any other management integration with a SolidFire cluster.

# **get\_config**()

The GetConfig API method enables you to retrieve all configuration information for a node. This method includes the same information available in both the GetClusterConfig and GetNetworkConfig API methods. Note: This method is available only through the per-node API endpoint 5.0 or later.

### **get\_current\_cluster\_admin**()

GetCurrentClusterAdmin returns information for the current primary cluster administrator. The primary Cluster Admin was created when the cluster was created.

## **get\_default\_qos**()

GetDefaultQoS enables you to retrieve the default QoS values for a newly created volume.

#### **get\_drive\_config**()

GetDriveConfig enables you to display drive information for expected slice and block drive counts as well as the number of slices and block drives that are currently connected to the node. Note: This method is available only through the per-node API endpoint 5.0 or later.

# **get\_drive\_hardware\_info**(*drive\_id*)

GetDriveHardwareInfo returns all the hardware information for the given drive. This generally includes details about manufacturers, vendors, versions, and other associated hardware identification information. :param driveID: [required] DriveID for the drive information requested. You can get DriveIDs by using the ListDrives method. :type driveID: int

#### **get\_drive\_stats**(*drive\_id*)

GetDriveStats returns high-level activity measurements for a single drive. Values are cumulative from the addition of the drive to the cluster. Some values are specific to block drives. You might not obtain statistical data for both block and metadata drives when you run this method. :param driveID: [required] Specifies the drive for which statistics are gathered. :type driveID: int

# **get\_feature\_status**(*feature=None*)

GetFeatureStatus enables you to retrieve the status of a cluster feature. :param feature: Specifies the feature for which the status is returned. Valid value is: vvols: Retrieve status for the NetApp SolidFire VVols cluster feature. :type feature: str

#### **get\_hardware\_config**()

GetHardwareConfig enables you to display the hardware configuration information for a node. Note: This method is available only through the per-node API endpoint 5.0 or later.

#### **get\_hardware\_info**()

The GetHardwareInfo API method enables you to return hardware information and status for a single node. This generally includes details about manufacturers, vendors, versions, drives, and other associated hardware identification information.

#### **get\_ipmi\_config**(*chassis\_type=None*)

GetIpmiConfig enables you to retrieve hardware sensor information from sensors that are in your node. :param chassisType: Displays information for each node chassis type. Valid values are: all: Returns sensor information for each chassis type. {chassis type}: Returns sensor information for a specified chassis type. :type chassisType: str

#### **get\_ipmi\_info**()

GetIpmiInfo enables you to display a detailed reporting of sensors (objects) for node fans, intake and exhaust temperatures, and power supplies that are monitored by the system.

# **get\_ldap\_configuration**()

The GetLdapConfiguration method enables you to get the currently active LDAP configuration on the cluster.

#### **get\_limits**()

GetLimits enables you to retrieve the limit values set by the API. These values might change between releases of Element OS, but do not change without an update to the system. Knowing the limit values set by the API can be useful when writing API scripts for user-facing tools. Note: The GetLimits method returns the limits for the current software version regardless of the API endpoint version used to pass the method.

#### **get\_login\_banner**()

You can use the GetLoginBanner method to get the currently active Terms of Use banner that users see when they log on to the web interface.

### **get\_login\_session\_info**()

GetLoginSessionInfo enables you to return the period of time a log in authentication session is valid for both log in shells and the TUI.

#### **get\_network\_config**()

The GetNetworkConfig API method enables you to display the network configuration information for a node. Note: This method is available only through the per-node API endpoint 5.0 or later.

#### **get\_node\_hardware\_info**(*node\_id*)

GetNodeHardwareInfo enables you to return all the hardware information and status for the node specified. This generally includes details about manufacturers, vendors, versions, and other associated hardware identification information. :param nodeID: [required] The ID of the node for which hardware information is being requested. Information about a Fibre Channel node is returned if a Fibre Channel node is specified. :type nodeID: int

#### **get\_node\_sslcertificate**()

You can use the GetNodeSSLCertificate method to retrieve the SSL certificate that is currently active on the cluster. You can use this method on both management and storage nodes.

#### **get\_node\_stats**(*node\_id*)

GetNodeStats enables you to retrieve the high-level activity measurements for a single node. :param nodeID: [required] Specifies the node for which statistics are gathered. :type nodeID: int

### **get\_ntp\_info**()

GetNtpInfo enables you to return the current network time protocol (NTP) configuration information.

#### **get\_nvram\_info**(*force=None*)

GetNvramInfo enables you to retrieve information from each node about the NVRAM card. :param force: Required parameter to successfully run on all nodes in the cluster. :type force: bool

#### **get\_origin**()

GetOrigin enables you to retrieve the origination certificate for where the node was built. This method might return null if there is no origination certification.

# **get\_pending\_operation**()

You can use GetPendingOperation to detect an operation on a node that is currently in progress. You can also use this method to report back when an operation has completed. Note: method is available only through the per-node API endpoint 5.0 or later.

#### **get\_qos\_policy**(*qos\_policy\_id*)

You can use the GetQoSPolicy method to get details about a specific QoSPolicy from the system. :param qosPolicyID: [required] The ID of the policy to be retrieved. :type qosPolicyID: int

#### **get\_raw\_stats**()

NetApp engineering uses the GetRawStats API method to troubleshoot new features. The data returned from GetRawStats is not documented, changes frequently, and is not guaranteed to be accurate. NetApp does not recommend using GetCompleteStats for collecting performance data or any other management integration with a SolidFire cluster.

#### **get\_remote\_logging\_hosts**()

GetRemoteLoggingHosts enables you to retrieve the current list of log servers.

#### **get\_schedule**(*schedule\_id*)

You can use the GetSchedule method to retrieve information about a scheduled snapshot. You can see information about a specific schedule if there are many snapshot schedules in the system. You also retrieve information about more than one schedule with this method by specifying additional scheduleIDs in the parameter. :param scheduleID: [required] Specifies the unique ID of the schedule or multiple schedules to display. :type scheduleID: int

# **get\_snmp\_acl**()

GetSnmpACL enables you to return the current SNMP access permissions on the cluster nodes.

### **get\_snmp\_info**()

GetSnmpInfo enables you to retrieve the current simple network management protocol (SNMP) configuration information. Note: GetSnmpInfo is available for Element OS 8 and prior releases. It is deprecated for versions later than Element OS 8. NetApp recommends that you migrate to the GetSnmpState and SetSnmpACL methods. See details in the Element API Reference Guide for their descriptions and usage.

#### **get\_snmp\_state**()

You can use GetSnmpState to return the current state of the SNMP feature.

#### **get\_snmp\_trap\_info**()

You can use GetSnmpTrapInfo to return current SNMP trap configuration information.

### **get\_sslcertificate**()

You can use the GetSSLCertificate method to retrieve the SSL certificate that is currently active on the cluster.

#### **get\_storage\_container\_efficiency**(*storage\_container\_id*)

GetStorageContainerEfficiency enables you to retrieve efficiency information about a virtual volume storage container. :param storageContainerID: [required] The ID of the storage container for which to retrieve efficiency information. :type storageContainerID: UUID

# **get\_system\_status**()

GetSystemStatus enables you to return whether a reboot ir required or not.

#### **get\_virtual\_volume\_count**()

Enables retrieval of the number of virtual volumes currently in the system.

# **get\_volume\_access\_group\_efficiency**(*volume\_access\_group\_id*)

GetVolumeAccessGroupEfficiency enables you to retrieve efficiency information about a volume access group. Only the volume access group you provide as the parameter in this API method is used to compute the capacity. :param volumeAccessGroupID: [required] The volume access group for which capacity is computed. :type volumeAccessGroupID: int

#### **get\_volume\_access\_group\_lun\_assignments**(*volume\_access\_group\_id*)

The GetVolumeAccessGroupLunAssignments method enables you to retrieve details on LUN mappings of a specified volume access group. :param volumeAccessGroupID: [required] The unique volume access group ID used to return information. :type volumeAccessGroupID: int

# **get\_volume\_count**()

GetVolumeCount enables you to retrieve the number of volumes currently in the system.

#### **get\_volume\_efficiency**(*volume\_id*)

GetVolumeEfficiency enables you to retrieve information about a volume. Only the volume you give as a parameter in this API method is used to compute the capacity. :param volumeID: [required] Specifies the volume for which capacity is computed. :type volumeID: int

#### **get\_volume\_stats**(*volume\_id*)

GetVolumeStats enables you to retrieve high-level activity measurements for a single volume. Values are cumulative from the creation of the volume. :param volumeID: [required] Specifies the volume for which statistics are gathered. :type volumeID: int

# **invoke\_sfapi**(*method*, *parameters=None*)

This will invoke any API method supported by the SolidFire API for the version and port the connection is using. Returns a nested hashtable of key/value pairs that contain the result of the invoked method. :param method: [required] The name of the method to invoke. This is case sensitive. :type method: str

**Parameters parameters**  $(str)$  – An object, normally a dictionary or hashtable of the key/value pairs, to be passed as the params for the method being invoked.

#### **list\_accounts**(*start\_account\_id=None*, *limit=None*, *include\_storage\_containers=None*)

ListAccounts returns the entire list of accounts, with optional paging support. :param startAccountID: Starting AccountID to return. If no account exists with this AccountID, the next account by AccountID order is used as the start of the list. To page through the list, pass the AccountID of the last account in the previous response + 1. :type startAccountID: int

### Parameters

- **limit** (int) Maximum number of AccountInfo objects to return.
- **includeStorageContainers** (*bool*) Includes storage containers in the response by default. To exclude storage containers, set to false.

#### **list\_active\_nodes**()

ListActiveNodes returns the list of currently active nodes that are in the cluster.

#### **list\_active\_paired\_volumes**(*start\_volume\_id=None*, *limit=None*)

ListActivePairedVolumes enables you to list all the active volumes paired with a volume. This method returns information about volumes with active and pending pairings. :param startVolumeID: The beginning of the range of active paired volumes to return. :type startVolumeID: int

Parameters  $\text{limit}(int) - \text{Maximum number of active paired volumes to return.}$ 

### **list\_active\_volumes**(*start\_volume\_id=None*, *limit=None*, *include\_virtual\_volumes=None*)

ListActiveVolumes enables you to return the list of active volumes currently in the system. The list of volumes is returned sorted in VolumeID order and can be returned in multiple parts (pages). :param startVolumeID: Starting VolumeID to return. If no volume exists with this VolumeID, the next volume by VolumeID order is used as the start of the list. To page through the list, pass the VolumeID of the last volume in the previous response + 1. :type startVolumeID: int

#### Parameters

- **limit** (int) Maximum number of Volume Info objects to return. A value of 0 (zero) returns all volumes (unlimited).
- **includeVirtualVolumes** (bool) Specifies that virtual volumes are included in the response by default. To exclude virtual volumes, set to false.

# **list\_all\_nodes**()

ListAllNodes enables you to retrieve a list of active and pending nodes in the cluster.

# **list\_async\_results**(*async\_result\_types=None*)

You can use ListAsyncResults to list the results of all currently running and completed asynchronous methods on the system. Querying asynchronous results with ListAsyncResults does not cause completed asyncHandles to expire; you can use GetAsyncResult to query any of the asyncHandles returned by ListAsyncResults. :param asyncResultTypes: An optional list of types of results. You can use this list to restrict the results to only these types of operations. Possible values are: BulkVolume: Copy operations between volumes, such as backups or restores. Clone: Volume cloning operations. DriveRemoval: Operations involving the system copying data from a drive in preparation to remove it from the cluster. RtfiPendingNode: Operations involving the system installing compatible software on a node before adding it to the cluster :type asyncResultTypes: str

# **list\_backup\_targets**()

You can use ListBackupTargets to retrieve information about all backup targets that have been created.

#### **list\_bulk\_volume\_jobs**()

ListBulkVolumeJobs enables you to retrieve information about each bulk volume read or write operation that is occurring in the system.

### **list\_cluster\_admins**()

ListClusterAdmins returns the list of all cluster administrators for the cluster. There can be several cluster administrator accounts with different levels of permissions. There can be only one primary cluster administrator in the system. The primary Cluster Admin is the administrator that was created when the cluster was created. You can also create LDAP administrators when setting up an LDAP system on the cluster.

### **list\_cluster\_faults**(*best\_practices=None*, *fault\_types=None*)

ListClusterFaults enables you to retrieve information about any faults detected on the cluster. With this method, you can retrieve both current faults as well as faults that have been resolved. The system caches faults every 30 seconds. :param bestPractices: Specifies whether to include faults triggered by suboptimal system configuration. Possible values are: true false :type bestPractices: bool

**Parameters faultTypes**  $(str)$  – Determines the types of faults returned. Possible values are: current: List active, unresolved faults. resolved: List faults that were previously detected and resolved. all: (Default) List both current and resolved faults. You can see the fault status in the resolved field of the Cluster Fault object.

### **list\_cluster\_pairs**()

You can use the ListClusterPairs method to list all the clusters that a cluster is paired with. This method returns information about active and pending cluster pairings, such as statistics about the current pairing as well as the connectivity and latency (in milliseconds) of the cluster pairing.

# **list\_deleted\_volumes**(*include\_virtual\_volumes=None*)

ListDeletedVolumes enables you to retrieve the list of volumes that have been marked for deletion and purged from the system. :param includeVirtualVolumes: Specifies that virtual volumes are included in the response by default. To exclude virtual volumes, set to false. :type includeVirtualVolumes: bool

#### **list\_drive\_hardware**(*force*)

ListDriveHardware returns all the drives connected to a node. Use this method on individual nodes to return drive hardware information or use this method on the cluster master node MVIP to see information for all the drives on all nodes. Note: The "securitySupported": true line of the method response does not imply that the drives are capable of encryption; only that the security status can be queried. If you have a node type with a model number ending in "-NE", commands to enable security features on these drives will fail. See the EnableEncryptionAtRest method for more information. :param force: [required] To run this command, the force parameter must be set to true. :type force: bool

# **list\_drive\_stats**(*drives=None*)

ListDriveStats enables you to retrieve high-level activity measurements for multiple drives in the cluster. By default, this method returns statistics for all drives in the cluster, and these measurements are cumulative from the addition of the drive to the cluster. Some values this method returns are specific to block drives, and some are specific to metadata drives. :param drives: Optional list of DriveIDs for which to return drive statistics. If you omit this parameter, measurements for all drives are returned. :type drives: int

#### **list\_drives**()

ListDrives enables you to retrieve the list of the drives that exist in the cluster's active nodes. This method returns drives that have been added as volume metadata or block drives as well as drives that have not been added and are available.

### **list\_events**(*max\_events=None*, *start\_event\_id=None*, *end\_event\_id=None*, *event\_type=None*)

ListEvents returns events detected on the cluster, sorted from oldest to newest. :param maxEvents: Specifies the maximum number of events to return. :type maxEvents: int

- **startEventID** (int) Identifies the beginning of a range of events to return.
- **endEventID**  $(int)$  Identifies the end of a range of events to return.
- **eventType** (str) –

# **list\_fibre\_channel\_port\_info**()

ListFibreChannelPortInfo enables you to retrieve information about the Fibre Channel ports on a node. The API method is intended for use on individual nodes; userid and password authentication is required for access to individual Fibre Channel nodes.

# **list\_fibre\_channel\_sessions**()

ListFibreChannelSessions enables you to retrieve information about the active Fibre Channel sessions on a cluster.

### **list\_group\_snapshots**(*volumes=None*, *group\_snapshot\_id=None*)

ListGroupSnapshots enables you to get information about all group snapshots that have been created. :param volumes: An array of unique volume IDs to query. If you do not specify this parameter, all group snapshots on the cluster are included. :type volumes: int

**Parameters groupSnapshotID** (int) – Retrieves information for a specific group snapshot ID.

#### **list\_initiators**(*start\_initiator\_id=None*, *limit=None*, *initiators=None*)

ListInitiators enables you to list initiator IQNs or World Wide Port Names (WWPNs). :param startInitiatorID: The initiator ID at which to begin the listing. You can supply this parameter or the "initiators" parameter, but not both. :type startInitiatorID: int

### **Parameters**

- **limit** (int) The maximum number of initiator objects to return.
- **initiators** (*int*) A list of initiator IDs to retrieve. You can provide a value for this parameter or the "startInitiatorID" parameter, but not both.

# **list\_iscsisessions**()

You can use ListISCSISessions to return iSCSI information for volumes in the cluster.

#### **list\_network\_interfaces**()

ListNetworkInterfaces enables you to retrieve information about each network interface on a node. The API method is intended for use on individual nodes; userid and password authentication is required for access to individual nodes.

#### **list\_node\_fibre\_channel\_port\_info**()

The ListNodeFibreChannelPortInfo API method enables you to retrieve information about the Fibre Channel ports on a node. The API method is intended for use on individual nodes; userid and password authentication is required for access to individual Fibre Channel nodes.

#### **list\_node\_stats**()

ListNodeStats enables you to view the high-level activity measurements for all nodes in a cluster.

#### **list\_pending\_active\_nodes**()

ListPendingActiveNodes returns the list of nodes in the cluster that are currently in the PendingActive state, between the pending and active states. These are nodes that are currently being returned to the factory image.

# **list\_pending\_nodes**()

ListPendingNodes returns a list of the currently pending nodes in the system. Pending nodes are nodes that are running and configured to join the cluster, but have not yet been added via the AddNodes API method.

#### **list\_protocol\_endpoints**(*protocol\_endpoint\_ids=None*)

ListProtocolEndpoints enables you to retrieve information about all protocol endpoints in the cluster. Protocol endpoints govern access to their associated virtual volume storage containers. :param protocolEndpointIDs: A list of protocol endpoint IDs for which to retrieve information. If you omit this parameter, the method returns information about all protocol endpoints. :type protocolEndpointIDs: UUID

# **list\_qos\_policies**()

You can use the ListQoSPolicies method to list all the settings of all QoS policies on the system.

# **list\_schedules**()

ListSchedule enables you to retrieve information about all scheduled snapshots that have been created.

# **list\_services**()

You can use ListServices to return the services information for nodes, drives, current software, and other services that are running on the cluster.

# **list\_snapshots**(*volume\_id=None*, *snapshot\_id=None*)

ListSnapshots enables you to return the attributes of each snapshot taken on the volume. Information about snapshots that reside on the target cluster is displayed on the source cluster when this method is called from the source cluster. :param volumeID: Retrieves snapshots for a volume. If volumeID is not provided, all snapshots for all volumes are returned. :type volumeID: int

**Parameters snapshotID**  $(int)$  – Retrieves information for a specific snapshot ID.

### **list\_storage\_containers**(*storage\_container\_ids=None*)

ListStorageContainers enables you to retrieve information about all virtual volume storage containers known to the system. :param storageContainerIDs: A list of storage container IDs for which to retrieve information. If you omit this parameter, the method returns information about all storage containers in the system. :type storageContainerIDs: UUID

# **list\_sync\_jobs**()

ListSyncJobs enables you to return information about synchronization jobs that are running on a SolidFire cluster. The type of synchronization jobs that are returned with this method are slice, clone, and remote.

#### **list\_tests**()

You can use the ListTests API method to return the tests that are available to run on a node. Note: This method is available only through the per-node API endpoint 5.0 or later.

#### **list\_utilities**()

You can use the ListUtilities API method to return the operations that are available to run on a node. Note: This method is available only through the per-node API endpoint 5.0 or later.

#### **list\_virtual\_networks**(*virtual\_network\_id=None*, *virtual\_network\_tag=None*, *virtual\_network\_ids=None*, *virtual\_network\_tags=None*)

ListVirtualNetworks enables you to list all configured virtual networks for the cluster. You can use this method to verify the virtual network settings in the cluster. There are no required parameters for this method. However, to filter the results, you can pass one or more VirtualNetworkID or VirtualNetwork-Tag values. :param virtualNetworkID: Network ID to filter the list for a single virtual network. :type virtualNetworkID: int

### Parameters

- **virtualNetworkTag** (int) Network tag to filter the list for a single virtual network.
- **virtualNetworkIDs** (int) Network IDs to include in the list.
- **virtualNetworkTags** (int) Network tag to include in the list.

#### **list\_virtual\_volume\_bindings**(*virtual\_volume\_binding\_ids=None*)

ListVirtualVolumeBindings returns a list of all virtual volumes in the cluster that are bound to protocol endpoints. :param virtualVolumeBindingIDs: A list of virtual volume binding IDs for which to retrieve information. If you omit this parameter, the method returns information about all virtual volume bindings. :type virtualVolumeBindingIDs: int

### **list\_virtual\_volume\_hosts**(*virtual\_volume\_host\_ids=None*)

ListVirtualVolumeHosts returns a list of all virtual volume hosts known to the cluster. A virtual volume

host is a VMware ESX host that has initiated a session with the VASA API provider. :param virtualVolume-HostIDs: A list of virtual volume host IDs for which to retrieve information. If you omit this parameter, the method returns information about all virtual volume hosts. :type virtualVolumeHostIDs: UUID

# **list\_virtual\_volume\_tasks**(*virtual\_volume\_task\_ids=None*)

ListVirtualVolumeTasks returns a list of virtual volume tasks in the system. :param virtualVolumeTaskIDs: A list of virtual volume task IDs for which to retrieve information. If you omit this parameter, the method returns information about all virtual volume tasks. :type virtualVolumeTaskIDs: UUID

**list\_virtual\_volumes**(*details=None*, *limit=None*, *recursive=None*,

*start\_virtual\_volume\_id=None*, *virtual\_volume\_ids=None*) ListVirtualVolumes enables you to list the virtual volumes currently in the system. You can use this method to list all virtual volumes, or only list a subset. :param details: Specifies the level of detail about each virtual volume that is returned. Possible values are: true: Include more details about each virtual volume in the response. false: Include the standard level of detail about each virtual volume in the response. :type details: bool

# **Parameters**

- **limit** (int) The maximum number of virtual volumes to list.
- **recursive** (*bool*) Specifies whether to include information about the children of each virtual volume in the response. Possible values are: true: Include information about the children of each virtual volume in the response. false: Do not include information about the children of each virtual volume in the response.
- **startVirtualVolumeID** (UUID) The ID of the virtual volume at which to begin the list.
- **virtualVolumeIDs** (*UUID*) A list of virtual volume IDs for which to retrieve information. If you specify this parameter, the method returns information about only these virtual volumes.

# **list\_volume\_access\_groups**(*start\_volume\_access\_group\_id=None*, *limit=None*, *volume\_access\_groups=None*)

ListVolumeAccessGroups enables you to return information about the volume access groups that are currently in the system. :param startVolumeAccessGroupID: The volume access group ID at which to begin the listing. If unspecified, there is no lower limit (implicitly 0). :type startVolumeAccessGroupID: int

# **Parameters**

- **limit** (int) The maximum number of results to return. This can be useful for paging.
- **volumeAccessGroups** (int) The list of ids of the volume access groups you wish to list

# **list\_volume\_stats**(*volume\_ids=None*)

ListVolumeStats returns high-level activity measurements for a single volume, list of volumes, or all volumes (if you omit the volumeIDs parameter). Measurement values are cumulative from the creation of the volume. :param volumeIDs: A list of volume IDs of volumes from which to retrieve activity information. :type volumeIDs: int

# **list\_volume\_stats\_by\_account**(*accounts=None*, *include\_virtual\_volumes=None*)

ListVolumeStatsByAccount returns high-level activity measurements for every account. Values are summed from all the volumes owned by the account. :param accounts: One or more account ids by which to filter the result. :type accounts: int

**Parameters includeVirtualVolumes** (*bool*) – Includes virtual volumes in the response by default. To exclude virtual volumes, set to false.

# **list\_volume\_stats\_by\_virtual\_volume**(*virtual\_volume\_ids=None*)

ListVolumeStatsByVirtualVolume enables you to list volume statistics for any volumes in the system that

are associated with virtual volumes. Statistics are cumulative from the creation of the volume. :param virtualVolumeIDs: A list of one or more virtual volume IDs for which to retrieve information. If you specify this parameter, the method returns information about only these virtual volumes. :type virtualVolumeIDs: UUID

### **list\_volume\_stats\_by\_volume**(*include\_virtual\_volumes=None*)

ListVolumeStatsByVolume returns high-level activity measurements for every volume, by volume. Values are cumulative from the creation of the volume. :param includeVirtualVolumes: Specifies that virtual volumes are included in the response by default. To exclude virtual volumes, set to false. :type include-VirtualVolumes: bool

# **list\_volume\_stats\_by\_volume\_access\_group**(*volume\_access\_groups=None*, *in-*

*clude\_virtual\_volumes=None*)

ListVolumeStatsByVolumeAccessGroup enables you to get total activity measurements for all of the volumes that are a member of the specified volume access group(s). :param volumeAccessGroups: An array of VolumeAccessGroupIDs for which volume activity is returned. If omitted, statistics for all volume access groups are returned. :type volumeAccessGroups: int

**Parameters includeVirtualVolumes** (bool) – Specifies that virtual volumes are included in the response by default. To exclude virtual volumes, set to false.

**list\_volumes**(*start\_volume\_id=None*, *limit=None*, *volume\_status=None*, *accounts=None*, *is\_paired=None*, *volume\_ids=None*, *volume\_name=None*, *include\_virtual\_volumes=None*)

The ListVolumes method enables you to retrieve a list of volumes that are in a cluster. You can specify the volumes you want to return in the list by using the available parameters. :param startVolumeID: Only volumes with an ID greater than or equal to this value are returned. Mutually exclusive with the volumeIDs parameter. :type startVolumeID: int

### Parameters

- **limit** (int) Specifies the maximum number of volume results that are returned. Mutually exclusive with the volumeIDs parameter.
- **volumeStatus**  $(str)$  Only volumes with a status equal to the status value are returned. Possible values are: creating snapshotting active deleted
- **accounts** (int) Returns only the volumes owned by the accounts you specify here. Mutually exclusive with the volumeIDs parameter.
- **isPaired** ( $boo1$ ) Returns volumes that are paired or not paired. Possible values are: true: Returns all paired volumes. false: Returns all volumes that are not paired.
- **volumeIDs**  $(int) A$  list of volume IDs. If you supply this parameter, other parameters operate only on this set of volumes. Mutually exclusive with the accounts, startVolumeID, and limit parameters.
- **volumeName**  $(str)$  Only volume object information matching the volume name is returned.
- **includeVirtualVolumes** (*bool*) Specifies that virtual volumes are included in the response by default. To exclude virtual volumes, set to false.

**list\_volumes\_for\_account**(*account\_id*, *start\_volume\_id=None*, *limit=None*, *include\_virtual\_volumes=None*)

ListVolumesForAccount returns the list of active and (pending) deleted volumes for an account. :param accountID: [required] Returns all volumes owned by this AccountID. :type accountID: int

#### Parameters

• **startVolumeID** (int) – The ID of the first volume to list. This can be useful for paging results. By default, this starts at the lowest VolumeID.

- **limit** (int) The maximum number of volumes to return from the API.
- **includeVirtualVolumes** (bool) Specifies that virtual volumes are included in the response by default. To exclude virtual volumes, set to false.

**modify\_account**(*account\_id*, *username=None*, *status=None*, *initiator\_secret=None*, *target\_secret=None*, *attributes=None*)

ModifyAccount enables you to modify an existing account. When you lock an account, any existing connections from that account are immediately terminated. When you change an account's CHAP settings, any existing connections remain active, and the new CHAP settings are used on subsequent connections or reconnections. To clear an account's attributes, specify {} for the attributes parameter. :param accountID: [required] Specifies the AccountID for the account to be modified. :type accountID: int

### Parameters

- **username**  $(str)$  Specifies the username associated with the account. (Might be 1 to 64 characters in length).
- **status**  $(str)$  Sets the status for the account. Possible values are: active: The account is active and connections are allowed. locked: The account is locked and connections are refused.
- **initiatorSecret** ([CHAPSecret](#page-40-0)) Specifies the CHAP secret to use for the initiator. This secret must be 12-16 characters in length and should be impenetrable. The initiator CHAP secret must be unique and cannot be the same as the target CHAP secret.
- **targetSecret** ([CHAPSecret](#page-40-0)) Specifies the CHAP secret to use for the target (mutual CHAP authentication). This secret must be 12-16 characters in length and should be impenetrable. The target CHAP secret must be unique and cannot be the same as the initiator CHAP secret.
- **attributes** (dict) List of name-value pairs in JSON object format.

#### **modify\_backup\_target**(*backup\_target\_id*, *name=None*, *attributes=None*)

ModifyBackupTarget enables you to change attributes of a backup target. :param backupTargetID: [required] The unique target ID for the target to modify. :type backupTargetID: int

#### Parameters

- **name**  $(str)$  The new name for the backup target.
- **attributes** (dict) List of name-value pairs in JSON object format.

#### **modify\_cluster\_admin**(*cluster\_admin\_id*, *password=None*, *access=None*, *attributes=None*)

You can use ModifyClusterAdmin to change the settings for a cluster admin or LDAP cluster admin. You cannot change access for the administrator cluster admin account. :param clusterAdminID: [required] ClusterAdminID for the cluster admin or LDAP cluster admin to modify. :type clusterAdminID: int

#### **Parameters**

- **password**  $(str)$  Password used to authenticate this cluster admin.
- $\bullet$  **access**  $(str)$  Controls which methods this cluster admin can use. For more details, see Access Control in the Element API Reference Guide.
- **attributes** (dict) List of name-value pairs in JSON object format.

#### **modify\_cluster\_full\_threshold**(*stage2\_aware\_threshold=None*,

*stage3\_block\_threshold\_percent=None*,

#### *max\_metadata\_over\_provision\_factor=None*)

You can use ModifyClusterFullThreshold to change the level at which the system generates an event when the storage cluster approaches a certain capacity utilization. You can use the threshold setting to indicate the acceptable amount of utilized block storage before the system generates a warning. For example, if you want to be alerted when the system reaches 3% below the "Error" level block storage utilization, enter a value of "3" for the stage3BlockThresholdPercent parameter. If this level is reached, the system sends an alert to the Event Log in the Cluster Management Console. :param stage2AwareThreshold: The number of nodes of capacity remaining in the cluster before the system triggers a capacity notification. :type stage2AwareThreshold: int

# Parameters

- **stage3BlockThresholdPercent** (int) The percentage of block storage utilization below the "Error" threshold that causes the system to trigger a cluster "Warning" alert.
- **maxMetadataOverProvisionFactor** (int) A value representative of the number of times metadata space can be overprovisioned relative to the amount of space available. For example, if there was enough metadata space to store 100 TiB of volumes and this number was set to 5, then 500 TiB worth of volumes can be created.

```
modify_group_snapshot(group_snapshot_id, expiration_time=None, en-
                        able_remote_replication=None, snap_mirror_label=None)
```
ModifyGroupSnapshot enables you to change the attributes of a group of snapshots. You can also use this method to enable snapshots created on the Read/Write (source) volume to be remotely replicated to a target SolidFire storage system. :param groupSnapshotID: [required] Specifies the ID of the group of snapshots. :type groupSnapshotID: int

### Parameters

- **expirationTime**  $(str)$  Sets the time when the snapshot should be removed. If unspecified, the current time is used.
- **enableRemoteReplication** (bool) Replicates the snapshot created to a remote cluster. Possible values are: true: The snapshot is replicated to remote storage. false: Default. The snapshot is not replicated.
- **snapMirrorLabel** (str) Label used by SnapMirror software to specify snapshot retention policy on SnapMirror endpoint.

# **modify\_initiators**(*initiators*)

ModifyInitiators enables you to change the attributes of one or more existing initiators. You cannot change the name of an existing initiator. If you need to change the name of an initiator, delete it first with DeleteInitiators and create a new one with CreateInitiators. If ModifyInitiators fails to change one of the initiators provided in the parameter, the method returns an error and does not modify any initiators (no partial completion is possible). :param initiators: [required] A list of objects containing characteristics of each initiator to modify. Values are: initiatorID: (Required) The ID of the initiator to modify. (Integer) alias: (Optional) A new friendly name to assign to the initiator. (String) attributes: (Optional) A new set of JSON attributes to assign to the initiator. (JSON Object) volumeAccessGroupID: (Optional) The ID of the volume access group into to which the initiator should be added. If the initiator was previously in a different volume access group, it is removed from the old volume access group. If this key is present but null, the initiator is removed from its current volume access group, but not placed in any new volume access group. (Integer) :type initiators: ModifyInitiator

# **modify\_qos\_policy**(*qos\_policy\_id*, *name=None*, *qos=None*)

You can use the ModifyQoSPolicy method to modify an existing QoSPolicy on the system. :param qosPolicyID: [required] The ID of the policy to be modified. :type qosPolicyID: int

- **name**  $(str)$  If supplied, the name of the QoS Policy (e.g. gold, platinum, silver) is changed to this value.
- **qos** ([QoS](#page-140-0)) If supplied, the QoS settings for this policy are changed to these sttings. You can supply partial QoS values and only change some of the QoS settings.

#### **modify\_schedule**(*schedule*)

ModifySchedule enables you to change the intervals at which a scheduled snapshot occurs. This allows for adjustment to the snapshot frequency and retention. :param schedule: [required] The "Schedule" object will be used to modify an existing schedule. The ScheduleID property is required. Frequency property must be of type that inherits from Frequency. Valid types are: DaysOfMonthFrequency DaysOrWeekFrequency TimeIntervalFrequency :type schedule: Schedule

**modify\_snapshot**(*snapshot\_id*, *expiration\_time=None*, *enable\_remote\_replication=None*, *snap\_mirror\_label=None*)

ModifySnapshot enables you to change the attributes currently assigned to a snapshot. You can use this method to enable snapshots created on the Read/Write (source) volume to be remotely replicated to a target SolidFire storage system. :param snapshotID: [required] Specifies the ID of the snapshot. :type snapshotID: int

#### Parameters

- **expirationTime**  $(str)$  Sets the time when the snapshot should be removed.
- **enableRemoteReplication** (bool) Replicates the snapshot created to a remote cluster. Possible values are: true: The snapshot is replicated to remote storage. false: Default. The snapshot is not replicated.
- **snapMirrorLabel** (str) Label used by SnapMirror software to specify snapshot retention policy on SnapMirror endpoint.

# **modify\_storage\_container**(*storage\_container\_id*, *initiator\_secret=None*, *target\_secret=None*)

ModifyStorageContainer enables you to make changes to an existing virtual volume storage container. :param storageContainerID: [required] The unique ID of the virtual volume storage container to modify. :type storageContainerID: UUID

#### Parameters

- **initiatorSecret**  $(s \, t)$  The new secret for CHAP authentication for the initiator.
- **targetSecret**  $(str)$  The new secret for CHAP authentication for the target.

**modify\_virtual\_network**(*virtual\_network\_id=None*, *virtual\_network\_tag=None*, *name=None*, *address\_blocks=None*, *netmask=None*, *svip=None*, *gateway=None*, *namespace=None*, *attributes=None*)

You can use ModifyVirtualNetwork to change the attributes of an existing virtual network. This method enables you to add or remove address blocks, change the netmask, or modify the name or description of the virtual network. You can also use it to enable or disable namespaces, as well as add or remove a gateway if namespaces are enabled on the virtual network. Note: This method requires either the VirtualNetworkID or the VirtualNetworkTag as a parameter, but not both. Caution: Enabling or disabling the Routable Storage VLANs functionality for an existing virtual network by changing the "namespace" parameter disrupts any traffic handled by the virtual network. NetApp strongly recommends changing the "namespace" parameter only during a scheduled maintenance window. :param virtualNetworkID: The unique identifier of the virtual network to modify. This is the virtual network ID assigned by the cluster. Note: This parameter is optional but either virtualNetworkID or virtualNetworkTag must be specified with this API method. :type virtualNetworkID: int

- **virtualNetworkTag** (int) The network tag that identifies the virtual network to modify. Note: This parameter is optional but either virtualNetworkID or virtualNetwork-Tag must be specified with this API method.
- **name**  $(str)$  The new name for the virtual network.
- **addressBlocks** ([AddressBlockParams](#page-38-0)) The new addressBlock to set for this virtual network. This might contain new address blocks to add to the existing object or

omit unused address blocks that need to be removed. Alternatively, you can extend or reduce the size of existing address blocks. You can only increase the size of the starting addressBlocks for a virtual network object; you can never decrease it. Attributes for this parameter are: start: The start of the IP address range. (String) size: The number of IP addresses to include in the block. (Integer)

- **netmask**  $(str)$  New network mask for this virtual network.
- **svip**  $(str)$  The storage virtual IP address for this virtual network. The svip for a virtual network cannot be changed. You must create a new virtual network to use a different svip address.
- **gateway**  $(str)$  The IP address of a gateway of the virtual network. This parameter is only valid if the "namespace" parameter is set to true.
- **namespace** (*bool*) When set to true, enables Routable Storage VLANs functionality by recreating the virtual network and configuring a namespace to contain it. When set to false, disables the VRF functionality for the virtual network. Changing this value disrupts traffic running through this virtual network.
- **attributes** (dict) A new list of name-value pairs in JSON object format.

# **modify\_volume**(*volume\_id*, *account\_id=None*, *access=None*, *qos=None*, *total\_size=None*, *attributes=None*, *associate\_with\_qos\_policy=None*, *qos\_policy\_id=None*)

ModifyVolume enables you to modify settings on an existing volume. You can make modifications to one volume at a time and changes take place immediately. If you do not specify QoS values when you modify a volume, they remain the same as before the modification. You can retrieve default QoS values for a newly created volume by running the GetDefaultQoS method. When you need to increase the size of a volume that is being replicated, do so in the following order to prevent replication errors: 1. Increase the size of the "Replication Target" volume. 2. Increase the size of the source or "Read / Write" volume. NetApp recommends that both the target and source volumes are the same size. Note: If you change the "access" status to locked or target, all existing iSCSI connections are terminated. :param volumeID: [required] VolumeID for the volume to be modified. :type volumeID: int

- **accountID** (int) AccountID to which the volume is reassigned. If unspecified, the previous account name is used.
- **access** (str) Specifies the access allowed for the volume. Possible values are: read-Only: Only read operations are allowed. readWrite: Reads and writes are allowed. locked: No reads or writes are allowed. If not specified, the access value does not change. replicationTarget: Identify a volume as the target volume for a paired set of volumes. If the volume is not paired, the access status is locked. If a value is not specified, the access value does not change.
- **qos** ([QoS](#page-140-0)) New QoS settings for this volume. If not specified, the QoS settings are not changed.
- **totalSize** (int) New size of the volume in bytes. 1000000000 is equal to 1GB. Size is rounded up to the nearest 1MB. This parameter can only be used to increase the size of a volume.
- **attributes** (dict) List of name-value pairs in JSON object format.
- **associateWithQoSPolicy** (bool) Associate the volume with the specified QoS policy. Possible values: true: Associate the volume with the QoS policy specified in the QoSPolicyID parameter. false: Do not assosciate the volume with the QoS policy specified in the QoSPolicyID parameter. When false, any existing policy association is removed regardless of whether you specify a QoS policy in the QoSPolicyID parameter.

• **gosPolicyID** (int) – The ID for the policy whose OoS settings should be applied to the specified volumes. The volume will not maintain any association with the policy; this is an alternate way to apply QoS settings to the volume. This parameter and the qos parameter cannot be specified at the same time.

**modify\_volume\_access\_group**(*volume\_access\_group\_id*, *virtual\_network\_id=None*, *virtual\_network\_tags=None*, *name=None*, *initiators=None*, *vol-*

*umes=None*, *delete\_orphan\_initiators=None*, *attributes=None*) You can use ModifyVolumeAccessGroup to update initiators and add or remove volumes from a volume access group. If a specified initiator or volume is a duplicate of what currently exists, the volume access group is left as-is. If you do not specify a value for volumes or initiators, the current list of initiators and volumes is not changed. :param volumeAccessGroupID: [required] The ID of the volume access group to modify. :type volumeAccessGroupID: int

# Parameters

- **virtualNetworkID** (int) The ID of the SolidFire virtual network to associate the volume access group with.
- **virtualNetworkTags** (int) The ID of the SolidFire virtual network to associate the volume access group with.
- **name**  $(str)$  The new name for this volume access group. Not required to be unique, but recommended.
- **initiators**  $(str)$  List of initiators to include in the volume access group. If unspecified, the access group's configured initiators are not modified.
- **volumes** (int) List of volumes to initially include in the volume access group. If unspecified, the access group's volumes are not modified.
- **deleteOrphanInitiators** (bool) true: Delete initiator objects after they are removed from a volume access group. false: Do not delete initiator objects after they are removed from a volume access group.
- **attributes** (dict) List of name-value pairs in JSON object format.

# **modify\_volume\_access\_group\_lun\_assignments**(*volume\_access\_group\_id*,

*lun\_assignments*)

The ModifyVolumeAccessGroupLunAssignments method enables you to define custom LUN assignments for specific volumes. This method changes only LUN values set on the lunAssignments parameter in the volume access group. All other LUN assignments remain unchanged. LUN assignment values must be unique for volumes in a volume access group. You cannot define duplicate LUN values within a volume access group. However, you can use the same LUN values again in different volume access groups. Note: Correct LUN values are 0 through 16383. The system generates an exception if you pass a LUN value outside of this range. None of the specified LUN assignments are modified if there is an exception. Caution: If you change a LUN assignment for a volume with active I/O, the I/O can be disrupted. You might need to change the server configuration before changing volume LUN assignments. :param volumeAccess-GroupID: [required] The ID of the volume access group for which the LUN assignments will be modified. :type volumeAccessGroupID: int

Parameters **lunAssignments** ([LunAssignment](#page-113-0)) – [required] The volume IDs with new assigned LUN values.

**modify\_volume\_pair**(*volume\_id*, *paused\_manual=None*, *mode=None*, *pause\_limit=None*)

ModifyVolumePair enables you to pause or restart replication between a pair of volumes. :param volumeID: [required] The ID of the volume to be modified. :type volumeID: int

- **pausedManual** (bool) Specifies whether to pause or restart volume replication process. Valid values are: true: Pauses volume replication false: Restarts volume replication
- **mode** (str) Specifies the volume replication mode. Possible values are: Async: Writes are acknowledged when they complete locally. The cluster does not wait for writes to be replicated to the target cluster. Sync: The source acknowledges the write when the data is stored locally and on the remote cluster. SnapshotsOnly: Only snapshots created on the source cluster are replicated. Active writes from the source volume are not replicated.
- **pauseLimit** (int) Internal use only.

### **modify\_volumes**(*volume\_ids*, *account\_id=None*, *access=None*, *qos=None*, *total\_size=None*, *associate\_with\_qos\_policy=None*, *qos\_policy\_id=None*, *attributes=None*)

ModifyVolumes allows you to configure up to 500 existing volumes at one time. Changes take place immediately. If ModifyVolumes fails to modify any of the specified volumes, none of the specified volumes are changed. If you do not specify QoS values when you modify volumes, the QoS values for each volume remain unchanged. You can retrieve default QoS values for a newly created volume by running the GetDefaultQoS method. When you need to increase the size of volumes that are being replicated, do so in the following order to prevent replication errors:

Increase the size of the "Replication Target" volume. Increase the size of the source or "Read / Write" volume.

Recommend that both the target and source volumes be the same size. NOTE: If you change access status to locked or replicationTarget all existing iSCSI connections are terminated. :param volumeIDs: [required] A list of volumeIDs for the volumes to be modified. :type volumeIDs: int

#### Parameters

- **accountID** ( $int$ ) AccountID to which the volume is reassigned. If none is specified, the previous account name is used.
- **access**  $(str)$  Access allowed for the volume. Possible values:readOnly: Only read operations are allowed.readWrite: Reads and writes are allowed.locked: No reads or writes are allowed.If not specified, the access value does not change.replicationTarget: Identify a volume as the target volume for a paired set of volumes. If the volume is not paired, the access status is locked.If a value is not specified, the access value does not change.
- **qos** ([QoS](#page-140-0)) New quality of service settings for this volume.If not specified, the QoS settings are not changed.
- **totalSize** (int) New size of the volume in bytes. 1000000000 is equal to 1GB. Size is rounded up to the nearest 1MB in size. This parameter can only be used to increase the size of a volume.
- **associateWithQoSPolicy** (bool) Associate the volume with the specified QoS policy. Possible values: true: Associate the volume with the QoS policy specified in the QoSPolicyID parameter. false: Do not assosciate the volume with the QoS policy specified in the QoSPolicyID parameter. When false, any existing policy association is removed regardless of whether you specify a QoS policy in the QoSPolicyID parameter.
- **qosPolicyID** (int) The ID for the policy whose QoS settings should be applied to the specified volumes. This parameter is mutually exclusive with the qos parameter.
- **attributes** (dict) List of name/value pairs in JSON object format.

# **purge\_deleted\_volume**(*volume\_id*)

PurgeDeletedVolume immediately and permanently purges a volume that has been deleted. You must delete a volume using DeleteVolume before it can be purged. Volumes are purged automatically after a period of time, so usage of this method is not typically required. :param volumeID: [required] The ID of the volume to be purged. :type volumeID: int

### purge deleted volumes (*volume ids=None*, *account ids=None*, *vol-*

*ume\_access\_group\_ids=None*) PurgeDeletedVolumes immediately and permanently purges volumes that have been deleted. You can use this method to purge up to 500 volumes at one time. You must delete volumes using DeleteVolumes before they can be purged. Volumes are purged by the system automatically after a period of time, so usage of this method is not typically required. :param volumeIDs: A list of volumeIDs of volumes to be purged from the system. :type volumeIDs: int

### Parameters

- **accountIDs** (int) A list of accountIDs. All of the volumes from all of the specified accounts are purged from the system.
- **volumeAccessGroupIDs** (int) A list of volumeAccessGroupIDs. All of the volumes from all of the specified Volume Access Groups are purged from the system.

#### **remove\_account**(*account\_id*)

RemoveAccount enables you to remove an existing account. You must delete and purge all volumes associated with the account using DeleteVolume before you can remove the account. If volumes on the account are still pending deletion, you cannot use RemoveAccount to remove the account. :param accountID: [required] Specifies the AccountID for the account to be removed. :type accountID: int

#### **remove\_backup\_target**(*backup\_target\_id*)

RemoveBackupTarget allows you to delete backup targets. :param backupTargetID: [required] The unique target ID of the target to remove. :type backupTargetID: int

# **remove\_cluster\_admin**(*cluster\_admin\_id*)

You can use RemoveClusterAdmin to remove a Cluster Admin. You cannot remove the administrator cluster admin account. :param clusterAdminID: [required] ClusterAdminID for the cluster admin to remove. :type clusterAdminID: int

# **remove\_cluster\_pair**(*cluster\_pair\_id*)

You can use the RemoveClusterPair method to close the open connections between two paired clusters. Note: Before you remove a cluster pair, you must first remove all volume pairing to the clusters with the "RemoveVolumePair" API method. :param clusterPairID: [required] Unique identifier used to pair two clusters. :type clusterPairID: int

#### **remove\_drives**(*drives*, *force\_during\_upgrade=None*)

You can use RemoveDrives to proactively remove drives that are part of the cluster. You might want to use this method when reducing cluster capacity or preparing to replace drives nearing the end of their service life. Any data on the drives is removed and migrated to other drives in the cluster before the drive is removed from the cluster. This is an asynchronous method. Depending on the total capacity of the drives being removed, it might take several minutes to migrate all of the data. Use the GetAsyncResult method to check the status of the remove operation. When removing multiple drives, use a single RemoveDrives method call rather than multiple individual methods with a single drive each. This reduces the amount of data balancing that must occur to even stabilize the storage load on the cluster. You can also remove drives with a "failed" status using RemoveDrives. When you remove a drive with a "failed" status it is not returned to an "available" or active status. The drive is unavailable for use in the cluster. Use the ListDrives method to obtain the driveIDs for the drives you want to remove. :param drives: [required] List of driveIDs to remove from the cluster. :type drives: int

**Parameters forceDuringUpgrade** (bool) – If you want to remove a drive during upgrade, this must be set to true.

# **remove\_initiators\_from\_volume\_access\_group**(*volume\_access\_group\_id*, *initiators*,

*delete\_orphan\_initiators=None*)

RemoveInitiatorsFromVolumeAccessGroup enables you to remove initiators from a specified volume access group. :param volumeAccessGroupID: [required] The ID of the volume access group from which the initiators are removed. :type volumeAccessGroupID: int

#### Parameters

- **initiators**  $(str)$  [required] The list of initiators to remove from the volume access group.
- deleteOrphanInitiators (bool) true: Delete initiator objects after they are removed from a volume access group. false: Do not delete initiator objects after they are removed from a volume access group.

#### **remove\_node\_sslcertificate**()

You can use the RemoveNodeSSLCertificate method to remove the user SSL certificate and private key for the management node. After the certificate and private key are removed, the management node is configured to use the default certificate and private key..

# **remove\_nodes**(*nodes*)

You can use RemoveNodes to remove one or more nodes that should no longer participate in the cluster. Before removing a node, you must remove all drives the node contains using the RemoveDrives method. You cannot remove a node until the RemoveDrives process has completed and all data has been migrated away from the node. After you remove a node, it registers itself as a pending node. You can add the node again or shut it down (shutting the node down removes it from the Pending Node list). :param nodes: [required] List of NodeIDs for the nodes to be removed. :type nodes: int

# **remove\_sslcertificate**()

You can use the RemoveSSLCertificate method to remove the user SSL certificate and private key for the cluster. After the certificate and private key are removed, the cluster is configured to use the default certificate and private key.

#### **remove\_virtual\_network**(*virtual\_network\_id=None*, *virtual\_network\_tag=None*)

RemoveVirtualNetwork enables you to remove a previously added virtual network. Note: This method requires either the virtualNetworkID or the virtualNetworkTag as a parameter, but not both. :param virtualNetworkID: Network ID that identifies the virtual network to remove. :type virtualNetworkID: int

**Parameters virtualNetworkTag** (int) – Network tag that identifies the virtual network to remove.

#### **remove\_volume\_pair**(*volume\_id*)

RemoveVolumePair enables you to remove the remote pairing between two volumes. Use this method on both the source and target volumes that are paired together. When you remove the volume pairing information, data is no longer replicated to or from the volume. :param volumeID: [required] The ID of the volume on which to stop the replication process. :type volumeID: int

#### **remove\_volumes\_from\_volume\_access\_group**(*volume\_access\_group\_id*, *volumes*)

The RemoveVolumeFromVolumeAccessGroup method enables you to remove volumes from a volume access group. :param volumeAccessGroupID: [required] The ID of the volume access group to remove volumes from. :type volumeAccessGroupID: int

**Parameters volumes** (int) – [required] The ID of the volume access group to remove volumes from.

**reset\_drives**(*drives*, *force*)

ResetDrives enables you to proactively initialize drives and remove all data currently residing on a drive. The drive can then be reused in an existing node or used in an upgraded node. This method requires the force parameter to be included in the method call. :param drives: [required] List of device names (not driveIDs) to reset. :type drives: str

**Parameters force** (bool) – [required] Required parameter to successfully reset a drive.

# **reset\_node**(*build*, *force*, *reboot=None*, *options=None*)

The ResetNode API method enables you to reset a node to the factory settings. All data, packages (software upgrades, and so on), configurations, and log files are deleted from the node when you call this method.

However, network settings for the node are preserved during this operation. Nodes that are participating in a cluster cannot be reset to the factory settings. The ResetNode API can only be used on nodes that are in an "Available" state. It cannot be used on nodes that are "Active" in a cluster, or in a "Pending" state. Caution: This method clears any data that is on the node. Exercise caution when using this method. Note: This method is available only through the per-node API endpoint 5.0 or later. :param build: [required] Specifies the URL to a remote Element software image to which the node will be reset. :type build: str

# **Parameters**

- **force** (bool) [required] Required parameter to successfully reset the node.
- **reboot**  $(boo1)$  Set to true if you want to reboot the node.
- **options**  $(str)$  Used to enter specifications for running the reset operation. Available options: 'edebug': '', 'sf\_auto': '0', 'sf\_bond\_mode': 'ActivePassive', 'sf\_check\_hardware': '0', 'sf\_disable\_otpw': '0', 'sf\_fa\_host': '', 'sf\_hostname': 'SF-FA18', 'sf\_inplace': '1', 'sf\_inplace\_die\_action': 'kexec', 'sf\_inplace\_safe': '0', 'sf\_keep\_cluster\_config': '0', 'sf\_keep\_data': '0', 'sf\_keep\_hostname': '0', 'sf\_keep\_network\_config': '0', 'sf\_keep\_paths': '/var/log/hardware.xml 'sf\_max\_archives': '5', 'sf\_nvram\_size': '', 'sf\_oldroot': '', 'sf\_postinst\_erase\_root\_drive': '0', 'sf\_root\_drive': '', 'sf\_rtfi\_cleanup\_state': 'sf\_secure\_erase': '1', 'sf\_secure\_erase\_retries': '5', 'sf\_slice\_size': 'sf\_ssh\_key': '1', 'sf\_ssh\_root': '1', 'sf\_start\_rtfi': '1', 'sf\_status\_httpserver': '1', 'sf\_status\_httpserver\_stop\_delay': '5m', 'sf\_status\_inject\_failure': '', 'sf\_status\_json': '0', 'sf\_support\_host': 'sfsupport.solidfire.com', 'sf\_test\_hardware': '0', 'sf\_upgrade': '0', 'sf\_upgrade\_firmware': '0', 'sf\_upload\_logs\_url': ''

# **restart\_networking**(*force*)

The RestartNetworking API method enables you to restart the networking services on a node. Warning: This method restarts all networking services on a node, causing temporary loss of networking connectivity. Exercise caution when using this method. Note: This method is available only through the per-node API endpoint 5.0 or later. :param force: [required] Required parameter to successfully reset the node. :type force: bool

# **restart\_services**(*force*, *service=None*, *action=None*)

The RestartServices API method enables you to restart the services on a node. Caution: This method causes temporary node services interruption. Exercise caution when using this method. Note: This method is available only through the per-node API endpoint 5.0 or later. :param force: [required] Required parameter to successfully restart services on a node. :type force: bool

# Parameters

- **service** (str) Service name to be restarted.
- **action**  $(str)$  Action to perform on the service (start, stop, restart).

# **restore\_deleted\_volume**(*volume\_id*)

RestoreDeletedVolume marks a deleted volume as active again. This action makes the volume immediately available for iSCSI connection. :param volumeID: [required] VolumeID of the deleted volume to be restored. :type volumeID: int

# **rollback\_to\_group\_snapshot**(*group\_snapshot\_id*, *save\_current\_state*, *name=None*, *at-*

*tributes=None*)

RollbackToGroupSnapshot enables you to roll back all individual volumes in a snapshot group to each volume's individual snapshot. Note: Rolling back to a group snapshot creates a temporary snapshot of each volume within the group snapshot. Snapshots are allowed if cluster fullness is at stage 2 or 3. Snapshots are not created when cluster fullness is at stage 4 or 5. :param groupSnapshotID: [required] Specifies the unique ID of the group snapshot. :type groupSnapshotID: int
- **saveCurrentState** (bool) [required] Specifies whether to save an active volume image or delete it. Values are: true: The previous active volume image is kept. false: (default) The previous active volume image is deleted.
- **name** (str) Name for the group snapshot of the volume's current state that is created if "saveCurrentState" is set to true. If you do not give a name, the name of the snapshots (group and individual volume) are set to a timestamp of the time that the rollback occurred.
- **attributes** (dict) List of name-value pairs in JSON object format.

**rollback\_to\_snapshot**(*volume\_id*, *snapshot\_id*, *save\_current\_state*, *name=None*, *attributes=None*)

RollbackToSnapshot enables you to make an existing snapshot of the "active" volume image. This method creates a new snapshot from an existing snapshot. The new snapshot becomes "active" and the existing snapshot is preserved until you delete it. The previously "active" snapshot is deleted unless you set the parameter saveCurrentState to true. Note: Creating a snapshot is allowed if cluster fullness is at stage 2 or 3. Snapshots are not created when cluster fullness is at stage 4 or 5. :param volumeID: [required] VolumeID for the volume. :type volumeID: int

#### Parameters

- **snapshotID**  $(int)$  [required] The ID of a previously created snapshot on the given volume.
- **saveCurrentState** (*bool*) [required] Specifies whether to save an active volume image or delete it. Values are: true: The previous active volume image is kept. false: (default) The previous active volume image is deleted.
- **name**  $(str)$  Name for the snapshot. If unspecified, the name of the snapshot being rolled back to is used with "- copy" appended to the end of the name.
- **attributes** (dict) List of name-value pairs in JSON object format.

#### **secure\_erase\_drives**(*drives*)

SecureEraseDrives enables you to remove any residual data from drives that have a status of "available." You might want to use this method when replacing a drive nearing the end of its service life that contained sensitive data. This method uses a Security Erase Unit command to write a predetermined pattern to the drive and resets the encryption key on the drive. This asynchronous method might take up to two minutes to complete. You can use GetAsyncResult to check on the status of the secure erase operation. You can use the ListDrives method to obtain the driveIDs for the drives you want to secure erase. :param drives: [required] List of driveIDs to be secure erased. :type drives: int

#### **set\_cluster\_config**(*cluster*)

The SetClusterConfig API method enables you to set the configuration this node uses to communicate with the cluster it is associated with. To see the states in which these objects can be modified, see Cluster Object Attributes. To display the current cluster interface settings for a node, run the GetClusterConfig API method. Note: This method is available only through the per-node API endpoint 5.0 or later. :param cluster: [required] Objects that are changed for the cluster interface settings. :type cluster: ClusterConfig

The SetConfig API method enables you to set all the configuration information for the node. This includes the same information available via calls to SetClusterConfig and SetNetworkConfig in one API method. Note: This method is available only through the per-node API endpoint 5.0 or later. Caution: Changing the "bond-mode" on a node can cause a temporary loss of network connectivity. Exercise caution when using this method. :param config: [required] Objects that you want changed for the cluster interface settings. :type config: ConfigParams

#### **set\_default\_qos**(*min\_iops=None*, *max\_iops=None*, *burst\_iops=None*)

SetDefaultQoS enables you to configure the default Quality of Service (QoS) values (measured in inputs and outputs per second, or IOPS) for a volume. For more information about QoS in a SolidFire cluster,

**set\_config**(*config*)

see the User Guide. :param minIOPS: The minimum number of sustained IOPS provided by the cluster to a volume. :type minIOPS: int

#### **Parameters**

- **maxIOPS** (int) The maximum number of sustained IOPS provided by the cluster to a volume.
- **burstIOPS** (int) The maximum number of IOPS allowed in a short burst scenario.

#### **set\_login\_banner**(*banner=None*, *enabled=None*)

You can use the SetLoginBanner method to set the active Terms of Use banner users see when they log on to the web interface. :param banner: The desired text of the Terms of Use banner. :type banner: str

**Parameters enabled** (bool) – The status of the Terms of Use banner. Possible values: true: The Terms of Use banner is displayed upon web interface login. false: The Terms of Use banner is not displayed upon web interface login.

#### **set\_login\_session\_info**(*timeout*)

You can use SetLoginSessionInfo to set the period of time that a session's login authentication is valid. After the log in period elapses without activity on the system, the authentication expires. New login credentials are required for continued access to the cluster after the timeout period has elapsed. :param timeout: [required] Cluster authentication expiration period. Formatted in HH:mm:ss. For example, 01:30:00, 00:90:00, and 00:00:5400 can be used to equal a 90 minute timeout period. The default value is 30 minutes. The minimum value is 1 minute. :type timeout: str

#### **set\_network\_config**(*network*)

The SetNetworkConfig API method enables you to set the network configuration for a node. To display the current network settings for a node, run the GetNetworkConfig API method. Note: This method is available only through the per-node API endpoint 5.0 or later. Changing the "bond-mode" on a node can cause a temporary loss of network connectivity. Exercise caution when using this method. :param network: [required] An object containing node network settings to modify. :type network: NetworkParams

#### **set\_node\_sslcertificate**(*certificate*, *private\_key*)

You can use the SetNodeSSLCertificate method to set a user SSL certificate and private key for the management node. :param certificate: [required] The PEM-encoded text version of the certificate. :type certificate: str

Parameters **privateKey** (str) - [required] The PEM-encoded text version of the private key.

#### **set\_ntp\_info**(*servers*, *broadcastclient=None*)

SetNtpInfo enables you to configure NTP on cluster nodes. The values you set with this interface apply to all nodes in the cluster. If an NTP broadcast server periodically broadcasts time information on your network, you can optionally configure nodes as broadcast clients. Note: NetApp recommends using NTP servers that are internal to your network, rather than the installation defaults. :param servers: [required] List of NTP servers to add to each nodes NTP configuration. :type servers: str

**Parameters broadcastclient** (bool) – Enables every node in the cluster as a broadcast client.

#### **set\_remote\_logging\_hosts**(*remote\_hosts*)

SetRemoteLoggingHosts enables you to configure remote logging from the nodes in the storage cluster to a centralized log server or servers. Remote logging is performed over TCP using the default port 514. This API does not add to the existing logging hosts. Rather, it replaces what currently exists with new values specified by this API method. You can use GetRemoteLoggingHosts to determine what the current logging hosts are, and then use SetRemoteLoggingHosts to set the desired list of current and new logging hosts. :param remoteHosts: [required] A list of hosts to send log messages to. :type remoteHosts: LoggingServer

#### **set\_snmp\_acl**(*networks*, *usm\_users*)

SetSnmpACL enables you to configure SNMP access permissions on the cluster nodes. The values you set with this interface apply to all nodes in the cluster, and the values that are passed replace, in whole, all values set in any previous call to SetSnmpACL. Also note that the values set with this interface replace all network or usmUsers values set with the older SetSnmpInfo. :param networks: [required] List of networks and what type of access they have to the SNMP servers running on the cluster nodes. See SNMP Network Object for possible "networks" values. This parameter is required if SNMP v3 is disabled. :type networks: SnmpNetwork

Parameters **usmUsers** ([SnmpV3UsmUser](#page-161-0)) – [required] List of users and the type of access they have to the SNMP servers running on the cluster nodes.

#### **set\_snmp\_info**(*networks=None*, *enabled=None*, *snmp\_v3\_enabled=None*, *usm\_users=None*)

SetSnmpInfo enables you to configure SNMP version 2 and version 3 on cluster nodes. The values you set with this interface apply to all nodes in the cluster, and the values that are passed replace, in whole, all values set in any previous call to SetSnmpInfo. Note: SetSnmpInfo is deprecated. Use the EnableSnmp and SetSnmpACL methods instead. :param networks: List of networks and what type of access they have to the SNMP servers running on the cluster nodes. See the SNMP Network Object for possible "networks" values. This parameter is required only for SNMP v2. :type networks: SnmpNetwork

#### Parameters

- **enabled**  $(b \circ o1)$  If set to true, SNMP is enabled on each node in the cluster.
- **snmpV3Enabled** (bool) If set to true, SNMP v3 is enabled on each node in the cluster.
- **usmUsers** ([SnmpV3UsmUser](#page-161-0)) If SNMP v3 is enabled, this value must be passed in place of the networks parameter. This parameter is required only for SNMP v3.

#### **set\_snmp\_trap\_info**(*trap\_recipients*, *cluster\_fault\_traps\_enabled*, *clus-*

*ter\_fault\_resolved\_traps\_enabled*, *cluster\_event\_traps\_enabled*) You can use SetSnmpTrapInfo to enable and disable the generation of cluster SNMP notifications (traps) and to specify the set of network host computers that receive the notifications. The values you pass with each SetSnmpTrapInfo method call replace all values set in any previous call to SetSnmpTrapInfo. :param trapRecipients: [required] List of hosts that are to receive the traps generated by the Cluster Master. At least one object is required if any one of the trap types is enabled. :type trapRecipients: SnmpTrapRecipient

#### Parameters

- **clusterFaultTrapsEnabled** (*bool*) [required] If the value is set to true, a corresponding solidFireClusterFaultNotification is sent to the configured list of trap recipients when a cluster fault is logged. The default value is false.
- **clusterFaultResolvedTrapsEnabled** (bool) [required] If the value is set to true, a corresponding solidFireClusterFaultResolvedNotification is sent to the configured list of trap recipients when a cluster fault is resolved. The default value is false.
- **clusterEventTrapsEnabled** (*bool*) [required] If the value is set to true, a corresponding solidFireClusterEventNotification is sent to the configured list of trap recipients when a cluster event is logged. The default value is false.

#### **set\_sslcertificate**(*certificate*, *private\_key*)

You can use the SetSSLCertificate method to set a user SSL certificate and a private key for the cluster. :param certificate: [required] The PEM-encoded text version of the certificate. :type certificate: str

Parameters **privateKey** (str) - [required] The PEM-encoded text version of the private key.

#### **shutdown**(*nodes*, *option=None*)

The Shutdown API method enables you to restart or shutdown a node that has not yet been added to a

cluster. To use this method, log in to the MIP for the pending node, and enter the "shutdown" method with either the "restart" or "halt" options. :param nodes: [required] List of NodeIDs for the nodes to be shutdown. :type nodes: int

**Parameters option**  $(str)$  – Specifies the action to take for the node shutdown. Possible values are: restart: Restarts the node. halt: Shuts down the node.

#### snmp send test traps()

SnmpSendTestTraps enables you to test SNMP functionality for a cluster. This method instructs the cluster to send test SNMP traps to the currently configured SNMP manager.

```
start_bulk_volume_read(volume_id, format, snapshot_id=None, script=None,
                          script_parameters=None, attributes=None)
```
StartBulkVolumeRead enables you to initialize a bulk volume read session on a specified volume. Only two bulk volume processes can run simultaneously on a volume. When you initialize the session, data is read from a SolidFire storage volume for the purposes of storing the data on an external backup source. The external data is accessed by a web server running on an SF-series node. Communications and server interaction information for external data access is passed by a script running on the storage system. At the start of a bulk volume read operation, a snapshot of the volume is made and the snapshot is deleted when the read is complete. You can also read a snapshot of the volume by entering the ID of the snapshot as a parameter. When you read a previous snapshot, the system does not create a new snapshot of the volume or delete the previous snapshot when the read completes. Note: This process creates a new snapshot if the ID of an existing snapshot is not provided. Snapshots can be created if cluster fullness is at stage 2 or 3. Snapshots are not created when cluster fullness is at stage 4 or 5. :param volumeID: [required] The ID of the volume to be read. :type volumeID: int

#### Parameters

- **format**  $(str)$  [required] The format of the volume data. It can be either of the following formats: uncompressed: Every byte of the volume is returned without any compression. native: Opaque data is returned that is smaller and more efficiently stored and written on a subsequent bulk volume write.
- **snapshotID** (int) The ID of a previously created snapshot used for bulk volume reads. If no ID is entered, a snapshot of the current active volume image is made.
- **script**  $(str)$  The executable name of a script. If unspecified, the key and URL is necessary to access SF-series nodes. The script is run on the primary node and the key and URL is returned to the script so the local web server can be contacted.
- **scriptParameters** (dict) JSON parameters to pass to the script.
- **attributes** (dict) JSON attributes for the bulk volume job.

#### **start\_bulk\_volume\_write**(*volume\_id*, *format*, *script=None*, *script\_parameters=None*, *attributes=None*)

StartBulkVolumeWrite enables you to initialize a bulk volume write session on a specified volume. Only two bulk volume processes can run simultaneously on a volume. When you initialize the write session, data is written to a SolidFire storage volume from an external backup source. The external data is accessed by a web server running on an SF-series node. Communications and server interaction information for external data access is passed by a script running on the storage system. :param volumeID: [required] The ID of the volume to be written to. :type volumeID: int

#### **Parameters**

• **format**  $(s \, t)$  – [required] The format of the volume data. It can be either of the following formats: uncompressed: Every byte of the volume is returned without any compression. native: Opaque data is returned that is smaller and more efficiently stored and written on a subsequent bulk volume write.

- **script**  $(str)$  The executable name of a script. If unspecified, the key and URL are necessary to access SF-series nodes. The script runs on the primary node and the key and URL is returned to the script, so the local web server can be contacted.
- **scriptParameters** (dict) JSON parameters to pass to the script.
- **attributes** (dict) JSON attributes for the bulk volume job.

#### **start\_cluster\_pairing**()

You can use the StartClusterPairing method to create an encoded key from a cluster that is used to pair with another cluster. The key created from this API method is used in the CompleteClusterPairing API method to establish a cluster pairing. You can pair a cluster with a maximum of four other clusters.

#### **start\_volume\_pairing**(*volume\_id*, *mode=None*)

StartVolumePairing enables you to create an encoded key from a volume that is used to pair with another volume. The key that this method creates is used in the CompleteVolumePairing API method to establish a volume pairing. :param volumeID: [required] The ID of the volume on which to start the pairing process. :type volumeID: int

**Parameters mode** (str) – The mode of the volume on which to start the pairing process. The mode can only be set if the volume is the source volume. Possible values are: Async: (default if no mode parameter specified) Writes are acknowledged when they complete locally. The cluster does not wait for writes to be replicated to the target cluster. Sync: Source acknowledges write when the data is stored locally and on the remote cluster. SnapshotsOnly: Only snapshots created on the source cluster will be replicated. Active writes from the source volume are not replicated.

#### **test\_connect\_ensemble**(*ensemble=None*)

The TestConnectEnsemble API method enables you to verify connectivity with a specified database ensemble. By default, it uses the ensemble for the cluster that the node is associated with. Alternatively, you can provide a different ensemble to test connectivity with. Note: This method is available only through the per-node API endpoint 5.0 or later. :param ensemble: Uses a comma-separated list of ensemble node cluster IP addresses to test connectivity. This parameter is optional. :type ensemble: str

#### **test\_connect\_mvip**(*mvip=None*)

The TestConnectMvip API method enables you to test the management connection to the cluster. The test pings the MVIP and executes a simple API method to verify connectivity. Note: This method is available only through the per-node API endpoint 5.0 or later. :param mvip: If specified, tests the management connection of a different MVIP. You do not need to use this value when testing the connection to the target cluster. This parameter is optional. :type mvip: str

#### **test\_connect\_svip**(*svip=None*)

The TestConnectSvip API method enables you to test the storage connection to the cluster. The test pings the SVIP using ICMP packets, and when successful, connects as an iSCSI initiator. Note: This method is available only through the per-node API endpoint 5.0 or later. :param svip: If specified, tests the storage connection of a different SVIP. You do not need to use this value when testing the connection to the target cluster. This parameter is optional. :type svip: str

#### **test\_drives**(*minutes=None*, *force=None*)

You can use the TestDrives API method to run a hardware validation on all drives on the node. This method detects hardware failures on the drives (if present) and reports them in the results of the validation tests. You can only use the TestDrives method on nodes that are not "active" in a cluster. Note: This test takes approximately 10 minutes. Note: This method is available only through the per-node API endpoint 5.0 or later. :param minutes: Specifies the number of minutes to run the test. :type minutes: int

**Parameters force** (bool) – Required parameter to successfully test the drives on the node.

#### **test\_ldap\_authentication**(*username*, *password*, *ldap\_configuration=None*)

The TestLdapAuthentication method enables you to validate the currently enabled LDAP authentication

settings. If the configuration is correct, the API call returns the group membership of the tested user. :param username: [required] The username to be tested. :type username: str

#### Parameters

- **password**  $(str)$  [required] The password for the username to be tested.
- **ldapConfiguration** ([LdapConfiguration](#page-97-0)) An ldapConfiguration object to be tested. If specified, the API call tests the provided configuration even if LDAP authentication is disabled.

```
test_ping(attempts=None, hosts=None, total_timeout_sec=None, packet_size=None,
           ping_timeout_msec=None, prohibit_fragmentation=None)
```
You can use the TestPing API method to validate the connection to all the nodes in a cluster on both 1G and 10G interfaces by using ICMP packets. The test uses the appropriate MTU sizes for each packet based on the MTU settings in the network configuration. Note: This method is available only through the per-node API endpoint 5.0 or later. :param attempts: Specifies the number of times the system should repeat the test ping. The default value is 5. :type attempts: int

#### Parameters

- **hosts** (str) Specifies a comma-separated list of addresses or hostnames of devices to ping.
- **totalTimeoutSec** (int) Specifies the length of time the ping should wait for a system response before issuing the next ping attempt or ending the process.
- **packetSize** (*int*) Specifies the number of bytes to send in the ICMP packet that is sent to each IP. The number must be less than the maximum MTU specified in the network configuration.
- **pingTimeoutMsec** (int) Specifies the number of milliseconds to wait for each individual ping response. The default value is 500 ms.
- **prohibitFragmentation** (bool) Specifies that the Do not Fragment (DF) flag is enabled for the ICMP packets.

**update\_bulk\_volume\_status**(*key*, *status*, *percent\_complete=None*, *message=None*, *attributes=None*)

You can use UpdateBulkVolumeStatus in a script to update the status of a bulk volume job that you started with the StartBulkVolumeRead or StartBulkVolumeWrite methods. :param key: [required] The key assigned during initialization of a StartBulkVolumeRead or StartBulkVolumeWrite session. :type key: str

#### **Parameters**

- **status**  $(str)$  [required] The status of the given bulk volume job. The system sets the status. Possible values are: running: Jobs that are still active. complete: Jobs that are done. failed: Jobs that failed.
- **percentComplete**  $(str)$  The completed progress of the bulk volume job as a percentage value.
- **message** (str) The message returned indicating the status of the bulk volume job after the job is complete.
- $\bullet$  **attributes** ( $dict$ ) JSON attributes; updates what is on the bulk volume job.

# CHAPTER 5

Indices and tables

- genindex
- modindex
- search

# Python Module Index

### s

```
solidfire, 182
solidfire.adaptor, 18
solidfire.adaptor.schedule_adaptor, 17
solidfire.apiactual, 19
solidfire.common, 24
solidfire.common.model, 22
solidfire.custom, 28
solidfire.factory, 28
solidfire.models, 29
solidfire.util, 28
```
# Index

# A

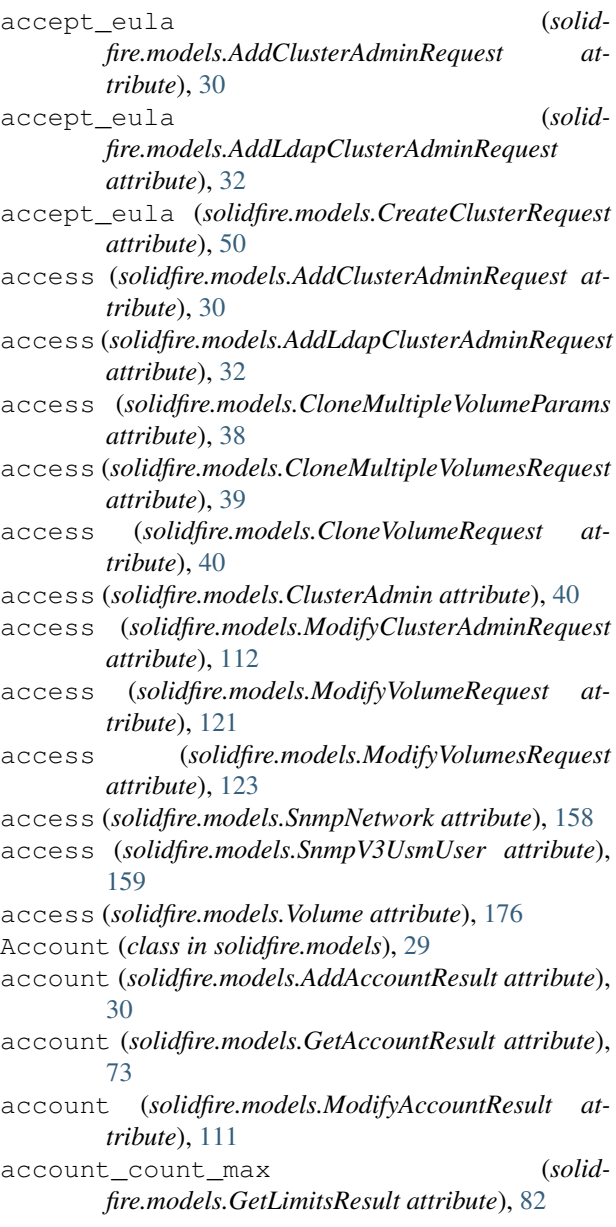

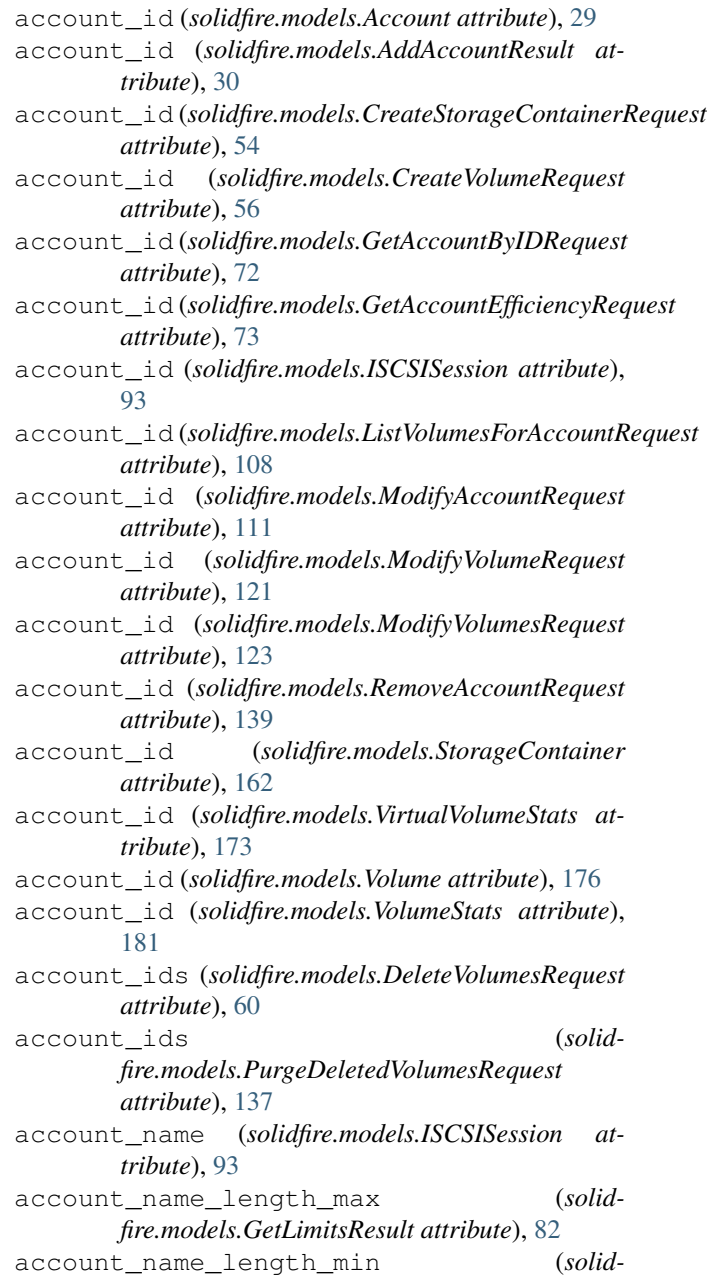

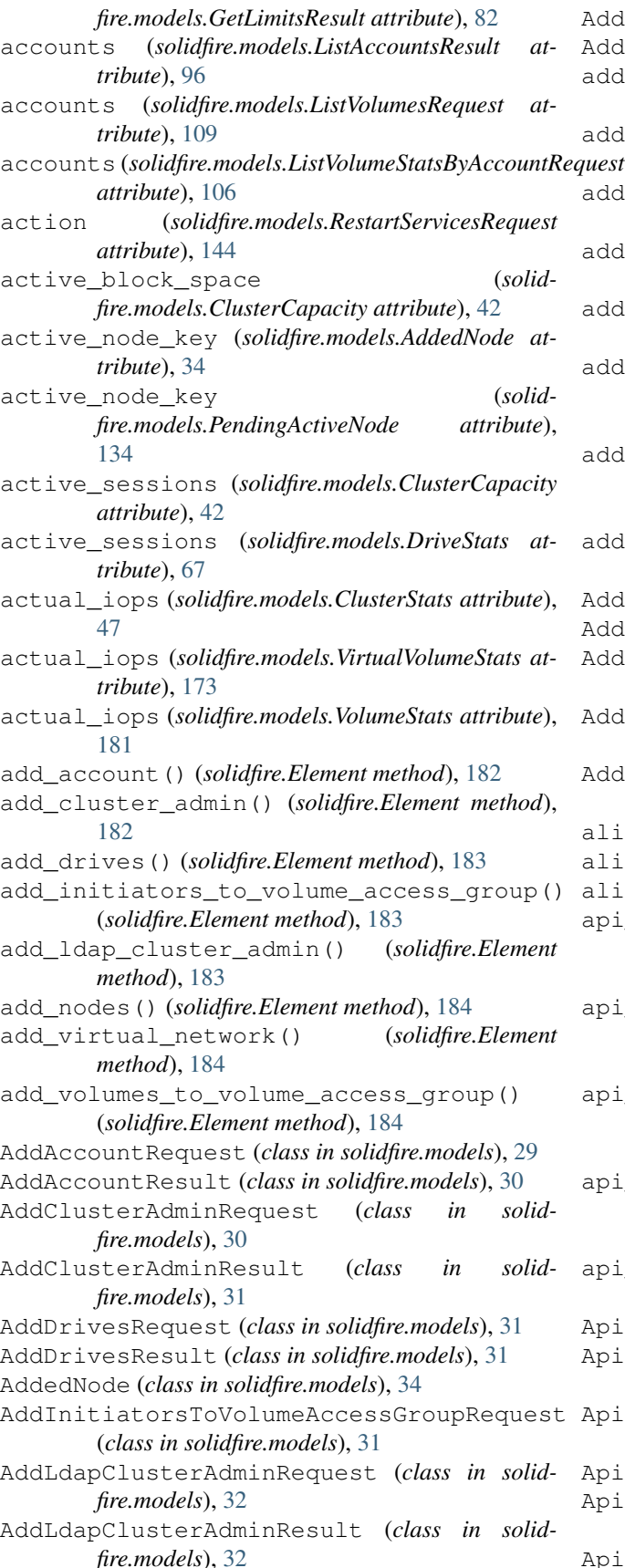

AddNodesRequest (*class in solidfire.models*), [32](#page-35-0) AddNodesResult (*class in solidfire.models*), [32](#page-35-0) address (*solidfire.models.NetworkConfig attribute*), [125](#page-128-0) address (*solidfire.models.NetworkConfigParams attribute*), [127](#page-130-0) address (*solidfire.models.NetworkInterface attribute*), [128](#page-131-0) address (*solidfire.models.PhysicalAdapter attribute*), [136](#page-139-0) address (*solidfire.models.VirtualNetworkAddress attribute*), [170](#page-173-0) address\_blocks (*solidfire.models.AddVirtualNetworkRequest attribute*), [33](#page-36-0) address\_blocks (*solidfire.models.ModifyVirtualNetworkRequest attribute*), [118](#page-121-0) address\_blocks (*solidfire.models.VirtualNetwork attribute*), [169](#page-172-0) AddressBlock (*class in solidfire.models*), [35](#page-38-0) AddressBlockParams (*class in solidfire.models*), [35](#page-38-0) AddVirtualNetworkRequest (*class in solidfire.models*), [33](#page-36-0) AddVirtualNetworkResult (*class in solidfire.models*), [33](#page-36-0) AddVolumesToVolumeAccessGroupRequest (*class in solidfire.models*), [34](#page-37-0) alias (*solidfire.models.CreateInitiator attribute*), [51](#page-54-0) alias (*solidfire.models.Initiator attribute*), [94](#page-97-1) alias (*solidfire.models.ModifyInitiator attribute*), [115](#page-118-0) api\_version (*solidfire.common.ApiMethodVersionError attribute*), [24](#page-27-1) api\_version (*solidfire.common.ApiParameterVersionError attribute*), [25](#page-28-0) api\_version (*solidfire.common.ApiVersionExceededError attribute*), [25](#page-28-0) api\_version (*solidfire.common.ApiVersionUnsupportedError attribute*), [26](#page-29-0) api\_version (*solidfire.common.ServiceBase attribute*), [27](#page-30-0) ApiConnectionError, [24](#page-27-1) ApiGetScheduleResult (*class in solidfire.apiactual*), [19](#page-22-1) ApiListSchedulesResult (*class in solidfire.apiactual*), [19](#page-22-1) ApiMethodVersionError, [24](#page-27-1) ApiModifyScheduleResult (*class in solidfire.apiactual*), [19](#page-22-1) ApiParameterVersionError, [24](#page-27-1)

ApiSchedule (*class in solidfire.apiactual*), [19](#page-22-1) ApiScheduleInfo (*class in solidfire.apiactual*), [21](#page-24-0) ApiServerError, [25](#page-28-0) ApiVersionExceededError, [25](#page-28-0) ApiVersionUnsupportedError, [25](#page-28-0) ApiWeekday (*class in solidfire.apiactual*), [21](#page-24-0) array() (*solidfire.common.model.ModelProperty method*), [23](#page-26-0) ascii\_art() (*in module solidfire.util*), [28](#page-31-3) assigned\_node\_id (*solidfire.models.AddedNode attribute*), [34](#page-37-0) assigned\_node\_id (*solidfire.models.PendingActiveNode attribute*), [134](#page-137-0) assigned\_node\_id (*solidfire.models.PendingNode attribute*), [135](#page-138-0) assigned\_service (*solidfire.models.Drive attribute*), [61](#page-64-0) associate\_with\_qos\_policy (*solidfire.models.CreateVolumeRequest attribute*), [56](#page-59-0) associate\_with\_qos\_policy (*solidfire.models.ModifyVolumeRequest attribute*), [121](#page-124-0) associate\_with\_qos\_policy (*solidfire.models.ModifyVolumesRequest attribute*), [123](#page-126-0) associated\_bv (*solidfire.models.Service attribute*), [149](#page-152-0) associated\_fservice\_id (*solidfire.models.Node attribute*), [129](#page-132-0) associated\_master\_service\_id (*solidfire.models.Node attribute*), [129](#page-132-0) associated\_ts (*solidfire.models.Service attribute*), [149](#page-152-0) associated\_vs (*solidfire.models.Service attribute*), [149](#page-152-0) async\_delay (*solidfire.models.VirtualVolumeStats attribute*), [173](#page-176-0) async\_delay (*solidfire.models.VolumeStats attribute*), [181](#page-184-0) async\_handle (*solidfire.models.AddDrivesResult attribute*), [31](#page-34-0) async\_handle (*solidfire.models.AddedNode attribute*), [34](#page-37-0) async\_handle (*solidfire.models.AsyncHandleResult attribute*), [36](#page-39-0) async\_handle (*solidfire.models.CloneMultipleVolumesResult attribute*), [39](#page-42-0) async\_handle (*solidfire.models.CloneVolumeResult attribute*), [40](#page-43-0) async\_handle (*solidfire.models.CopyVolumeResult attribute*), [49](#page-52-0)

async handle (*solidfire.models.GetAsyncResultRequest attribute*), [73](#page-76-0) async\_handle (*solidfire.models.PendingActiveNode attribute*), [134](#page-137-0) async handle (*solidfire.models.StartBulkVolumeReadResult attribute*), [160](#page-163-0) async\_handle (*solidfire.models.StartBulkVolumeWriteResult attribute*), [161](#page-164-0) async\_handles (*solidfire.models.ListAsyncResultsResult attribute*), [97](#page-100-0) async\_result\_id (*solidfire.models.AsyncHandle attribute*), [35](#page-38-0) async\_result\_ids (*solidfire.models.Drive attribute*), [61](#page-64-0) async\_result\_ids (*solidfire.models.Service attribute*), [149](#page-152-0) async\_result\_types (*solidfire.models.ListAsyncResultsRequest attribute*), [97](#page-100-0) AsyncHandle (*class in solidfire.models*), [35](#page-38-0) AsyncHandleResult (*class in solidfire.models*), [35](#page-38-0) attempts (*solidfire.models.TestPingRequest attribute*), [167](#page-170-0) attributes (*solidfire.apiactual.ApiSchedule attribute*), [20](#page-23-0) attributes (*solidfire.models.Account attribute*), [29](#page-32-1) attributes (*solidfire.models.AddAccountRequest attribute*), [30](#page-33-0) attributes (*solidfire.models.AddClusterAdminRequest attribute*), [30](#page-33-0) attributes (*solidfire.models.AddLdapClusterAdminRequest attribute*), [32](#page-35-0) attributes (*solidfire.models.AddVirtualNetworkRequest attribute*), [33](#page-36-0) attributes (*solidfire.models.BackupTarget attribute*), [36](#page-39-0) attributes (*solidfire.models.BulkVolumeJob attribute*), [36](#page-39-0) attributes (*solidfire.models.CloneMultipleVolumeParams attribute*), [38](#page-41-0) attributes (*solidfire.models.CloneVolumeRequest attribute*), [40](#page-43-0) attributes (*solidfire.models.ClusterAdmin attribute*), [40](#page-43-0) attributes (*solidfire.models.ClusterInfo attribute*), [45](#page-48-0) attributes (*solidfire.models.CreateBackupTargetRequest attribute*), [49](#page-52-0) attributes (*solidfire.models.CreateClusterRequest attribute*), [50](#page-53-0)

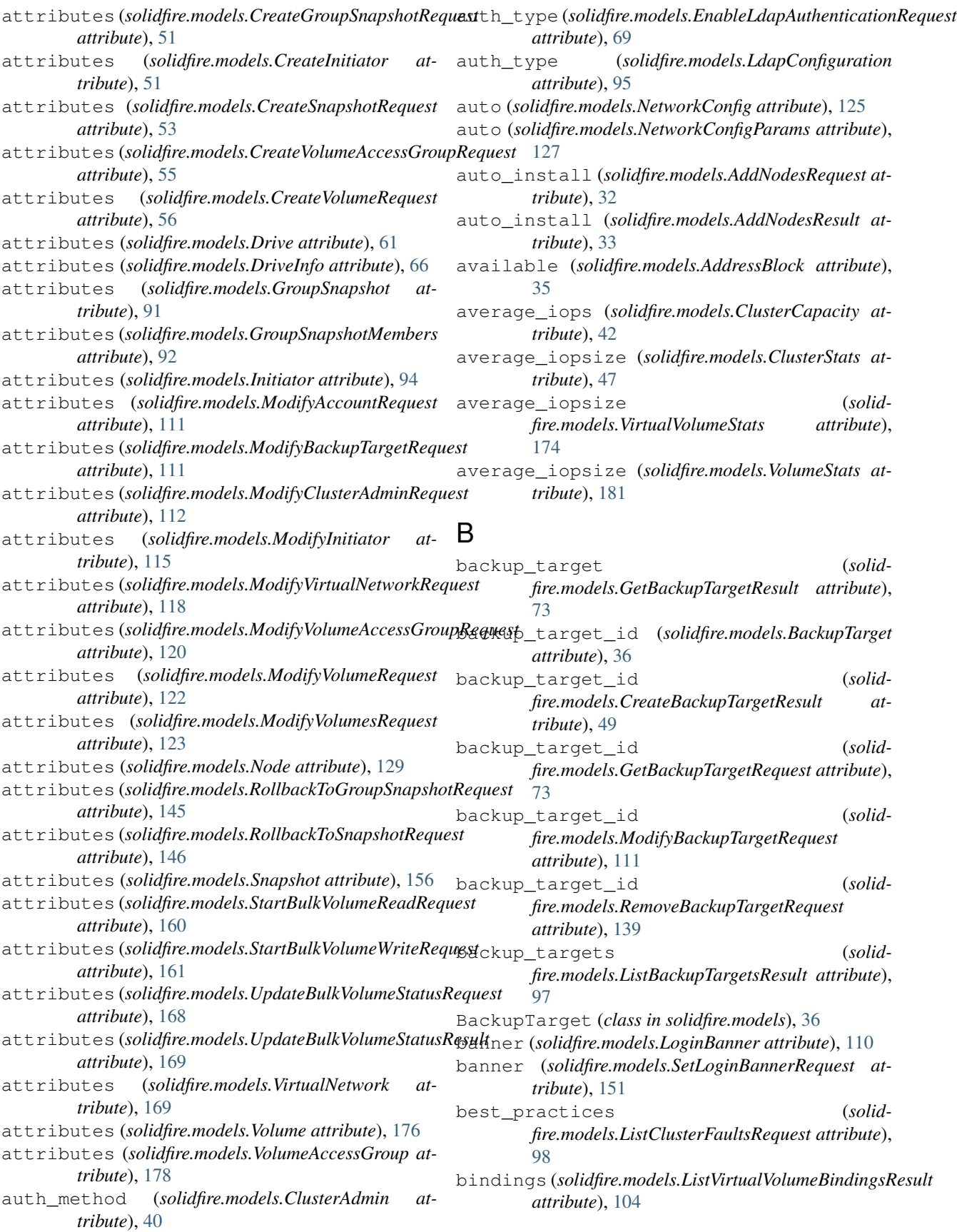

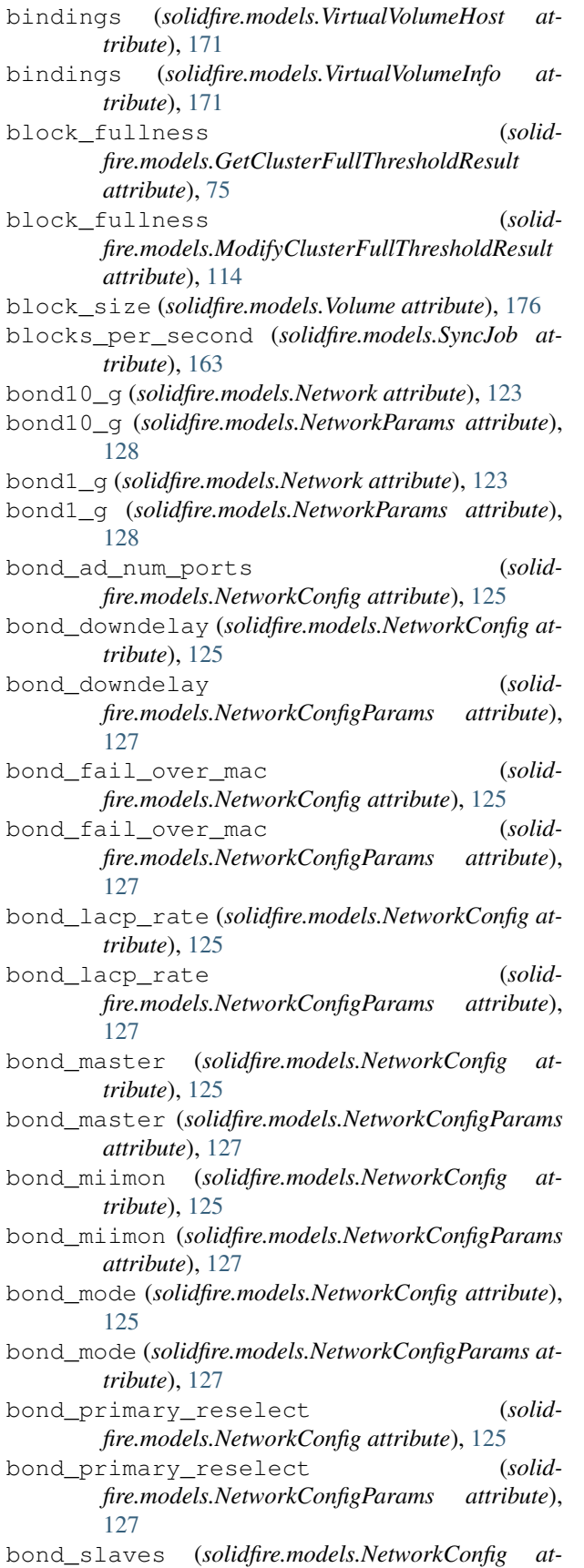

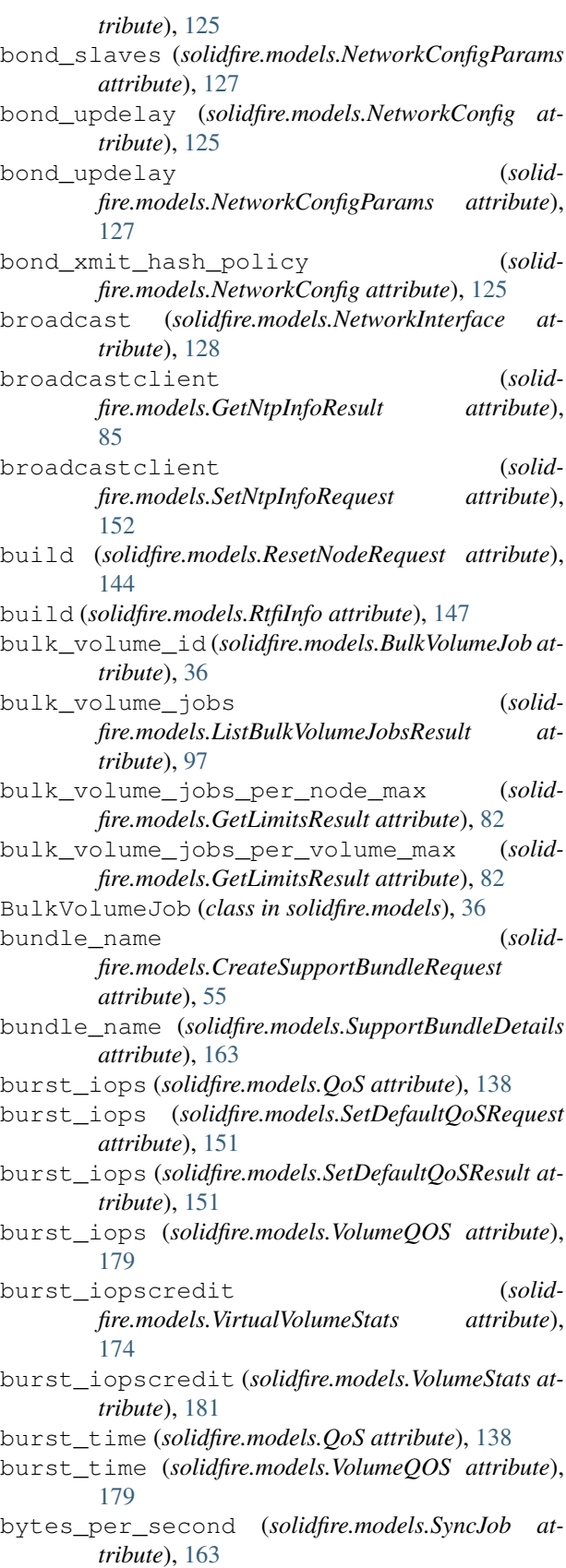

### C

c\_bytes\_in (*solidfire.models.NodeStatsInfo attribute*), [131](#page-134-0) c\_bytes\_out (*solidfire.models.NodeStatsInfo attribute*), [131](#page-134-0) cancel\_clone() (*solidfire.Element method*), [184](#page-187-0) cancel\_group\_clone() (*solidfire.Element method*), [184](#page-187-0) CancelCloneRequest (*class in solidfire.models*), [37](#page-40-0) CancelCloneResult (*class in solidfire.models*), [37](#page-40-0) CancelGroupCloneRequest (*class in solidfire.models*), [37](#page-40-0) CancelGroupCloneResult (*class in solidfire.models*), [37](#page-40-0) cancelled (*solidfire.models.VirtualVolumeTask attribute*), [175](#page-178-0) canonical\_name (*solidfire.models.DriveConfigInfo attribute*), [62](#page-65-0) canonical\_name (*solidfire.models.DriveHardware attribute*), [64](#page-67-0) capacity (*solidfire.models.Drive attribute*), [61](#page-64-0) capacity (*solidfire.models.DriveInfo attribute*), [66](#page-69-0) certificate (*solidfire.models.GetNodeSSLCertificateResult attribute*), [84](#page-87-0) certificate (*solidfire.models.GetSSLCertificateResult attribute*), [86](#page-89-0) certificate (*solidfire.models.SetNodeSSLCertificateRequest attribute*), [152](#page-155-0) certificate (*solidfire.models.SetSSLCertificateRequest attribute*), [153](#page-156-0) CHAPSecret (*class in solidfire.models*), [37](#page-40-0) chassis\_slot (*solidfire.models.DriveInfo attribute*), [66](#page-69-0) chassis\_type (*solidfire.models.GetIpmiConfigRequest attribute*), [80](#page-83-0) chassis\_type (*solidfire.models.NodeWaitingToJoin attribute*), [132](#page-135-0) chassis\_type (*solidfire.models.Platform attribute*), [136](#page-139-0) checksum (*solidfire.models.CreateSnapshotResult attribute*), [54](#page-57-0) checksum (*solidfire.models.GroupSnapshotMembers attribute*), [92](#page-95-0) checksum (*solidfire.models.RollbackToSnapshotResult attribute*), [146](#page-149-0) checksum (*solidfire.models.Snapshot attribute*), [156](#page-159-0) children (*solidfire.models.VirtualVolumeInfo attribute*), [171](#page-174-0) cidr (*solidfire.models.SnmpNetwork attribute*), [158](#page-161-1)

cip (*solidfire.models.AddedNode attribute*), [34](#page-37-0) cip (*solidfire.models.Node attribute*), [129](#page-132-0) cip (*solidfire.models.NodeWaitingToJoin attribute*), [132](#page-135-0) cip (*solidfire.models.PendingActiveNode attribute*), [134](#page-137-0) cip (*solidfire.models.PendingNode attribute*), [135](#page-138-0) cipi (*solidfire.models.ClusterConfig attribute*), [43](#page-46-0) cipi (*solidfire.models.Node attribute*), [130](#page-133-0) cipi (*solidfire.models.PendingNode attribute*), [135](#page-138-0) clear\_cluster\_faults() (*solidfire.Element method*), [185](#page-188-0) ClearClusterFaultsRequest (*class in solidfire.models*), [37](#page-40-0) ClearClusterFaultsResult (*class in solidfire.models*), [37](#page-40-0) client\_queue\_depth (*solidfire.models.ClusterStats attribute*), [47](#page-50-0) client\_queue\_depth (*solidfire.models.VirtualVolumeStats attribute*), [174](#page-177-0) client\_queue\_depth (*solidfire.models.VolumeStats attribute*), [181](#page-184-0) clone\_id (*solidfire.models.CancelCloneRequest attribute*), [37](#page-40-0) clone\_id (*solidfire.models.CloneVolumeResult attribute*), [40](#page-43-0) clone\_id (*solidfire.models.CopyVolumeResult attribute*), [49](#page-52-0) clone\_id (*solidfire.models.SyncJob attribute*), [163](#page-166-0) clone\_jobs\_per\_volume\_max (*solidfire.models.GetLimitsResult attribute*), [82](#page-85-0) clone\_multiple\_volumes() (*solidfire.Element method*), [185](#page-188-0) clone\_virtual\_volume\_id (*solidfire.models.VirtualVolumeTask attribute*), [175](#page-178-0) clone\_volume() (*solidfire.Element method*), [185](#page-188-0) CloneMultipleVolumeParams (*class in solidfire.models*), [37](#page-40-0) CloneMultipleVolumesRequest (*class in solidfire.models*), [38](#page-41-0) CloneMultipleVolumesResult (*class in solidfire.models*), [39](#page-42-0) CloneVolumeRequest (*class in solidfire.models*), [39](#page-42-0) CloneVolumeResult (*class in solidfire.models*), [40](#page-43-0) cluster (*solidfire.models.ClusterConfig attribute*), [43](#page-46-0) cluster (*solidfire.models.Config attribute*), [48](#page-51-0) cluster (*solidfire.models.ConfigParams attribute*), [48](#page-51-0) cluster (*solidfire.models.GetClusterConfigResult attribute*), [74](#page-77-0) cluster (*solidfire.models.GetClusterStateResult attribute*), [77](#page-80-0) cluster (*solidfire.models.NodeStateInfo attribute*), [130](#page-133-0) cluster (*solidfire.models.SetClusterConfigRequest at-*

*tribute*), [150](#page-153-0)

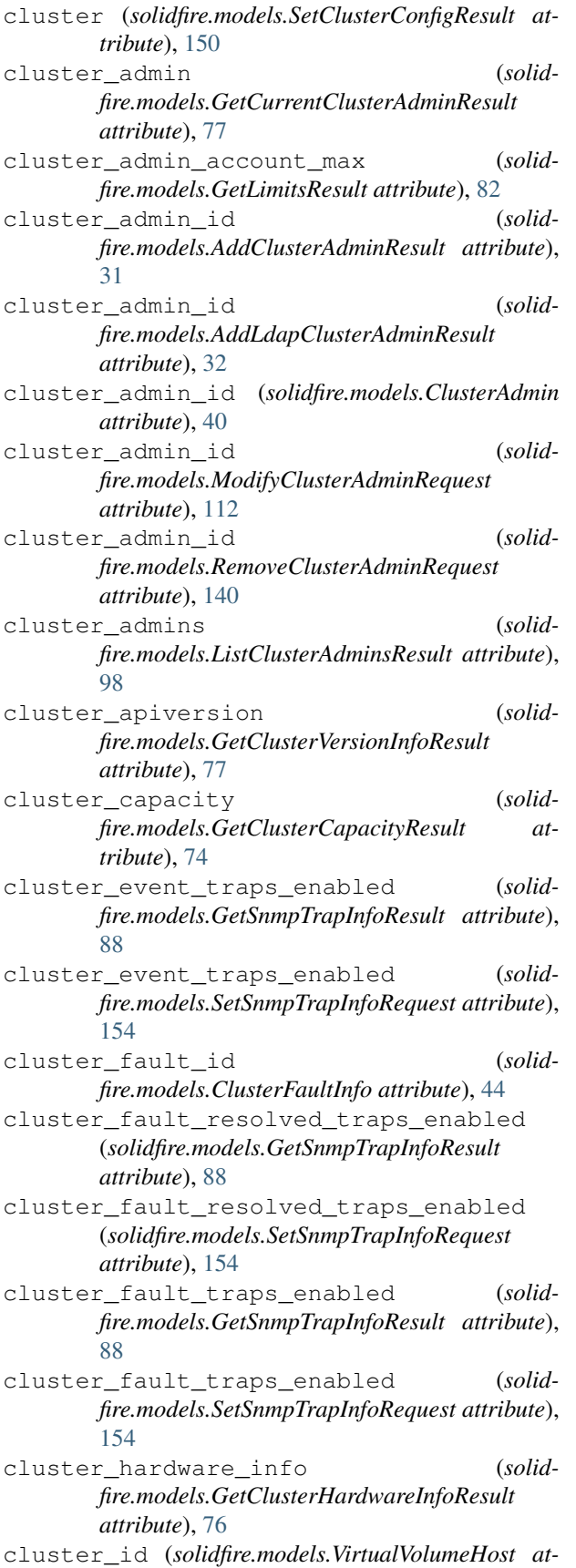

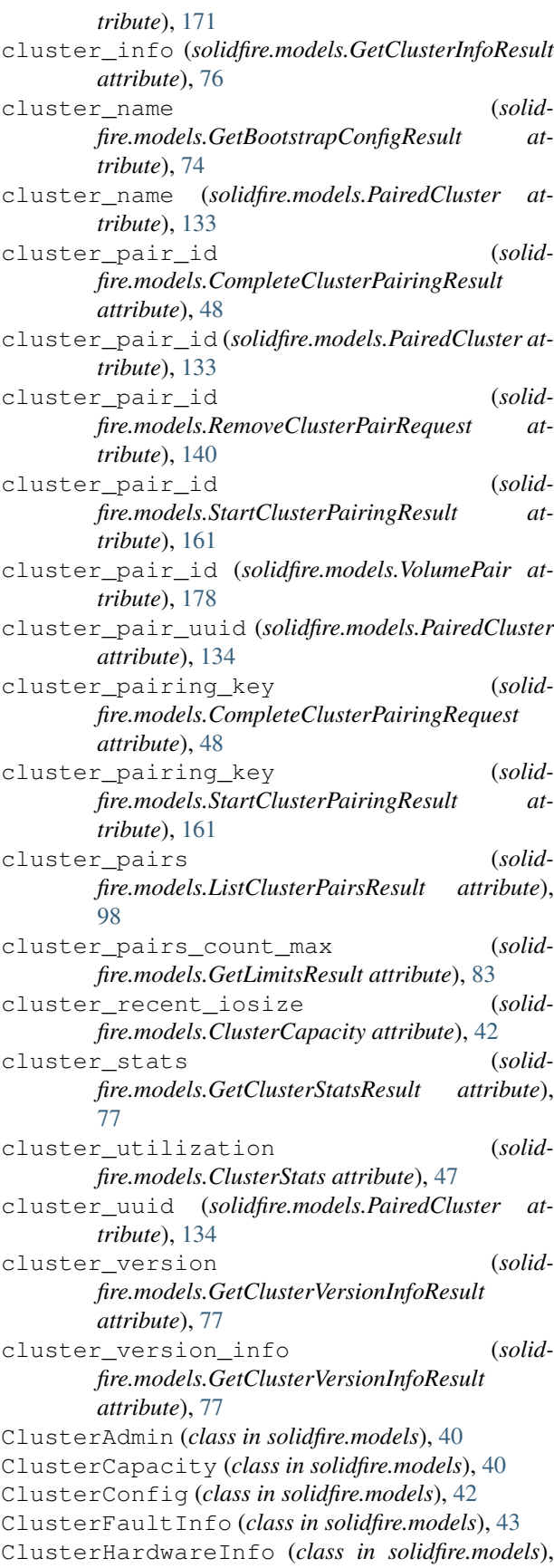

#### [44](#page-47-0)

ClusterInfo (*class in solidfire.models*), [45](#page-48-0) ClusterStats (*class in solidfire.models*), [46](#page-49-0) ClusterVersionInfo (*class in solidfire.models*), [47](#page-50-0) code (*solidfire.models.ClusterFaultInfo attribute*), [44](#page-47-0) community (*solidfire.models.SnmpNetwork attribute*), [158](#page-161-1) community (*solidfire.models.SnmpTrapRecipient attribute*), [158](#page-161-1) compatible (*solidfire.models.NodeWaitingToJoin attribute*), [132](#page-135-0) compatible (*solidfire.models.PendingNode attribute*), [135](#page-138-0) complete\_cluster\_pairing() (*solidfire.Element method*), [186](#page-189-0) complete\_volume\_pairing() (*solidfire.Element method*), [186](#page-189-0) CompleteClusterPairingRequest (*class in solidfire.models*), [47](#page-50-0) CompleteClusterPairingResult (*class in solidfire.models*), [48](#page-51-0) completed (*solidfire.models.AsyncHandle attribute*), [35](#page-38-0) CompleteVolumePairingRequest (*class in solidfire.models*), [48](#page-51-0) CompleteVolumePairingResult (*class in solidfire.models*), [48](#page-51-0) compression (*solidfire.models.GetEfficiencyResult attribute*), [79](#page-82-0) compression (*solidfire.models.GetStorageContainerEfficiencyResult* create\_schedule() (*solidattribute*), [88](#page-91-0) compression (*solidfire.models.GetVolumeEfficiencyResult attribute*), [90](#page-93-0) Config (*class in solidfire.models*), [48](#page-51-0) config (*solidfire.models.GetConfigResult attribute*), [77](#page-80-0) config (*solidfire.models.SetConfigRequest attribute*), [150](#page-153-0) config (*solidfire.models.SetConfigResult attribute*), [150](#page-153-0) ConfigParams (*class in solidfire.models*), [48](#page-51-0) connect\_timeout() (*solidfire.common.CurlDispatcher method*), [26](#page-29-0) connect\_timeout() (*solidfire.common.ServiceBase method*), [27](#page-30-0) connected (*solidfire.models.DriveConfigInfo attribute*), [62](#page-65-0) connected (*solidfire.models.DriveHardware attribute*), [64](#page-67-0) connected (*solidfire.models.TestConnectMvipDetails attribute*), [165](#page-168-0) connected (*solidfire.models.TestConnectSvipDetails attribute*), [165](#page-168-0) contract\_date (*solidfire.models.Origin attribute*), create\_time (*solidfire.models.Snapshot attribute*),

[133](#page-136-0)

- contract\_name (*solidfire.models.Origin attribute*), [133](#page-136-0)
- contract\_quantity (*solidfire.models.Origin attribute*), [133](#page-136-0)
- contract\_type (*solidfire.models.Origin attribute*), [133](#page-136-0)
- copy\_volume() (*solidfire.Element method*), [186](#page-189-0)
- CopyVolumeRequest (*class in solidfire.models*), [48](#page-51-0)
- CopyVolumeResult (*class in solidfire.models*), [49](#page-52-0)
- count (*solidfire.models.GetVirtualVolumeCountResult attribute*), [89](#page-92-0)
- count (*solidfire.models.GetVolumeCountResult attribute*), [89](#page-92-0)
- count (*solidfire.models.NodeStatsInfo attribute*), [131](#page-134-0)
- cpu (*solidfire.models.NodeStatsInfo attribute*), [131](#page-134-0)
- cpu\_model (*solidfire.models.Platform attribute*), [136](#page-139-0)
- cpu\_total (*solidfire.models.NodeStatsInfo attribute*), [131](#page-134-0)
- create() (*solidfire.factory.ElementFactory static method*), [28](#page-31-3)
- create\_backup\_target() (*solidfire.Element method*), [186](#page-189-0)
- create\_cluster() (*solidfire.Element method*), [186](#page-189-0)
- create\_group\_snapshot() (*solidfire.Element method*), [187](#page-190-0)
- create\_initiators() (*solidfire.Element method*), [187](#page-190-0)
- create\_qos\_policy() (*solidfire.Element method*), [188](#page-191-0)
	- *fire.adaptor.ElementServiceAdaptor static method*), [18](#page-21-1)
- create\_schedule() (*solidfire.adaptor.schedule\_adaptor.ScheduleAdaptor static method*), [17](#page-20-1)
- create\_schedule() (*solidfire.Element method*), [188](#page-191-0)
- create\_snapshot() (*solidfire.Element method*), [188](#page-191-0)
- create\_storage\_container() (*solidfire.Element method*), [188](#page-191-0)
- create\_support\_bundle() (*solidfire.Element method*), [189](#page-192-0)
- create\_time (*solidfire.models.AsyncHandle attribute*), [35](#page-38-0)
- create\_time (*solidfire.models.BulkVolumeJob attribute*), [36](#page-39-0)
- create\_time (*solidfire.models.GroupSnapshot attribute*), [91](#page-94-0)
- create\_time (*solidfire.models.GroupSnapshotMembers attribute*), [92](#page-95-0)
- create\_time (*solidfire.models.ISCSISession attribute*), [93](#page-96-0)
- 

#### [156](#page-159-0)

create\_time (*solidfire.models.Volume attribute*), [176](#page-179-0) create\_volume() (*solidfire.Element method*), [189](#page-192-0) create\_volume\_access\_group() (*solidfire.Element method*), [189](#page-192-0) CreateBackupTargetRequest (*class in solidfire.models*), [49](#page-52-0) CreateBackupTargetResult (*class in solidfire.models*), [49](#page-52-0) CreateClusterRequest (*class in solidfire.models*), [49](#page-52-0) CreateClusterResult (*class in solidfire.models*), [50](#page-53-0) CreateGroupSnapshotRequest (*class in solidfire.models*), [50](#page-53-0) CreateGroupSnapshotResult (*class in solidfire.models*), [51](#page-54-0) CreateInitiator (*class in solidfire.models*), [51](#page-54-0) CreateInitiatorsRequest (*class in solidfire.models*), [52](#page-55-0) CreateInitiatorsResult (*class in solidfire.models*), [52](#page-55-0) CreateQoSPolicyRequest (*class in solidfire.models*), [52](#page-55-0) CreateQoSPolicyResult (*class in solidfire.models*), [52](#page-55-0) CreateScheduleRequest (*class in solidfire.models*), [52](#page-55-0) CreateScheduleResult (*class in solidfire.models*), [53](#page-56-0) CreateSnapshotRequest (*class in solidfire.models*), [53](#page-56-0) CreateSnapshotResult (*class in solidfire.models*), [53](#page-56-0) CreateStorageContainerRequest (*class in solidfire.models*), [54](#page-57-0) CreateStorageContainerResult (*class in solidfire.models*), [54](#page-57-0) CreateSupportBundleRequest (*class in solidfire.models*), [54](#page-57-0) CreateSupportBundleResult (*class in solidfire.models*), [55](#page-58-0) CreateVolumeAccessGroupRequest (*class in solidfire.models*), [55](#page-58-0) CreateVolumeAccessGroupResult (*class in solidfire.models*), [56](#page-59-0) CreateVolumeRequest (*class in solidfire.models*), [56](#page-59-0) CreateVolumeResult (*class in solidfire.models*), [57](#page-60-0) CurlDispatcher (*class in solidfire.common*), [26](#page-29-0) current\_bytes (*solidfire.models.SyncJob attribute*), [164](#page-167-0) current\_iops (*solidfire.models.ClusterCapacity attribute*), [42](#page-45-0)

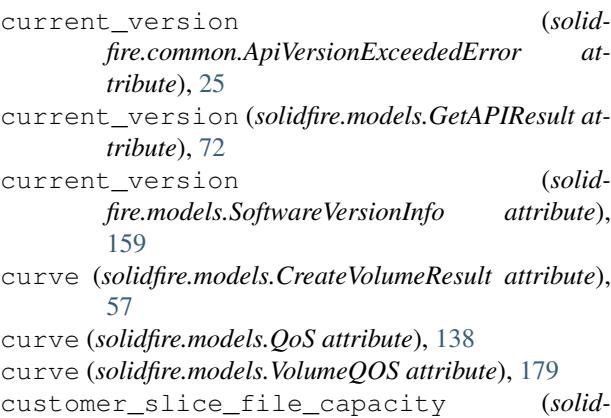

*fire.models.Drive attribute*), [61](#page-64-0)

### D

data (*solidfire.models.AsyncHandle attribute*), [35](#page-38-0) data (*solidfire.models.ClusterFaultInfo attribute*), [44](#page-47-0) data (*solidfire.models.Signature attribute*), [155](#page-158-0) DataObject (*class in solidfire.common.model*), [22](#page-25-1) date (*solidfire.models.ClusterFaultInfo attribute*), [44](#page-47-0) day (*solidfire.apiactual.ApiWeekday attribute*), [22](#page-25-1) dead\_secondaries (*solidfire.models.MetadataHosts attribute*), [110](#page-113-0) deduplication (*solidfire.models.GetEfficiencyResult attribute*), [79](#page-82-0) deduplication (*solidfire.models.GetStorageContainerEfficiencyResult attribute*), [88](#page-91-0) deduplication (*solidfire.models.GetVolumeEfficiencyResult attribute*), [90](#page-93-0) delete all support bundles() (*solidfire.Element method*), [190](#page-193-0) delete\_group\_snapshot() (*solidfire.Element method*), [190](#page-193-0) delete\_initiators() (*solidfire.Element method*), [190](#page-193-0) delete orphan initiators (*solidfire.models.DeleteVolumeAccessGroupRequest attribute*), [59](#page-62-0) delete\_orphan\_initiators (*solidfire.models.ModifyVolumeAccessGroupRequest attribute*), [120](#page-123-0) delete\_orphan\_initiators (*solidfire.models.RemoveInitiatorsFromVolumeAccessGroupRequest attribute*), [141](#page-144-0) delete\_qos\_policy() (*solidfire.Element method*), [190](#page-193-0) delete\_snapshot() (*solidfire.Element method*), [190](#page-193-0) delete\_storage\_containers() (*solidfire.Element method*), [190](#page-193-0)

delete\_time (*solidfire.models.Volume attribute*), [176](#page-179-0) delete\_volume() (*solidfire.Element method*), [190](#page-193-0)

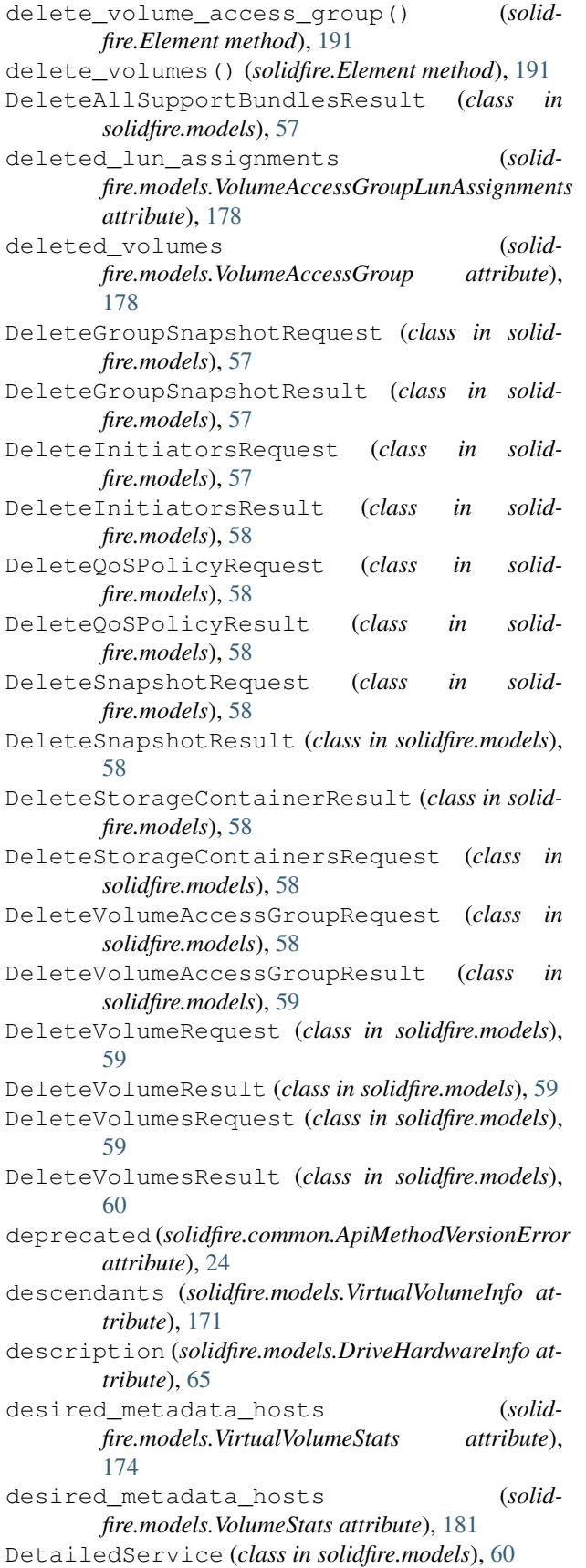

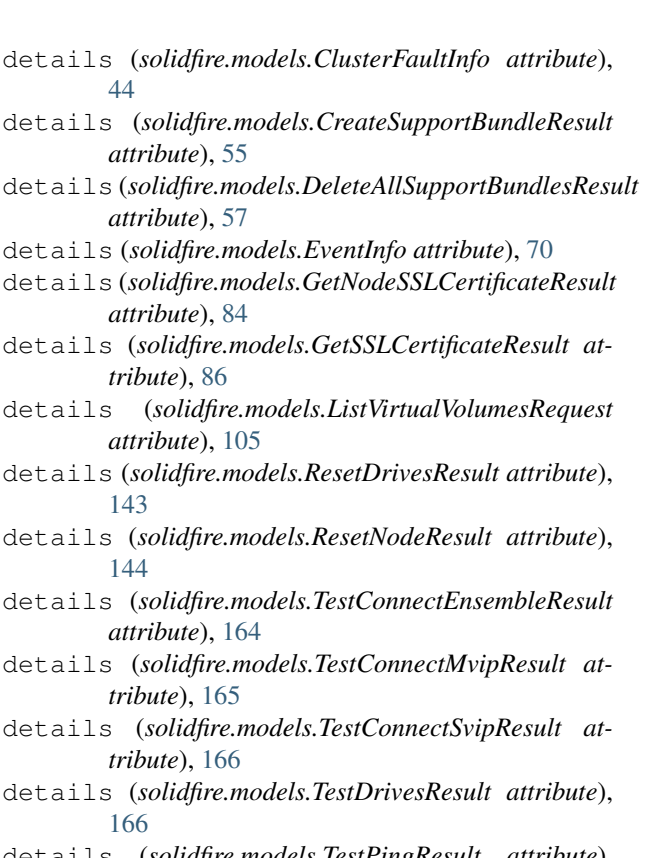

details (*solidfire.models.TestPingResult attribute*), [168](#page-171-0)

- dev (*solidfire.models.DriveConfigInfo attribute*), [62](#page-65-0)
- dev (*solidfire.models.DriveHardware attribute*), [64](#page-67-0)
- dev (*solidfire.models.DriveHardwareInfo attribute*), [65](#page-68-0)

dev\_path (*solidfire.models.DriveConfigInfo attribute*), [62](#page-65-0)

- dev\_path (*solidfire.models.DriveHardware attribute*), [64](#page-67-0)
- devpath (*solidfire.models.DriveHardwareInfo attribute*), [65](#page-68-0)
- disable\_encryption\_at\_rest() (*solidfire.Element method*), [191](#page-194-0)
- disable\_ldap\_authentication() (*solidfire.Element method*), [191](#page-194-0)
- disable\_snmp() (*solidfire.Element method*), [192](#page-195-0)
- DisableEncryptionAtRestResult (*class in solidfire.models*), [60](#page-63-0)
- DisableLdapAuthenticationResult (*class in solidfire.models*), [60](#page-63-0)
- DisableSnmpResult (*class in solidfire.models*), [60](#page-63-0)
- dns\_nameservers (*solidfire.models.NetworkConfig attribute*), [125](#page-128-0)
- dns\_nameservers (*solidfire.models.NetworkConfigParams attribute*), [127](#page-130-0)
- dns\_search (*solidfire.models.NetworkConfig attribute*), [125](#page-128-0)
- dns\_search (*solidfire.models.NetworkConfigParams*

*attribute*), [127](#page-130-0) documentation() (*solidfire.common.model.ModelProperty method*),  $23$ Drive (*class in solidfire.models*), [60](#page-63-0) drive (*solidfire.models.DetailedService attribute*), [60](#page-63-0) drive (*solidfire.models.ResetDriveDetails attribute*), [142](#page-145-0) drive\_config (*solidfire.models.GetDriveConfigResult attribute*), [78](#page-81-0) drive\_hardware (*solidfire.models.DrivesHardware attribute*), [68](#page-71-0) drive\_hardware\_info (*solidfire.models.GetDriveHardwareInfoResult attribute*), [78](#page-81-0) drive\_id (*solidfire.models.ClusterFaultInfo attribute*), [44](#page-47-0) drive\_id (*solidfire.models.Drive attribute*), [61](#page-64-0) drive\_id (*solidfire.models.DriveInfo attribute*), [66](#page-69-0) drive\_id (*solidfire.models.DriveStats attribute*), [67](#page-70-0) drive\_id (*solidfire.models.EventInfo attribute*), [70](#page-73-0) drive\_id (*solidfire.models.GetDriveHardwareInfoRequest* DrivesConfigInfo (*class in solidfire.models*), [67](#page-70-0) *attribute*), [78](#page-81-0) drive\_id (*solidfire.models.GetDriveStatsRequest attribute*), [78](#page-81-0) drive\_id (*solidfire.models.ISCSISession attribute*), [93](#page-96-0) drive\_id (*solidfire.models.NewDrive attribute*), [129](#page-132-0) drive\_id (*solidfire.models.Service attribute*), [149](#page-152-0) drive\_ids (*solidfire.models.ClusterFaultInfo attribute*), [44](#page-47-0) drive\_ids (*solidfire.models.EventInfo attribute*), [70](#page-73-0) drive\_ids (*solidfire.models.ISCSISession attribute*), [93](#page-96-0) drive\_ids (*solidfire.models.Service attribute*), [149](#page-152-0) drive\_security\_at\_maximum (*solidfire.models.DriveHardwareInfo attribute*), [65](#page-68-0) drive\_security\_frozen (*solidfire.models.DriveHardwareInfo attribute*), [65](#page-68-0) drive\_security\_locked (*solidfire.models.DriveHardwareInfo attribute*), [65](#page-68-0) drive\_stats (*solidfire.models.GetDriveStatsResult attribute*), [78](#page-81-0) drive\_stats (*solidfire.models.ListDriveStatsResult attribute*), [99](#page-102-0) drive\_status (*solidfire.models.Drive attribute*), [61](#page-64-0) drive\_type (*solidfire.models.Drive attribute*), [61](#page-64-0) drive\_type (*solidfire.models.DriveConfigInfo attribute*), [62](#page-65-0) drive\_type (*solidfire.models.DriveHardware attribute*), [64](#page-67-0) DriveConfigInfo (*class in solidfire.models*), [61](#page-64-0) DriveHardware (*class in solidfire.models*), [63](#page-66-0) DriveHardwareInfo (*class in solidfire.models*), [65](#page-68-0) DriveInfo (*class in solidfire.models*), [66](#page-69-0) drives (*solidfire.models.AddDrivesRequest attribute*), [31](#page-34-0) drives (*solidfire.models.ClusterHardwareInfo attribute*), [44](#page-47-0) drives (*solidfire.models.DetailedService attribute*), [60](#page-63-0) drives (*solidfire.models.DrivesConfigInfo attribute*), [68](#page-71-0) drives (*solidfire.models.ListDrivesResult attribute*), [99](#page-102-0) drives (*solidfire.models.ListDriveStatsRequest attribute*), [99](#page-102-0) drives (*solidfire.models.RemoveDrivesRequest attribute*), [140](#page-143-0) drives (*solidfire.models.ResetDrivesDetails attribute*), [142](#page-145-0) drives (*solidfire.models.ResetDrivesRequest attribute*), [143](#page-146-0) drives (*solidfire.models.SecureEraseDrivesRequest attribute*), [149](#page-152-0) DrivesHardware (*class in solidfire.models*), [68](#page-71-0) DriveStats (*class in solidfire.models*), [66](#page-69-0) dst\_service\_id (*solidfire.models.SyncJob attribute*), [164](#page-167-0) dst\_volume\_id (*solidfire.models.CopyVolumeRequest attribute*), [49](#page-52-0) dst\_volume\_id (*solidfire.models.SyncJob attribute*), [164](#page-167-0) duration (*solidfire.models.CreateSupportBundleResult attribute*), [55](#page-58-0) duration (*solidfire.models.DeleteAllSupportBundlesResult attribute*), [57](#page-60-0) duration (*solidfire.models.ResetDrivesResult attribute*), [143](#page-146-0) duration (*solidfire.models.ResetNodeResult attribute*), [144](#page-147-0) duration (*solidfire.models.TestConnectEnsembleResult attribute*), [164](#page-167-0) duration (*solidfire.models.TestConnectMvipResult attribute*), [165](#page-168-0) duration (*solidfire.models.TestConnectSvipResult attribute*), [166](#page-169-0) duration (*solidfire.models.TestDrivesResult attribute*), [166](#page-169-0) duration (*solidfire.models.TestPingResult attribute*), [168](#page-171-0) E elapsed\_time (*solidfire.models.BulkVolumeJob attribute*), [36](#page-39-0)

elapsed\_time (*solidfire.models.SyncJob attribute*), [164](#page-167-0) Element (*class in solidfire*), [182](#page-185-1) ElementFactory (*class in solidfire.factory*), [28](#page-31-3) ElementServiceAdaptor (*class in solidfire.adaptor*), [18](#page-21-1) enable512e (*solidfire.models.CloneVolumeRequest attribute*), [40](#page-43-0) enable512e (*solidfire.models.CreateVolumeRequest attribute*), [56](#page-59-0) enable512e (*solidfire.models.Volume attribute*), [176](#page-179-0) enable\_encryption\_at\_rest() (*solidfire.Element method*), [192](#page-195-0) enable\_feature() (*solidfire.Element method*), [192](#page-195-0) enable\_ldap\_authentication() (*solidfire.Element method*), [192](#page-195-0) enable\_remote\_replication (*solidfire.apiactual.ApiScheduleInfo attribute*), [21](#page-24-0) enable\_remote\_replication (*solidfire.models.CreateGroupSnapshotRequest attribute*), [51](#page-54-0) enable\_remote\_replication (*solidfire.models.CreateSnapshotRequest attribute*), [53](#page-56-0) enable\_remote\_replication (*solidfire.models.GroupSnapshotMembers attribute*), [92](#page-95-0) enable\_remote\_replication (*solidfire.models.ModifyGroupSnapshotRequest attribute*), [115](#page-118-0) enable\_remote\_replication (*solidfire.models.ModifySnapshotRequest attribute*), [117](#page-120-0) enable remote replication (*solidfire.models.ScheduleInfo attribute*), [148](#page-151-0) enable\_remote\_replication (*solidfire.models.Snapshot attribute*), [156](#page-159-0) enable\_snap\_mirror\_replication (*solidfire.models.Volume attribute*), [176](#page-179-0) enable\_snmp() (*solidfire.Element method*), [193](#page-196-0) enabled (*solidfire.models.FeatureObject attribute*), [70](#page-73-0) enabled (*solidfire.models.GetSnmpInfoResult attribute*), [87](#page-90-0) enabled (*solidfire.models.GetSnmpStateResult attribute*), [87](#page-90-0) enabled (*solidfire.models.LdapConfiguration attribute*), [95](#page-98-0) enabled (*solidfire.models.LoginBanner attribute*), [110](#page-113-0) enabled (*solidfire.models.SetLoginBannerRequest attribute*), [151](#page-154-0) enabled (*solidfire.models.SetSnmpInfoRequest attribute*), [154](#page-157-0) EnableEncryptionAtRestResult (*class in solid-*

*fire.models*), [68](#page-71-0) EnableFeatureRequest (*class in solidfire.models*), [68](#page-71-0) EnableFeatureResult (*class in solidfire.models*), [68](#page-71-0) EnableLdapAuthenticationRequest (*class in solidfire.models*), [68](#page-71-0) EnableLdapAuthenticationResult (*class in solidfire.models*), [69](#page-72-0) EnableSnmpRequest (*class in solidfire.models*), [69](#page-72-0) EnableSnmpResult (*class in solidfire.models*), [70](#page-73-0) encryption\_at\_rest\_state (*solidfire.models.ClusterInfo attribute*), [45](#page-48-0) encryption\_capable (*solidfire.models.ClusterConfig attribute*), [43](#page-46-0) end\_event\_id (*solidfire.models.ListEventsRequest attribute*), [100](#page-103-0) ensemble (*solidfire.models.ClusterConfig attribute*), [43](#page-46-0) ensemble (*solidfire.models.ClusterInfo attribute*), [45](#page-48-0) ensemble (*solidfire.models.TestConnectEnsembleRequest attribute*), [164](#page-167-0) error\_code (*solidfire.common.ApiServerError attribute*), [25](#page-28-0) error\_name (*solidfire.common.ApiServerError attribute*), [25](#page-28-0) errors (*solidfire.models.ListDriveStatsResult attribute*), [99](#page-102-0) eth0 (*solidfire.models.Network attribute*), [123](#page-126-0) eth0 (*solidfire.models.NetworkParams attribute*), [128](#page-131-0) eth1 (*solidfire.models.Network attribute*), [123](#page-126-0) eth1 (*solidfire.models.NetworkParams attribute*), [128](#page-131-0) eth2 (*solidfire.models.Network attribute*), [123](#page-126-0) eth2 (*solidfire.models.NetworkParams attribute*), [128](#page-131-0) eth3 (*solidfire.models.Network attribute*), [123](#page-126-0) eth3 (*solidfire.models.NetworkParams attribute*), [128](#page-131-0) eth4 (*solidfire.models.Network attribute*), [123](#page-126-0) eth5 (*solidfire.models.Network attribute*), [123](#page-126-0) event\_id (*solidfire.models.EventInfo attribute*), [70](#page-73-0) event\_info\_type (*solidfire.models.EventInfo attribute*), [70](#page-73-0) event\_queue\_type (*solidfire.models.ListEventsResult attribute*), [100](#page-103-0) event\_type (*solidfire.models.ListEventsRequest attribute*), [100](#page-103-0) EventInfo (*class in solidfire.models*), [70](#page-73-0) events (*solidfire.models.ListEventsResult attribute*), [100](#page-103-0) expiration\_reason (*solidfire.models.GroupSnapshotMembers attribute*),  $Q<sub>2</sub>$ expiration\_reason (*solidfire.models.Snapshot attribute*), [156](#page-159-0) expiration\_time (*solid-*

*fire.models.GroupSnapshotMembers attribute*),

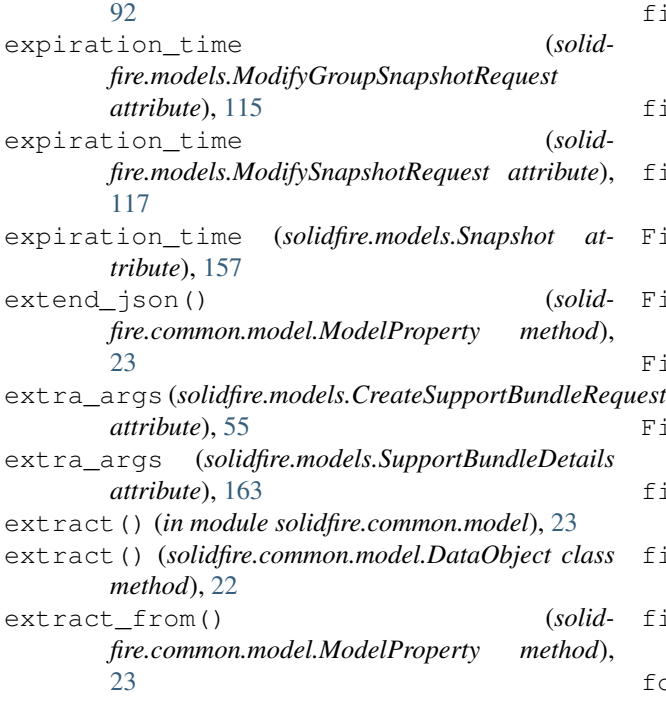

# F

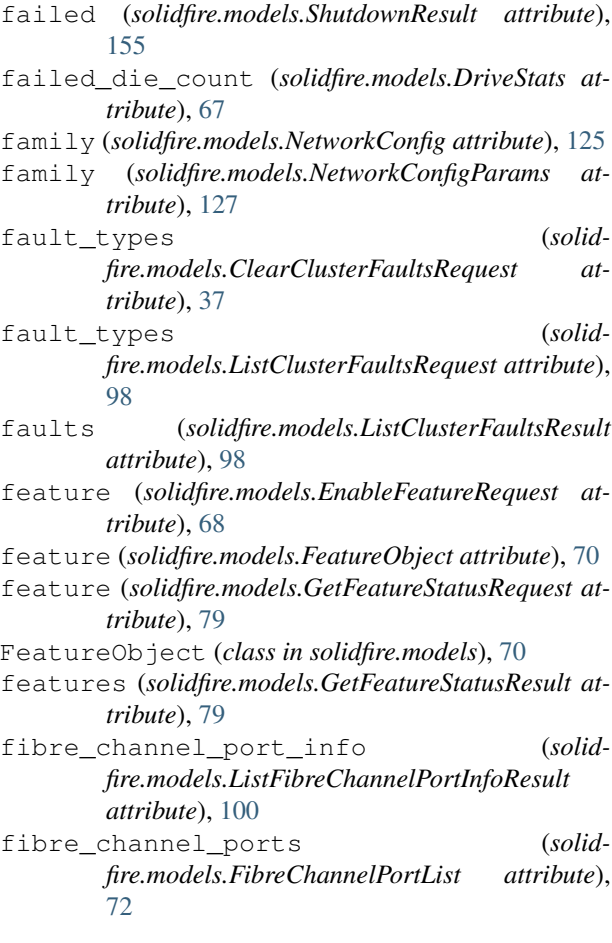

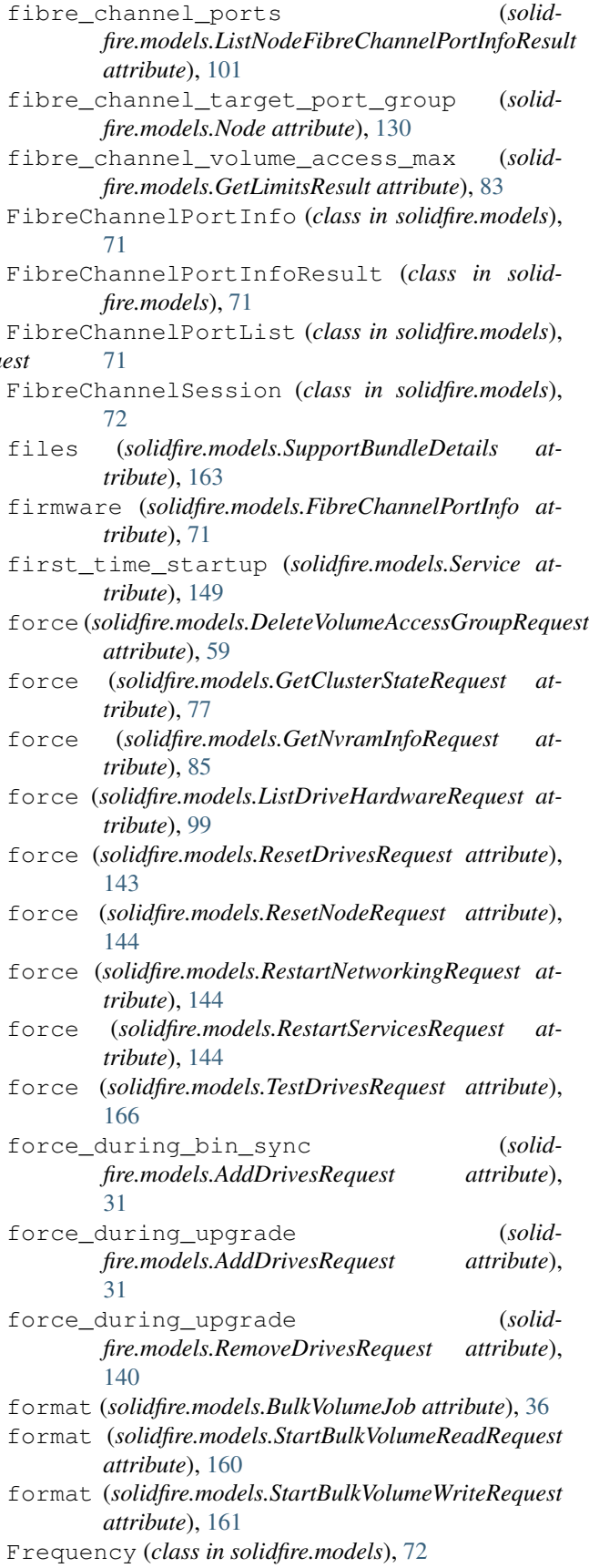

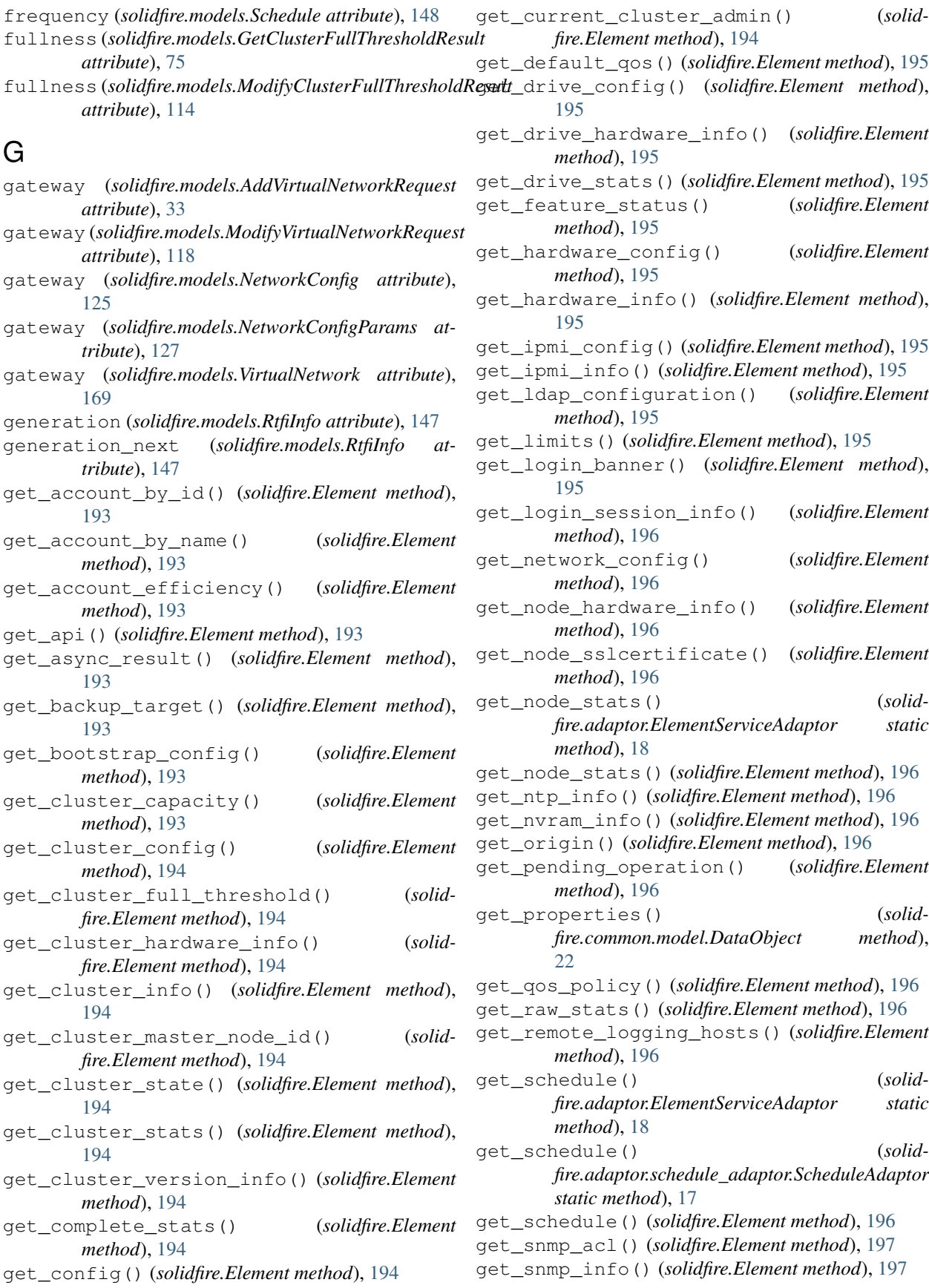

get\_snmp\_state() (*solidfire.Element method*), [197](#page-200-0) get\_snmp\_trap\_info() (*solidfire.Element method*), [197](#page-200-0) get\_sslcertificate() (*solidfire.Element method*), [197](#page-200-0) get storage container efficiency() (*solidfire.Element method*), [197](#page-200-0) get\_system\_status() (*solidfire.Element method*), [197](#page-200-0) get\_virtual\_volume\_count() (*solidfire.Element method*), [197](#page-200-0) get\_volume\_access\_group\_efficiency() (*solidfire.Element method*), [197](#page-200-0) get\_volume\_access\_group\_lun\_assignments() (*solidfire.Element method*), [197](#page-200-0) get\_volume\_count() (*solidfire.Element method*), [197](#page-200-0) get\_volume\_efficiency() (*solidfire.Element method*), [197](#page-200-0) get\_volume\_stats() (*solidfire.Element method*), [197](#page-200-0) GetAccountByIDRequest (*class in solidfire.models*), [72](#page-75-0) GetAccountByNameRequest (*class in solidfire.models*), [72](#page-75-0) GetAccountEfficiencyRequest (*class in solidfire.models*), [73](#page-76-0) GetAccountResult (*class in solidfire.models*), [73](#page-76-0) GetAPIResult (*class in solidfire.models*), [72](#page-75-0) GetAsyncResultRequest (*class in solidfire.models*), [73](#page-76-0) GetBackupTargetRequest (*class in solidfire.models*), [73](#page-76-0) GetBackupTargetResult (*class in solidfire.models*), [73](#page-76-0) GetBootstrapConfigResult (*class in solidfire.models*), [73](#page-76-0) GetClusterCapacityResult (*class in solidfire.models*), [74](#page-77-0) GetClusterConfigResult (*class in solidfire.models*), [74](#page-77-0) GetClusterFullThresholdResult (*class in solidfire.models*), [74](#page-77-0) GetClusterHardwareInfoRequest (*class in solidfire.models*), [76](#page-79-0) GetClusterHardwareInfoResult (*class in solidfire.models*), [76](#page-79-0) GetClusterInfoResult (*class in solidfire.models*), [76](#page-79-0) GetClusterMasterNodeIDResult (*class in solidfire.models*), [76](#page-79-0) GetClusterStateRequest (*class in solidfire.models*), [76](#page-79-0) GetClusterStateResult (*class in solid-*

*fire.models*), [77](#page-80-0) GetClusterStatsResult (*class in solidfire.models*), [77](#page-80-0) GetClusterVersionInfoResult (*class in solidfire.models*), [77](#page-80-0) GetConfigResult (*class in solidfire.models*), [77](#page-80-0) GetCurrentClusterAdminResult (*class in solidfire.models*), [77](#page-80-0) GetDriveConfigResult (*class in solidfire.models*), [78](#page-81-0) GetDriveHardwareInfoRequest (*class in solidfire.models*), [78](#page-81-0) GetDriveHardwareInfoResult (*class in solidfire.models*), [78](#page-81-0) GetDriveStatsRequest (*class in solidfire.models*), [78](#page-81-0) GetDriveStatsResult (*class in solidfire.models*), [78](#page-81-0) GetEfficiencyResult (*class in solidfire.models*), [78](#page-81-0) GetFeatureStatusRequest (*class in solidfire.models*), [79](#page-82-0) GetFeatureStatusResult (*class in solidfire.models*), [79](#page-82-0) GetHardwareConfigResult (*class in solidfire.models*), [79](#page-82-0) GetHardwareInfoResult (*class in solidfire.models*), [79](#page-82-0) GetIpmiConfigNodesResult (*class in solidfire.models*), [79](#page-82-0) GetIpmiConfigRequest (*class in solidfire.models*), [79](#page-82-0) GetIpmiConfigResult (*class in solidfire.models*), [80](#page-83-0) GetIpmiInfoNodesResult (*class in solidfire.models*), [80](#page-83-0) GetIpmiInfoNodesResultObject (*class in solidfire.models*), [80](#page-83-0) GetIpmiInfoResult (*class in solidfire.models*), [80](#page-83-0) GetLdapConfigurationResult (*class in solidfire.models*), [80](#page-83-0) GetLimitsResult (*class in solidfire.models*), [80](#page-83-0) GetLoginBannerResult (*class in solidfire.models*), [83](#page-86-0) GetLoginSessionInfoResult (*class in solidfire.models*), [84](#page-87-0) GetNetworkConfigResult (*class in solidfire.models*), [84](#page-87-0) GetNodeHardwareInfoRequest (*class in solidfire.models*), [84](#page-87-0) GetNodeHardwareInfoResult (*class in solidfire.models*), [84](#page-87-0)

GetNodeSSLCertificateResult (*class in solidfire.models*), [84](#page-87-0)

GetNodeStatsRequest (*class in solidfire.models*), [84](#page-87-0) GetNodeStatsResult (*class in solidfire.models*), [84](#page-87-0) GetNtpInfoResult (*class in solidfire.models*), [85](#page-88-0) GetNvramInfoRequest (*class in solidfire.models*), [85](#page-88-0) GetNvramInfoResult (*class in solidfire.models*), [85](#page-88-0) GetOriginNode (*class in solidfire.models*), [85](#page-88-0) GetOriginNodeResult (*class in solidfire.models*), [85](#page-88-0) GetOriginResult (*class in solidfire.models*), [85](#page-88-0) GetPendingOperationResult (*class in solidfire.models*), [85](#page-88-0) GetQoSPolicyRequest (*class in solidfire.models*), [86](#page-89-0) GetQoSPolicyResult (*class in solidfire.models*), [86](#page-89-0) GetRemoteLoggingHostsResult (*class in solidfire.models*), [86](#page-89-0) GetScheduleRequest (*class in solidfire.models*), [86](#page-89-0) GetScheduleResult (*class in solidfire.models*), [86](#page-89-0) GetSnmpACLResult (*class in solidfire.models*), [86](#page-89-0) GetSnmpInfoResult (*class in solidfire.models*), [87](#page-90-0) GetSnmpStateResult (*class in solidfire.models*), [87](#page-90-0) GetSnmpTrapInfoResult (*class in solidfire.models*), [87](#page-90-0) GetSSLCertificateResult (*class in solidfire.models*), [86](#page-89-0) GetStorageContainerEfficiencyRequest (*class in solidfire.models*), [88](#page-91-0) GetStorageContainerEfficiencyResult (*class in solidfire.models*), [88](#page-91-0) GetSystemStatusResult (*class in solidfire.models*), [88](#page-91-0) GetVirtualVolumeCountResult (*class in solidfire.models*), [88](#page-91-0) GetVolumeAccessGroupEfficiencyRequest (*class in solidfire.models*), [89](#page-92-0) GetVolumeAccessGroupLunAssignmentsRequest (*class in solidfire.models*), [89](#page-92-0) GetVolumeAccessGroupLunAssignmentsResult (*class in solidfire.models*), [89](#page-92-0) GetVolumeCountResult (*class in solidfire.models*), [89](#page-92-0) GetVolumeEfficiencyRequest (*class in solidfire.models*), [89](#page-92-0) GetVolumeEfficiencyResult (*class in solidfire.models*), [89](#page-92-0) GetVolumeStatsRequest (*class in solidfire.models*), [90](#page-93-0) GetVolumeStatsResult (*class in solidfire.models*), [90](#page-93-0) group\_clone\_id (*solidfire.models.CancelGroupCloneRequest attribute*), [37](#page-40-0)

group\_clone\_id (*solidfire.models.CloneMultipleVolumesResult attribute*), [39](#page-42-0) group\_clone\_id (*solidfire.models.SyncJob attribute*), [164](#page-167-0) group\_id (*solidfire.models.GroupSnapshotMembers attribute*), [92](#page-95-0) group\_id (*solidfire.models.Snapshot attribute*), [157](#page-160-0) group\_search\_base\_dn (*solidfire.models.EnableLdapAuthenticationRequest attribute*), [69](#page-72-0) group\_search\_base\_dn (*solidfire.models.LdapConfiguration attribute*), [95](#page-98-0) group\_search\_custom\_filter (*solidfire.models.EnableLdapAuthenticationRequest attribute*), [69](#page-72-0) group\_search\_custom\_filter (*solidfire.models.LdapConfiguration attribute*), [95](#page-98-0) group\_search\_type (*solidfire.models.EnableLdapAuthenticationRequest attribute*), [69](#page-72-0) group\_search\_type (*solidfire.models.LdapConfiguration attribute*), [95](#page-98-0) group\_snapshot (*solidfire.models.CreateGroupSnapshotResult attribute*), [51](#page-54-0) group\_snapshot (*solidfire.models.ModifyGroupSnapshotResult attribute*), [115](#page-118-0) group\_snapshot (*solidfire.models.RollbackToGroupSnapshotResult attribute*), [145](#page-148-0) group\_snapshot\_id (*solidfire.models.CloneMultipleVolumesRequest attribute*), [39](#page-42-0) group\_snapshot\_id (*solidfire.models.CreateGroupSnapshotResult attribute*), [51](#page-54-0) group\_snapshot\_id (*solidfire.models.DeleteGroupSnapshotRequest attribute*), [57](#page-60-0) group\_snapshot\_id (*solidfire.models.GroupSnapshot attribute*), [91](#page-94-0) group\_snapshot\_id (*solidfire.models.ListGroupSnapshotsRequest attribute*), [100](#page-103-0) group\_snapshot\_id (*solidfire.models.ModifyGroupSnapshotRequest attribute*), [115](#page-118-0) group\_snapshot\_id (*solidfire.models.RollbackToGroupSnapshotRequest*

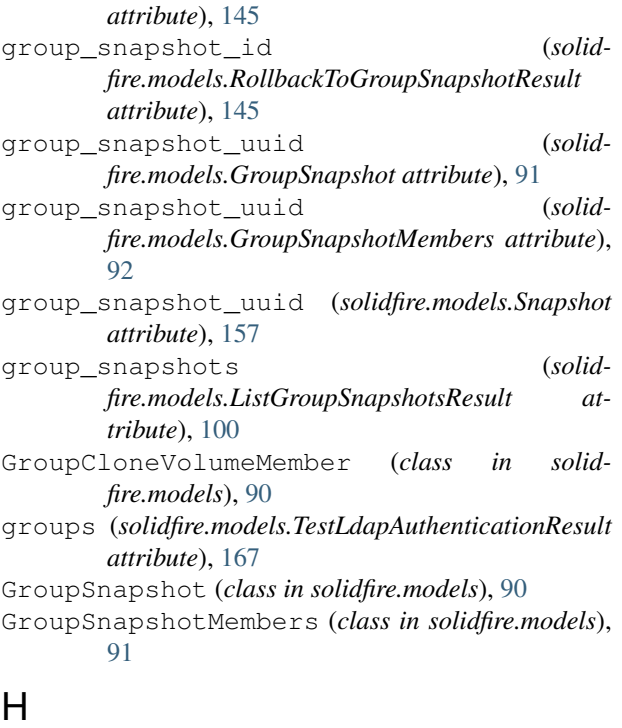

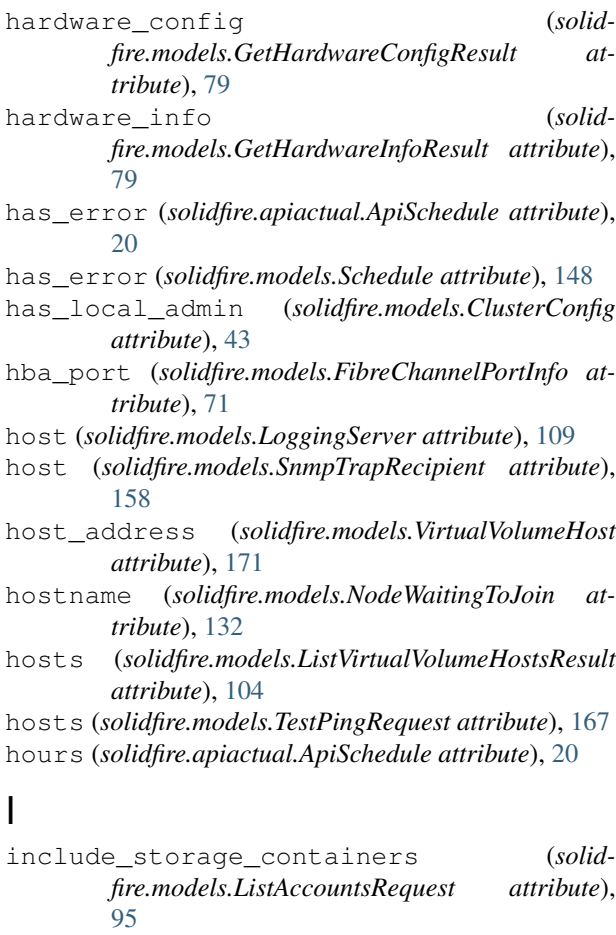

include\_virtual\_volumes (*solid-*

*fire.models.ListActiveVolumesRequest at-*

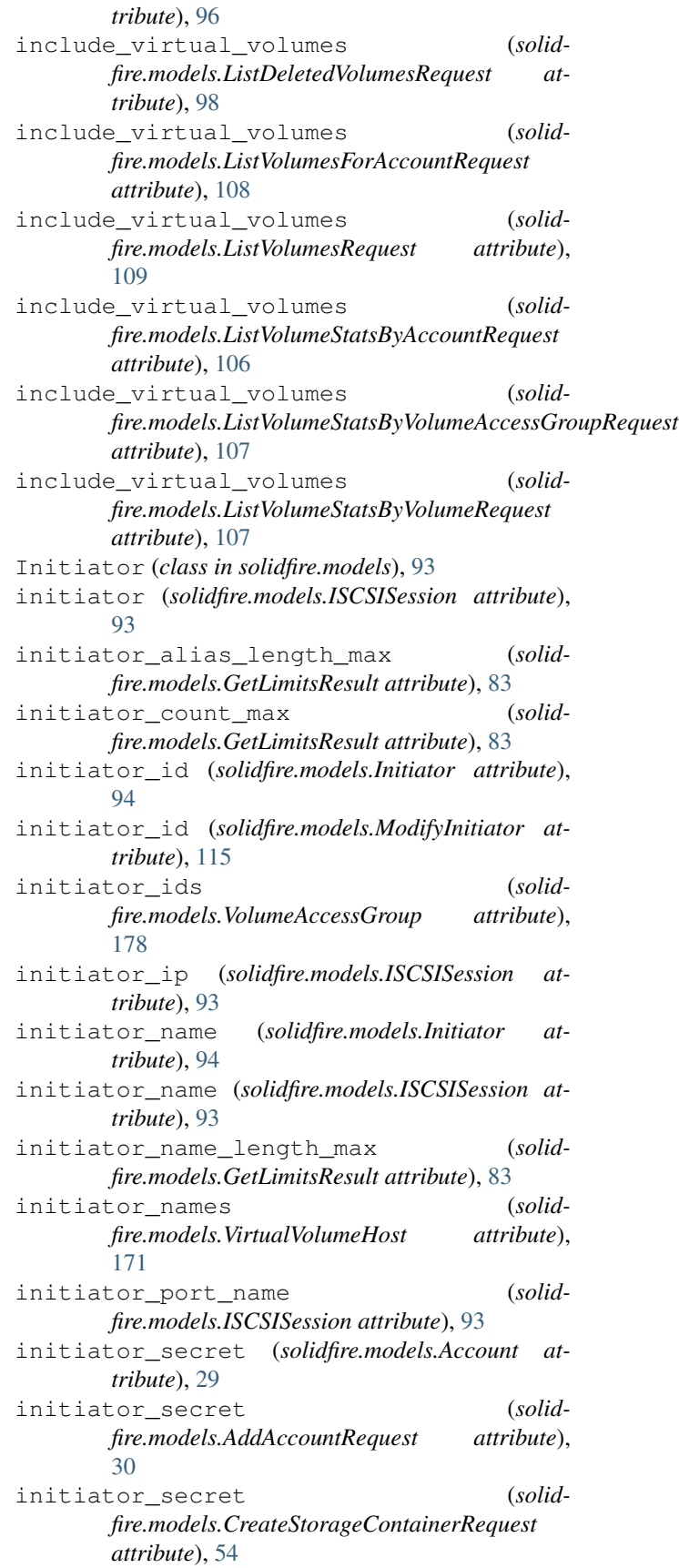

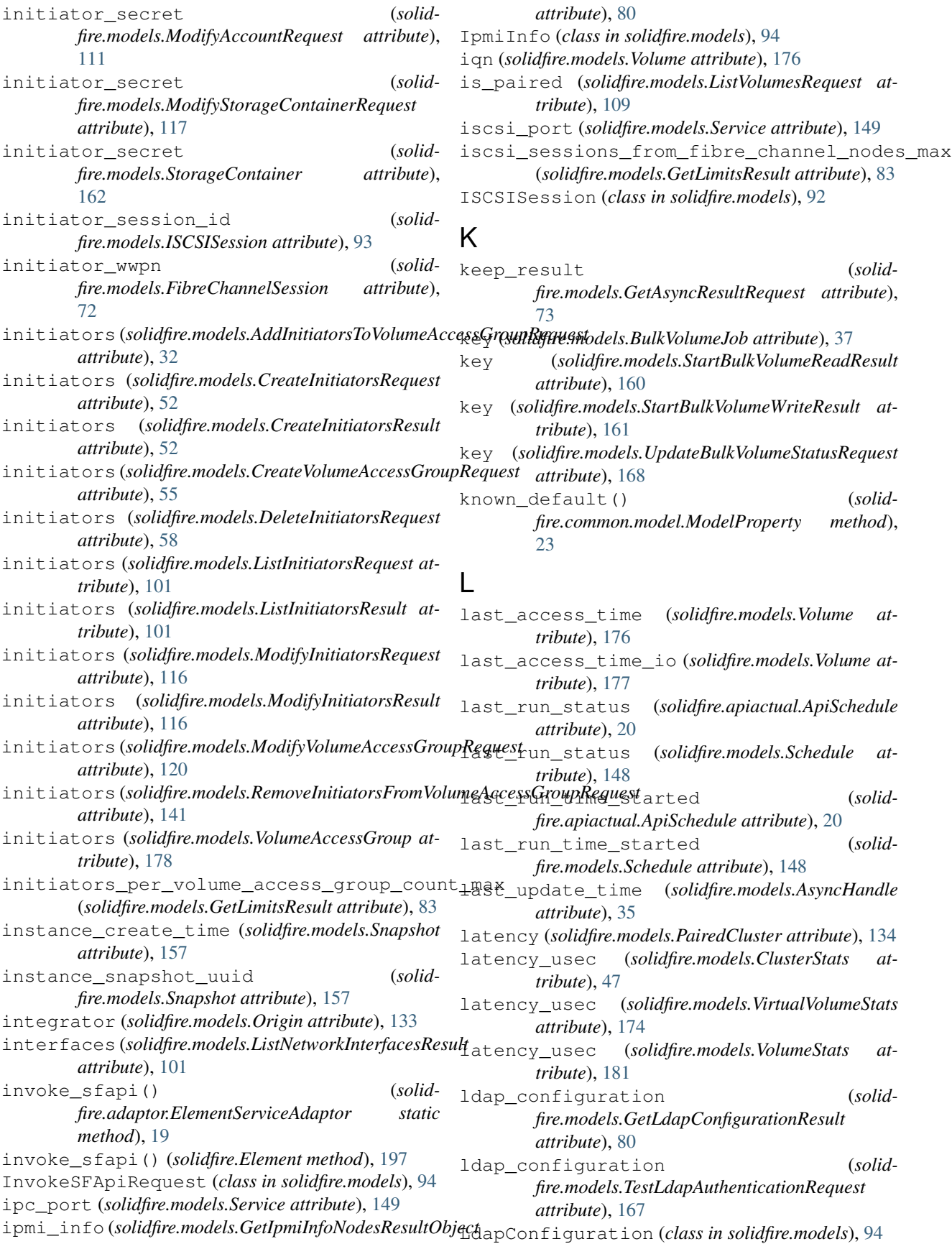

*method*), [200](#page-203-0)

*method*), [200](#page-203-0)

*method*), [200](#page-203-0)

*method*), [200](#page-203-0)

*method*), [200](#page-203-0)

*method*), [19](#page-22-1)

*method*), [201](#page-204-0)

*method*), [201](#page-204-0)

(solidfire.Element method), [199](#page-202-0) (solidfire.Element method), [199](#page-202-0)

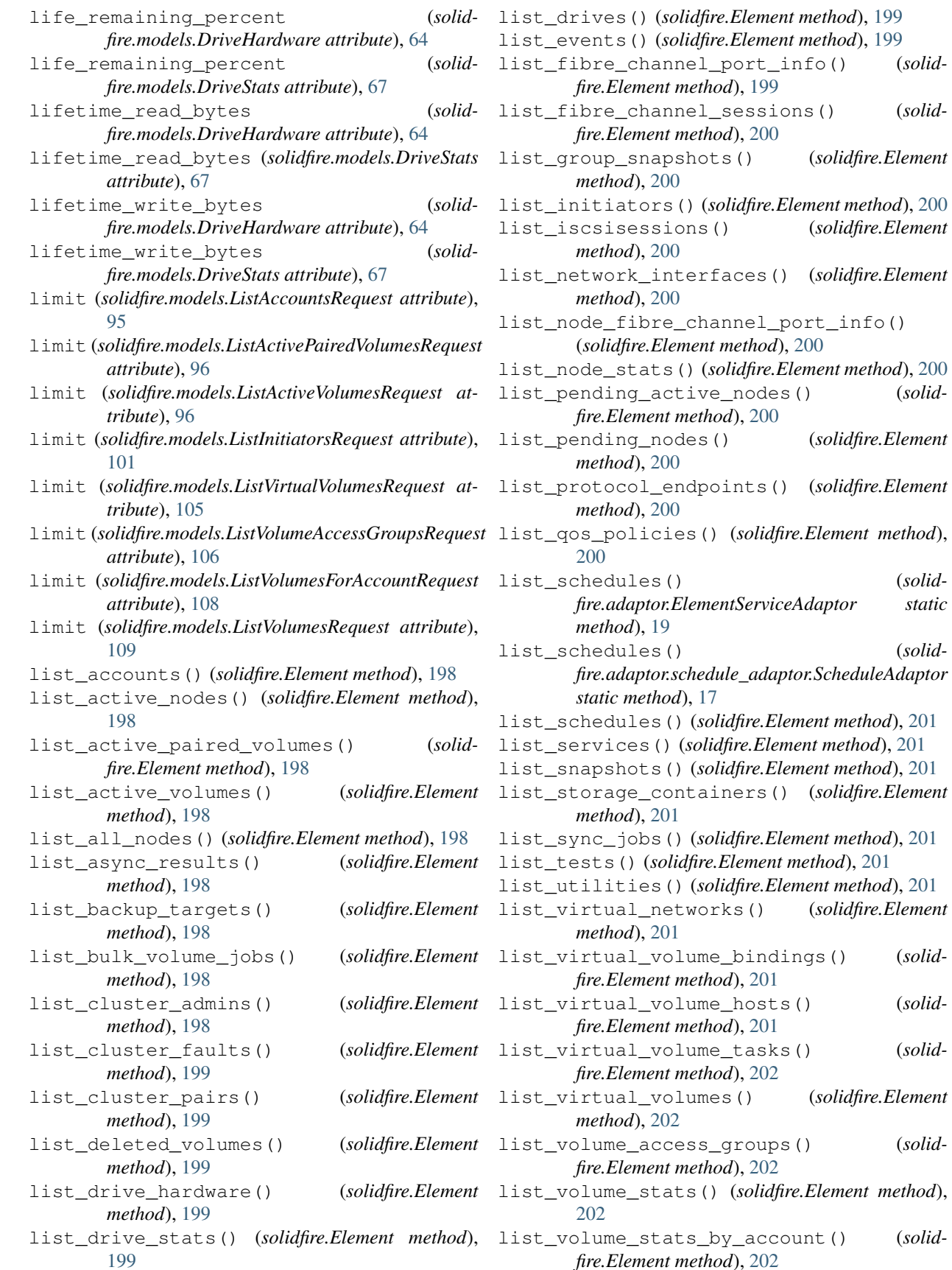

list\_volume\_stats\_by\_virtual\_volume() (*solidfire.Element method*), [202](#page-205-0) list\_volume\_stats\_by\_volume() (*solidfire.Element method*), [203](#page-206-0) (*solidfire.Element method*), [203](#page-206-0) list\_volumes() (*solidfire.Element method*), [203](#page-206-0) list\_volumes\_for\_account() (*solidfire.Element method*), [203](#page-206-0) ListAccountsRequest (*class in solidfire.models*), [95](#page-98-0) ListAccountsResult (*class in solidfire.models*), [96](#page-99-0) ListActiveNodesResult (*class in solidfire.models*), [96](#page-99-0) ListActivePairedVolumesRequest (*class in solidfire.models*), [96](#page-99-0) ListActivePairedVolumesResult (*class in solidfire.models*), [96](#page-99-0) ListActiveVolumesRequest (*class in solidfire.models*), [96](#page-99-0) ListActiveVolumesResult (*class in solidfire.models*), [96](#page-99-0) ListAllNodesResult (*class in solidfire.models*), [97](#page-100-0) ListAsyncResultsRequest (*class in solidfire.models*), [97](#page-100-0) ListAsyncResultsResult (*class in solidfire.models*), [97](#page-100-0) ListBackupTargetsResult (*class in solidfire.models*), [97](#page-100-0) ListBulkVolumeJobsResult (*class in solidfire.models*), [97](#page-100-0) ListClusterAdminsResult (*class in solidfire.models*), [97](#page-100-0) ListClusterFaultsRequest (*class in solidfire.models*), [98](#page-101-0) ListClusterFaultsResult (*class in solidfire.models*), [98](#page-101-0) ListClusterPairsResult (*class in solidfire.models*), [98](#page-101-0) ListDeletedVolumesRequest (*class in solidfire.models*), [98](#page-101-0) ListDeletedVolumesResult (*class in solidfire.models*), [98](#page-101-0) ListDriveHardwareRequest (*class in solidfire.models*), [98](#page-101-0) ListDriveHardwareResult (*class in solidfire.models*), [99](#page-102-0) ListDrivesResult (*class in solidfire.models*), [99](#page-102-0) ListDriveStatsRequest (*class in solidfire.models*), [99](#page-102-0) ListDriveStatsResult (*class in solidfire.models*), [99](#page-102-0) ListEventsRequest (*class in solidfire.models*), [99](#page-102-0) ListEventsResult (*class in solidfire.models*), [100](#page-103-0)

list\_volume\_stats\_by\_volume\_access\_groupListGroupSnapshotsRequest (class in solid*solidfire.models*), [100](#page-103-0) *fire.models*), [100](#page-103-0) ListGroupSnapshotsResult (*class in solidfire.models*), [100](#page-103-0) ListInitiatorsRequest (*class in solidfire.models*), [101](#page-104-0) ListInitiatorsResult (*class in solidfire.models*), [101](#page-104-0) ListISCSISessionsResult (*class in solidfire.models*), [101](#page-104-0) ListNetworkInterfacesResult (*class in solidfire.models*), [101](#page-104-0) ListNodeFibreChannelPortInfoResult (*class in solidfire.models*), [101](#page-104-0) ListNodeStatsResult (*class in solidfire.models*), [101](#page-104-0) ListPendingActiveNodesResult (*class in solidfire.models*), [101](#page-104-0) ListPendingNodesResult (*class in solidfire.models*), [102](#page-105-0) ListProtocolEndpointsRequest (*class in solidfire.models*), [102](#page-105-0) ListProtocolEndpointsResult (*class in solidfire.models*), [102](#page-105-0) ListQoSPoliciesResult (*class in solidfire.models*), [102](#page-105-0) ListSchedulesResult (*class in solidfire.models*), [102](#page-105-0) ListServicesResult (*class in solidfire.models*), [102](#page-105-0) ListSnapshotsRequest (*class in solidfire.models*), [102](#page-105-0) ListSnapshotsResult (*class in solidfire.models*), [102](#page-105-0) ListStorageContainersRequest (*class in solidfire.models*), [103](#page-106-0) ListStorageContainersResult (*class in solidfire.models*), [103](#page-106-0) ListSyncJobsResult (*class in solidfire.models*), [103](#page-106-0) ListTestsResult (*class in solidfire.models*), [103](#page-106-0) ListUtilitiesResult (*class in solidfire.models*), [103](#page-106-0) ListVirtualNetworksRequest (*class in solidfire.models*), [103](#page-106-0) ListVirtualNetworksResult (*class in solidfire.models*), [104](#page-107-0) ListVirtualVolumeBindingsRequest (*class in solidfire.models*), [104](#page-107-0) ListVirtualVolumeBindingsResult (*class in*

ListFibreChannelPortInfoResult (*class in*

ListFibreChannelSessionsResult (*class in*

*solidfire.models*), [100](#page-103-0)

*solidfire.models*), [104](#page-107-0) ListVirtualVolumeHostsRequest (*class in solidfire.models*), [104](#page-107-0) ListVirtualVolumeHostsResult (*class in solidfire.models*), [104](#page-107-0) ListVirtualVolumesRequest (*class in solidfire.models*), [105](#page-108-0) ListVirtualVolumesResult (*class in solidfire.models*), [105](#page-108-0) ListVirtualVolumeTasksRequest (*class in solidfire.models*), [104](#page-107-0) ListVirtualVolumeTasksResult (*class in solidfire.models*), [105](#page-108-0) ListVolumeAccessGroupsRequest (*class in solidfire.models*), [105](#page-108-0) ListVolumeAccessGroupsResult (*class in solidfire.models*), [106](#page-109-0) ListVolumesForAccountRequest (*class in solidfire.models*), [108](#page-111-0) ListVolumesForAccountResult (*class in solidfire.models*), [108](#page-111-0) ListVolumesRequest (*class in solidfire.models*), [108](#page-111-0) ListVolumesResult (*class in solidfire.models*), [109](#page-112-0) ListVolumeStatsByAccountRequest (*class in solidfire.models*), [106](#page-109-0) ListVolumeStatsByAccountResult (*class in solidfire.models*), [106](#page-109-0) ListVolumeStatsByVirtualVolumeRequest (*class in solidfire.models*), [106](#page-109-0) ListVolumeStatsByVirtualVolumeResult (*class in solidfire.models*), [107](#page-110-0) ListVolumeStatsByVolumeAccessGroupRequest (*class in solidfire.models*), [107](#page-110-0) ListVolumeStatsByVolumeAccessGroupResult (*class in solidfire.models*), [107](#page-110-0) ListVolumeStatsByVolumeRequest (*class in solidfire.models*), [107](#page-110-0) ListVolumeStatsByVolumeResult (*class in solidfire.models*), [107](#page-110-0) ListVolumeStatsRequest (*class in solidfire.models*), [107](#page-110-0) ListVolumeStatsResult (*class in solidfire.models*), [108](#page-111-0) live\_secondaries (*solidfire.models.MetadataHosts attribute*), [110](#page-113-0) lo (*solidfire.models.Network attribute*), [123](#page-126-0) lo (*solidfire.models.NetworkParams attribute*), [128](#page-131-0) location (*solidfire.models.Origin attribute*), [133](#page-136-0) LoggingServer (*class in solidfire.models*), [109](#page-112-0) logicalname (*solidfire.models.DriveHardwareInfo attribute*), [65](#page-68-0) login\_banner (*solidfire.models.GetLoginBannerResult attribute*),

 $\overline{Q}$   $\overline{A}$ 

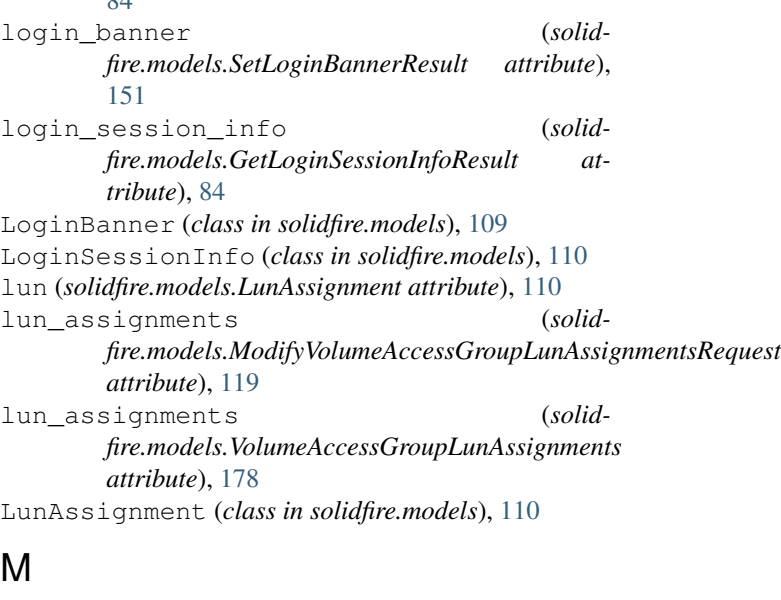

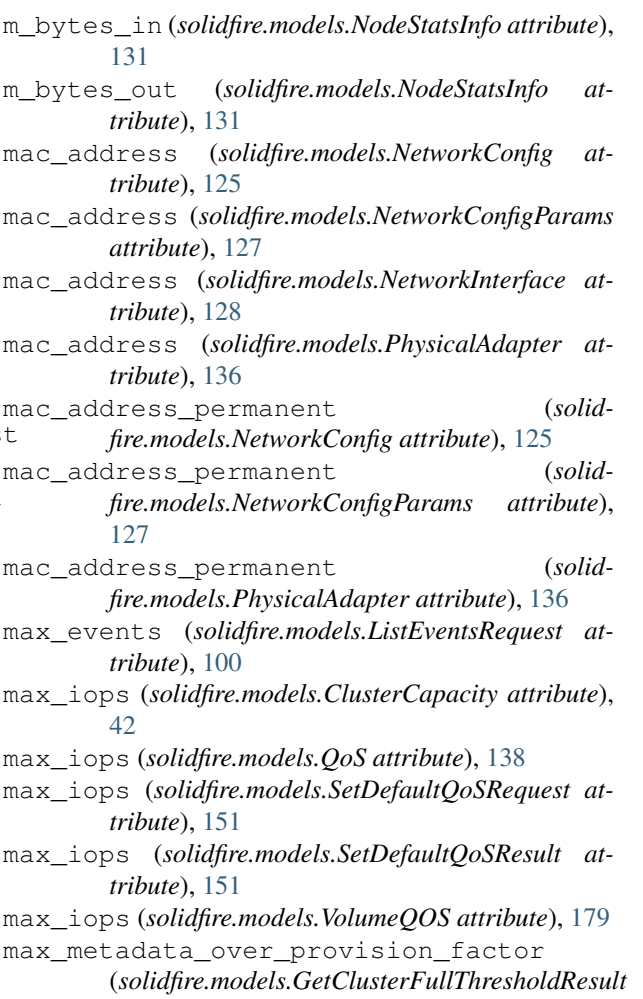

*attribute*), [75](#page-78-0) max\_metadata\_over\_provision\_factor (*solidfire.models.ModifyClusterFullThresholdRequest attribute*), [112](#page-115-0)

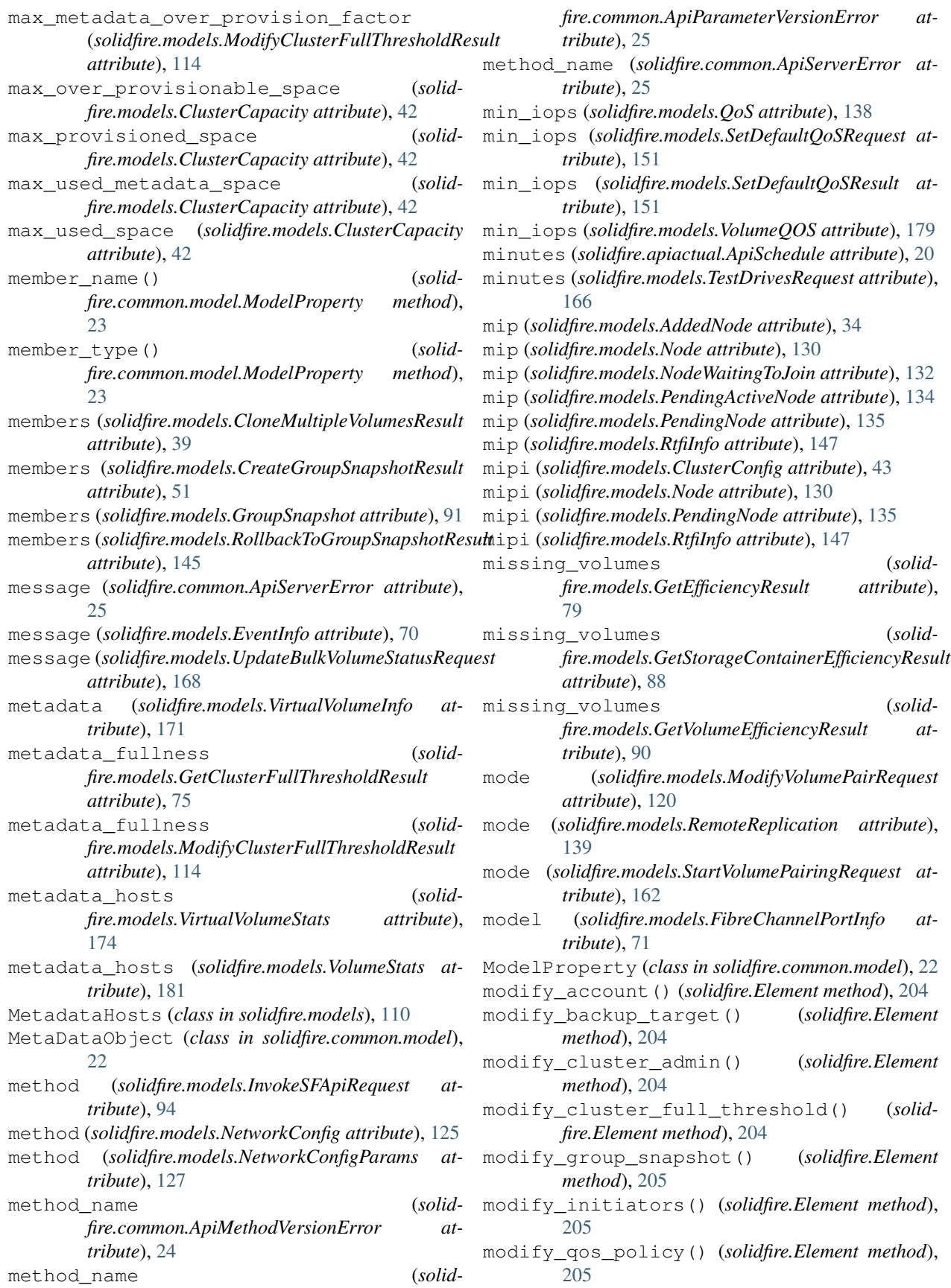

- modify schedule() (*solidfire.adaptor.ElementServiceAdaptor static method*), [19](#page-22-1)
- modify\_schedule() (*solidfire.adaptor.schedule\_adaptor.ScheduleAdaptor static method*), [17](#page-20-1)

modify\_schedule() (*solidfire.Element method*), [206](#page-209-0)

- modify\_snapshot() (*solidfire.Element method*), [206](#page-209-0)
- modify\_storage\_container() (*solidfire.Element method*), [206](#page-209-0)
- modify\_virtual\_network() (*solidfire.Element method*), [206](#page-209-0)
- modify\_volume() (*solidfire.Element method*), [207](#page-210-0)
- modify\_volume\_access\_group() (*solidfire.Element method*), [208](#page-211-0)
- modify\_volume\_access\_group\_lun\_assignments() ModifyVolumeAccessGroupResult (*class in* (*solidfire.Element method*), [208](#page-211-0)
- modify\_volume\_pair() (*solidfire.Element method*), [208](#page-211-0)
- modify\_volumes() (*solidfire.Element method*), [209](#page-212-0)
- ModifyAccountRequest (*class in solidfire.models*), [110](#page-113-0)
- ModifyAccountResult (*class in solidfire.models*), [111](#page-114-0)
- ModifyBackupTargetRequest (*class in solidfire.models*), [111](#page-114-0)
- ModifyBackupTargetResult (*class in solidfire.models*), [111](#page-114-0)
- ModifyClusterAdminRequest (*class in solidfire.models*), [111](#page-114-0)
- ModifyClusterAdminResult (*class in solidfire.models*), [112](#page-115-0)
- ModifyClusterFullThresholdRequest (*class in solidfire.models*), [112](#page-115-0)
- ModifyClusterFullThresholdResult (*class in solidfire.models*), [112](#page-115-0)
- ModifyGroupSnapshotRequest (*class in solidfire.models*), [114](#page-117-0)
- ModifyGroupSnapshotResult (*class in solidfire.models*), [115](#page-118-0)
- ModifyInitiator (*class in solidfire.models*), [115](#page-118-0)
- ModifyInitiatorsRequest (*class in solidfire.models*), [115](#page-118-0)
- ModifyInitiatorsResult (*class in solidfire.models*), [116](#page-119-0)
- ModifyQoSPolicyRequest (*class in solidfire.models*), [116](#page-119-0)
- ModifyQoSPolicyResult (*class in solidfire.models*), [116](#page-119-0)
- ModifyScheduleRequest (*class in solidfire.models*), [116](#page-119-0)
- ModifyScheduleResult (*class in solidfire.models*), [116](#page-119-0)
- ModifySnapshotRequest (*class in solid-*

*fire.models*), [116](#page-119-0)

- ModifySnapshotResult (*class in solidfire.models*), [117](#page-120-0)
- ModifyStorageContainerRequest (*class in solidfire.models*), [117](#page-120-0)
- ModifyStorageContainerResult (*class in solidfire.models*), [117](#page-120-0)
- ModifyVirtualNetworkRequest (*class in solidfire.models*), [117](#page-120-0)
- ModifyVolumeAccessGroupLunAssignmentsRequest (*class in solidfire.models*), [119](#page-122-0)
- ModifyVolumeAccessGroupLunAssignmentsResult (*class in solidfire.models*), [119](#page-122-0)
- ModifyVolumeAccessGroupRequest (*class in solidfire.models*), [119](#page-122-0)
- *solidfire.models*), [120](#page-123-0)
- ModifyVolumePairRequest (*class in solidfire.models*), [120](#page-123-0)
- ModifyVolumePairResult (*class in solidfire.models*), [121](#page-124-0)
- ModifyVolumeRequest (*class in solidfire.models*), [121](#page-124-0)
- ModifyVolumeResult (*class in solidfire.models*), [122](#page-125-0)
- ModifyVolumesRequest (*class in solidfire.models*), [122](#page-125-0)
- ModifyVolumesResult (*class in solidfire.models*), [123](#page-126-0)
- monthdays (*solidfire.apiactual.ApiSchedule attribute*), [20](#page-23-0)
- ms\_since\_last\_iscsi\_pdu (*solidfire.models.ISCSISession attribute*), [93](#page-96-0)
- ms\_since\_last\_scsi\_command (*solidfire.models.ISCSISession attribute*), [93](#page-96-0)
- mtu (*solidfire.models.NetworkConfig attribute*), [125](#page-128-0)
- mtu (*solidfire.models.NetworkConfigParams attribute*), [127](#page-130-0)
- mtu (*solidfire.models.NetworkInterface attribute*), [128](#page-131-0)
- mtu (*solidfire.models.PhysicalAdapter attribute*), [136](#page-139-0)
- mvip (*solidfire.models.ClusterInfo attribute*), [45](#page-48-0)
- mvip (*solidfire.models.CreateClusterRequest attribute*), [50](#page-53-0)
- mvip (*solidfire.models.PairedCluster attribute*), [134](#page-137-0)
- mvip (*solidfire.models.TestConnectMvipDetails attribute*), [165](#page-168-0)
- mvip (*solidfire.models.TestConnectMvipRequest attribute*), [165](#page-168-0)
- mvip\_interface (*solidfire.models.ClusterInfo attribute*), [45](#page-48-0)
- mvip\_node\_id (*solidfire.models.ClusterInfo attribute*), [45](#page-48-0)
- mvip\_vlan\_tag (*solidfire.models.ClusterInfo attribute*), [45](#page-48-0)

### N

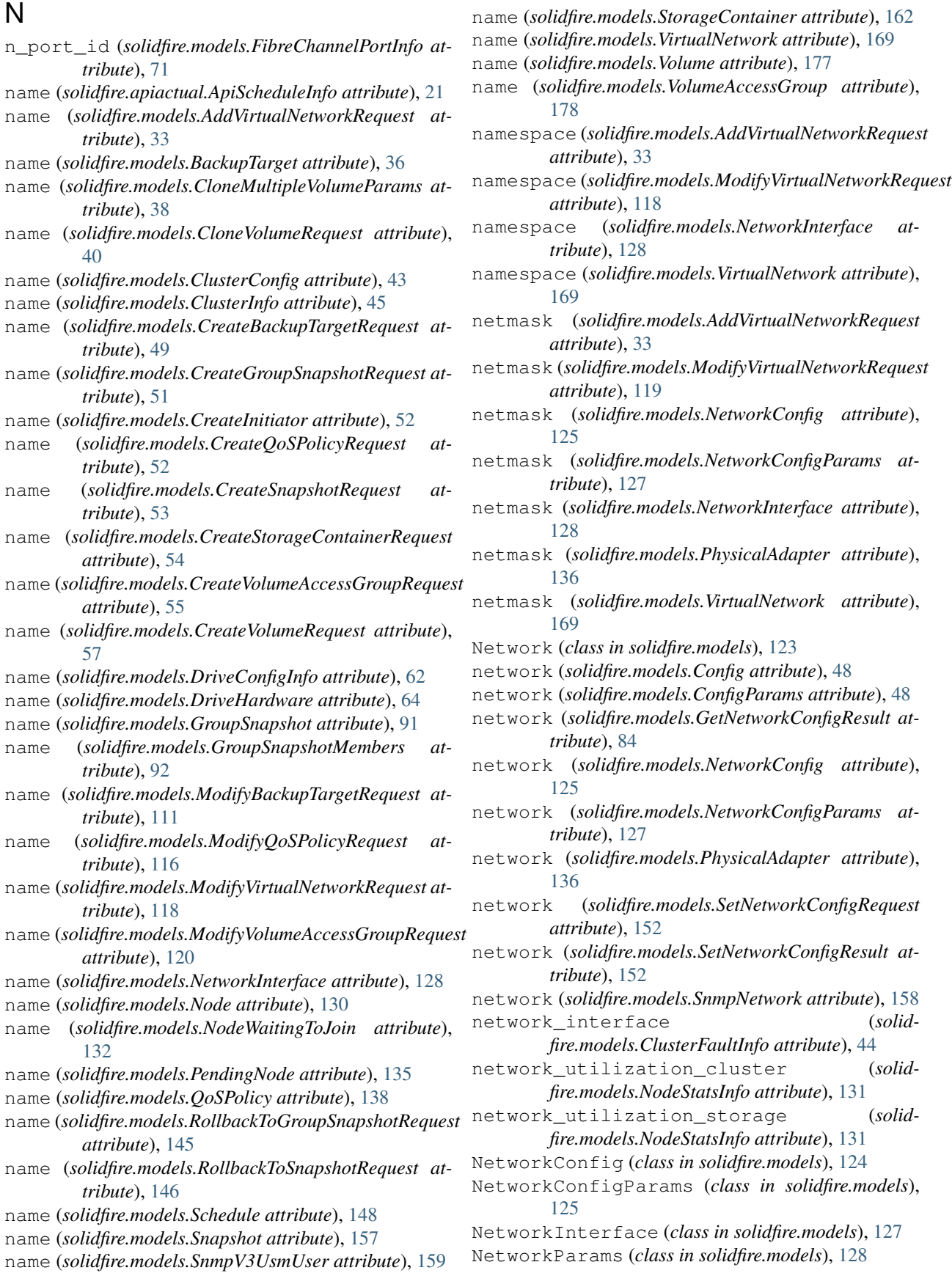

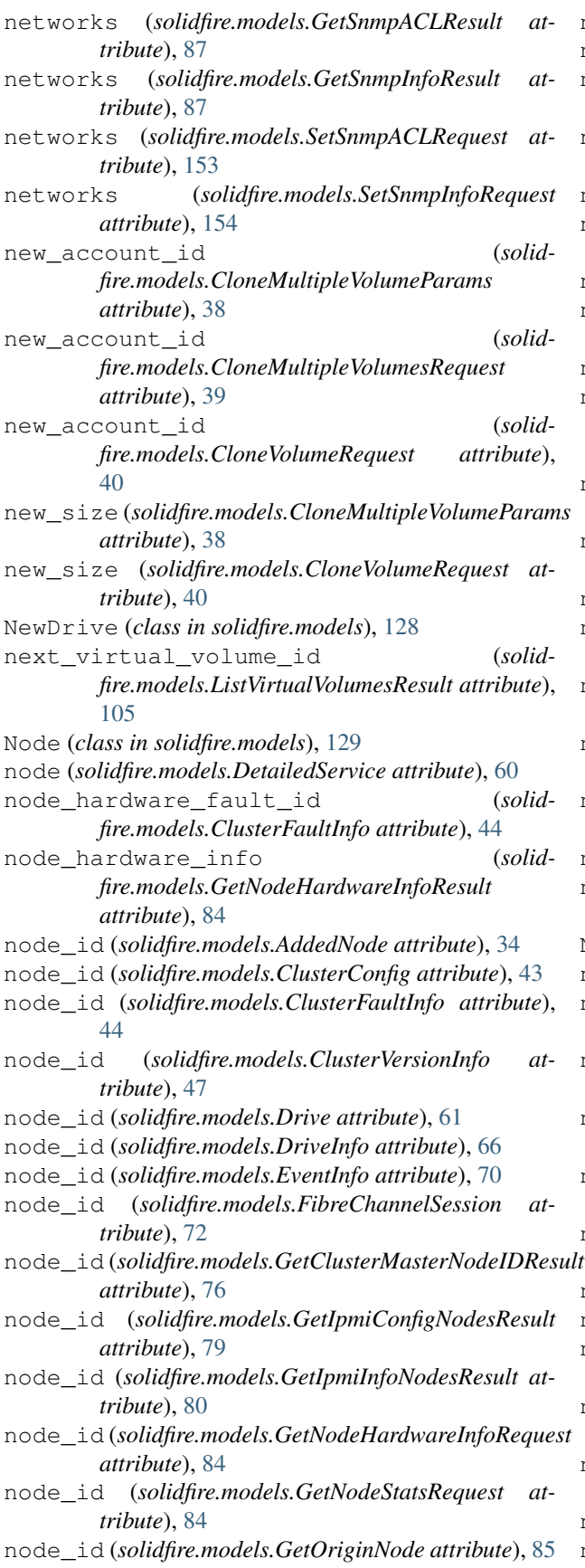

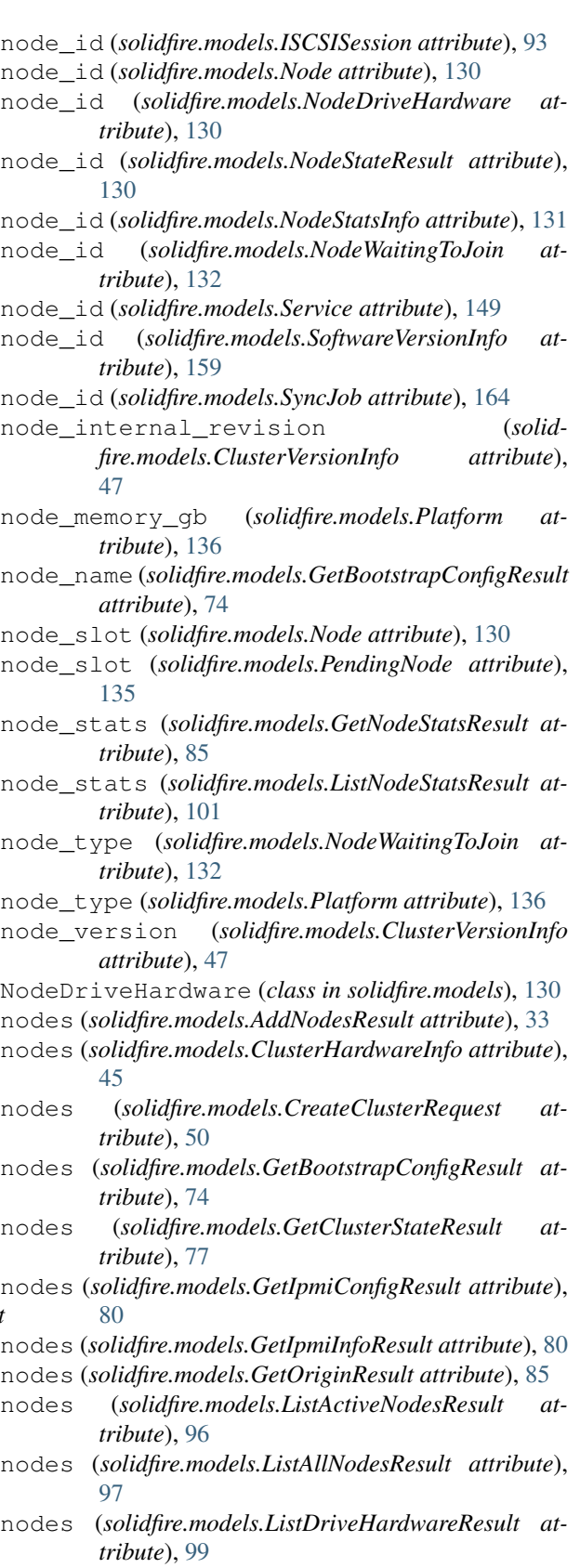

nodes (*solidfire.models.NodeStatsNodes attribute*), [132](#page-135-0)

nodes (*solidfire.models.RemoveNodesRequest at-*

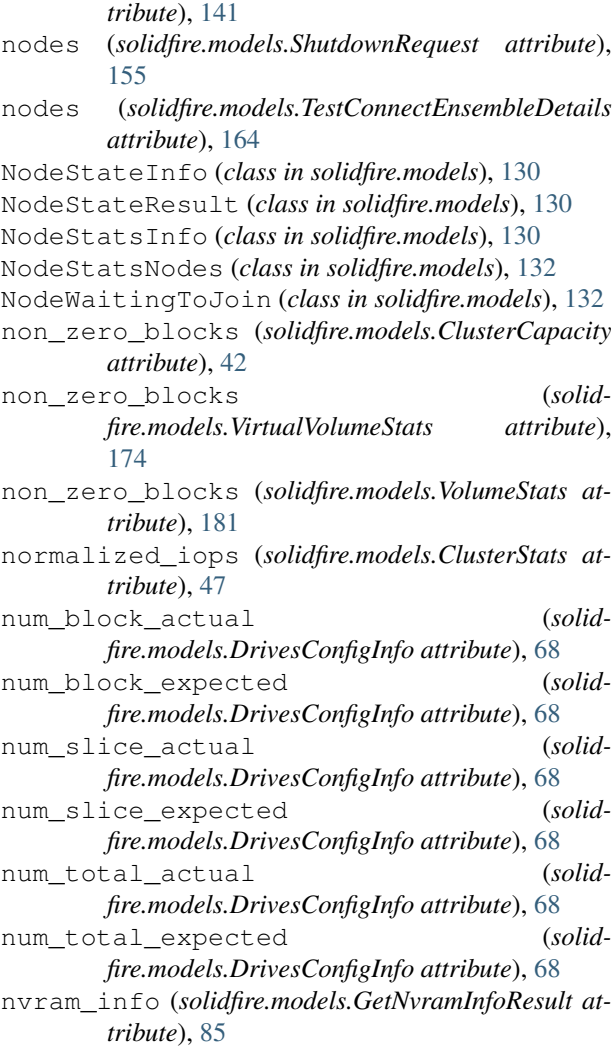

# O

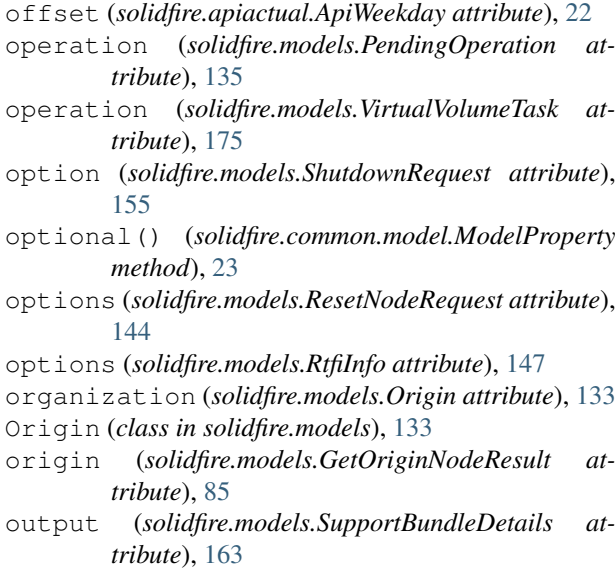

## P

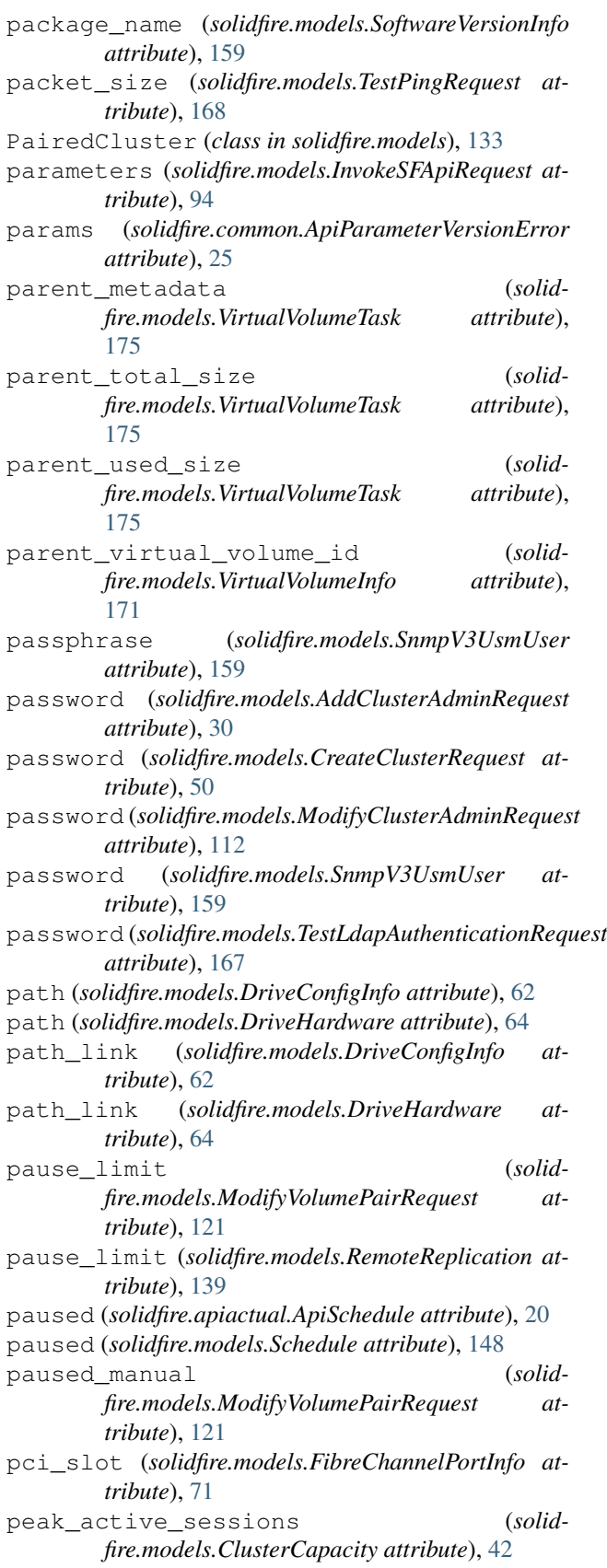
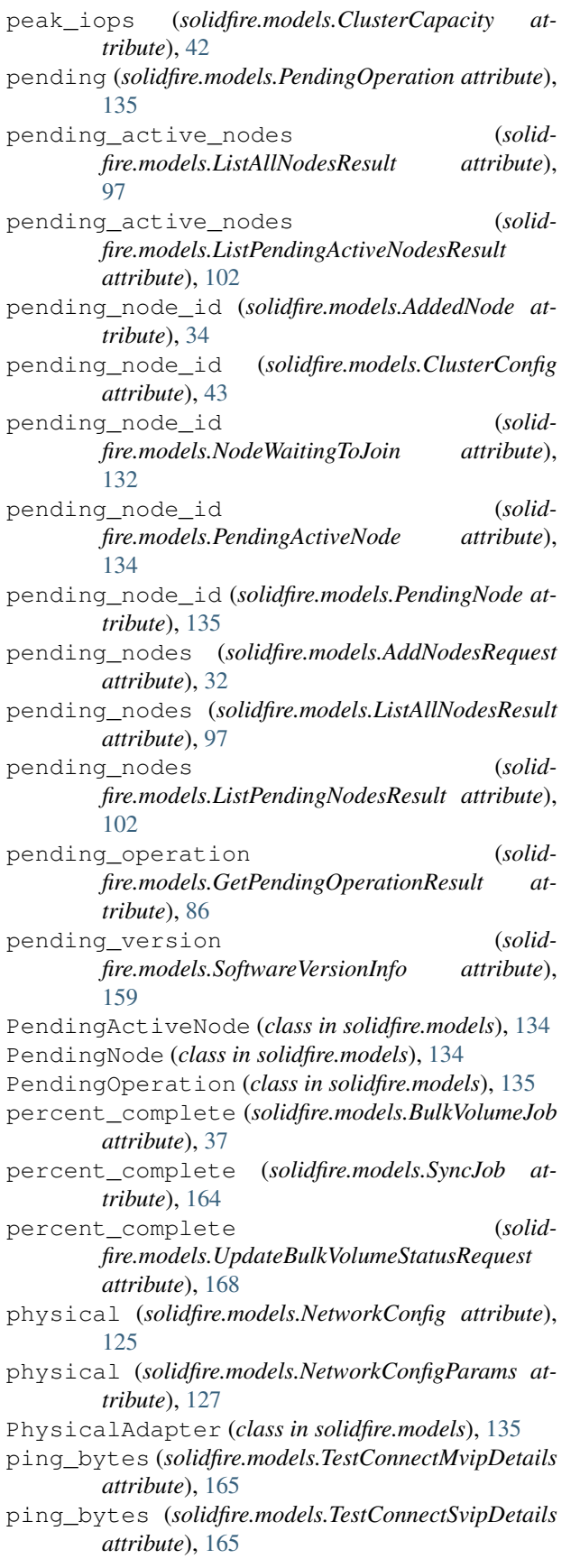

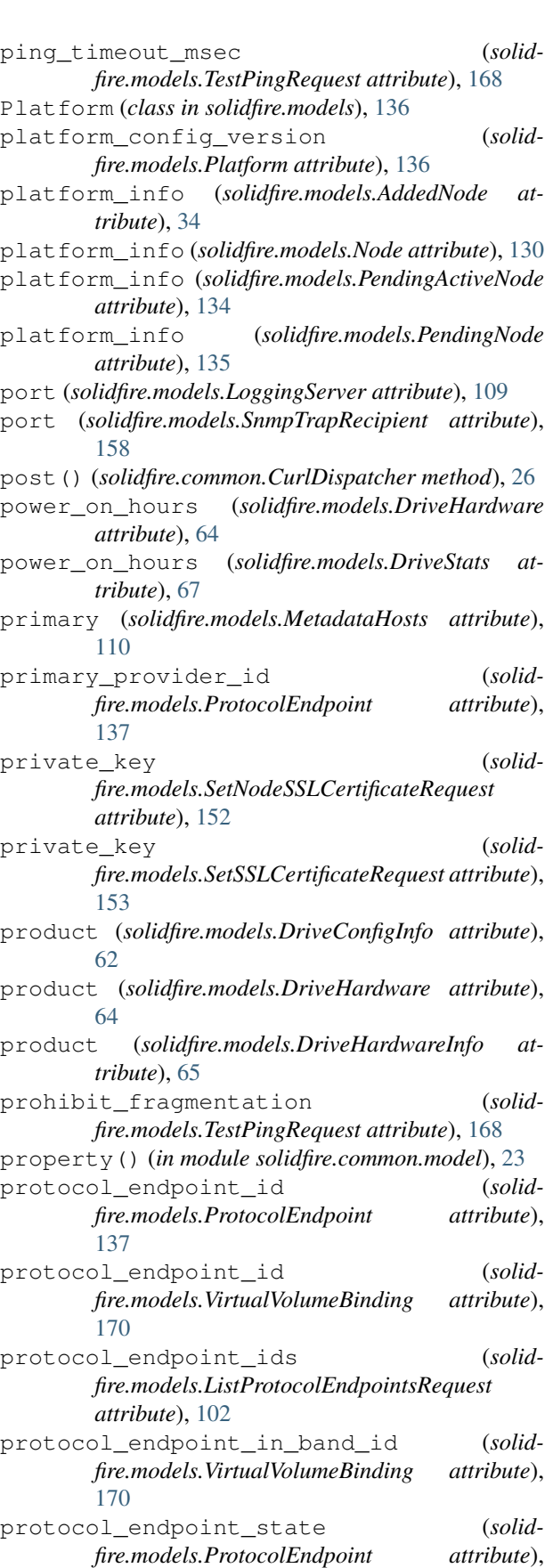

### [137](#page-140-0)

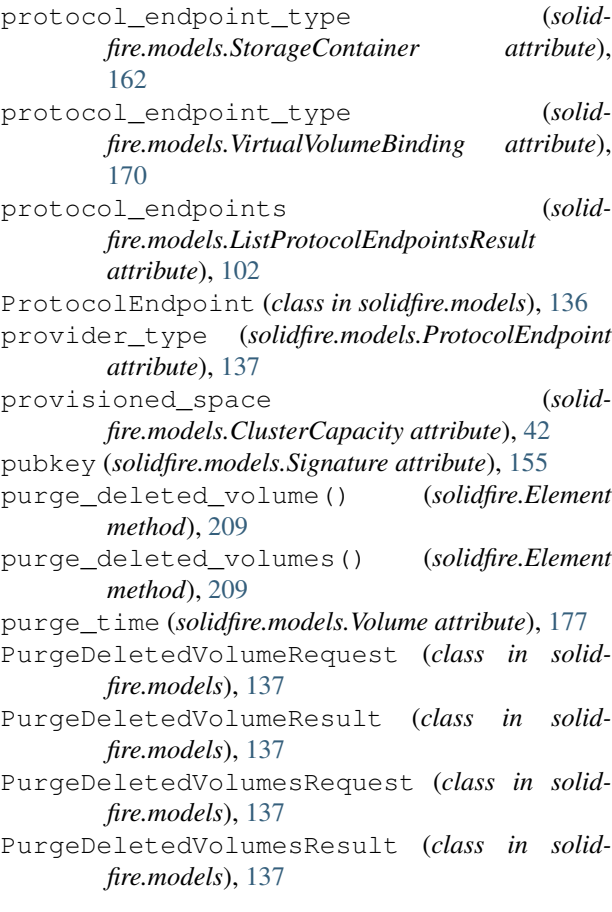

# Q

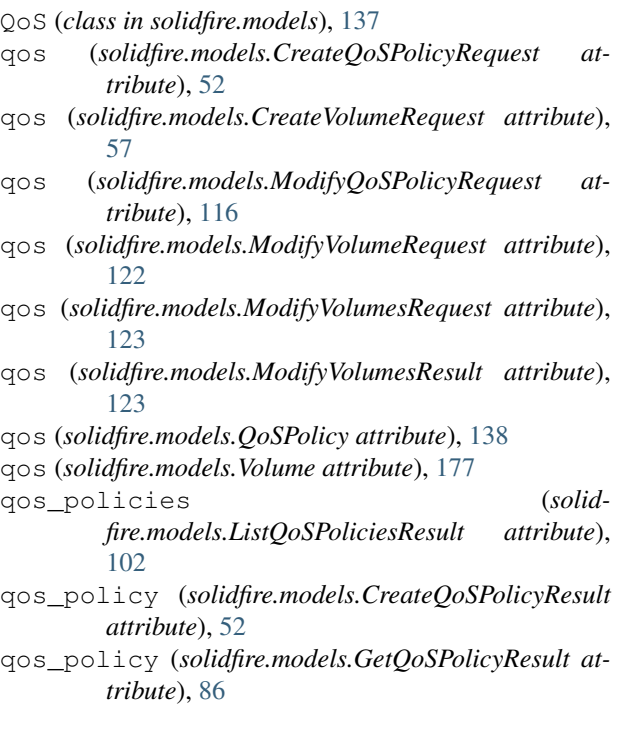

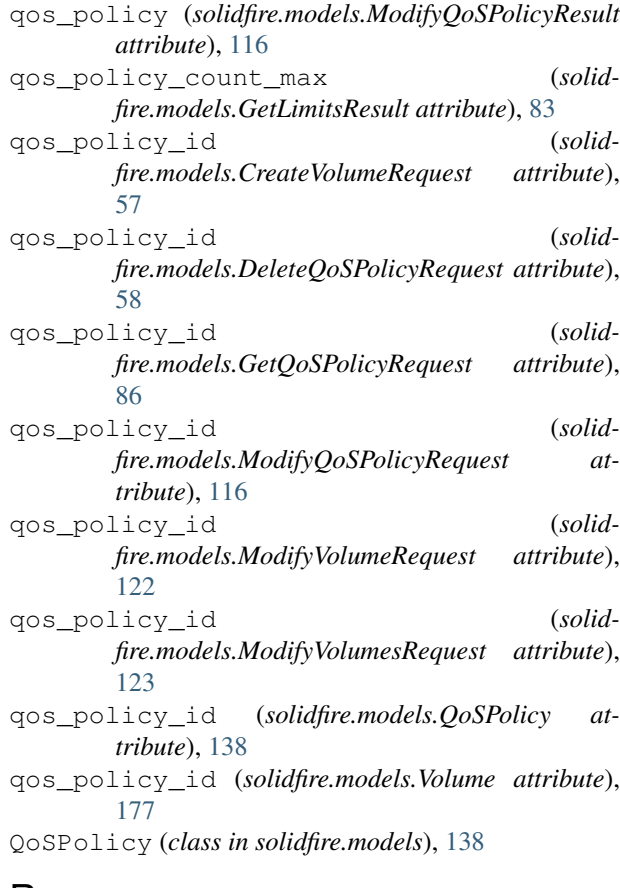

### R

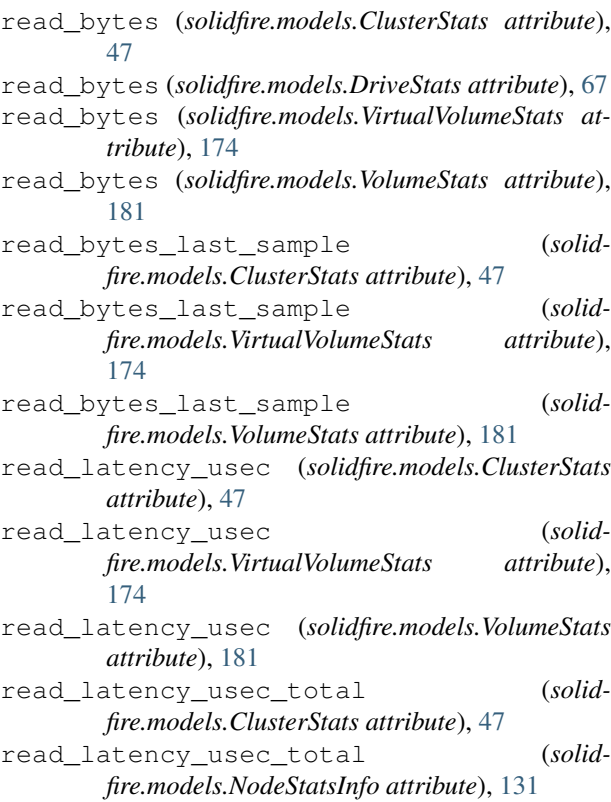

read\_ops (*solidfire.models.ClusterStats attribute*), [47](#page-50-0) read\_ops (*solidfire.models.DriveStats attribute*), [67](#page-70-0) read\_ops (*solidfire.models.NodeStatsInfo attribute*), [131](#page-134-0) read\_ops (*solidfire.models.VirtualVolumeStats attribute*), [174](#page-177-0) read\_ops (*solidfire.models.VolumeStats attribute*), [181](#page-184-0) read\_ops\_last\_sample (*solidfire.models.ClusterStats attribute*), [47](#page-50-0) read\_ops\_last\_sample (*solidfire.models.VirtualVolumeStats attribute*), [174](#page-177-0) read\_ops\_last\_sample (*solidfire.models.VolumeStats attribute*), [181](#page-184-0) reallocated\_sectors (*solidfire.models.DriveHardware attribute*), [64](#page-67-0) reallocated\_sectors (*solidfire.models.DriveStats attribute*), [67](#page-70-0) reboot (*solidfire.models.ResetNodeRequest attribute*), [144](#page-147-0) reboot\_required (*solidfire.models.GetSystemStatusResult attribute*), [88](#page-91-0) recurring (*solidfire.apiactual.ApiSchedule attribute*), [21](#page-24-0) recurring (*solidfire.models.Schedule attribute*), [148](#page-151-0) recursive (*solidfire.models.ListVirtualVolumesRequest attribute*), [105](#page-108-0) remaining\_time (*solidfire.models.BulkVolumeJob attribute*), [37](#page-40-0) remaining\_time (*solidfire.models.SyncJob attribute*), [164](#page-167-0) remote\_hosts (*solidfire.models.GetRemoteLoggingHostsResult attribute*), [86](#page-89-0) remote\_hosts (*solidfire.models.SetRemoteLoggingHostsRequest attribute*), [153](#page-156-0) remote\_replication (*solidfire.models.VolumePair attribute*), [178](#page-181-0) remote\_service\_id (*solidfire.models.RemoteReplication attribute*), [139](#page-142-0) remote\_slice\_id (*solidfire.models.VolumePair attribute*), [178](#page-181-0) remote\_status (*solidfire.models.GroupSnapshotMembers attribute*), [92](#page-95-0) remote\_status (*solidfire.models.SnapshotRemoteStatus attribute*), [157](#page-160-0) remote\_statuses (*solidfire.models.GroupSnapshotMembers attribute*), [92](#page-95-0)

remote\_statuses (*solidfire.models.Snapshot attribute*), [157](#page-160-0) remote\_volume\_id (*solidfire.models.VolumePair attribute*), [179](#page-182-0) remote\_volume\_name (*solidfire.models.VolumePair attribute*), [179](#page-182-0) RemoteReplication (*class in solidfire.models*), [138](#page-141-0) remove\_account() (*solidfire.Element method*), [210](#page-213-0) remove\_backup\_target() (*solidfire.Element method*), [210](#page-213-0) remove\_cluster\_admin() (*solidfire.Element method*), [210](#page-213-0) remove\_cluster\_pair() (*solidfire.Element method*), [210](#page-213-0) remove\_drives() (*solidfire.Element method*), [210](#page-213-0) remove\_initiators\_from\_volume\_access\_group() (*solidfire.Element method*), [210](#page-213-0) remove\_node\_sslcertificate() (*solidfire.Element method*), [211](#page-214-0) remove\_nodes() (*solidfire.Element method*), [211](#page-214-0) remove\_sslcertificate() (*solidfire.Element method*), [211](#page-214-0) remove\_virtual\_network() (*solidfire.Element method*), [211](#page-214-0) remove\_volume\_pair() (*solidfire.Element method*), [211](#page-214-0) remove\_volumes\_from\_volume\_access\_group() (*solidfire.Element method*), [211](#page-214-0) RemoveAccountRequest (*class in solidfire.models*), [139](#page-142-0) RemoveAccountResult (*class in solidfire.models*), [139](#page-142-0) RemoveBackupTargetRequest (*class in solidfire.models*), [139](#page-142-0) RemoveBackupTargetResult (*class in solidfire.models*), [139](#page-142-0) RemoveClusterAdminRequest (*class in solidfire.models*), [140](#page-143-0) RemoveClusterAdminResult (*class in solidfire.models*), [140](#page-143-0) RemoveClusterPairRequest (*class in solidfire.models*), [140](#page-143-0) RemoveClusterPairResult (*class in solidfire.models*), [140](#page-143-0) RemoveDrivesRequest (*class in solidfire.models*), [140](#page-143-0) RemoveInitiatorsFromVolumeAccessGroupRequest (*class in solidfire.models*), [140](#page-143-0) RemoveNodesRequest (*class in solidfire.models*), [141](#page-144-0) RemoveNodesResult (*class in solidfire.models*), [141](#page-144-0) RemoveNodeSSLCertificateResult (*class in solidfire.models*), [141](#page-144-0) RemoveSSLCertificateResult (*class in solid-*

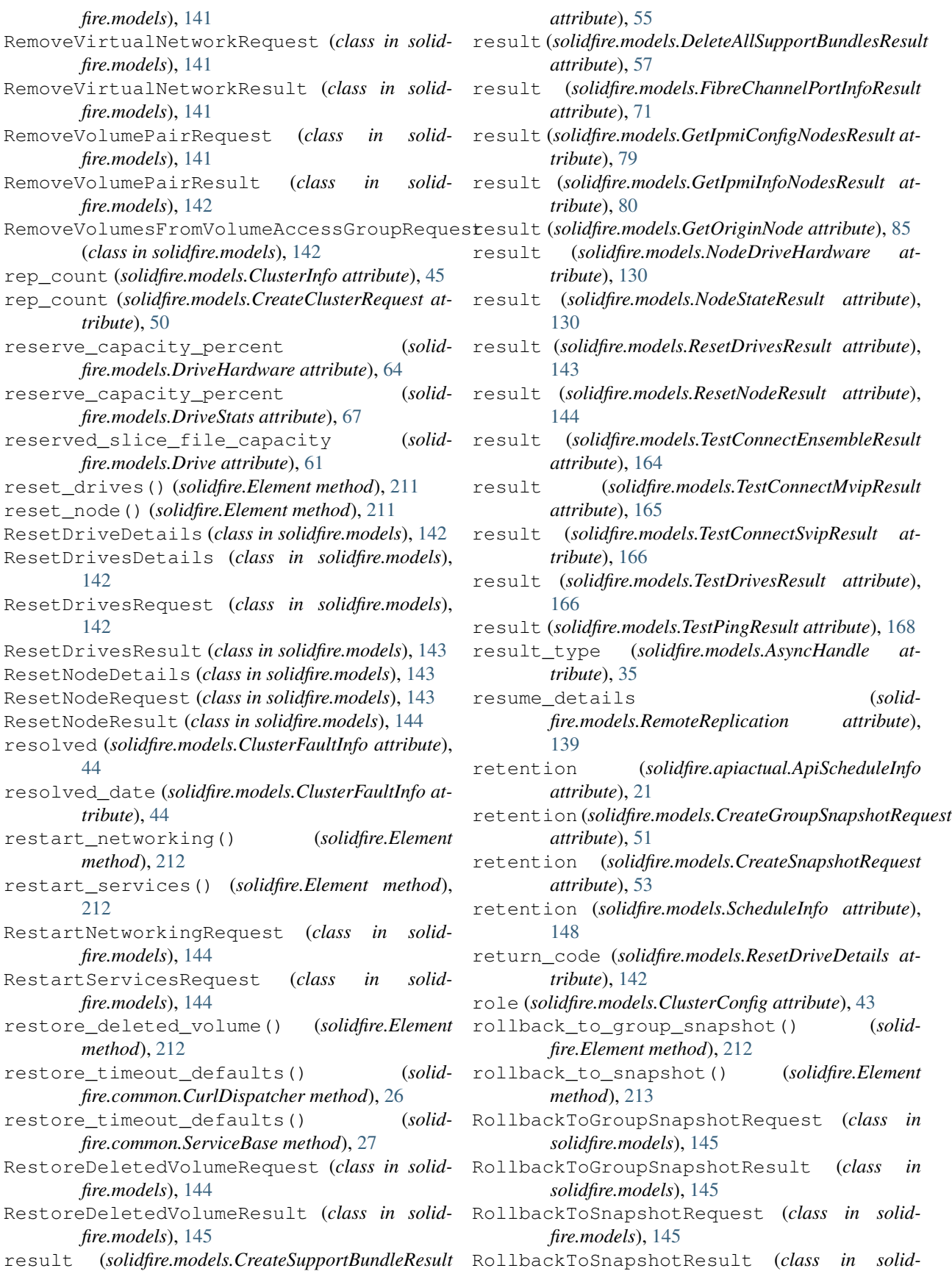

*fire.models*), [146](#page-149-0) routes (*solidfire.models.NetworkConfig attribute*), [125](#page-128-0) routes (*solidfire.models.NetworkConfigParams attribute*), [127](#page-130-0) rtfi\_info (*solidfire.models.ResetNodeDetails attribute*), [143](#page-146-0) RtfiInfo (*class in solidfire.models*), [146](#page-149-0) run\_next\_interval (*solidfire.apiactual.ApiSchedule attribute*), [21](#page-24-0) run\_next\_interval (*solidfire.models.Schedule attribute*), [148](#page-151-0) S s\_bytes\_in (*solidfire.models.NodeStatsInfo attribute*), [132](#page-135-0) s\_bytes\_out (*solidfire.models.NodeStatsInfo attribute*), [132](#page-135-0) sample\_period\_msec (*solidfire.models.ClusterStats attribute*), [47](#page-50-0) sample\_period\_msec (*solidfire.models.VirtualVolumeStats attribute*), [174](#page-177-0) sample\_period\_msec (*solidfire.models.VolumeStats attribute*), [181](#page-184-0) save\_current\_state (*solidfire.models.RollbackToGroupSnapshotRequest attribute*), [145](#page-148-0) save\_current\_state (*solidfire.models.RollbackToSnapshotRequest attribute*), [146](#page-149-0) save\_members (*solidfire.models.DeleteGroupSnapshotRequest attribute*), [57](#page-60-0) Schedule (*class in solidfire.models*), [147](#page-150-0) schedule (*solidfire.apiactual.ApiGetScheduleResult attribute*), [19](#page-22-0) schedule (*solidfire.apiactual.ApiModifyScheduleResult attribute*), [19](#page-22-0) schedule (*solidfire.models.CreateScheduleRequest attribute*), [53](#page-56-0) schedule (*solidfire.models.GetScheduleResult attribute*), [86](#page-89-0)

- schedule (*solidfire.models.ModifyScheduleRequest attribute*), [116](#page-119-0)
- schedule (*solidfire.models.ModifyScheduleResult attribute*), [116](#page-119-0)
- schedule\_id (*solidfire.apiactual.ApiSchedule attribute*), [21](#page-24-0)
- schedule\_id (*solidfire.models.CreateScheduleResult attribute*), [53](#page-56-0)
- schedule\_id (*solidfire.models.GetScheduleRequest attribute*), [86](#page-89-0)
- schedule\_id (*solidfire.models.Schedule attribute*), [148](#page-151-0)

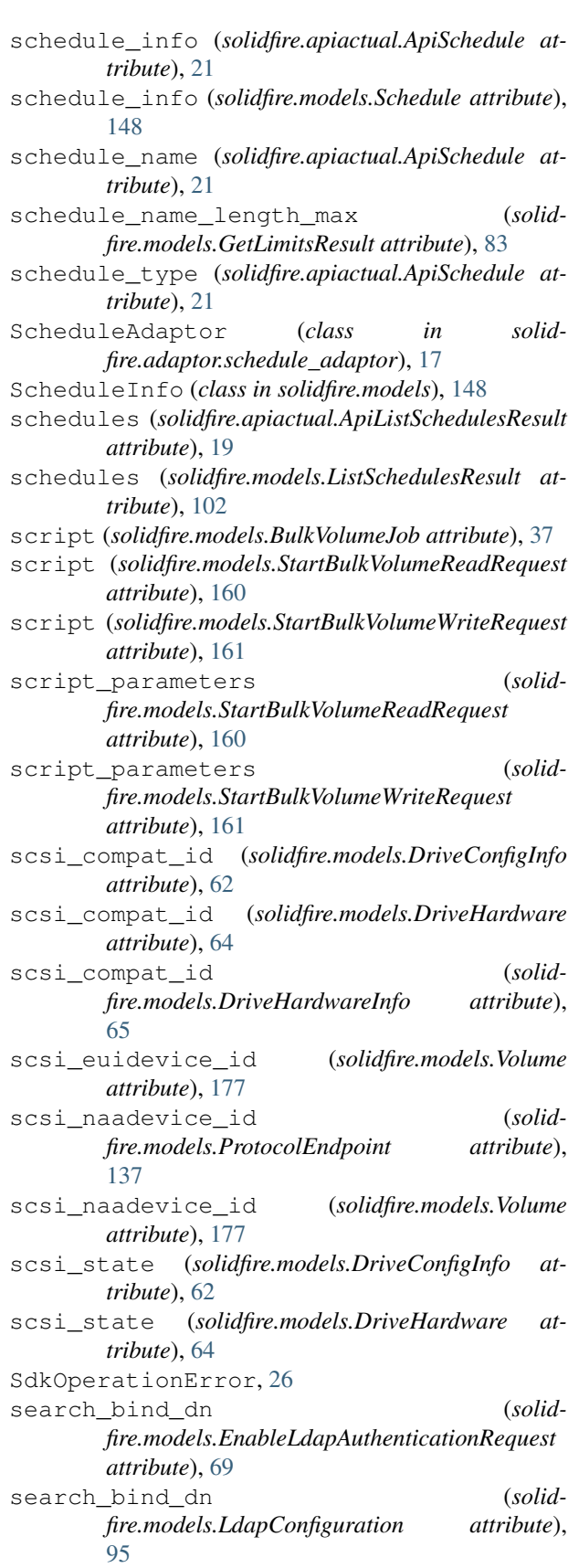

search bind password (*solid-*

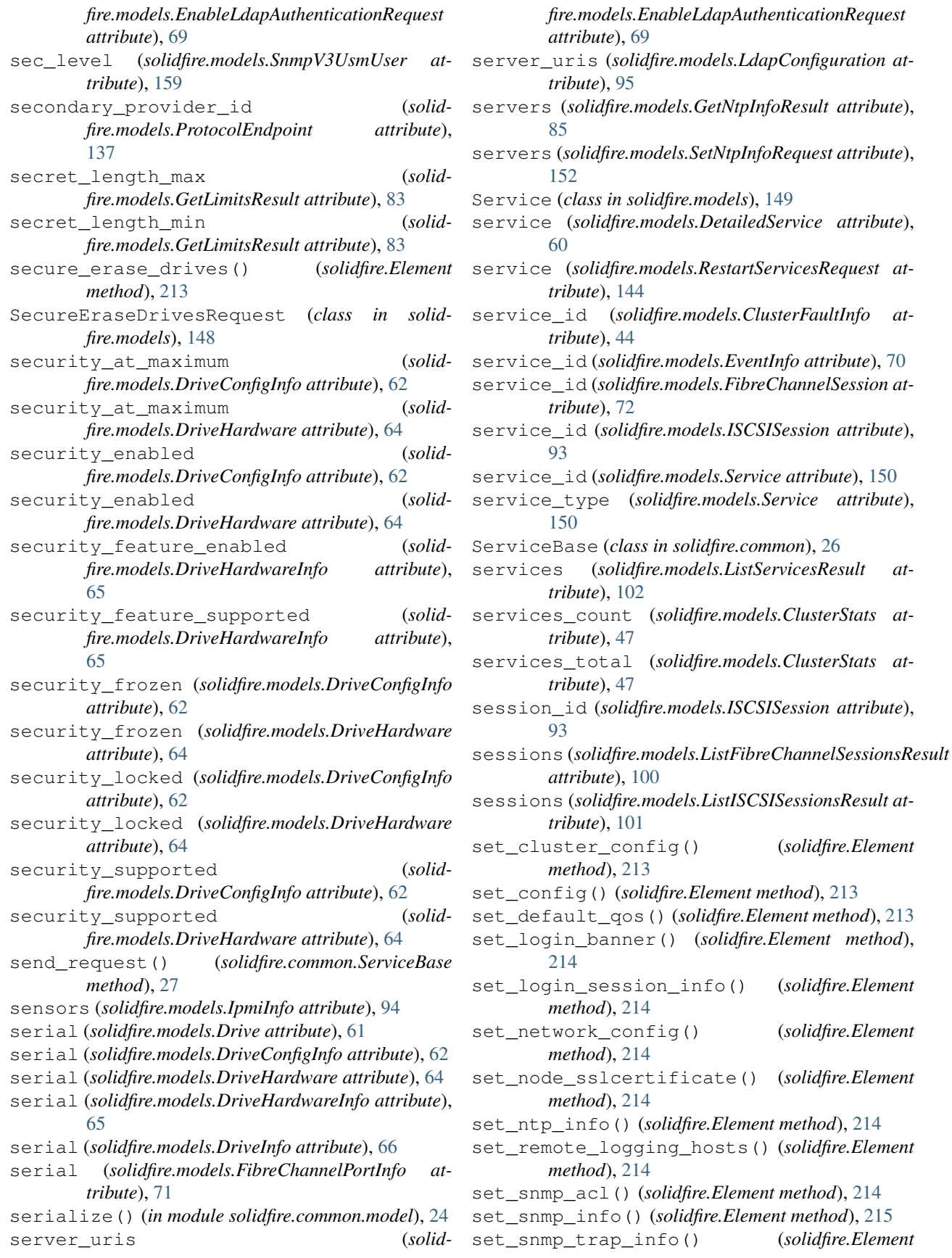

set\_cluster\_config() (*solidfire.Element*

set\_login\_session\_info() (*solidfire.Element*

set\_network\_config() (*solidfire.Element*

set\_node\_sslcertificate() (*solidfire.Element*

set\_remote\_logging\_hosts() (*solidfire.Element*

set\_snmp\_trap\_info() (*solidfire.Element*

*method*), [215](#page-218-0) set\_sslcertificate() (*solidfire.Element method*), [215](#page-218-0) SetClusterConfigRequest (*class in solidfire.models*), [150](#page-153-0) SetClusterConfigResult (*class in solidfire.models*), [150](#page-153-0) SetConfigRequest (*class in solidfire.models*), [150](#page-153-0) SetConfigResult (*class in solidfire.models*), [150](#page-153-0) SetDefaultQoSRequest (*class in solidfire.models*), [150](#page-153-0) SetDefaultQoSResult (*class in solidfire.models*), [151](#page-154-0) SetLoginBannerRequest (*class in solidfire.models*), [151](#page-154-0) SetLoginBannerResult (*class in solidfire.models*), [151](#page-154-0) SetLoginSessionInfoRequest (*class in solidfire.models*), [151](#page-154-0) SetLoginSessionInfoResult (*class in solidfire.models*), [152](#page-155-0) setLogLevel() (*in module solidfire.common*), [27](#page-30-0) SetNetworkConfigRequest (*class in solidfire.models*), [152](#page-155-0) SetNetworkConfigResult (*class in solidfire.models*), [152](#page-155-0) SetNodeSSLCertificateRequest (*class in solidfire.models*), [152](#page-155-0) SetNodeSSLCertificateResult (*class in solidfire.models*), [152](#page-155-0) SetNtpInfoRequest (*class in solidfire.models*), [152](#page-155-0) SetNtpInfoResult (*class in solidfire.models*), [152](#page-155-0) SetRemoteLoggingHostsRequest (*class in solidfire.models*), [152](#page-155-0) SetRemoteLoggingHostsResult (*class in solidfire.models*), [153](#page-156-0) SetSnmpACLRequest (*class in solidfire.models*), [153](#page-156-0) SetSnmpACLResult (*class in solidfire.models*), [153](#page-156-0) SetSnmpInfoRequest (*class in solidfire.models*), [153](#page-156-0) SetSnmpInfoResult (*class in solidfire.models*), [154](#page-157-0) SetSnmpTrapInfoRequest (*class in solidfire.models*), [154](#page-157-0) SetSnmpTrapInfoResult (*class in solidfire.models*), [154](#page-157-0) SetSSLCertificateRequest (*class in solidfire.models*), [153](#page-156-0) SetSSLCertificateResult (*class in solidfire.models*), [153](#page-156-0) severity (*solidfire.models.ClusterFaultInfo attribute*), [44](#page-47-0) severity (*solidfire.models.EventInfo attribute*), [70](#page-73-0) shutdown() (*solidfire.Element method*), [215](#page-218-0) ShutdownRequest (*class in solidfire.models*), [155](#page-158-0) ShutdownResult (*class in solidfire.models*), [155](#page-158-0) Signature (*class in solidfire.models*), [155](#page-158-0) signature (*solidfire.models.Origin attribute*), [133](#page-136-0) since (*solidfire.common.ApiMethodVersionError attribute*), [24](#page-27-0) sip (*solidfire.models.AddedNode attribute*), [34](#page-37-0) sip (*solidfire.models.Node attribute*), [130](#page-133-0) sip (*solidfire.models.NodeWaitingToJoin attribute*), [132](#page-135-0) sip (*solidfire.models.PendingActiveNode attribute*), [134](#page-137-0) sip (*solidfire.models.PendingNode attribute*), [135](#page-138-0) sipi (*solidfire.models.ClusterConfig attribute*), [43](#page-46-0) sipi (*solidfire.models.Node attribute*), [130](#page-133-0) sipi (*solidfire.models.PendingNode attribute*), [135](#page-138-0) size (*solidfire.models.AddressBlock attribute*), [35](#page-38-0) size (*solidfire.models.AddressBlockParams attribute*), [35](#page-38-0) size (*solidfire.models.DriveConfigInfo attribute*), [63](#page-66-0) size (*solidfire.models.DriveHardware attribute*), [64](#page-67-0) size (*solidfire.models.DriveHardwareInfo attribute*), [65](#page-68-0) slice\_count (*solidfire.models.Volume attribute*), [177](#page-180-0) slice\_id (*solidfire.models.SyncJob attribute*), [164](#page-167-0) slice reserve used threshold pct (solid*fire.models.GetClusterFullThresholdResult attribute*), [75](#page-78-0) slice\_reserve\_used\_threshold\_pct (*solidfire.models.ModifyClusterFullThresholdResult attribute*), [114](#page-117-0) slot (*solidfire.models.Drive attribute*), [61](#page-64-0) slot (*solidfire.models.DriveConfigInfo attribute*), [63](#page-66-0) slot (*solidfire.models.DriveHardware attribute*), [64](#page-67-0) slot (*solidfire.models.DriveInfo attribute*), [66](#page-69-0) smart\_ssd\_write\_capable (*solidfire.models.Drive attribute*), [61](#page-64-0) smart\_ssd\_write\_capable (*solidfire.models.DriveConfigInfo attribute*), [63](#page-66-0) smart\_ssd\_write\_capable (*solidfire.models.DriveHardware attribute*), [64](#page-67-0) smart\_ssd\_write\_enabled (*solidfire.models.Service attribute*), [150](#page-153-0) snap\_mirror\_label (*solidfire.models.CreateGroupSnapshotRequest attribute*), [51](#page-54-0) snap\_mirror\_label (*solidfire.models.CreateSnapshotRequest attribute*), [53](#page-56-0) snap\_mirror\_label (*solidfire.models.ModifyGroupSnapshotRequest attribute*), [115](#page-118-0) snap\_mirror\_label (*solidfire.models.ModifySnapshotRequest attribute*), [117](#page-120-0) snap\_mirror\_label (*solidfire.models.Snapshot attribute*), [157](#page-160-0) Snapshot (*class in solidfire.models*), [155](#page-158-0)

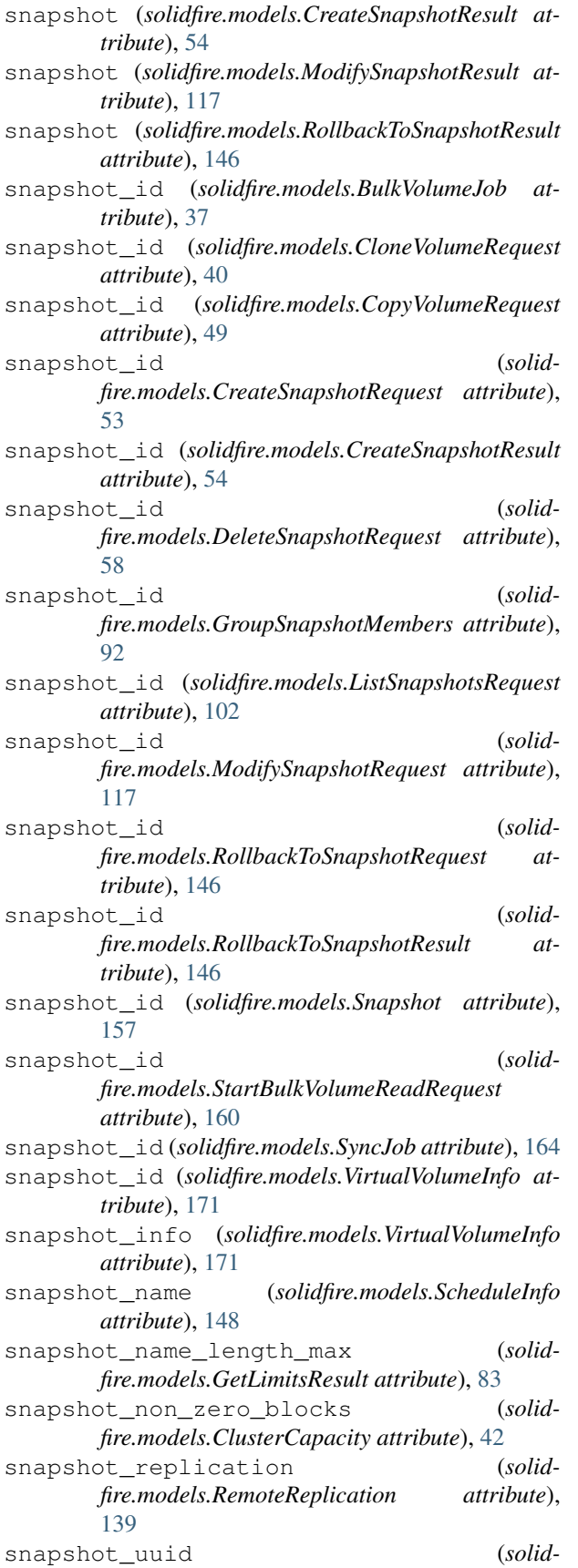

*fire.models.GroupSnapshotMembers attribute*), [92](#page-95-0) snapshot\_uuid (*solidfire.models.Snapshot attribute*), [157](#page-160-0) SnapshotRemoteStatus (*class in solidfire.models*), [157](#page-160-0) SnapshotReplication (*class in solidfire.models*), [157](#page-160-0) snapshots (*solidfire.models.ListSnapshotsResult attribute*), [103](#page-106-0) snapshots\_per\_volume\_max (*solidfire.models.GetLimitsResult attribute*), [83](#page-86-0) snmp\_send\_test\_traps() (*solidfire.Element method*), [216](#page-219-0) snmp\_v3\_enabled (*solidfire.models.EnableSnmpRequest attribute*), [70](#page-73-0) snmp v3 enabled (*solidfire.models.GetSnmpInfoResult attribute*), [87](#page-90-0) snmp\_v3\_enabled (*solidfire.models.GetSnmpStateResult attribute*), [87](#page-90-0) snmp\_v3\_enabled (*solidfire.models.SetSnmpInfoRequest attribute*), [154](#page-157-0) SnmpNetwork (*class in solidfire.models*), [157](#page-160-0) SnmpSendTestTrapsResult (*class in solidfire.models*), [158](#page-161-0) SnmpTrapRecipient (*class in solidfire.models*), [158](#page-161-0) SnmpV3UsmUser (*class in solidfire.models*), [158](#page-161-0) software\_version (*solidfire.models.AddedNode attribute*), [34](#page-37-0) software\_version (*solidfire.models.Node attribute*), [130](#page-133-0) software version (*solidfire.models.PendingActiveNode attribute*), [134](#page-137-0) software\_version (*solidfire.models.PendingNode attribute*), [135](#page-138-0) software version info (*solidfire.models.GetClusterVersionInfoResult attribute*), [77](#page-80-0) SoftwareVersionInfo (*class in solidfire.models*), [159](#page-162-0) solidfire (*module*), [182](#page-185-0) solidfire.adaptor (*module*), [18](#page-21-0) solidfire.adaptor.schedule\_adaptor (*module*), [17](#page-20-0) solidfire.apiactual (*module*), [19](#page-22-0) solidfire.common (*module*), [24](#page-27-0) solidfire.common.model (*module*), [22](#page-25-0) solidfire.custom (*module*), [28](#page-31-0) solidfire.factory (*module*), [28](#page-31-0)

solidfire.models (*module*), [29](#page-32-0) solidfire.util (*module*), [28](#page-31-0) speed (*solidfire.models.FibreChannelPortInfo attribute*), [71](#page-74-0) src\_service\_id (*solidfire.models.SyncJob attribute*), [164](#page-167-0) src\_volume\_id (*solidfire.models.BulkVolumeJob attribute*), [37](#page-40-0) src\_volume\_id (*solidfire.models.GroupCloneVolumeMember attribute*), [90](#page-93-0) src\_volume\_id (*solidfire.models.SyncJob attribute*), [164](#page-167-0) stage (*solidfire.models.SyncJob attribute*), [164](#page-167-0) stage2\_aware\_threshold (*solidfire.models.GetClusterFullThresholdResult attribute*), [75](#page-78-0) stage2 aware threshold (*solidfire.models.ModifyClusterFullThresholdRequest attribute*), [112](#page-115-0) stage2\_aware\_threshold (*solidfire.models.ModifyClusterFullThresholdResult attribute*), [114](#page-117-0) stage2\_block\_threshold\_bytes (*solidfire.models.GetClusterFullThresholdResult attribute*), [75](#page-78-0) stage2\_block\_threshold\_bytes (*solidfire.models.ModifyClusterFullThresholdResult attribute*), [114](#page-117-0) stage3\_block\_threshold\_bytes (*solidfire.models.GetClusterFullThresholdResult attribute*), [76](#page-79-0) stage3\_block\_threshold\_bytes (*solidfire.models.ModifyClusterFullThresholdResult attribute*), [114](#page-117-0) stage3\_block\_threshold\_percent (*solidfire.models.GetClusterFullThresholdResult attribute*), [76](#page-79-0) stage3\_block\_threshold\_percent (*solidattribute*), [112](#page-115-0) stage3\_block\_threshold\_percent (*solidfire.models.ModifyClusterFullThresholdResult attribute*), [114](#page-117-0) stage3\_low\_threshold (*solidfire.models.GetClusterFullThresholdResult attribute*), [76](#page-79-0) stage3\_low\_threshold (*solidfire.models.ModifyClusterFullThresholdResult attribute*), [114](#page-117-0) stage4\_block\_threshold\_bytes (*solidfire.models.GetClusterFullThresholdResult attribute*), [76](#page-79-0) stage4\_block\_threshold\_bytes (*solid-*

*fire.models.ModifyClusterFullThresholdRequest* start\_volume\_id (*solidfire.models.ModifyClusterFullThresholdResult attribute*), [114](#page-117-0) stage4 critical threshold (*solidfire.models.GetClusterFullThresholdResult attribute*), [76](#page-79-0) stage4\_critical\_threshold (*solidfire.models.ModifyClusterFullThresholdResult attribute*), [114](#page-117-0) stage5\_block\_threshold\_bytes (*solidfire.models.GetClusterFullThresholdResult attribute*), [76](#page-79-0) stage5\_block\_threshold\_bytes (*solidfire.models.ModifyClusterFullThresholdResult attribute*), [114](#page-117-0) start (*solidfire.models.AddressBlock attribute*), [35](#page-38-0) start (*solidfire.models.AddressBlockParams attribute*), [35](#page-38-0) start account id
(*solidfire.models.ListAccountsRequest attribute*), [96](#page-99-0) start\_bulk\_volume\_read() (*solidfire.Element method*), [216](#page-219-0) start\_bulk\_volume\_write() (*solidfire.Element method*), [216](#page-219-0) start\_cluster\_pairing() (*solidfire.Element method*), [217](#page-220-0) start\_event\_id (*solidfire.models.ListEventsRequest attribute*), [100](#page-103-0) start\_initiator\_id (*solidfire.models.ListInitiatorsRequest attribute*), [101](#page-104-0) start\_time (*solidfire.models.SoftwareVersionInfo attribute*), [159](#page-162-0) start\_virtual\_volume\_id (*solidfire.models.ListVirtualVolumesRequest attribute*), [105](#page-108-0) start\_volume\_access\_group\_id (*solidfire.models.ListVolumeAccessGroupsRequest attribute*), [106](#page-109-0) *fire.models.ListActivePairedVolumesRequest attribute*), [96](#page-99-0) start volume id (*solidfire.models.ListActiveVolumesRequest attribute*), [96](#page-99-0) start\_volume\_id (*solidfire.models.ListVolumesForAccountRequest attribute*), [108](#page-111-0) start\_volume\_id (*solidfire.models.ListVolumesRequest attribute*), [109](#page-112-0) start\_volume\_pairing() (*solidfire.Element method*), [217](#page-220-0)

(solid- StartBulkVolumeReadRequest (class in solid-

*fire.models*), [159](#page-162-0) StartBulkVolumeReadResult (*class in solidfire.models*), [160](#page-163-0) StartBulkVolumeWriteRequest (*class in solidfire.models*), [160](#page-163-0) StartBulkVolumeWriteResult (*class in solidfire.models*), [161](#page-164-0) StartClusterPairingResult (*class in solidfire.models*), [161](#page-164-0) started\_drive\_ids (*solidfire.models.Service attribute*), [150](#page-153-0) starting\_date (*solidfire.apiactual.ApiSchedule attribute*), [21](#page-24-0) starting\_date (*solidfire.models.Schedule attribute*), [148](#page-151-0) StartVolumePairingRequest (*class in solidfire.models*), [161](#page-164-0) StartVolumePairingResult (*class in solidfire.models*), [162](#page-165-0) state (*solidfire.models.ClusterConfig attribute*), [43](#page-46-0) state (*solidfire.models.FibreChannelPortInfo attribute*), [71](#page-74-0) state (*solidfire.models.GetClusterStateResult attribute*), [77](#page-80-0) state (*solidfire.models.NodeStateInfo attribute*), [130](#page-133-0) state (*solidfire.models.RemoteReplication attribute*), [139](#page-142-0) state (*solidfire.models.SnapshotReplication attribute*), [157](#page-160-0) state\_details (*solidfire.models.RemoteReplication attribute*), [139](#page-142-0) state\_details (*solidfire.models.SnapshotReplication attribute*), [157](#page-160-0) status (*solidfire.models.Account attribute*), [29](#page-32-0) status (*solidfire.models.BulkVolumeJob attribute*), [37](#page-40-0) status (*solidfire.models.DriveInfo attribute*), [66](#page-69-0) status (*solidfire.models.GroupSnapshot attribute*), [91](#page-94-0) status (*solidfire.models.GroupSnapshotMembers attribute*), [92](#page-95-0) status (*solidfire.models.ModifyAccountRequest attribute*), [111](#page-114-0) status (*solidfire.models.NetworkConfig attribute*), [125](#page-128-0) status (*solidfire.models.NetworkConfigParams attribute*), [127](#page-130-0) status (*solidfire.models.NetworkInterface attribute*), [128](#page-131-0) status (*solidfire.models.PairedCluster attribute*), [134](#page-137-0) status (*solidfire.models.Service attribute*), [150](#page-153-0) status (*solidfire.models.Snapshot attribute*), [157](#page-160-0) status (*solidfire.models.SnmpSendTestTrapsResult attribute*), [158](#page-161-0) status (*solidfire.models.StorageContainer attribute*),

status (*solidfire.models.UpdateBulkVolumeStatusRequest attribute*), [168](#page-171-0) status (*solidfire.models.UpdateBulkVolumeStatusResult attribute*), [169](#page-172-0) status (*solidfire.models.VirtualVolumeInfo attribute*), [171](#page-174-0) status (*solidfire.models.VirtualVolumeTask attribute*), [175](#page-178-0) status (*solidfire.models.Volume attribute*), [177](#page-180-0) status\_url\_all (*solidfire.models.RtfiInfo attribute*), [147](#page-150-0) status\_url\_current (*solidfire.models.RtfiInfo attribute*), [147](#page-150-0) status\_url\_logfile (*solidfire.models.RtfiInfo attribute*), [147](#page-150-0) stderr (*solidfire.models.ResetDriveDetails attribute*), [142](#page-145-0) stdout (*solidfire.models.ResetDriveDetails attribute*), [142](#page-145-0) storage\_container (*solidfire.models.CreateStorageContainerResult attribute*), [54](#page-57-0) storage\_container (*solidfire.models.ModifyStorageContainerResult attribute*), [117](#page-120-0) storage\_container (*solidfire.models.VirtualVolumeInfo attribute*), [171](#page-174-0) storage\_container\_id (*solidfire.models.Account attribute*), [29](#page-32-0) storage\_container\_id (*solidfire.models.GetStorageContainerEfficiencyRequest attribute*), [88](#page-91-0) storage\_container\_id (*solidfire.models.ModifyStorageContainerRequest attribute*), [117](#page-120-0) storage\_container\_id (*solidfire.models.StorageContainer attribute*), [162](#page-165-0) storage\_container\_ids (*solidfire.models.DeleteStorageContainersRequest attribute*), [58](#page-61-0) storage\_container\_ids (*solidfire.models.ListStorageContainersRequest attribute*), [103](#page-106-0) storage\_containers (*solidfire.models.ListStorageContainersResult attribute*), [103](#page-106-0) StorageContainer (*class in solidfire.models*), [162](#page-165-0) success (*solidfire.models.AsyncHandle attribute*), [35](#page-38-0) successful (*solidfire.models.ShutdownResult attribute*), [155](#page-158-0) sum\_total\_cluster\_bytes (*solidfire.models.GetClusterFullThresholdResult*

[162](#page-165-0)

*attribute*), [76](#page-79-0) sum\_total\_cluster\_bytes (*solidfire.models.ModifyClusterFullThresholdResult attribute*), [114](#page-117-0) sum\_total\_metadata\_cluster\_bytes (*solidfire.models.GetClusterFullThresholdResult attribute*), [76](#page-79-0) sum\_total\_metadata\_cluster\_bytes (*solidfire.models.ModifyClusterFullThresholdResult attribute*), [114](#page-117-0) sum\_used\_cluster\_bytes (*solidfire.models.GetClusterFullThresholdResult attribute*), [76](#page-79-0) sum\_used\_cluster\_bytes (*solidfire.models.ModifyClusterFullThresholdResult attribute*), [114](#page-117-0) sum\_used\_metadata\_cluster\_bytes (*solidfire.models.GetClusterFullThresholdResult attribute*), [76](#page-79-0) sum used metadata cluster bytes (solid*fire.models.ModifyClusterFullThresholdResult attribute*), [114](#page-117-0) SupportBundleDetails (*class in solidfire.models*), [162](#page-165-0) supported\_versions (*solidfire.common.ApiVersionUnsupportedError attribute*), [26](#page-29-0) supported\_versions (*solidfire.models.GetAPIResult attribute*), [72](#page-75-0) svip (*solidfire.models.AddVirtualNetworkRequest attribute*), [33](#page-36-0) svip (*solidfire.models.ClusterInfo attribute*), [45](#page-48-0) svip (*solidfire.models.CreateClusterRequest attribute*), [50](#page-53-0) svip (*solidfire.models.ModifyVirtualNetworkRequest attribute*), [119](#page-122-0) svip (*solidfire.models.TestConnectSvipDetails attribute*), [165](#page-168-0) svip (*solidfire.models.TestConnectSvipRequest attribute*), [166](#page-169-0) svip (*solidfire.models.VirtualNetwork attribute*), [169](#page-172-0) svip\_interface (*solidfire.models.ClusterInfo attribute*), [45](#page-48-0) svip\_node\_id (*solidfire.models.ClusterInfo attribute*), [45](#page-48-0) svip\_vlan\_tag (*solidfire.models.ClusterInfo attribute*), [45](#page-48-0) switch\_wwn (*solidfire.models.FibreChannelPortInfo attribute*), [71](#page-74-0) symmetric\_route\_rules (*solidfire.models.NetworkConfig attribute*), [125](#page-128-0) symmetric\_route\_rules (*solidfire.models.NetworkConfigParams attribute*), [127](#page-130-0)

- sync\_jobs (*solidfire.models.ListSyncJobsResult attribute*), [103](#page-106-0)
- SyncJob (*class in solidfire.models*), [163](#page-166-0)

#### T

- target\_ip (*solidfire.models.ISCSISession attribute*), [93](#page-96-0)
- target\_name (*solidfire.models.ISCSISession attribute*), [93](#page-96-0)
- target\_port\_name (*solidfire.models.ISCSISession attribute*), [93](#page-96-0)
- target\_secret (*solidfire.models.Account attribute*), [29](#page-32-0)
- target\_secret (*solidfire.models.AddAccountRequest attribute*), [30](#page-33-0)
- target\_secret (*solidfire.models.CreateStorageContainerRequest attribute*), [54](#page-57-0)
- target\_secret (*solidfire.models.ModifyAccountRequest attribute*), [111](#page-114-0)
- target\_secret (*solidfire.models.ModifyStorageContainerRequest attribute*), [117](#page-120-0)
- target\_secret (*solidfire.models.StorageContainer attribute*), [162](#page-165-0)
- target\_wwpn (*solidfire.models.FibreChannelSession attribute*), [72](#page-75-0)
- tasks (*solidfire.models.ListVirtualVolumeTasksResult attribute*), [105](#page-108-0)
- test\_connect\_ensemble() (*solidfire.Element method*), [217](#page-220-0)
- test\_connect\_mvip() (*solidfire.Element method*), [217](#page-220-0)
- test\_connect\_svip() (*solidfire.Element method*), [217](#page-220-0)
- test\_drives() (*solidfire.Element method*), [217](#page-220-0)
- test\_ldap\_authentication() (*solidfire.Element method*), [217](#page-220-0)
- test\_ping() (*solidfire.Element method*), [218](#page-221-0)
- TestConnectEnsembleDetails (*class in solidfire.models*), [164](#page-167-0)
- TestConnectEnsembleRequest (*class in solidfire.models*), [164](#page-167-0)
- TestConnectEnsembleResult (*class in solidfire.models*), [164](#page-167-0)
- TestConnectMvipDetails (*class in solidfire.models*), [164](#page-167-0)
- TestConnectMvipRequest (*class in solidfire.models*), [165](#page-168-0)
- TestConnectMvipResult (*class in solidfire.models*), [165](#page-168-0)
- TestConnectSvipDetails (*class in solidfire.models*), [165](#page-168-0)

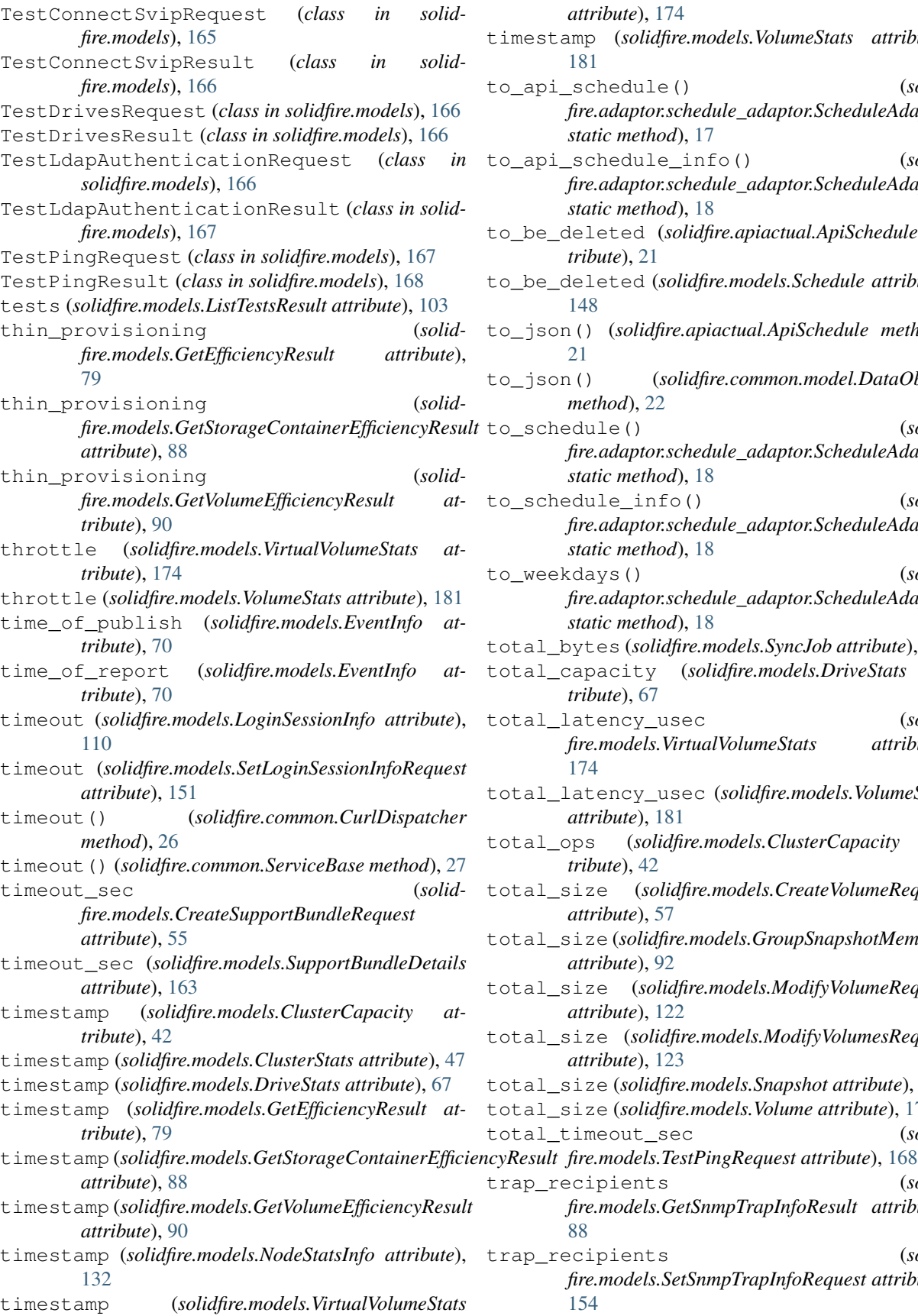

*attribute*), [174](#page-177-0) timestamp (*solidfire.models.VolumeStats attribute*), [181](#page-184-0) to\_api\_schedule() (*solidfire.adaptor.schedule\_adaptor.ScheduleAdaptor static method*), [17](#page-20-0) to\_api\_schedule\_info() (*solidfire.adaptor.schedule\_adaptor.ScheduleAdaptor static method*), [18](#page-21-0) to\_be\_deleted (*solidfire.apiactual.ApiSchedule attribute*), [21](#page-24-0) to\_be\_deleted (*solidfire.models.Schedule attribute*), [148](#page-151-0) to\_json() (*solidfire.apiactual.ApiSchedule method*), [21](#page-24-0) to\_json() (*solidfire.common.model.DataObject method*), [22](#page-25-0) to\_schedule() (*solidfire.adaptor.schedule\_adaptor.ScheduleAdaptor static method*), [18](#page-21-0) to\_schedule\_info() (*solidfire.adaptor.schedule\_adaptor.ScheduleAdaptor static method*), [18](#page-21-0) to weekdays() (*solidfire.adaptor.schedule\_adaptor.ScheduleAdaptor static method*), [18](#page-21-0) total\_bytes (*solidfire.models.SyncJob attribute*), [164](#page-167-0) total\_capacity (*solidfire.models.DriveStats attribute*), [67](#page-70-0) total\_latency\_usec (*solidfire.models.VirtualVolumeStats attribute*), [174](#page-177-0) total\_latency\_usec (*solidfire.models.VolumeStats attribute*), [181](#page-184-0) total\_ops (*solidfire.models.ClusterCapacity attribute*), [42](#page-45-0) total\_size (*solidfire.models.CreateVolumeRequest attribute*), [57](#page-60-0) total\_size (*solidfire.models.GroupSnapshotMembers attribute*), [92](#page-95-0) total\_size (*solidfire.models.ModifyVolumeRequest attribute*), [122](#page-125-0) total\_size (*solidfire.models.ModifyVolumesRequest attribute*), [123](#page-126-0) total\_size (*solidfire.models.Snapshot attribute*), [157](#page-160-0) total\_size (*solidfire.models.Volume attribute*), [177](#page-180-0) total\_timeout\_sec (*solid*trap\_recipients (*solidfire.models.GetSnmpTrapInfoResult attribute*), [88](#page-91-0) trap\_recipients (*solidfire.models.SetSnmpTrapInfoRequest attribute*),

[154](#page-157-0)

type (*solidfire.models.BulkVolumeJob attribute*), [37](#page-40-0) type (*solidfire.models.ClusterFaultInfo attribute*), [44](#page-47-0) type (*solidfire.models.DriveInfo attribute*), [66](#page-69-0) type (*solidfire.models.GetClusterHardwareInfoRequest attribute*), [76](#page-79-0) type (*solidfire.models.NetworkInterface attribute*), [128](#page-131-0) type (*solidfire.models.NewDrive attribute*), [129](#page-132-0) type (*solidfire.models.Origin attribute*), [133](#page-136-0) type (*solidfire.models.SyncJob attribute*), [164](#page-167-0)

## $\cup$

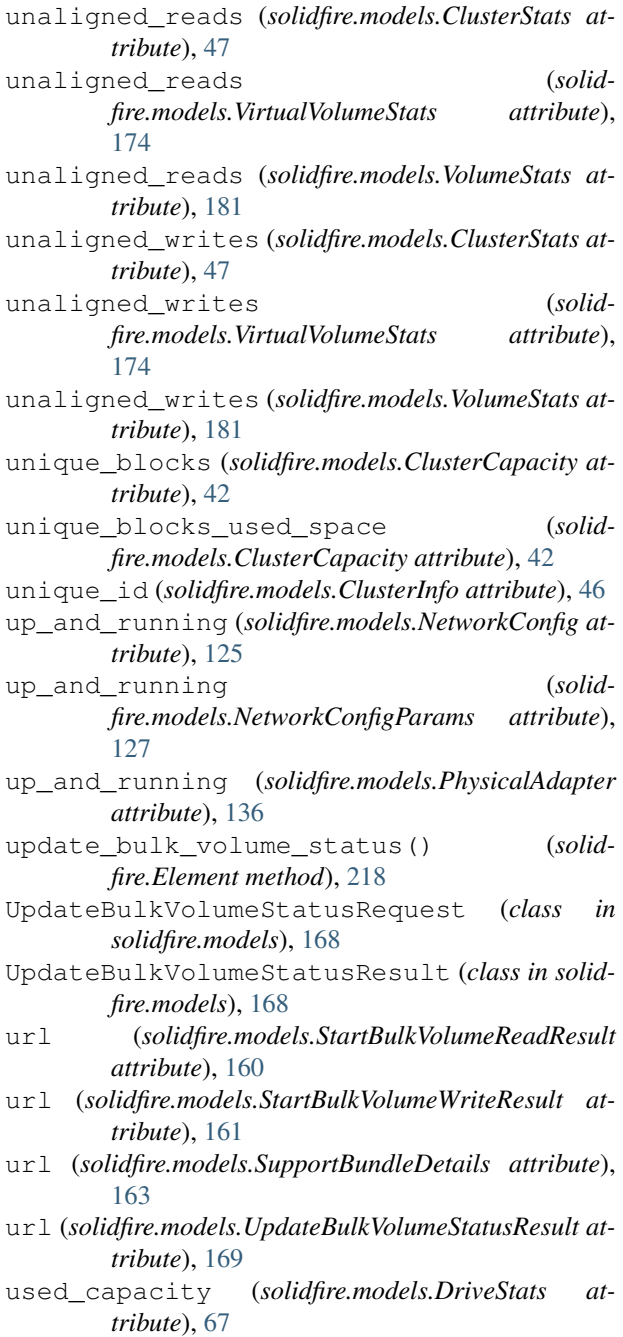

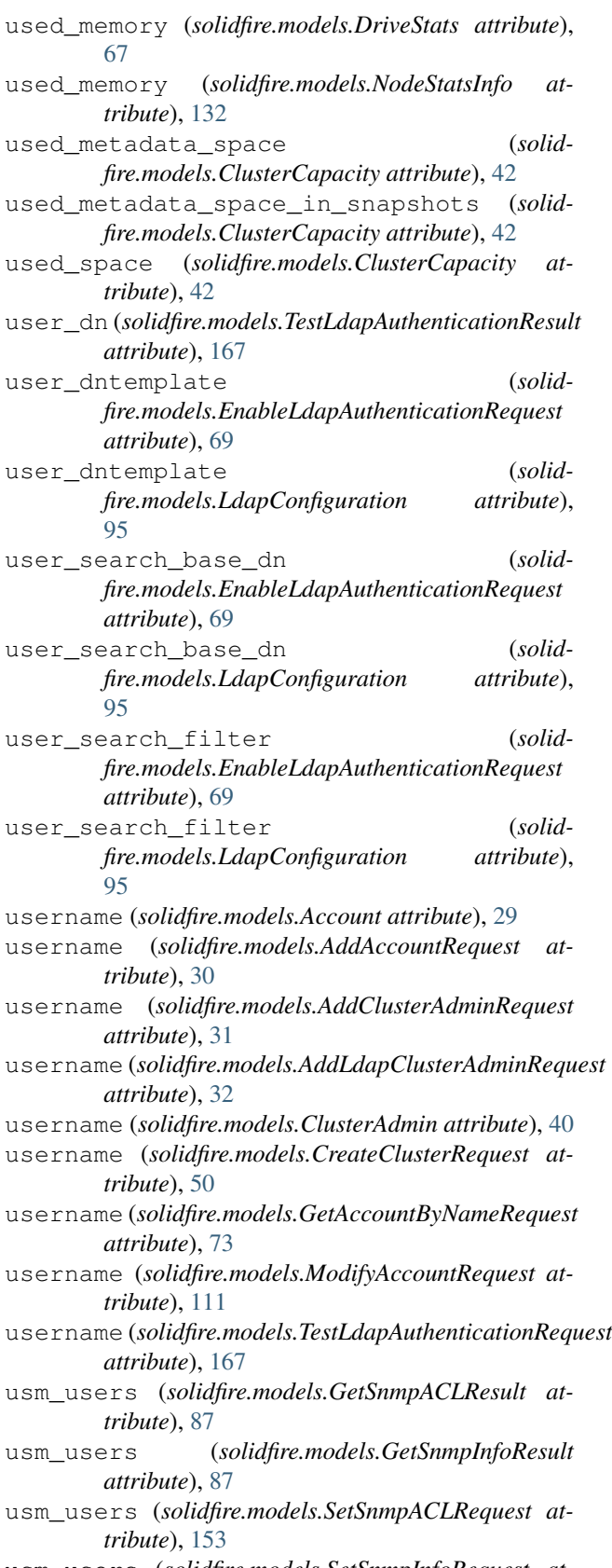

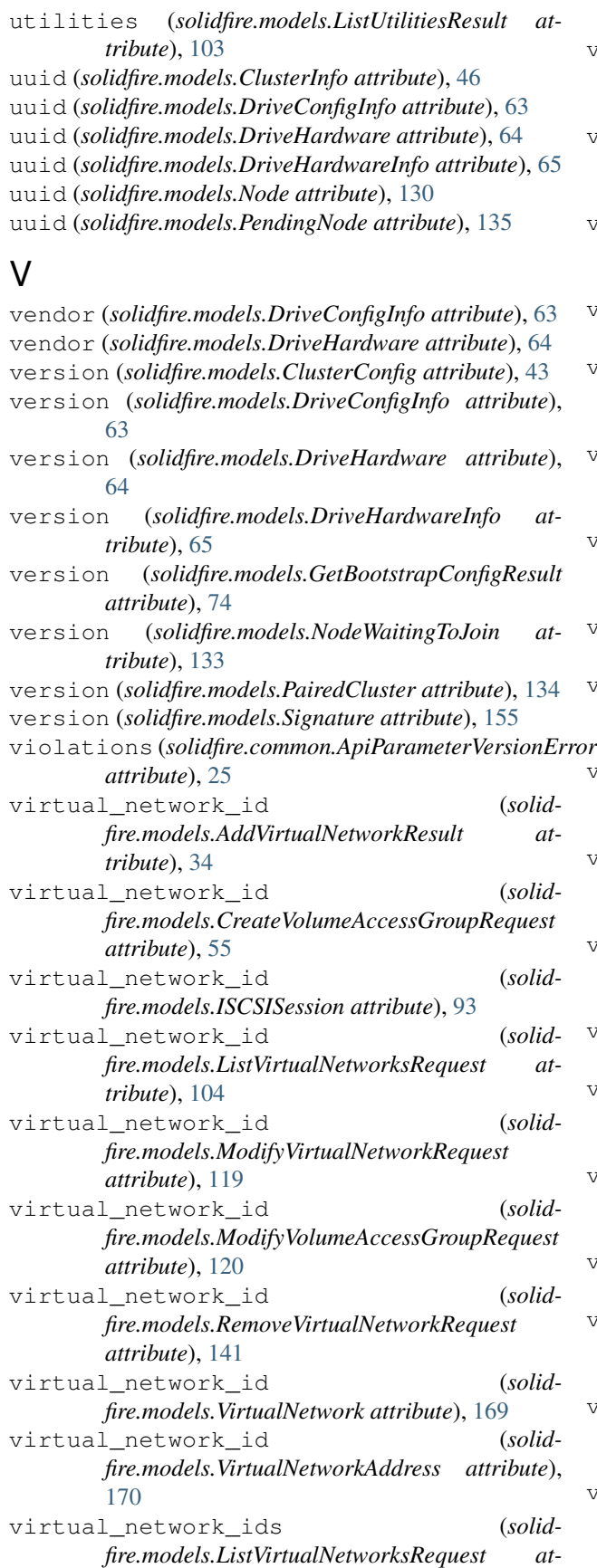

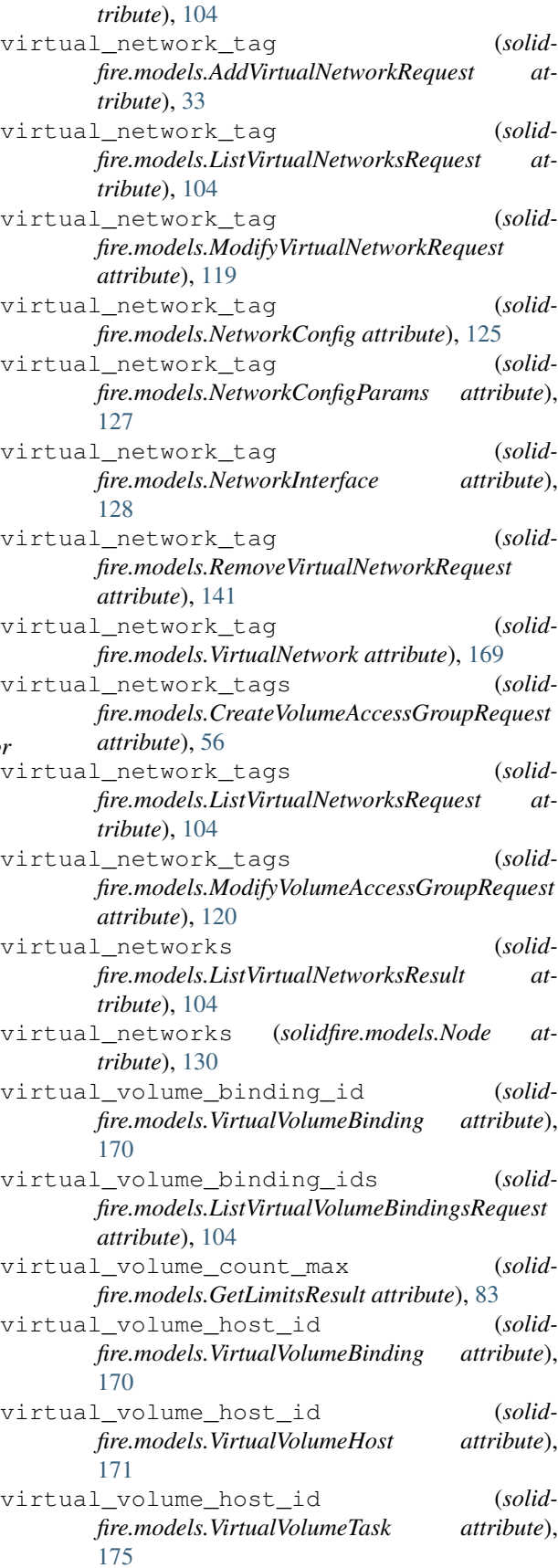

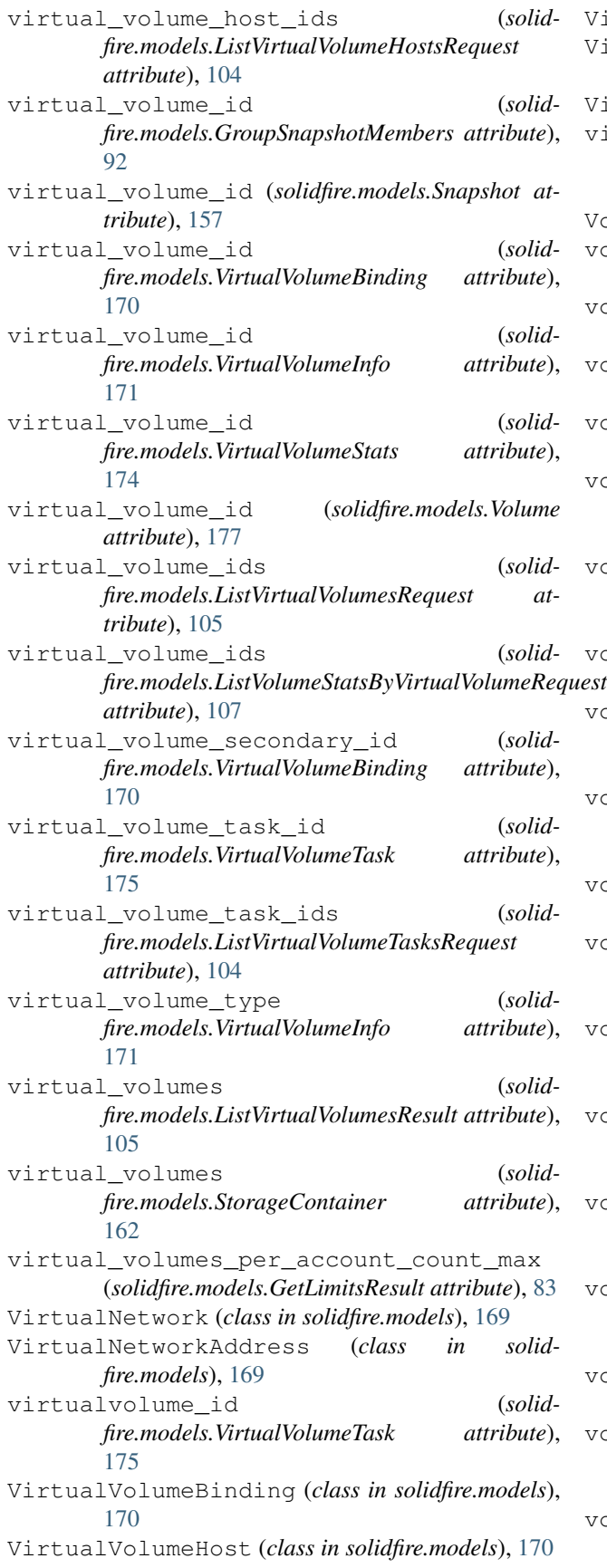

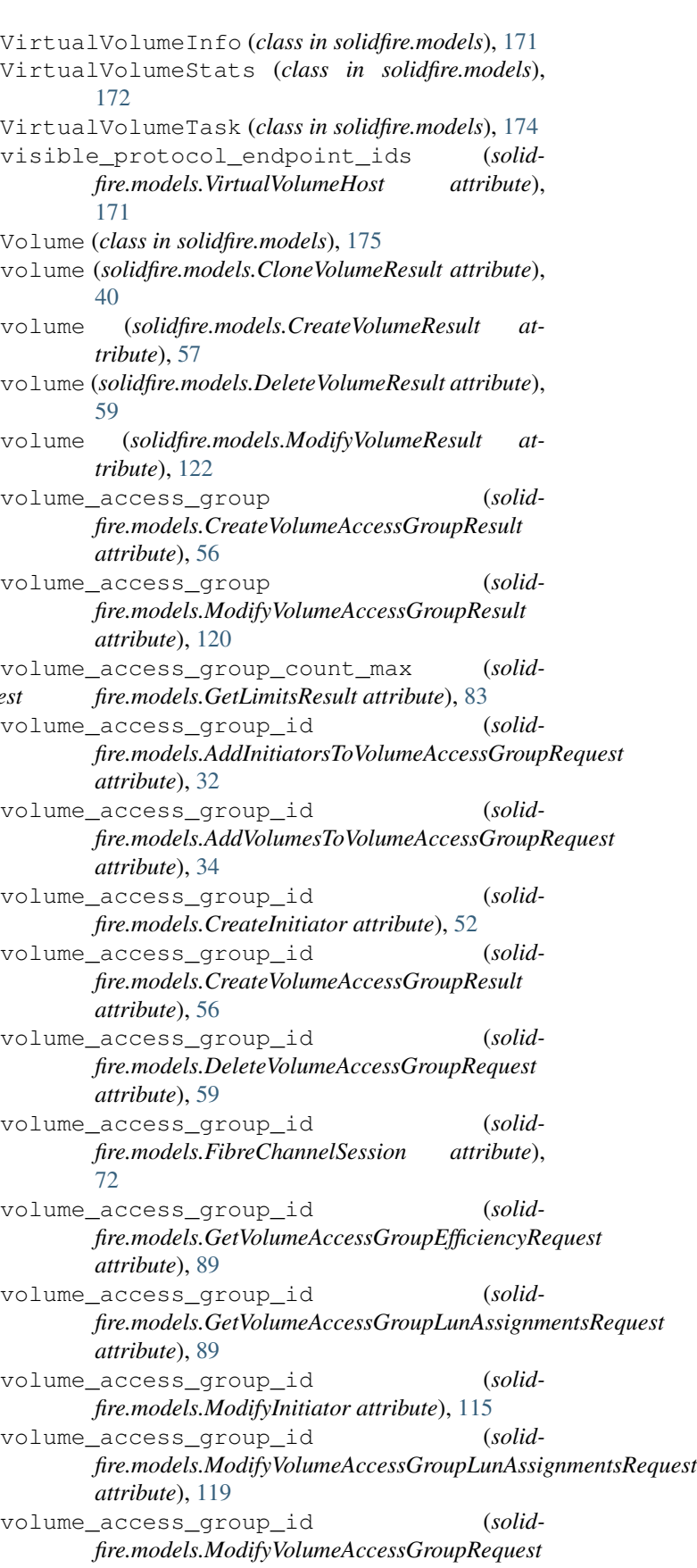

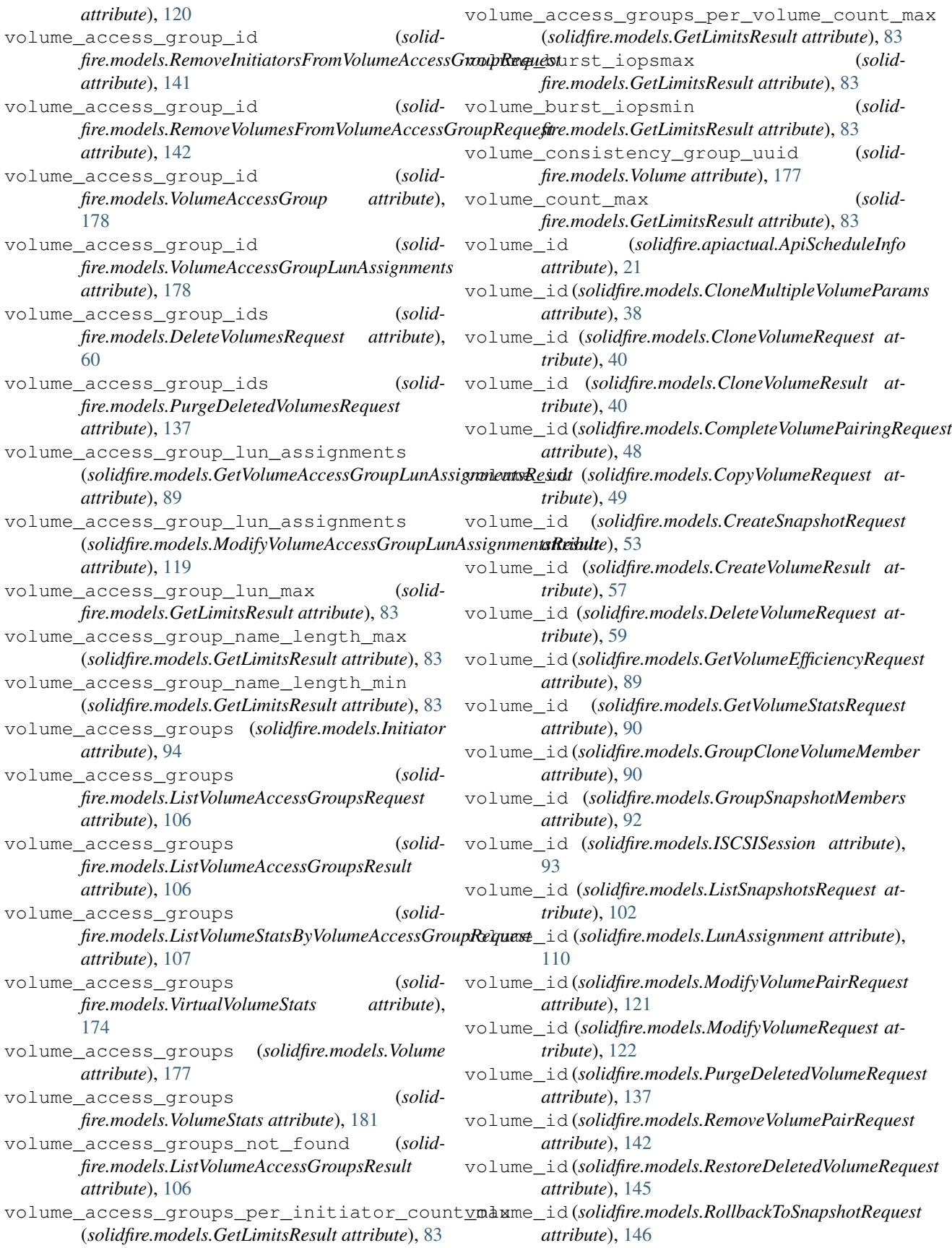

volume\_id (*solidfire.models.Snapshot attribute*), [157](#page-160-0) volume\_id (*solidfire.models.StartBulkVolumeReadRequest attribute*), [160](#page-163-0) volume\_id (*solidfire.models.StartBulkVolumeWriteRequest attribute*), [161](#page-164-0) volume\_id (*solidfire.models.StartVolumePairingRequest* volume\_pairing\_key (*solidattribute*), [162](#page-165-0) volume\_id (*solidfire.models.VirtualVolumeInfo attribute*), [172](#page-175-0) volume\_id (*solidfire.models.VirtualVolumeStats attribute*), [174](#page-177-0) volume\_id (*solidfire.models.Volume attribute*), [177](#page-180-0) volume\_id (*solidfire.models.VolumeStats attribute*), [181](#page-184-0) volume\_ids (*solidfire.models.DeleteVolumesRequest attribute*), [60](#page-63-0) volume\_ids (*solidfire.models.ListVolumesRequest attribute*), [109](#page-112-0) volume\_ids (*solidfire.models.ListVolumeStatsRequest attribute*), [108](#page-111-0) volume\_ids (*solidfire.models.ModifyVolumesRequest attribute*), [123](#page-126-0) volume\_ids (*solidfire.models.PurgeDeletedVolumesRequest attribute*), [137](#page-140-0) volume\_ids (*solidfire.models.QoSPolicy attribute*), volume\_stats (*solid-*[138](#page-141-0) volume\_ids (*solidfire.models.ScheduleInfo attribute*), [148](#page-151-0) volume\_info (*solidfire.models.VirtualVolumeInfo attribute*), [172](#page-175-0) volume\_instance (*solidfire.models.ISCSISession attribute*), [93](#page-96-0) volume\_max\_iopsmax (*solidfire.models.GetLimitsResult attribute*), [83](#page-86-0) volume\_max\_iopsmin (*solidfire.models.GetLimitsResult attribute*), [83](#page-86-0) volume\_min\_iopsmax (*solidfire.models.GetLimitsResult attribute*), [83](#page-86-0) volume\_min\_iopsmin (*solidfire.models.GetLimitsResult attribute*), [83](#page-86-0) volume\_name (*solidfire.models.ListVolumesRequest attribute*), [109](#page-112-0) volume\_name (*solidfire.models.Snapshot attribute*), [157](#page-160-0) volume\_name\_length\_max (*solidfire.models.GetLimitsResult attribute*), [83](#page-86-0) volume\_name\_length\_min (*solidfire.models.GetLimitsResult attribute*), [83](#page-86-0) volume\_pair\_uuid (*solidfire.models.GroupSnapshotMembers attribute*), [92](#page-95-0) volume\_pair\_uuid (*solid* $fire models.$ SnapshotRemoteStatus [157](#page-160-0)

volume\_pair\_uuid (*solidfire.models.VolumePair attribute*), [179](#page-182-0) volume\_pairing\_key (*solidfire.models.CompleteVolumePairingRequest attribute*), [48](#page-51-0) *fire.models.StartVolumePairingResult attribute*), [162](#page-165-0) volume\_pairs (*solidfire.models.Volume attribute*), [177](#page-180-0) volume\_size (*solidfire.models.VirtualVolumeStats attribute*), [174](#page-177-0) volume\_size (*solidfire.models.VolumeStats attribute*), [181](#page-184-0) volume\_size\_max (*solidfire.models.GetLimitsResult attribute*), [83](#page-86-0) volume\_size\_min (*solidfire.models.GetLimitsResult attribute*), [83](#page-86-0) volume\_stats (*solidfire.models.GetVolumeStatsResult attribute*),  $9<sub>0</sub>$ volume\_stats (*solidfire.models.ListVolumeStatsByAccountResult attribute*), [106](#page-109-0) *fire.models.ListVolumeStatsByVirtualVolumeResult attribute*), [107](#page-110-0) volume\_stats (*solidfire.models.ListVolumeStatsByVolumeAccessGroupResult attribute*), [107](#page-110-0) volume\_stats (*solidfire.models.ListVolumeStatsByVolumeResult attribute*), [107](#page-110-0) volume\_stats (*solidfire.models.ListVolumeStatsResult attribute*), [108](#page-111-0) volume\_status (*solidfire.models.ListVolumesRequest attribute*), [109](#page-112-0) volume\_utilization (*solidfire.models.VirtualVolumeStats attribute*), [174](#page-177-0) volume\_utilization (*solidfire.models.VolumeStats attribute*), [181](#page-184-0) volume\_uuid (*solidfire.models.Volume attribute*), [177](#page-180-0) VolumeAccessGroup (*class in solidfire.models*), [177](#page-180-0) VolumeAccessGroupLunAssignments (*class in solidfire.models*), [178](#page-181-0) VolumePair (*class in solidfire.models*), [178](#page-181-0) VolumeQOS (*class in solidfire.models*), [179](#page-182-0) volumes (*solidfire.apiactual.ApiScheduleInfo attribute*), [21](#page-24-0) volumes (*solidfire.models.Account attribute*), [29](#page-32-0) volumes (*solidfire.models.AddVolumesToVolumeAccessGroupRequest attribute*), [34](#page-37-0)

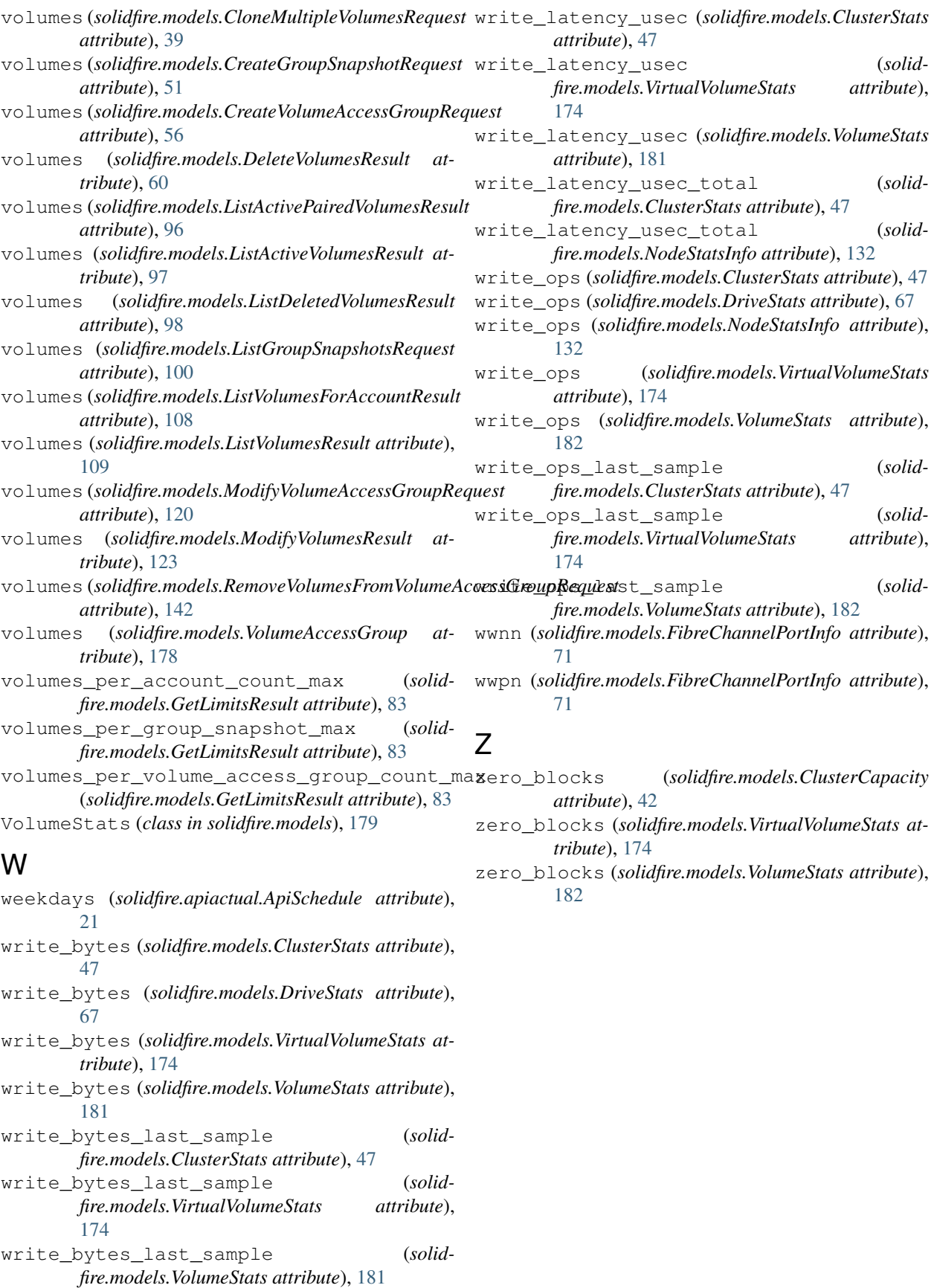